#### *MIPS Assembly Language Programmer's Guide*

*ASM-01-DOC*

*Your comments on our products and publications are welcome. A postage-paid form is provided for this purpose on the last page of this manual.*

Part Number 02-00036-005 October 1992

Copyright 1989-1992 Silicon Graphics, Inc. All Rights Reserved.

This manual documents MIPS Pascal version 3.10.

RISComputer, RISCwindows, and RISC/os are trademarks of Silicon Graphics,, Inc.

UNIX is a Trademark of UNIX System Laboratories, Inc.

Silicon Graphics, Inc. 2011 North Shoreline Blvd. Mountain View, CA 94039-7311

#### **Customer Service**

U.S. and Canada: 1 (800) 800-4SGI International: Contact your local sales representative

# Preface: About This Book

This book describes the assembly language supported by the RISCompiler system, its syntax rules, and how to write assembly programs. For information on assembling and linking an assembly language program, see the *MIPS RISCompiler and C Programmer's Guide*.

The assembler converts assembly language statements into machine code. In most assembly languages, each instruction corresponds to a single machine instruction; however, some assembly language instructions can generate several machine instructions. This feature results in assembly programs that can run without modification on future machines, which might have different machine instructions.

See **Appendix B** for more information about assembler instructions that generate multiple machine instructions.

#### **Audience**

This book assumes that you are an experienced assembly language programmer. The assembler produces object modules from the assembly instructions that the C, Fortran 77, and Pascal compilers generate. It therefore lacks many functions normally present in assemblers. You should use the assembler only when you need to:

- Maximize the efficiency of a routine, which might not be possible in C, Fortran 77, Pascal, or another high-level language; for example, to write low-level I/O drivers.
- Access machine functions unavailable in high-level languages or satisfy special constraints such as restricted register usage.
- Change the operating system.
- Change the compiler system.

Further system information can be obtained from the manuals listed at the end of this section.

#### **Topics Covered**

This book has these chapters:

- **Chapter 1: Registers** describes the format for the general registers, the special registers, and the floating point registers.
- **Chapter 2: Addressing** describes how addressing works.
- **Chapter 3: Exceptions** describes exceptions you might encounter with assembly programs.
- **Chapter 4: Lexical Conventions** describes the lexical conventions that the assembler follows.
- **Chapter 5: Instruction Set** describes the main processor's instruction set, including notation, load and store instructions, computational instructions, and jump and branch instructions.
- **Chapter 6: Coprocessor Instruction Set** describes the coprocessor instruction sets.
- **Chapter 7: Linkage Conventions** describes linkage conventions for all supported high-level languages. It also discusses memory allocation and register use.
- **Chapter 8: Pseudo-Op-Codes** describes the assembler's pseudooperations (directives).
- **Chapter 9: MIPSObject File Format** provides an overview of the components comprising the object file and describes the headers and sections of the object file.
- **Chapter 10: Symbol Table** describes the purpose of the Symbol Table and the format of entries in the table. This chapter also lists the symbol table routines that are supplied.
- **Chapter 11: Execution and Linking Format** describes Execution and Linking Format (ELF) for object files. This chapter also describes the components of an elf object file, symbol table format, global data area, register information, and relocation.
- **Chapter 12: Program Loading and Dynamic Linking** describes the object file structures that relate to program execution. This chapter also describes how the process image is created from executable files and object files.
- **Appendix A: Instruction Summary** summarizes all assembler instructions.
- **Appendix B: Basic Machine Definition** describes instructions that generate more than one machine instruction.
- Index. Contains index entries for this publication.

#### **Special Text Notations**

Several special notations are used throughout this manual to differentiate among the following types of information:

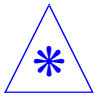

#### ❋ **Note**

A **note** presents information of greater-than-normal importance.

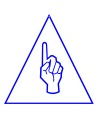

#### **Detail**

Printed in a sans serif font, a **detail** presents additional information that is of ancillary importance.

#### **For More Information**

As you use this manual, consult the following book(s):

- *RISCompiler and C Programmer's Guide* (Order number CMP-01-DOC)
- *MIPS RISC Architecture*  (Order number SYS-02-DOC)
- *MIPS RISC/os Programmer's Reference Manual* (ROS-01-DOC)
- *MIPS RISC/os User's Reference Manual* (ROS-02-DOC)

*About This Book*

# **Contents**

# **Preface: About This Book**

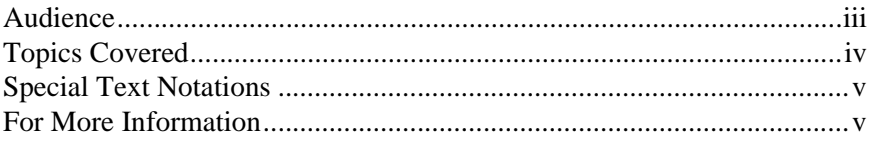

# $\mathbf 1$

# **Registers**

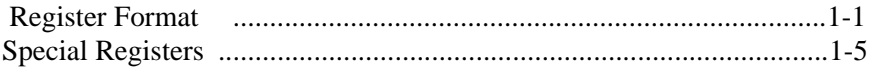

# $\overline{\mathbf{2}}$

# **Addressing**

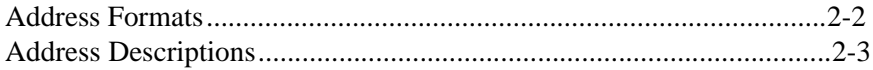

# $\mathbf{3}$

# **Exceptions**

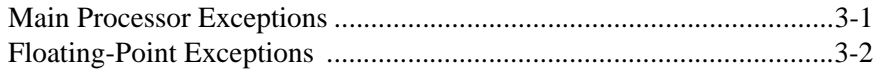

#### $\overline{\mathbf{4}}$

# **Lexical Conventions**

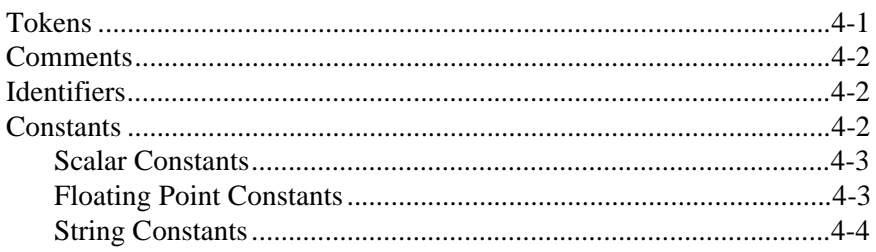

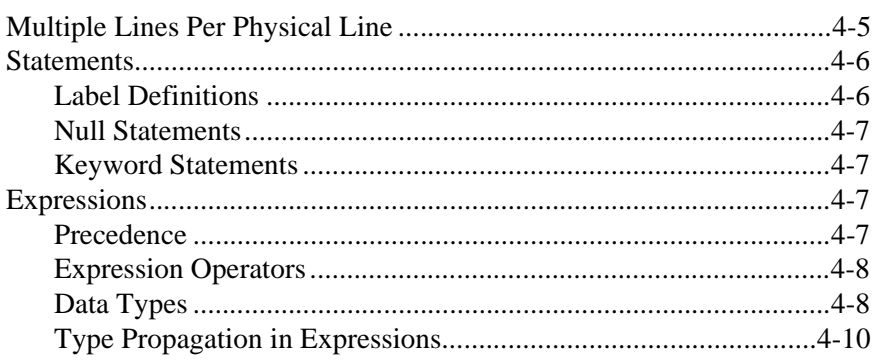

# 5

# **Instruction Set**

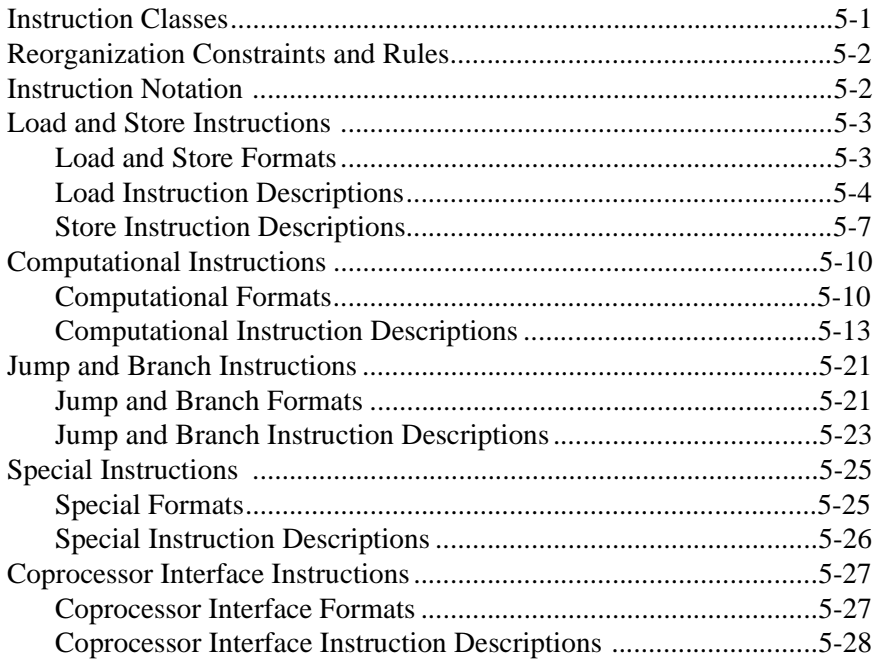

# 6<br>Coprocessor Instruction Set

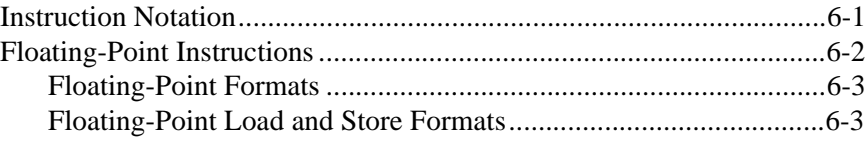

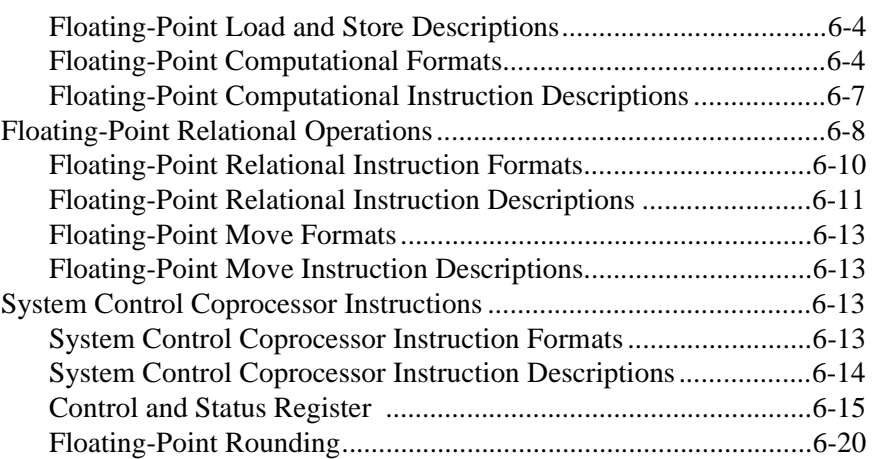

## **7 Linkage Conventions**

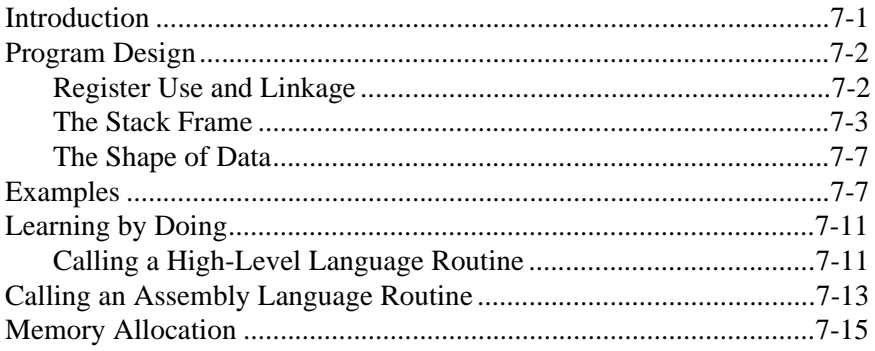

# **8**

# **Pseudo Op-Codes**

#### **9 MIPS Object File Format**

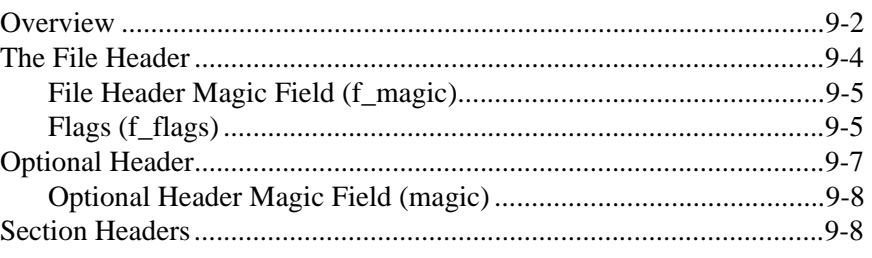

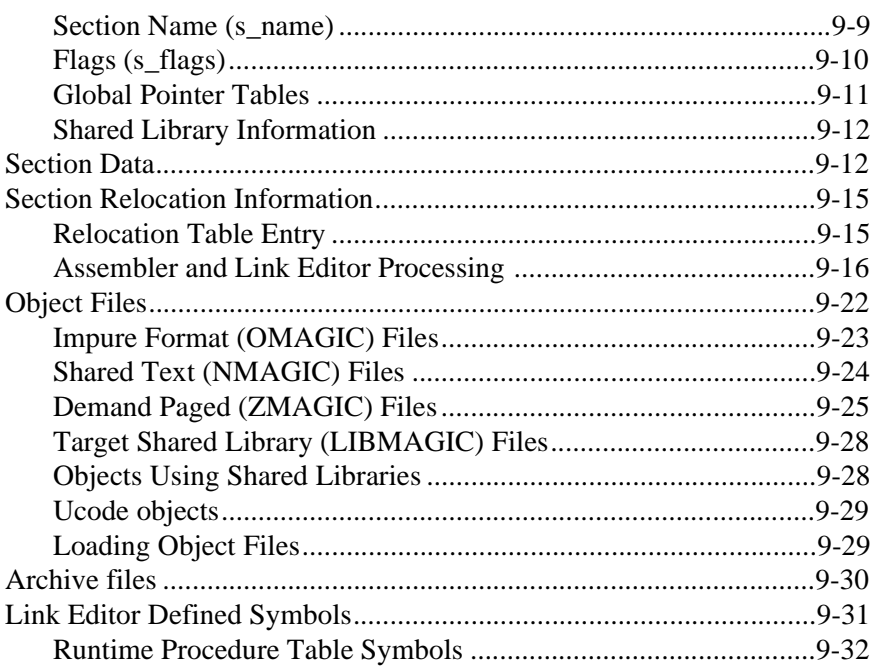

# $10$ **Symbol Table**

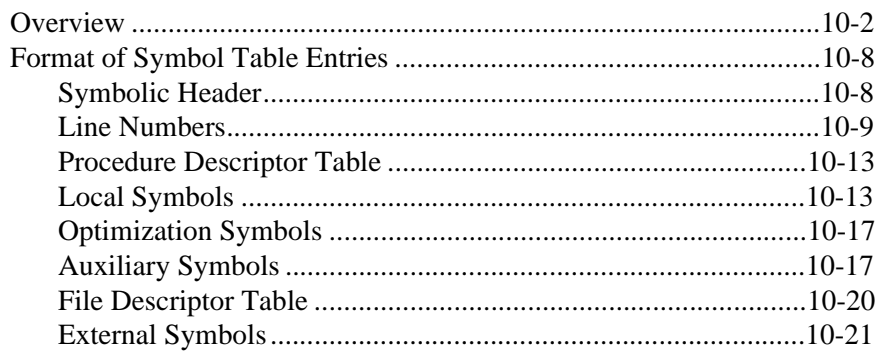

# $11$ **Execution and Linking Format**

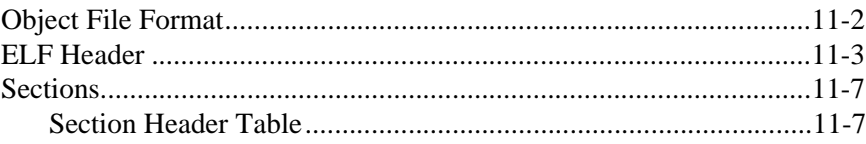

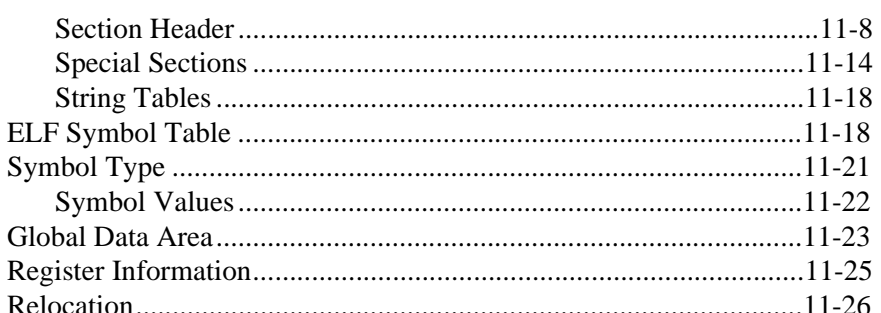

# $12$

# **Program Loading and Dynamic Linking**

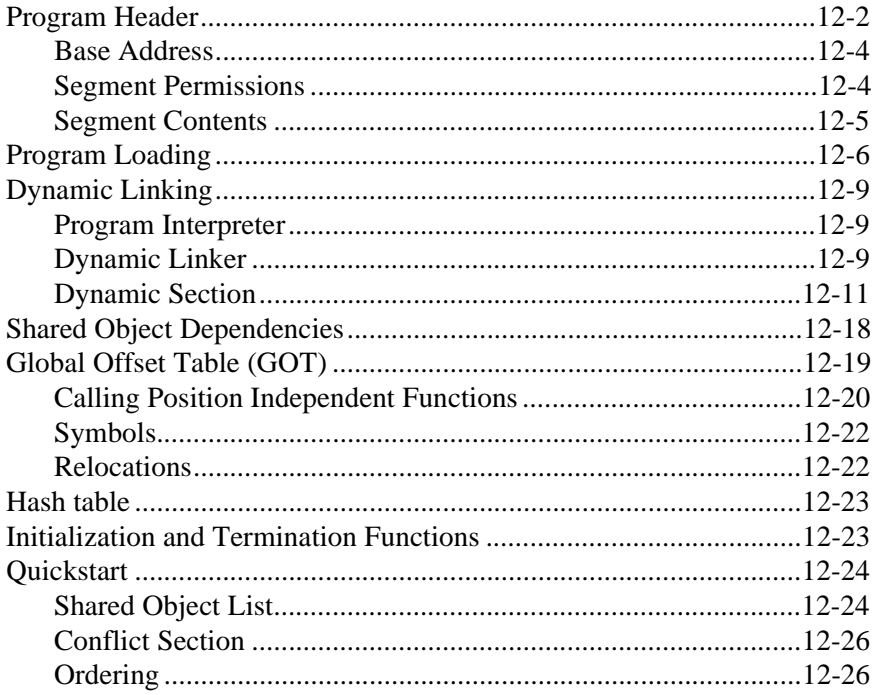

#### $\mathbf{A}$

# **Instruction Summary**

# **B Basic Machine Definition**

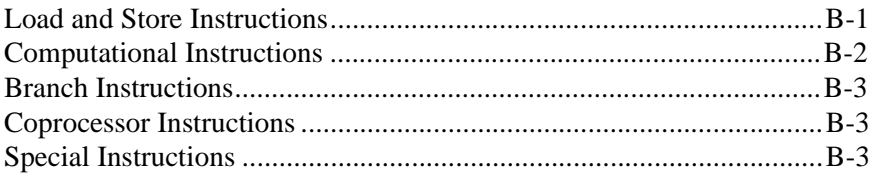

# **Index**

# Figures

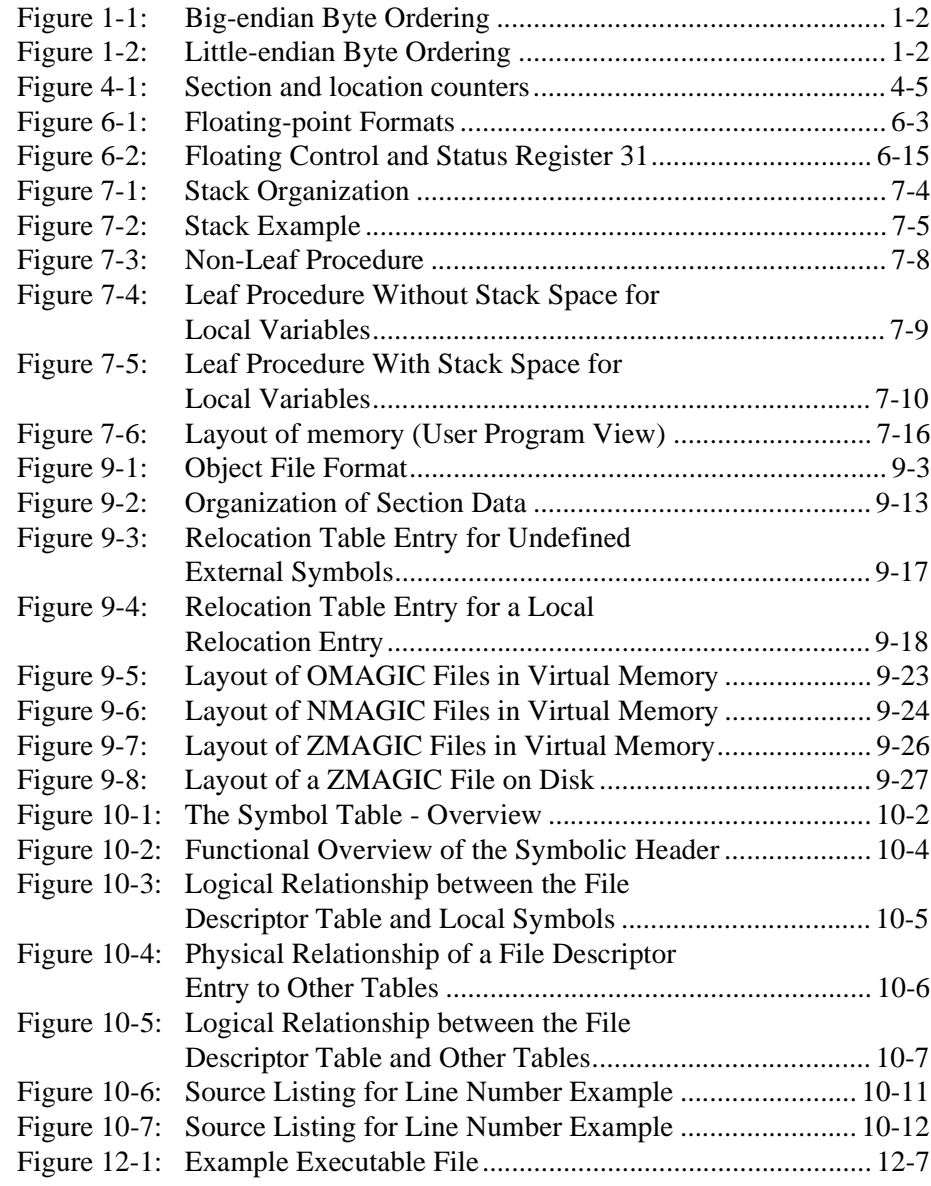

# **Tables**

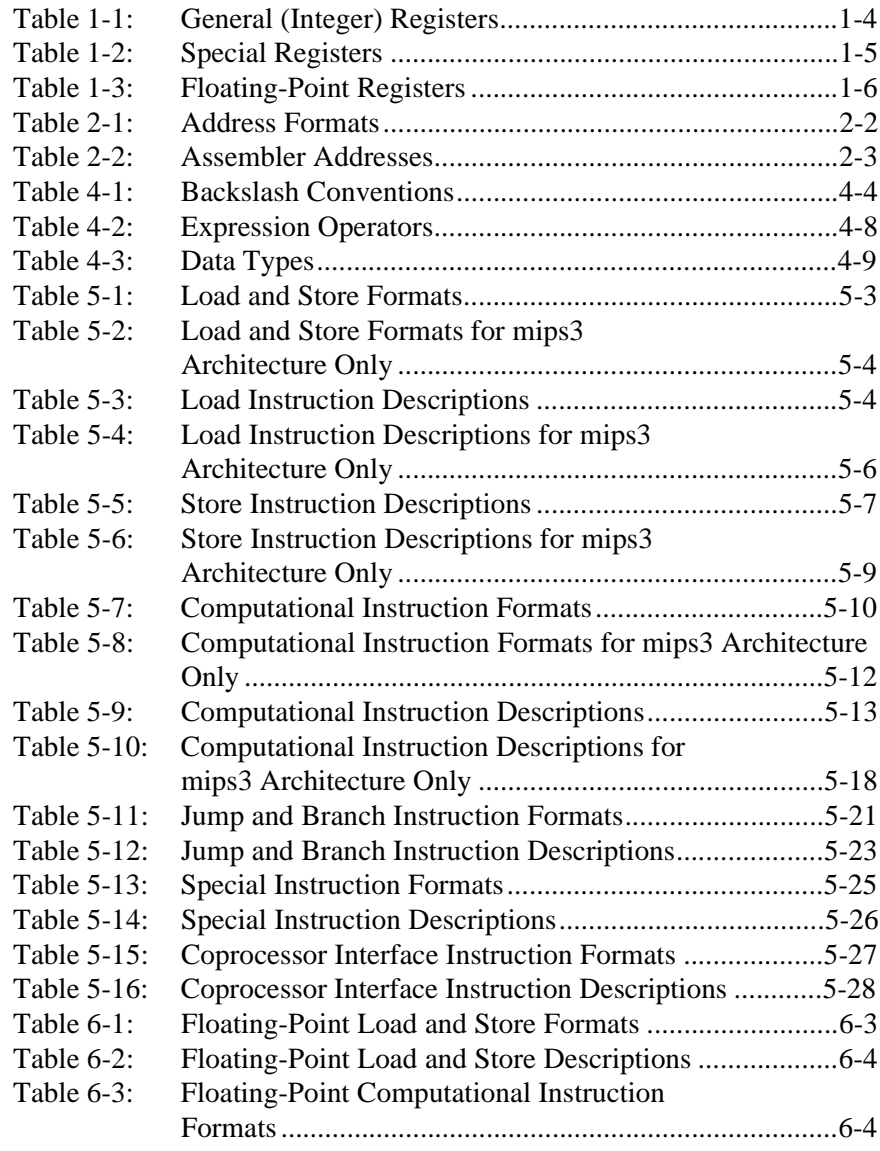

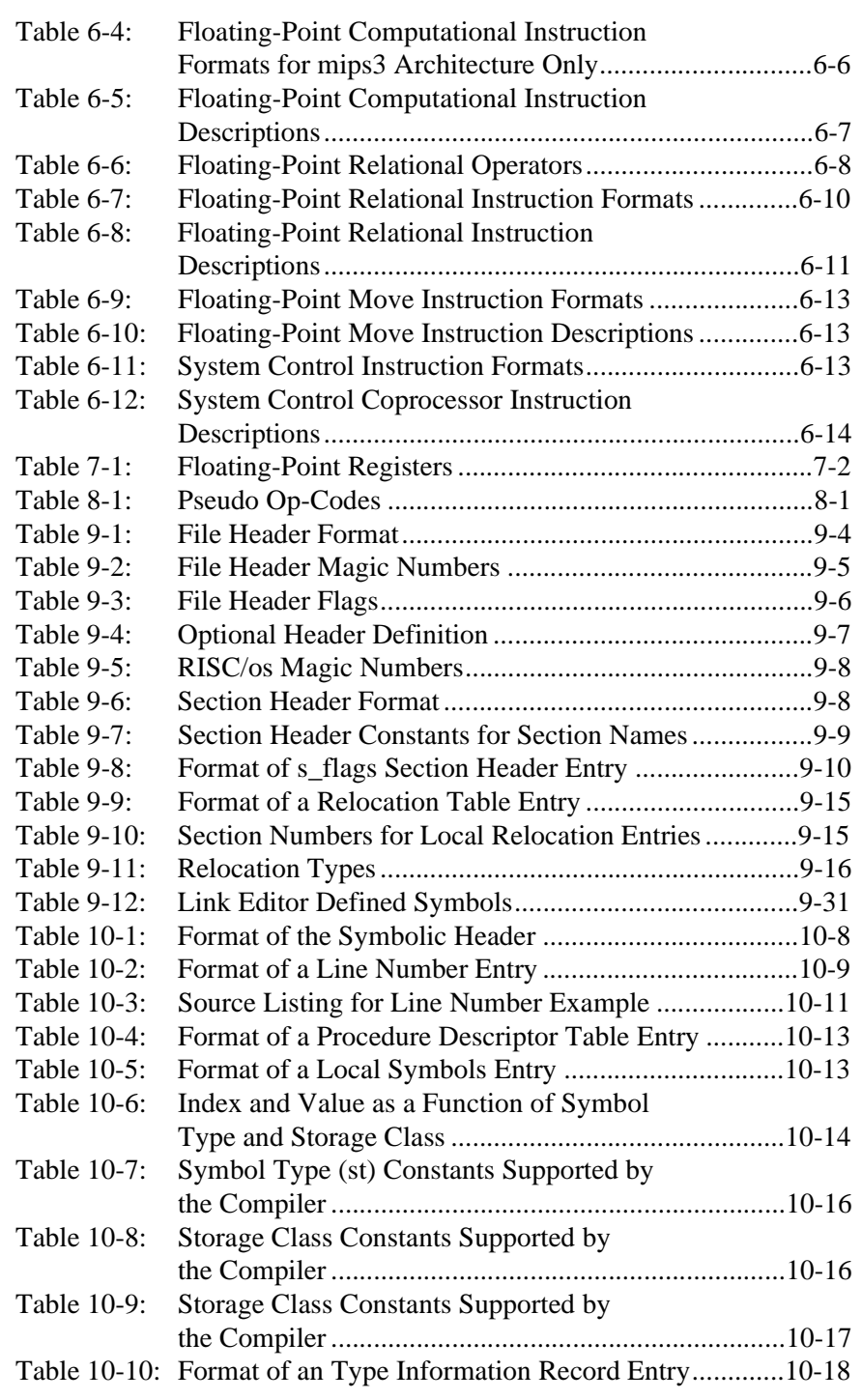

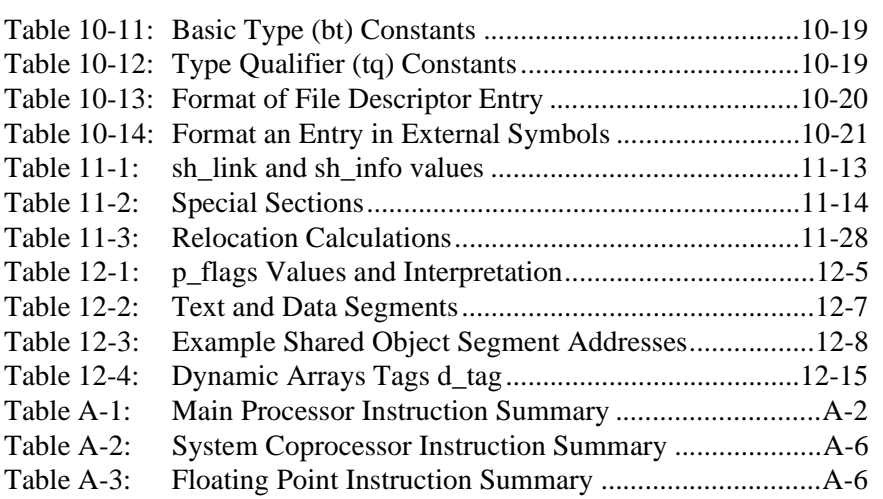

# **Registers**

1

This chapter describes the organization of data in memory, and the naming and usage conventions that the assembler applies to the CPU and FPU registers. See Chapter 7 for information regarding register use and linkage.

#### **Register Format**

The CPU's byte ordering scheme (or endian issues) affects memory organization and defines the relationship between address and byte position of data in memory.

The byte ordering is configurable (configuration occurs during hardware reset) into either big-endian or little-endian byte ordering. When configured as a big-endian system, byte 0 is always the most-significant (leftmost) byte. When configured as a little-endian system, byte 0 is always the leastsignificant (rightmost byte).

Figure 1-1 and Figure 1-2 illustrate the ordering of bytes within words and the ordering of halfwords for big and little endian systems.

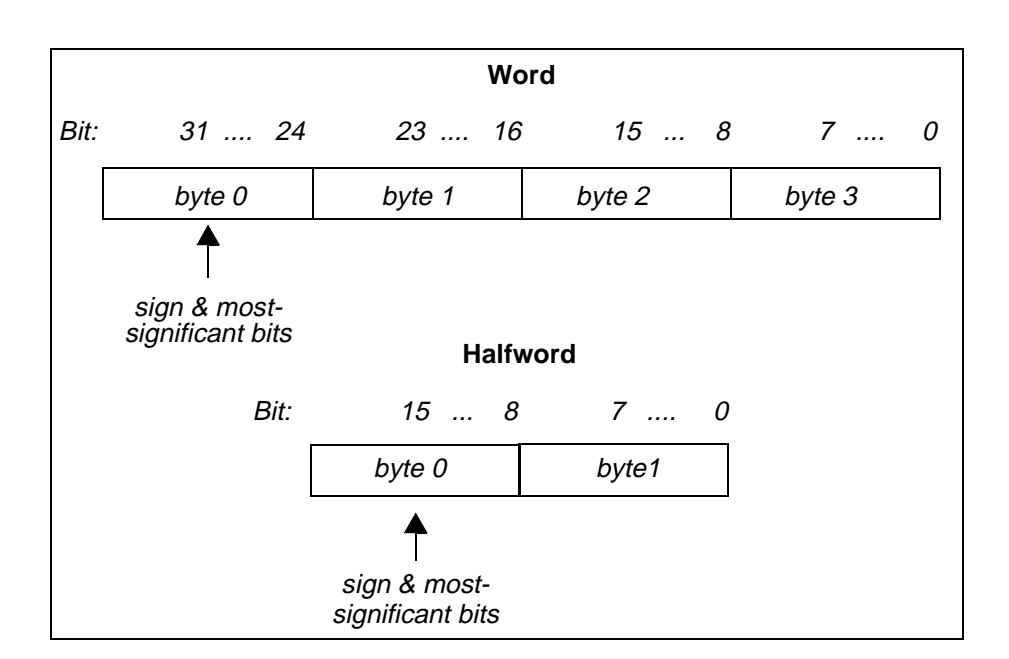

*Figure 1-1: Big-endian Byte Ordering*

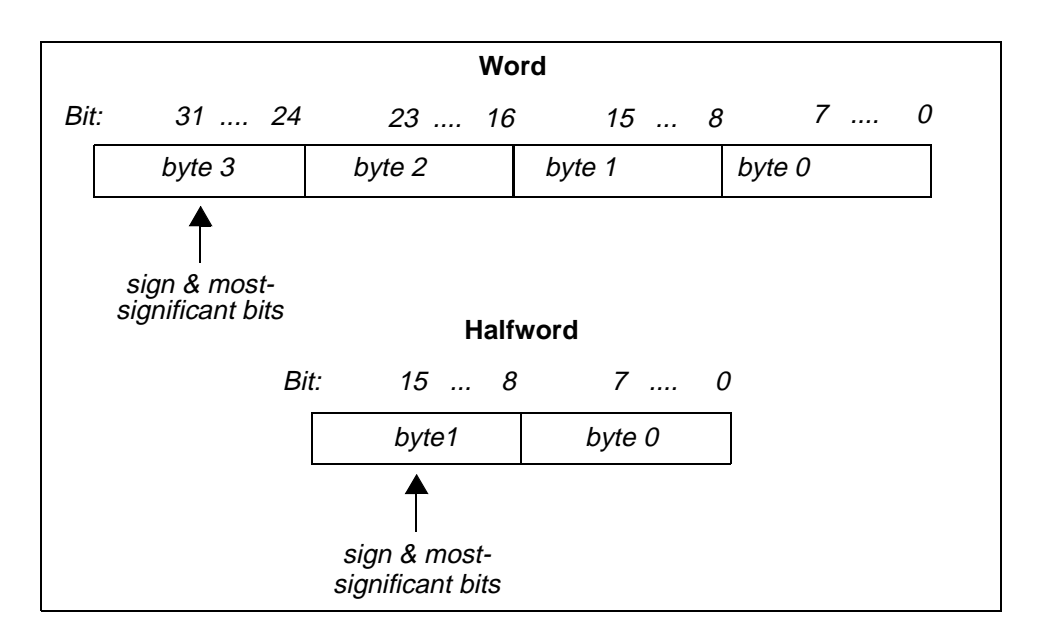

*Figure 1-2: Little-endian Byte Ordering*

#### **General Registers**

The CPU has thirty-two 32-bit registers. In the mip3 architecture, the size of each of the thirty two integer registers is 64-bit.

Table 1-1 summarizes the assembler's usage and conventions and restrictions for these registers. The assembler reserves all register names; you must use lowercase for the names. All register names start with a dollar sign(\$).

The general registers have the names \$0..\$31. By including the file *regdef.h*  (use #*include* <*regdef.h*>) in your program, you can use software names for some general registers. The operating system and the assembler use the general registers \$1, \$26, \$27, \$28, and \$29 for specific purposes.

**NOTE:** Attempts to use these general registers in other ways can produce unexpected results.) If a program uses the names \$1, \$26, \$27, \$28, \$29 rather than the names \$at, \$kt0, \$kt1, \$gp, \$sp respectively, the assembler issues warning messages.

| <b>Register</b><br><b>Name</b> | <b>Software Name</b><br>(from regdef.h) | <b>Use and Linkage</b>                                                                                                    |
|--------------------------------|-----------------------------------------|----------------------------------------------------------------------------------------------------|
| \$0                            |                                         | Always has the value 0.                                                                                                    |
| \$at                           |                                         | Reserved for the assembler.                                                                                                    |
| \$2\$3                         | $v0-v1$                                 | Used for expression evaluations and to hold the integer type<br>function results. Also used to pass the static link when calling<br>nested procedures. |
| \$457                          | $a0-a3$                                 | Used to pass the first 4 words of integer type actual<br>arguments, their values are not preserved across procedure<br>calls.                          |
| \$8\$15                        | $t0-t7$                                 | Temporary registers used for expression evaluations; their<br>values aren't preserved across procedure calls.                                          |
| \$16\$23                       | $s0-s7$                                 | Saved registers. Their values must be preserved across<br>procedure calls.                                                                             |
| \$24\$25                       | $t8-t9$                                 | Temporary registers used for expression evaluations; their<br>values aren't preserved across procedure calls.                                          |
| \$2627 or<br>\$kt0\$kt1        | $k0-k1$                                 | Reserved for the operating system kernel.                                                                                                    |
| \$28 or \$gp                   | gp                                      | Contains the global pointer.                                                                                                    |
| \$29 or \$sp                   | sp                                      | Contains the stack pointer.                                                                                                    |
| \$30 or \$fp                   | fp                                      | Contains the frame pointer (if needed); otherwise a saved<br>register (like s0-s7).                                                                    |
| \$31                           | ra                                      | Contains the return address and is used for expression<br>evaluation.                                                                                  |

*Table 1-1: General (Integer) Registers*

**NOTE:** General register \$0 always contains the value 0. All other general registers are equivalent, except that general register \$31 also serves as the implicit link register for jump and link instructions. See Chapter 7 for a description of register assignments.

#### **Special Registers**

The CPU defines three 32-bit special registers: PC (program counter), HI and LO, as shown in Table 1-2. The HI and LO special registers hold the results of the multiplication (mult and multu) and division (div and divu) instructions.

You usually do not need to refer explicitly to these special registers; instructions that use the special registers refer to them automatically.

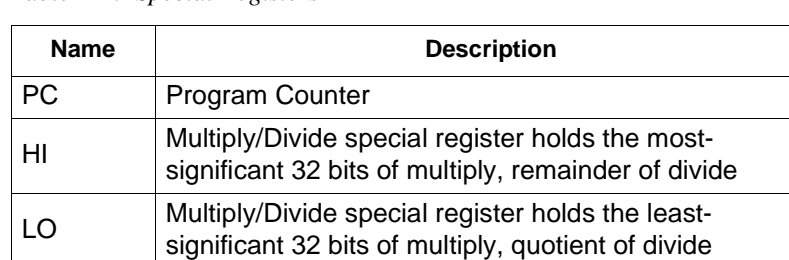

*Table 1-2: Special Registers*

**NOTE:** In mips3 architecture, the HI and Lo registers hold 64-bits.

## **Floating-Point Registers**

The FPU has sixteen floating-point registers. Each register can hold either a single-precision (32 bit) or double-precision (64 bit) value. In case of a double-precision value, \$f0 holds the least-significant half, and \$f1 holds the most-significant half. All references to these registers use an even register number (e.g., \$f4). Table 1-3 summarizes the assembler's usage conventions and restrictions for these registers.

*Table 1-3: Floating-Point Registers*

| <b>Register</b><br><b>Name</b> | <b>Use and Linkage</b>                                                                                                    |
|--------------------------------|----------------------------------------------------------------------------------------------------|
| $$f0.$ $$f2$                   | Used to hold floating-point type function results (\$f0)<br>and complex type function results (\$f0 has the real part,<br>\$f2 has the imaginary part. \$f4\$f10 Temporary<br>registers, used for expression evaluation, whose values<br>are not preserved across procedure calls. |
| \$f12\$f14                     | Used to pass the first two single or double precision<br>actual arguments, whose values are not preserved<br>across procedure calls.                                                                                                    |
| \$f16\$f18                     | Temporary registers, used for expression evaluation,<br>whose values are not preserved across procedure<br>calls.                                                                                                    |
| \$f20\$f30                     | Saved registers, whose values must be preserved<br>across procedure calls.                                                                                                    |

# **Addressing**

2

This chapter describes the formats that you can use to specify addresses. The machine uses a byte addressing scheme. Access to halfwords requires alignment on even byte boundaries, and access to words requires alignment on byte boundaries that are divisible by four. Any attempt to address a data item that does not have the proper alignment causes an alignment exception.

The unaligned assembler load and store instructions may generate multiple machine language instructions. They do not raise alignment exceptions.

These instructions load and store unaligned data:

- Load word left (lwl)
- Load word right (lwr)
- Store word left (swl)
- Store word right (swr)
- Unaligned load word (ulw)
- Unaligned load halfword (ulh)
- Unaligned load halfword unsigned (ulhu)
- Unaligned store word (usw)
- Unaligned store halfword (ush)
- These instructions load and store aligned data
- Load word (lw)
- Load halfword (lh)
- Load halfword unsigned (lhu)
- Load byte (lb)
- Load byte unsigned (lbu)
- Store word (sw)
- Store halfword (sh)
- Store byte (sb)

# **Address Formats**

The assembler accepts these formats shown in Table 2-1 for addresses.

*Table 2-1: Address Formats*

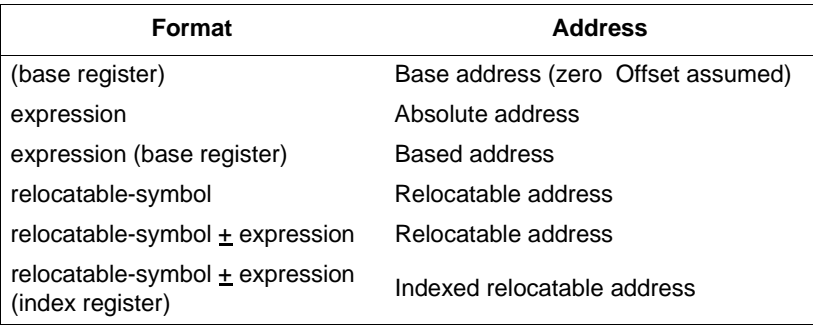

# **Address Descriptions**

The assembler accepts any combination of the constants and operations described in this chapter for expressions in address descriptions.

| <b>Expression</b>                   | <b>Address Description</b>                                                                                                    |
|-------------------------------------|----------------------------------------------------------------------------------------------------|
| (base-register)                     | Specifies an indexed address, which assumes a zero offset.<br>The base-register's contents specify the address.                                                                                                    |
| expression                          | Specifies an absolute address. The assembler generates the<br>most locally efficient code for referencing a value at the<br>specified address.                                                                                                    |
| expression (base-register)          | Specifies a based address. To get the address, the machine<br>adds the value of the expression to the contents of the base-<br>register.                                                                                                    |
| relocatable-symbol                  | Specifies a relocatable address. The assembler generates the<br>necessary instruction(s) to addressx the item and generates<br>relocatable information for the link editor.                                                                                                    |
| relocatable-symbol $\pm$ expression | Specifies a relocatable address. To get the address, the<br>assembler adds or subtracts the value of the expression, which<br>has an absolute value, from the relocatable symbol. The<br>assembler generates the necessary instruction(s) to address<br>the item and generates relocatable information for the link<br>editor. If the symbol name does not appear as a label anywhere<br>in the assembly, the assembler assumes that the symbol is<br>external. |
| relocatable-symbol (index register) | Specifies an indexed relocatable address. To get the address,<br>the machine adds the index-register to the relocatable symbol's<br>address. The assembler generates the necessary instruction(s)<br>to address the item and generates relocatable information for<br>the link editor. If the symbol name does not appear as a label<br>anywhere in the assembly, the assembler assumes that the<br>symbol is external.                                         |
| relocatable $\pm$ expression        | Specifies an indexed relocatable address. To get the address,<br>the assembler adds or subtracts the relocatable symbol, the<br>expression, and the contents of the index-register. The<br>assembler generates the necessary instruction(s) to address<br>the item and generates relocation information for the link editor.<br>If the symbol does not appear as a label anywhere in the<br>assembly, the assembler assumes that the symbol is external.        |

*Table 2-2: Assembler Addresses*

*Chapter 2*

# **Exceptions**

This chapter describes the exceptions that you can encounter while running assembly programs. The machine detects some exceptions directly, and the assembler inserts specific tests that signal other exceptions. This chapter lists only those exceptions that occur frequently.

#### **Main Processor Exceptions**

The following exceptions are the most common to the main processor:

- Address error exceptions, which occur when the machine references a data item that is not on its proper memory alignment or when an address is invalid for the executing process.
- Overflow exceptions, which occur when arithmetic operations compute signed values and the destination lacks the precision to store the result.
- Bus exceptions, which occur when an address is invalid for the executing process.
- Divide-by-zero exceptions, which occur when a divisor is zero.

3

#### **Floating-Point Exceptions**

The following are the most common floating-point exceptions:

- Invalid operation exceptions which include:
	- Magnitude subtraction of infinities, for example:  $\pm$ -1.
	- Multiplication of 0 by 1 with any signs.
	- Division of 0/0 or 1/1 with any signs.
	- Conversion of a binary floating-point number to an integer format when an overflow or the operand value for the infinity or NaN precludes a faithful representation in the format (see Chapter 4).
	- Comparison of predicates that have unordered operands, and that involve Greater Than or Less Than without Unordered.
	- Any operation on a signaling NaN.
- Divide-by-zero exceptions.
- Overflow exceptions—these occur when a rounded floating-point result exceeds the destination format's largest finite number.
- Underflow exceptions—these occur when a result has lost accuracy and also when a nonzero result is between  $2^{Emin}$  ( $\pm 2$  to the minimum expressible exponent).
- Inexact exceptions.

# Lexical Conventions

This chapter discusses lexical conventions for these topics:

- Tokens
- **Comments**
- **Identifiers**
- **Constants**
- Multiple lines per physical line
- Sections and location counters
- **Statements**
- Expressions

This chapter uses the following notation to describe syntax:

- | (vertical bar) means "or"
- [ ] (square brackets) enclose options
- $\cdot$   $\pm$  indicates both addition and subtraction operations

#### **Tokens**

The assembler has these tokens:

- **Identifiers**
- **Constants**
- **Operators**

4

The assembler lets you put blank characters and tab characters anywhere between tokens; however, it does not allow these characters within tokens (except for character constants). A blank or tab must separate adjacent identifiers or constants that are not otherwise separated.

#### **Comments**

The pound sign character (#) introduces a comment. Comments that start with a # extend through the end of the line on which they appear. You can also use C-language notation */\*...\*/* to delimit comments.

The assembler uses *cpp* (the C language preprocessor) to preprocess assembler code. Because *cpp* interprets #s in the first column as pragmas (compiler directives), do not start a # comment in the first column.

#### **Identifiers**

An identifier consists of a case-sensitive sequence of alphanumeric characters, including these:

- . (period)
- (underscore)
- \$ (dollar sign)

Identifiers can be up to 31 characters long, and the first character cannot be numeric.

If an identifier is not defined to the assembler (only referenced), the assembler assumes that the identifier is an external symbol. The assembler treats the identifier like a *.globl* pseudo-operation (see Chapter 8). If the identifier is defined to the assembler and the identifier has not been specified as global, the assembler assumes that the identifier is a local symbol.

#### **Constants**

The assembler has these constants:

- Scalar constants
- Floating point constants
- String constants

#### **Scalar Constants**

The assembler interprets all scalar constants as twos complement numbers. Scalar constants can be any of the digits *0123456789abcdefABCDEF*.

Scalar constants can be one of these constants:

- Decimal constants, which consist of a sequence of decimal digits without a leading zero.
- Hexadecimal constants, which consist of the characters  $0x$  (or  $0X$ ) followed by a sequence of digits.
- Octal constants, which consist of a leading zero followed by a sequence of digits in the range 0..7.

#### **Floating Point Constants**

Floating point constants can appear only in *.float* and *.double* pseudooperations (directives), see Chapter 8, and in the floating point Load Immediate instructions, see Chapter 6. Floating point constants have this format:

+d1[.d2][e|E+d3]

Where:

- *d1* is written as a decimal integer and denotes the integral part of the floating point value.
- *d2* is written as a decimal integer and denotes the fractional part of the floating point value.
- d3 is written as a decimal integer and denotes a power of 10.
- The "+" symbol is optional.

For example:

21.73E–3

represents the number *.02173.*

.*float* and .*double* directives may optionally use hexadecimal floating point constants instead of decimal ones. A hexadecimal floating point constant consists of:

<+ or –> 0x <1 or 0 or nothing> . <hex digits> H 0x <hex digits>

The assembler places the first set of hex digits (excluding the 0 or 1 preceding the decimal point) in the mantissa field of the floating point format without attempting to normalize it. It stores the second set of hex digits into the exponent field without biasing them. It checks that the exponent is appropriate if the mantissa appears to be denormalized. Hexadecimal floating point constants are useful for generating IEEE special symbols, and for writing hardware diagnostics.

For example, either of the following generates a single-precision "1.0":

.float 1.0e+0 .float 0x1.0h0x7f

#### **String Constants**

String constants begin and end with double quotation marks (").

The assembler observes C language backslash conventions. For octal notation, the backslash conventions require three characters when the next character could be confused with the octal number. For hexadecimal notation, the backslash conventions require two characters when the next character could be confused with the hexadecimal number (i.e., use a 0 for the first character of a single character hex number).

The assembler follows the backslash conventions shown in Table 4-1.

*Table 4-1: Backslash Conventions*

| <b>Convention</b> | <b>Meaning</b>                          |  |
|-------------------|-----------------------------------------|--|
| ۱a                | Alert (0x07)                            |  |
| \b                | Backspace (0x08)                        |  |
| ۱f                | Form feed (0x0c)                        |  |
| ۱n                | Newline (0x0a)                          |  |
| ۱r                | Carriage return (0x0d)                  |  |
| \t                | horizontal tab (0x09)                   |  |
| ۱v                | Vertical feed (0x0b)                    |  |
| Л                 | Backslash (0x5c)                        |  |
| ١H                | Quotation mark (0x22)                   |  |
| ۱,                | Single quote (0x27)                     |  |
| \000              | Character whose octal value is 000.     |  |
| \Xnn              | Character whose hexadecimal value is nn |  |

**Multiple Lines Per Physical Line**

You can include multiple statements on the same line by separating the statements with semicolons. The assembler does not recognize semicolons as separators when they follow comment symbols  $(\# \text{ or } /*)$ .

#### **Sections and Location Counters**

Assembled code and data fall in one of the sections shown in Figure 4-1.

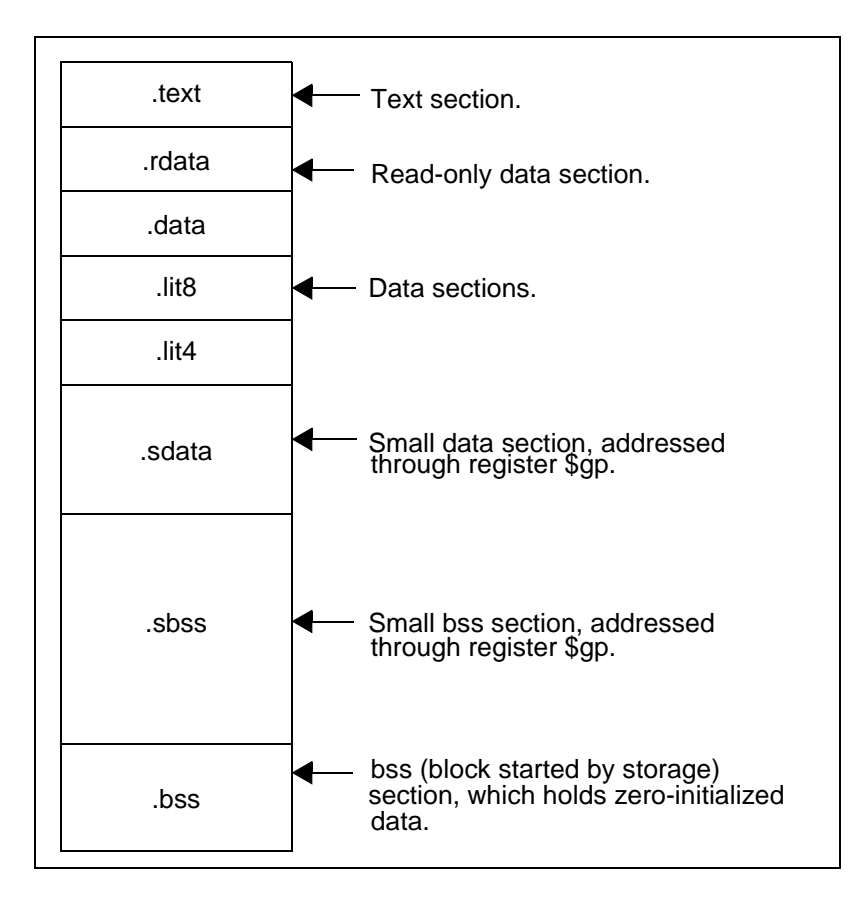

*Figure 4-1: Section and location counters*

(For more information on section data, see Chapter 9 of this manual.)

The assembler always generates the text section before other sections. Additions to the text section happen in four-byte units. Each section has an implicit location counter, which begins at zero and increments by one for each byte assembled in the section.

The bss section holds zero-initialized data. If a *.lcomm* pseudo-op defines a variable (see Chapter 8), the assembler assigns that variable to the bss (block started by storage) section or to the *sbss* (short block started by storage) section depending on the variable's size. The default variable size for sbss is 8 or fewer bytes.

The command line option –G for each compiler (C, Pascal, Fortran 77, or the assembler), can increase the size of sbss to cover all but extremely large data items. The link editor issues an error message when the –G value gets too

large. If a –G value is not specified to the compiler, 8 is the default. Items smaller than, or equal to, the specified size go in *sbss.* Items greater than the specified size go in *bss*.

Because you can address items much more quickly through \$gp than through a more general method, put as many items as possible in *sdata* or *sbss.* The size of *sdata* and *sbss* combined must not exceed 64K bytes.

#### **Statements**

Each statement consists of an optional label, an operation code, and the operand(s). The machine allows these statements:

- Null statements
- Keyword statements

#### **Label Definitions**

A label definition consists of an identifier followed by a colon. Label definitions assign the current value and type of the location counter to the name. An error results when the name is already defined, the assigned value changes the label definition, or both conditions exists.

Label definitions always end with a colon. You can put a label definition on a line by itself.

A generated label is a single numeric value (1...255). To reference a generated label, put an f (forward) or a b (backward) immediately after the digit. The reference tells the assembler to look for the nearest generated label that corresponds to the number in the lexically forward or backward direction.

#### **Null Statements**

A null statement is an empty statement that the assembler ignores. Null statements can have label definitions. For example, this line has three null statements in it:

label: ; ;

#### **Keyword Statements**

A keyword statement begins with a predefined keyword. The syntax for the rest of the statement depends on the keyword. All instruction opcodes are keywords. All other keywords are assembler pseudo-operations (directives).
### **Expressions**

An expression is a sequence of symbols that represent a value. Each expression and its result have data types. The assembler does arithmetic in twos complement integers with 32 bits of precision. Expressions follow precedence rules and consist of:

- **Operators**
- **Identifiers**
- **Constants**

Also, you may use a single character string in place of an integer within an expression. Thus:

```
.byte "a" ; .word "a"+0x19
is equivalent to:
.byte 0x61 ; .word 0x7a
```
#### **Precedence**

Unless parentheses enforce precedence, the assembler evaluates all operators of the same precedence strictly from left to right. Because parentheses also designate index-registers, ambiguity can arise from parentheses in expressions. To resolve this ambiguity, put a unary + in front of parentheses in expressions.

The assembler has three precedence levels, which are listed here from lowest to highest precedence:

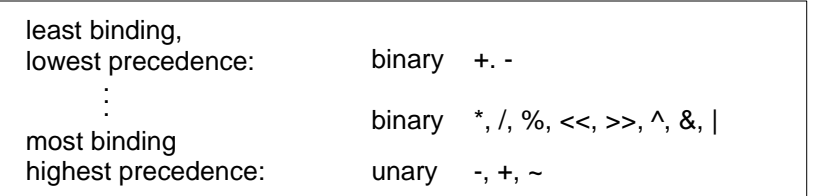

**NOTE:** The assembler's precedence scheme differs from that of the C language.

#### **Expression Operators**

For expressions, you can rely on the precedence rules, or you can group expressions with parentheses. The assembler has the operators listed in Table 4-2.

*Table 4-2: Expression Operators*

| <b>Operator</b> | <b>Meaning</b>                  |
|-----------------|---------------------------------|
| $\ddot{}$       | Addition                        |
|                 | Subtraction                     |
| $\star$         | Multiplication                  |
|                 | <b>Division</b>                 |
| %               | Remainder                       |
| <<              | Shift Left                      |
| >>              | Shift Right (sign NOT extended) |
| Λ               | <b>Bitwise Exclusive-OR</b>     |
| &               | <b>Bitwise AND</b>              |
|                 | <b>Bitwise OR</b>               |
| -               | Minus (unary)                   |
| $\ddot{}$       | Identity (unary)                |
| ~               | Complement                      |

## **Data Types**

The assembler manipulates several types of expressions. Each symbol you reference or define belongs to one of the categories shown in Table 4-3.

*Table 4-3: Data Types*

| <b>Type</b> | <b>Description</b>                                                                                                    |
|-------------|----------------------------------------------------------------------------------------------------|
| undefined   | Any symbol that is referenced but not defined becomes global undefined,<br>and this module will attempt to import it. The assembler uses 32-bit<br>addressing to access these symbols. (Declaring such a symbol in a. globl<br>pseudo-op merely makes its status clearer).                                                                                                    |
| sundefined  | A symbol defined by a .extern pseudo-op becomes global small undefined<br>if its size is greater than zero but less than the number of bytes specified by<br>the -G option on the command line (which defaults to 8). The linker places<br>these symbols within a 64k byte region pointed to by the \$gp register, so<br>that the assembler can use economical 16-bit addressing to access them. |

| <b>Type</b>  | <b>Description</b>                                                                                                    |
|--------------|----------------------------------------------------------------------------------------------------|
| absolute     | A constant defined in an "=" expression.                                                                                                    |
| text         | The <i>text</i> section contains the program's instructions, which are not<br>modifiable during execution. Any symbol defined while the .text pseudo-op<br>is in effect belongs to the text section.                                                                                                    |
| data         | The data section contains memory which the linker can initialize to nonzero<br>values before your program begins to execute. Any symbol defined while<br>the .data pseudo-op is in effect belongs to the data section. The assembler<br>uses 32-bit addressing to access these symbols.                                                                                                    |
| sdata        | This category is similar to <i>data</i> , except that defining a symbol while the<br>.sdata ("small data") pseudo-op is in effect causes the linker to place it<br>within a 64k byte region pointed to by the \$gp register, so that the<br>assembler can use economical 16-bit addressing to access it.                                                                                                    |
| rdata        | Any symbol defined while the <i>rdata</i> pseudo-op is in effect belongs to this<br>category, which is similar to <i>data</i> , but may not be modified during execution.                                                                                                    |
| bss and sbss | The bss and sbss sections consist of memory which the kernel loader<br>initializes to zero before your program begins to execute. Any symbol<br>defined in a .comm or .lcomm pseudo-op belongs to these sections (except<br>that a .data, .sdata, or .rdata pseudo-op can override a .comm directive). If<br>its size is less than the number of bytes specified by the -G option on the<br>command line (which defaults to 8), it belongs to sbss ("small bss"), and the<br>linker places it within a 64k byte region pointed to by the \$gp register so that<br>the assembler can use economical 16-bit addressing to access it.<br>Otherwise, it belongs to bss and the assembler uses 32-bit addressing.<br>Local symbols in bss or sbss defined by .lcomm are allocated memory by<br>the assembler; global symbols are allocated memory by the link editor; and<br>symbols defined by .comm are overlaid upon like-named symbols (in the<br>fashion of Fortran "COMMON" blocks) by the link editor. |

*Table 4-3: Data Types*

Symbols in the undefined and small undefined categories are always global (that is, they are visible to the link editor and can be shared with other modules of your program). Symbols in the *absolute, text, data, sdata, rdata, bss,* and *sbss* categories are local unless declared in a .*globl* pseudo-op.

#### **Type Propagation in Expressions**

When expression operators combine expression operands, the result's type depends on the types of the operands and on the operator. Expressions follow these type propagation rules:

• If an operand is undefined, the result is undefined.

- If both operands are absolute, the result is absolute.
- If the operator is **+** and the first operand refers to a relocatable textsection, data-section, bss-section, or an undefined external, the result has the postulated type and the other operand must be absolute.
- If the operator is and the first operand refers to a relocatable *text*section, *data*-section, or *bss*-section symbol, the second operand can be absolute (if it previously defined) and the result has the first operand's type; or the second operand can have the same type as the first operand and the result is absolute. If the first operand is external undefined, the second operand must be absolute.
- The operators  $*$ ,  $/$ ,  $%$ ,  $<<$ ,  $>>$ ,  $\sim$ ,  $^{\wedge}$ ,  $\&$ , and  $|$  apply only to absolute symbols.

# Instruction Set

This chapter describes instruction notation and discusses assembler instructions for the main processor. Chapter 6 describes coprocessor notation and instructions.

5

#### **Instruction Classes**

The assembler has these classes of instructions for the main processor:

- **Load and Store Instructions.** These instructions load immediate values and move data between memory and general registers.
- **Computational Instructions.** These instructions do arithmetic and logical operations for values in registers**.**
- **Jump and Branch Instructions.** These instructions change program control flow.
- **Coprocessor Interface.** These instructions provide standard interfaces to the coprocessors.
- **Special Instructions.**These instructions do miscellaneous tasks**.**

### **Reorganization Constraints and Rules**

To maximize performance, the goal of RISC designs is to achieve an execution rate of one machine cycle per instruction. In writing assembly language instructions, you must be aware of the rules to achieve this goal. This information is given in *MIPS RISC Architecture* (published by Prentice Hall). You should refer to the following sections in this book for more information:

#### **Chapter Section Title**

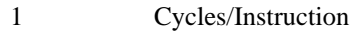

- 1 Instruction Pipelines
- 1 Instruction Operation Time
- 1 Instruction Access Time
- 3 The Delayed Instruction Slot
- 3 Delayed Loads
- 3 Delayed Jumps and Branches
- C Filling the Branch Delay Slot

Refer also to Table 8-6 "Floating-Point Operation Latencies" in Chapter 8 of the same book.

#### **Instruction Notation**

The tables in this chapter list the assembler format for each load, store, computational, jump, branch, coprocessor, and special instruction. The format consists of an op-code and a list of operand formats. The tables list groups of closely related instructions; for those instructions, you can use any op-code with any specified operand.

Operands can take any of these formats:

- Memory references. For example, a relocatable symbol  $+/-$  an expression(register).
- Expressions (for immediate values).
- Two or three operands. For example, *add \$3,\$4* is the same as *add \$3,\$3,\$4.*

# **Load and Store Instructions**

The machine has general-purpose load and store instructions.

### **Load and Store Formats**

The operands in Table 5-1 have the following meanings:

| Operand     | <b>Description</b>                 |
|-------------|------------------------------------|
| destination | Destination register               |
| address     | Symbolic expression (see Chapter2) |
| source      | Source register                    |
| expression  | Absolute value                     |

*Table 5-1: Load and Store Formats*

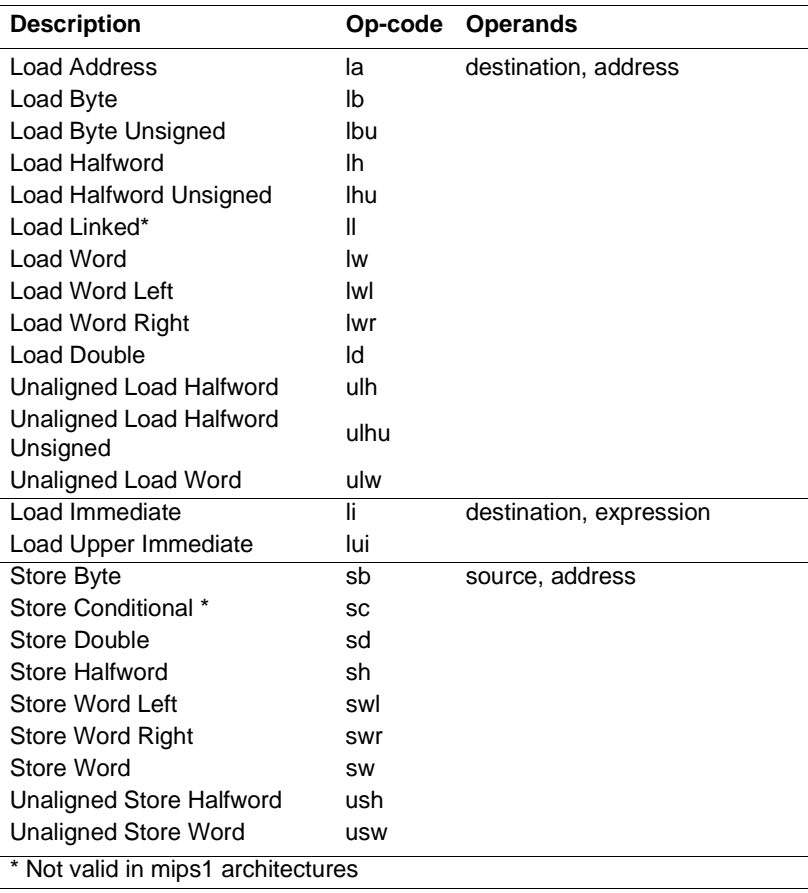

| <b>Description</b>                     | Op-code | <b>Operands</b>      |
|----------------------------------------|---------|----------------------|
| Load Doubleword                        | ld      | destination, address |
| Load Linked Doubleword                 | lld     |                      |
| Load Word Unsigned                     | lwu     |                      |
| Load Doubleword Left                   | ldl     |                      |
| Load Doubleword Right                  | ldr     |                      |
| Unaligned Load Double                  | uld     |                      |
| Store Doubleword                       | sd      | source, address      |
| <b>Store Conditional</b><br>Doubleword | scd     |                      |
| Store Double Left                      | sdl     |                      |
| Store Double Right                     | sdr     |                      |
| <b>Unaligned Store Doubleword</b>      | usd     |                      |

*Table 5-2: Load and Store Formats for mips3 Architecture Only*

#### **Load Instruction Descriptions**

For all machine load instructions, the effective address is the 32-bit twoscomplement sum of the contents of the index-register and the (sign-extended) 16-bit offset. Instructions that have symbolic labels imply an index-register, which the assembler determines. The assembler supports additional load instructions, which can produce multiple machine instructions.

**Note:** Load instructions can generate many code sequences for which the link editor must fix the address by resolving external data items.

*Table 5-3: Load Instruction Descriptions*

| <b>Instruction Name</b>     | <b>Description</b>                                                                                                    |
|-----------------------------|----------------------------------------------------------------------------------------------------|
| Load Address (la)           | Loads the destination register with the effective address of the specified data<br>item.                                                                                                    |
| Load Byte (lb)              | Loads the least-significant byte of the destination register with the contents of<br>the byte that is at the memory location specified by the effective address. The<br>machine treats the loaded byte as a signed value: bit seven is extended to fill<br>the three most-significant bytes.                                    |
| Load Byte<br>Unsigned (lbu) | Loads the least-significant byte of the destination register with the contents of<br>the byte that is at the memory location specified by the effective address.<br>Because the machine treats the loaded byte as an unsigned value, it fills the<br>three most-significant bytes of the destination register with zeros.       |
| Load Halfword (lh)          | Loads the two least-significant bytes of the destination register with the contents<br>of the halfword that is at the memory location specified by the effective address.<br>The machine treats the loaded halfword as a signed value. If the effective<br>address is not even, the machine signals an address error exception. |

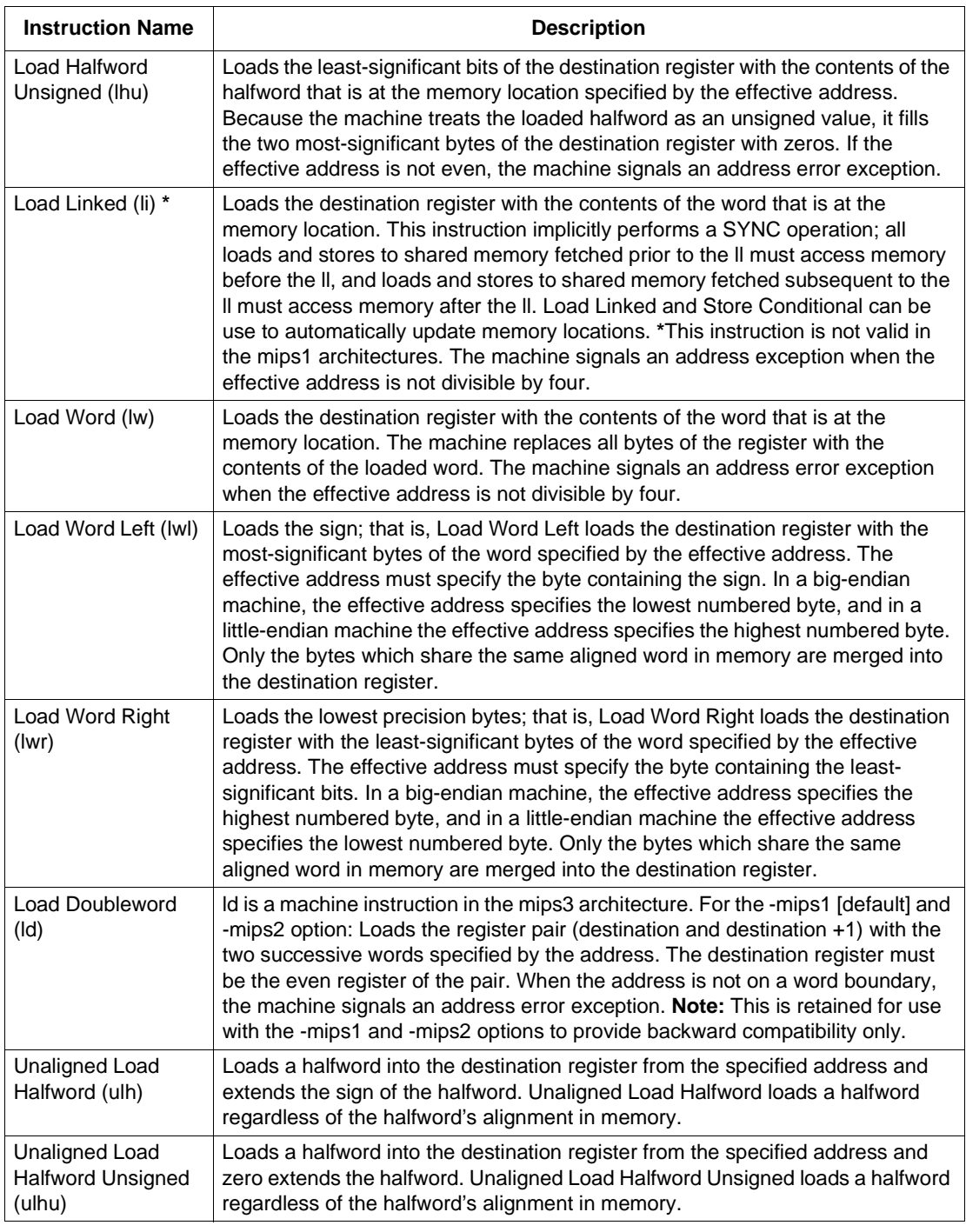

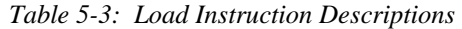

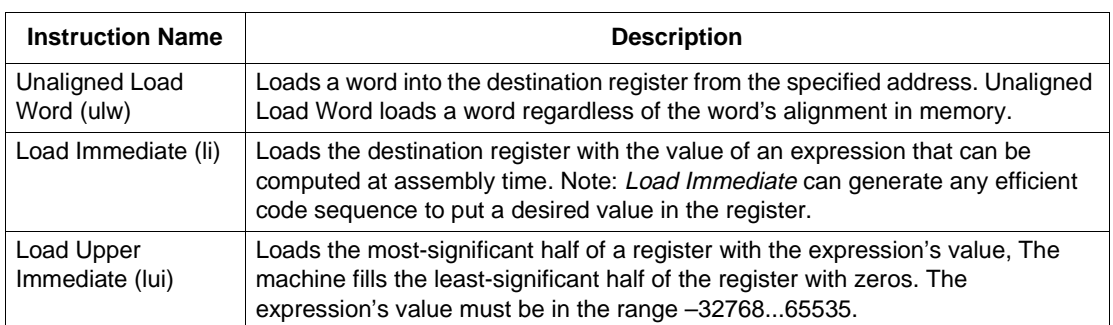

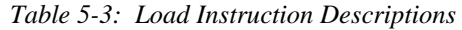

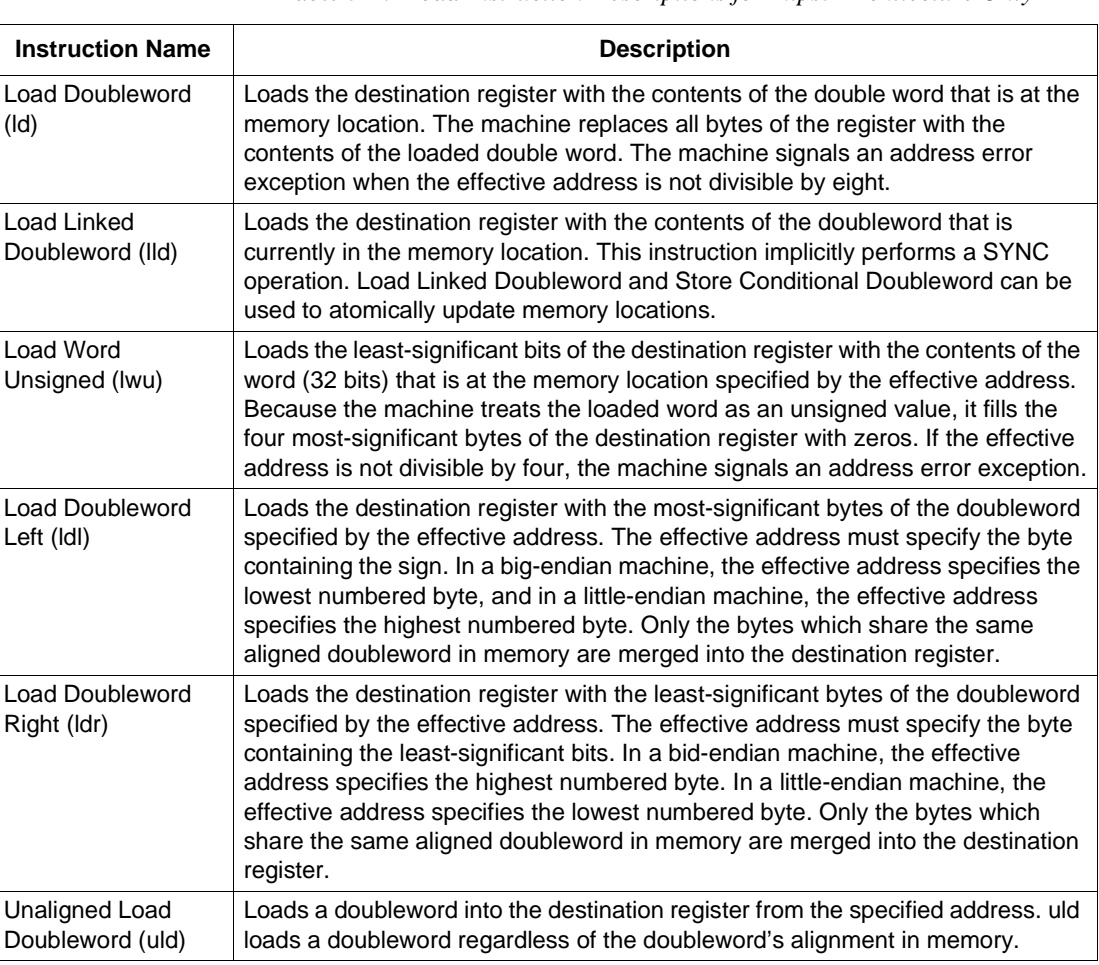

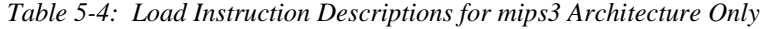

#### **Store Instruction Descriptions**

For all machine store instructions, the effective address is the 32-bit twoscomplement sum of the contents of the index-register and the (sign-extended) 16-bit offset. The assembler supports additional store instructions, which can produce multiple machine instructions. Instructions that have symbolic labels imply an index-register, which the assembler determines.

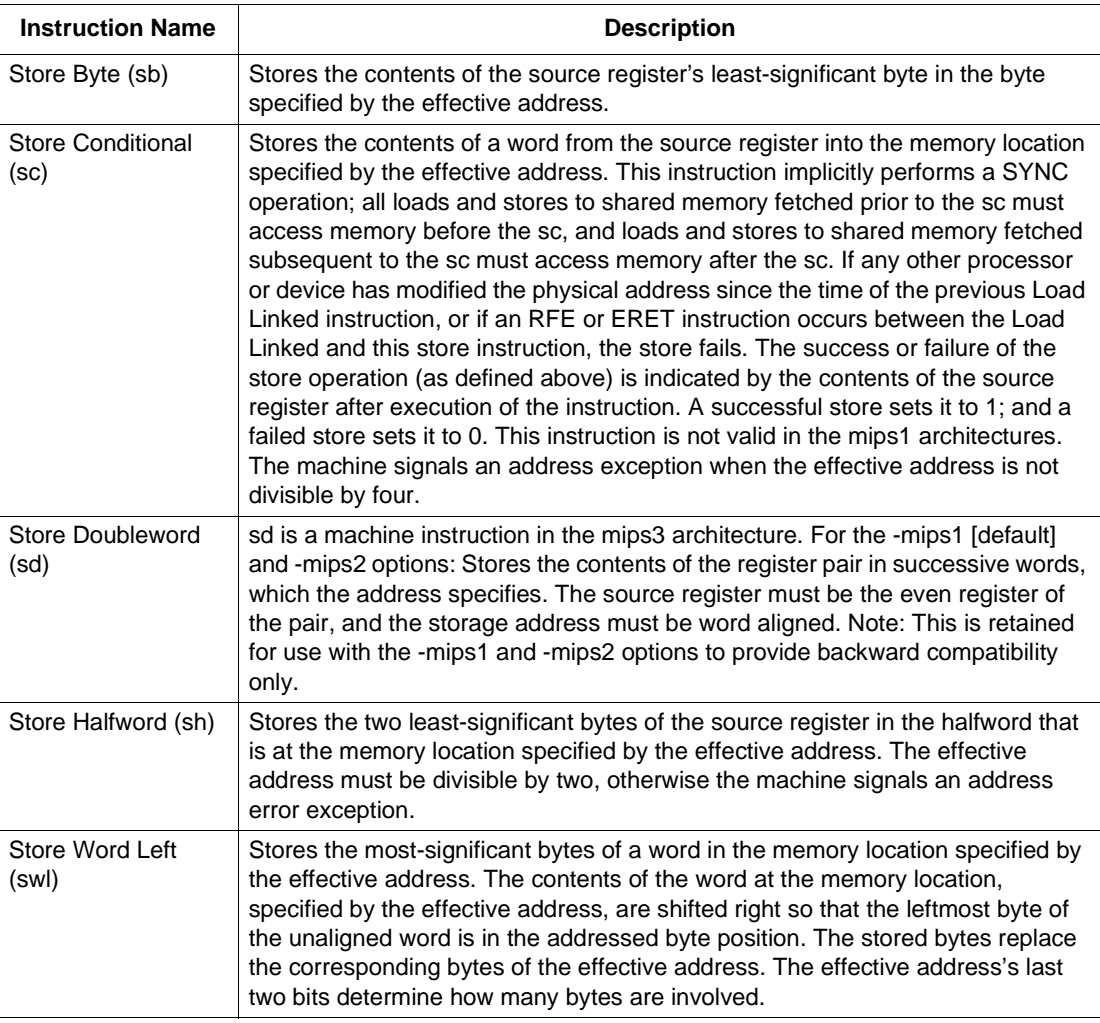

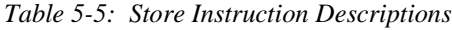

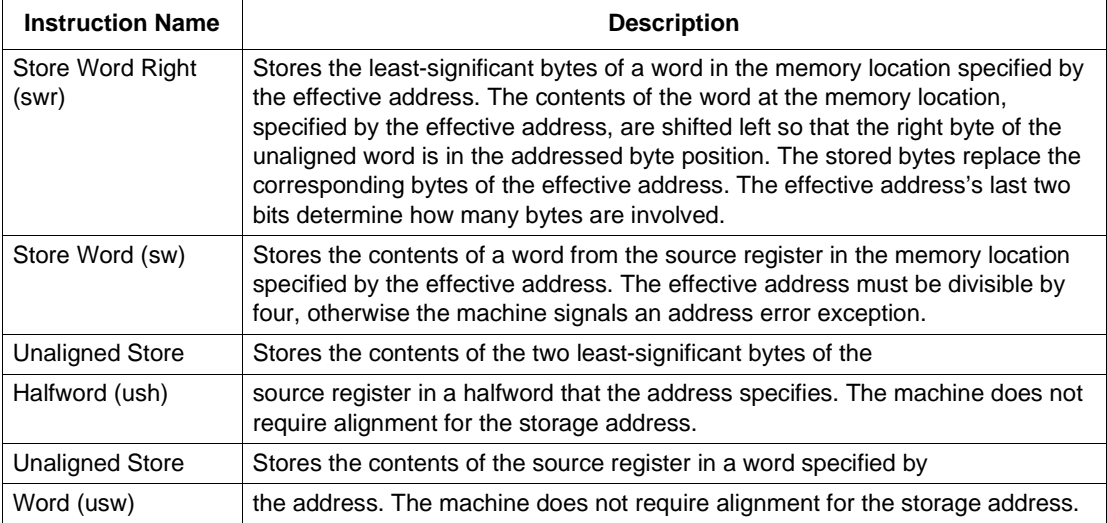

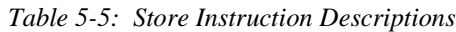

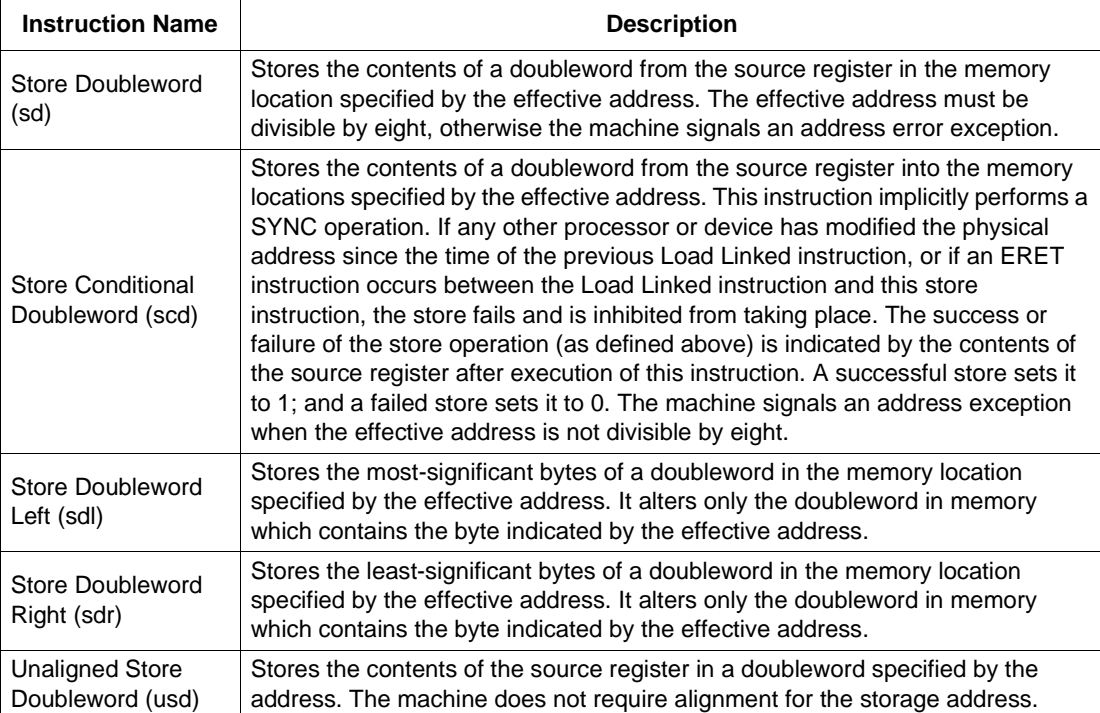

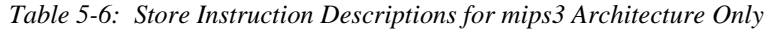

# **Computational Instructions**

The machine has general-purpose and coprocessor-specific computational instructions (for example, the floating-point coprocessor). This part of the book describes general-purpose computational instructions.

### **Computational Formats**

In the Table 5-7, operands have the following meanings:

| Operand          | <b>Description</b>                             |
|------------------|------------------------------------------------|
| destination/src1 | Destination register is also source register 1 |
| destination      | Destination register                           |
| immediate        | Immediate value                                |
| src1,src2        | Source registers                               |

*Table 5-7: Computational Instruction Formats*

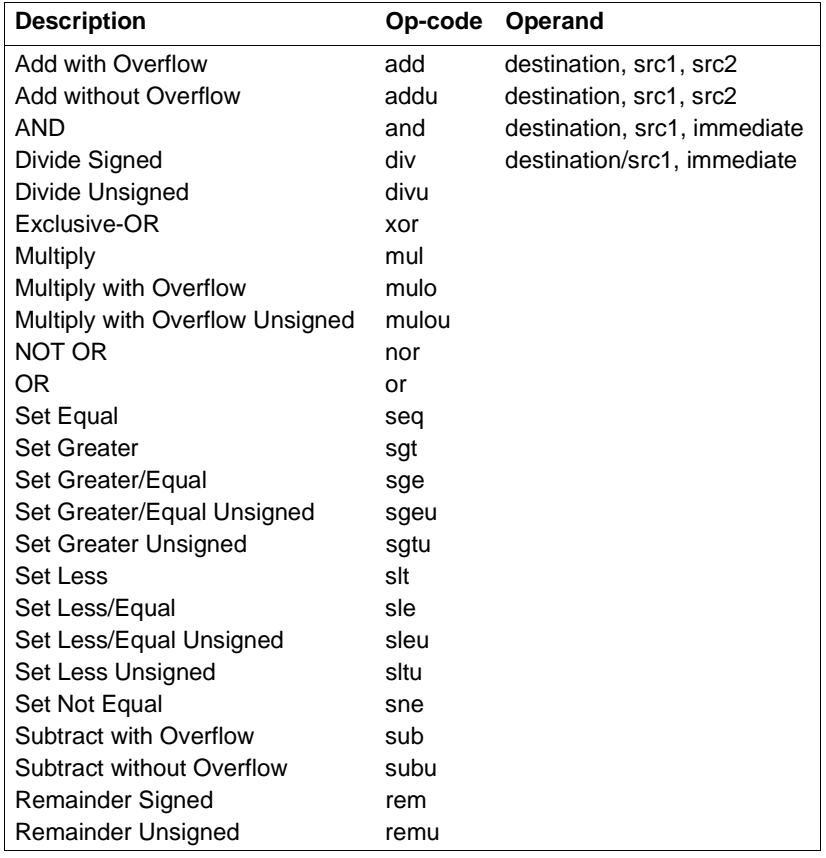

| <b>Description</b>                         | Op-code | Operand           |
|--------------------------------------------|---------|-------------------|
| Rotate Left                                | rol     |                   |
| Rotate Right                               | ror     |                   |
| <b>Shift Right Arithmetic</b>              | sra     |                   |
| Shift Left Logical                         | sll     |                   |
| Shift Right Logical                        | srl     |                   |
| Absolute Value                             | abs     | destination, src1 |
| Negate with Overflow                       | neg     | destination/src1  |
| Negate without Overflow                    | negu    |                   |
| <b>NOT</b>                                 | not     |                   |
| Move                                       | move    | destination, src1 |
| Multiply                                   | mult    | src1,src2         |
| <b>Multiply Unsigned</b>                   | multu   |                   |
| Trap if Equal                              | tea     | src1, src2        |
| Trap if not Equal                          | tne     | src1, immediate   |
| Trap if Less Than                          | tlt     |                   |
| Trap if Less than, Unsigned                | tltu    |                   |
| Trap if Greater Than or Equal              | tge     |                   |
| Trap if Greater than or Equal,<br>Unsigned | tgeu    |                   |

*Table 5-7: Computational Instruction Formats*

| <b>Description</b>                            | Op-code | Operand                                                     |
|-----------------------------------------------|---------|-------------------------------------------------------------|
| Doubleword Add with Overflow                  | dadd    | destination, src1, src2<br>destination/src1,src2            |
| Doubleword Add without Overflow               | daddu   | destination, src1, immediate<br>destination/src1, immediate |
| Doubleword Divide Signed                      | ddiv    |                                                             |
| Doubleword Divide Unsigned                    | ddivu   |                                                             |
| Doubleword Multiply                           | dmul    |                                                             |
| Doubleword Multiply with<br>Overflow          | dmulo   |                                                             |
| Doubleword Multiply with<br>Overflow Unsigned | dmulou  |                                                             |
| Doubleword Subtract with<br>Overflow          | dsub    |                                                             |
| Doubleword Subtract without<br>Overflow       | dsubu   |                                                             |
| Doubleword Remainder Signed                   | drem    |                                                             |
| Doubleword Remainder Unsigned                 | dremu   |                                                             |
| Doubleword Rotate Left                        | drol    |                                                             |
| Doubleword Rotate Right                       | dror    |                                                             |
| Doubleword Shift Right Arithmetic             | dsra    |                                                             |
| Doubleword Shift Left Logical                 | dsll    |                                                             |
| Doubleword Shift Right Logical                | dsrl    |                                                             |
| Doubleword Absolute Value                     | dabs    | destination, src1                                           |
| Doubleword Negate with                        | dneg    | destination/src1                                            |
| Overflow                                      |         |                                                             |
| Doubleword Negate without                     | dnegu   |                                                             |
| Overflow                                      |         |                                                             |
| Doubleword Multiply                           | dmult   | src1, src2                                                  |
| Doubleword Multiply Unsigned                  | dmultu  | src1, immediate                                             |

*Table 5-8: Computational Instruction Formats for mips3 Architecture Only*

# **Computational Instruction Descriptions**

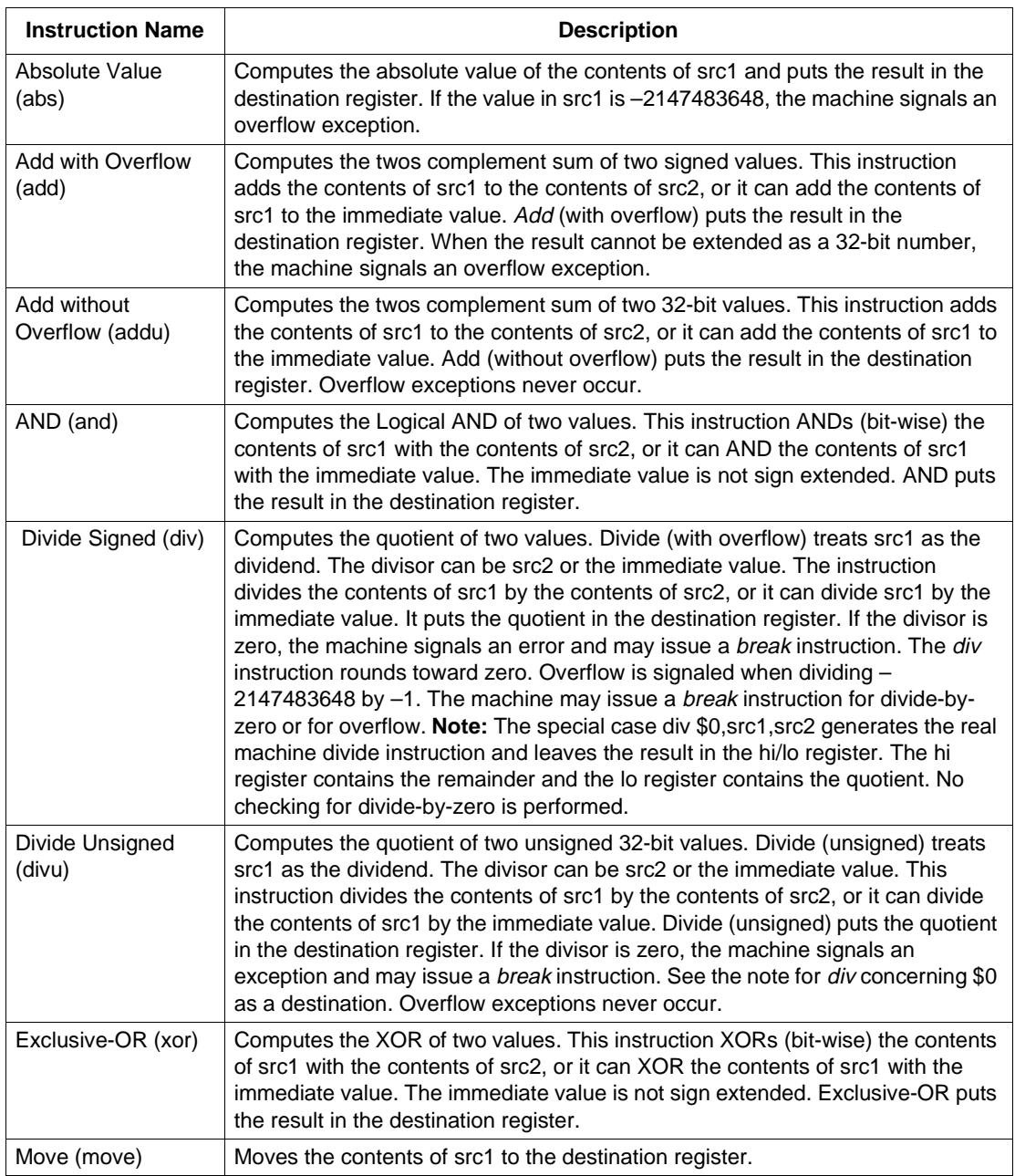

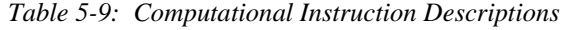

| <b>Instruction Name</b>                              | <b>Description</b>                                                                                                    |
|------------------------------------------------------|----------------------------------------------------------------------------------------------------|
| Multiply (mul)                                       | Computes the product of two values. This instruction puts the 32-bit product of<br>src1 and src2, or the 32-bit product of src1 and the immediate value, in the<br>destination register. The machine does not report overflow. Note: Use mul<br>when you do not need overflow protection: it's often faster than mulo and mulou.<br>For multiplication by a constant, the mul instruction produces faster machine<br>instruction sequences than mult or multu instructions can produce.                                                                                                    |
| Multiply (mult)                                      | Computes the 64-bit product of two 32-bit signed values. This instruction<br>multiplies the contents of src1 by the contents of src2 and puts the result in the<br>hi and lo registers (see Chapter 1). No overflow is possible. Note: The mult<br>instruction is a real machine language instruction                                                                                                    |
| Multiply Unsigned<br>(multu)                         | Computes the product of two unsigned 32-bit values. It multiplies the contents of<br>src1 and the contents of src2 and puts the result in the hi and lo registers (see<br>Chapter 1). No overflow is possible. Note: The multu instruction is a real<br>machine language instruction.                                                                                                    |
| Multiply with<br>Overflow (mulo)                     | Computes the product of two 32-bit signed values. Multiply with Overflow puts<br>the 32-bit product of src1 and src2, or the 32-bit product of src1 and the<br>immediate value, in the destination register. When a overflow occurs, the<br>machine signals an overflow exception and may execute a break instruction.<br>Note: For multiplication by a constant, mulo produces faster machine instruction<br>sequences than mult or multu can produce; however, if you do not need<br>overflow detection, use the mul instruction. It's often faster than mulo.                                                                                               |
| Multiply with<br><b>Overflow Unsigned</b><br>(mulou) | Computes the product of two 32-bit unsigned values. Multiply with Overflow<br>Unsigned puts the 32-bit product of src1 and src2, or the product of src1 and the<br>immediate value, in the destination register. This instruction treats the multiplier<br>and multiplicand as 32-bit unsigned values. When an overflow occurs, the<br>machine signals an overflow exception and may issue an break instruction.<br>Note: For multiplication by a constant, mulou produces faster machine<br>instruction sequences than mult or multu can reproduce; however, if you do not<br>need overflow detection, use the mul instruction. It's often faster than mulou. |
| Negate with<br>Overflow (neg)                        | Computes the negative of a value. This instruction negates the contents of src1<br>and puts the result in the destination register. If the value in $src1$ is $-$<br>2147483648, the machine signals an overflow exception.                                                                                                    |
| Negate without<br>Overflow (negu)                    | Negates the integer contents of src1 and puts the result in the destination<br>register. The machine does not report overflows.                                                                                                    |
| NOT (not)                                            | Computes the Logical NOT of a value. This instruction complements (bit-wise)<br>the contents of src1 and puts the result in the destination register.                                                                                                    |
| NOT OR (nor)                                         | Computes the NOT OR of two values. This instruction combines the contents of<br>src1 with the contents of src2 (or the immediate value). NOT OR complements<br>the result and puts it in the destination register.                                                                                                    |

*Table 5-9: Computational Instruction Descriptions*

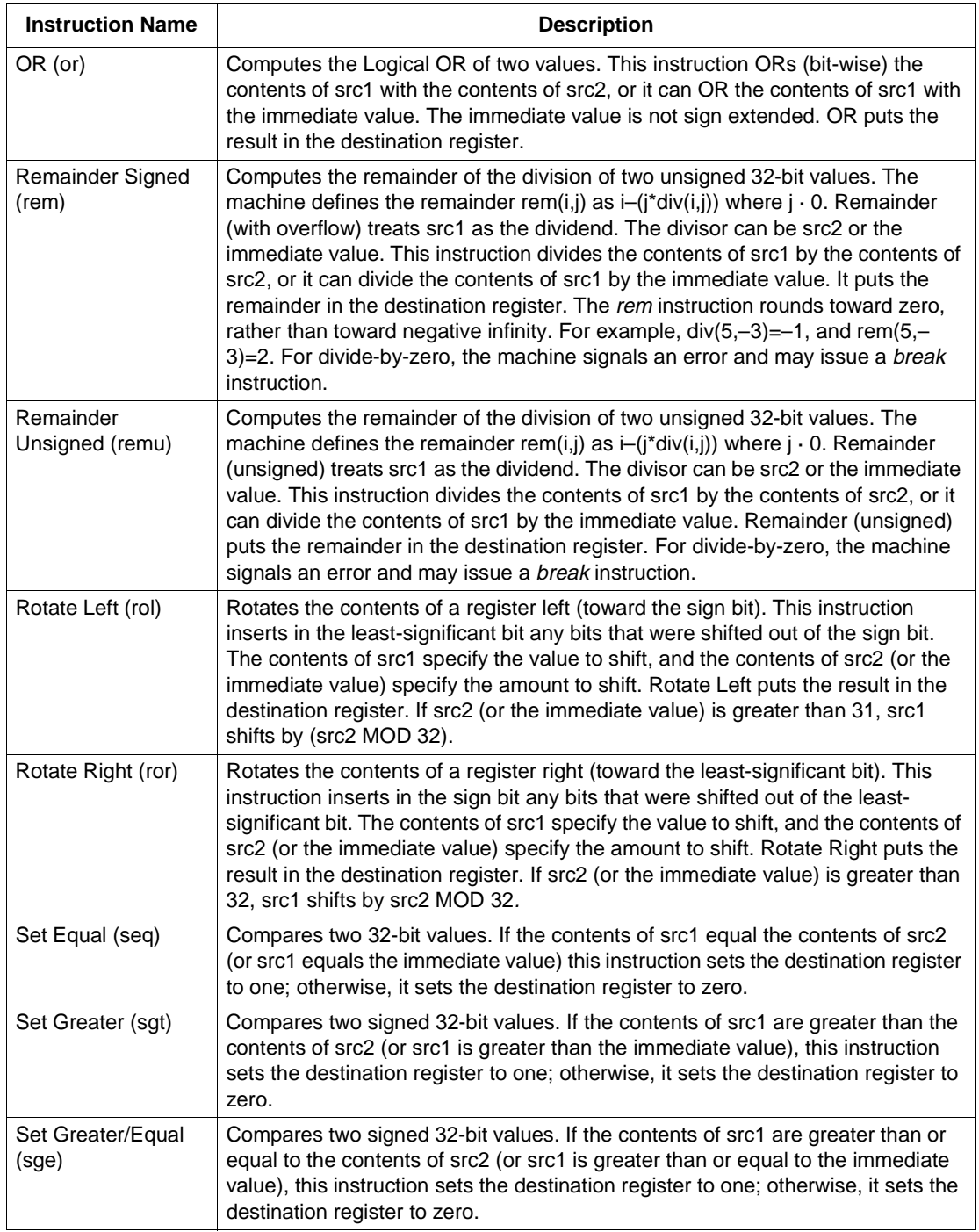

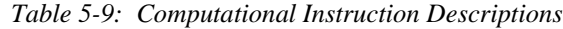

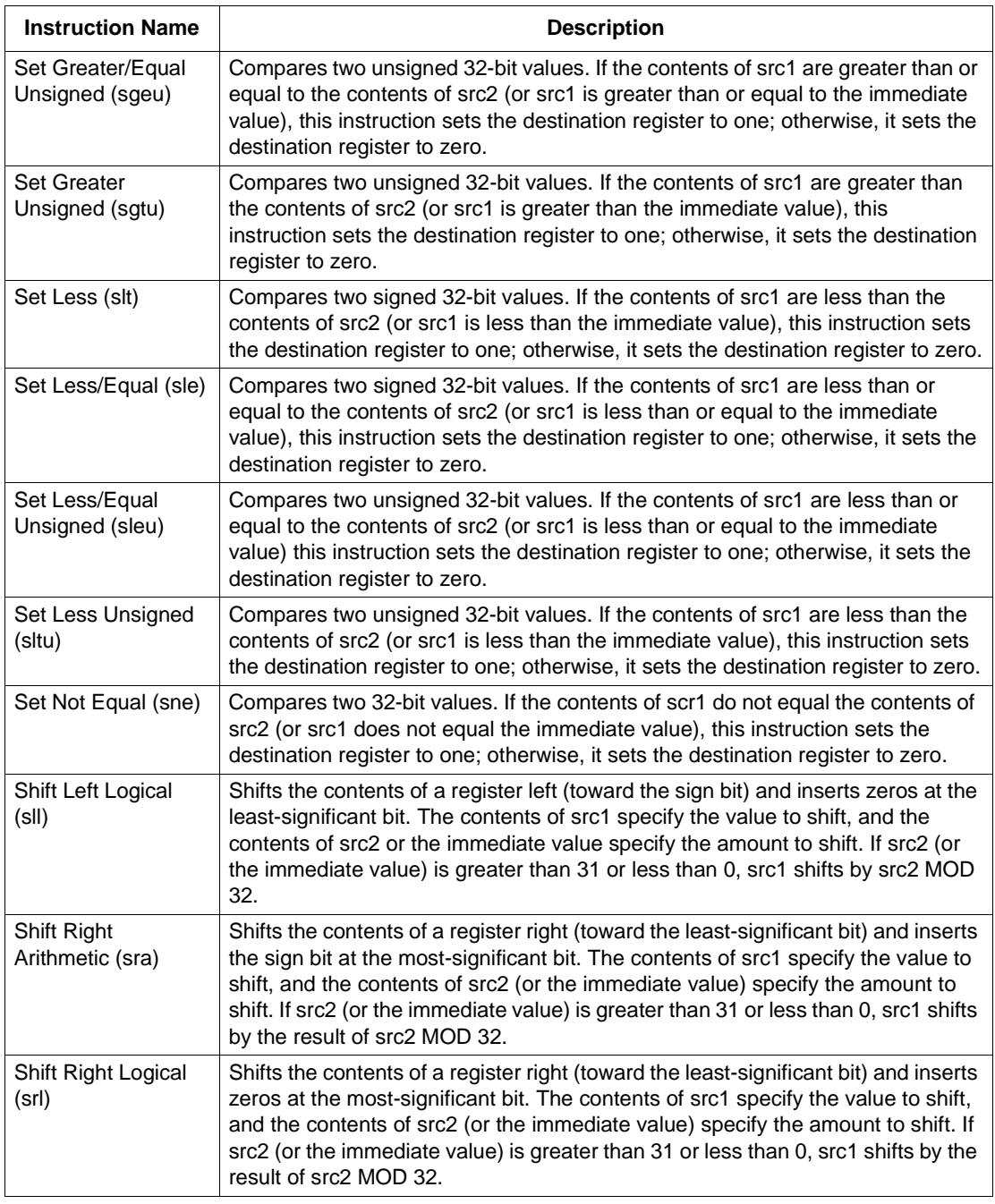

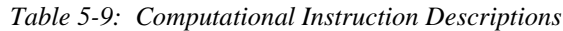

| <b>Instruction Name</b>                             | <b>Description</b>                                                                                                    |
|-----------------------------------------------------|----------------------------------------------------------------------------------------------------|
| Subtract with<br>overflow (sub)                     | Computes the twos complement difference for two signed values. This<br>instruction subtracts the contents of src2 from the contents of src1, or it can<br>subtract the contents of the immediate from the src1 value. Subtract puts the<br>result in the destination register. When the true result's sign differs from the<br>destination register's sign, the machine signals an overflow exception. |
| Subtract without<br>overflow (subu)                 | Computes the twos complement difference for two 32-bit values. This<br>instruction subtracts the contents of src2 from the contents of src1, or it can<br>subtract the contents of the immediate from the src1 value. Subtract (without<br>overflow) puts the result in the destination register. Overflow exceptions never<br>happen.                                                                 |
| Trap if Equal (teq)                                 | Compares two 2-bit values. If the contents of src1 equal the contents of src2 (or<br>src1 equals the immediate value), a trap exception occurs.                                                                                                    |
| Trap if not Equal<br>(tne)                          | Compares two 32-bit values. If the contents of src1 do not equal the contents of<br>src2 (or src1 does not equal the immediate value), a trap exception occurs.                                                                                                    |
| Trap if Less Than<br>$(t$ lt $)$                    | Compares two signed 32-bit values. If the contents of src1 are less than the<br>contents of src2 (or src1 is less than the immediate value), a trap exception<br>occurs.                                                                                                    |
| Trap if Less Than<br>Unsigned (titu)                | Compares two unsigned 32-bit values. If the contents of src1 are less than the<br>contents of src2 (or src1 is less than the immediate value), a trap exception<br>occurs.                                                                                                    |
| Trap if Greater than<br>or Equal (tge)              | Compares two signed 32-bit values. If the contents of src1 are greater than the<br>contents of src2 (or src1 is greater than the immediate value), a trap exception<br>occurs.                                                                                                    |
| Trap if Greater than<br>or Equal Unsigned<br>(tgeu) | Compares two unsigned 32-bit values. If the contents of src1 are greater than<br>the contents of src2 (or src1 is greater than the immediate value), a trap<br>exception occurs.                                                                                                    |

*Table 5-9: Computational Instruction Descriptions*

| <b>Instruction Name</b>                            | <b>Description</b>                                                                                                    |
|----------------------------------------------------|----------------------------------------------------------------------------------------------------|
| Doubleword<br>Absolute Value<br>(dabs)             | Computes the absolute value of the contents of src1, treated as a 64-bit signed<br>value, and puts the result in the destination register. If the value in src1 is -<br>2**63, the machine signals an overflow exception.                                                                                                    |
| Doubleword Add<br>with overflow (dadd)             | Computes the twos complement sum of two 64-bit signed values. The<br>instruction adds the contents of src1 to the contents of src2, or it can add the<br>contents of src1 to the immediate value. When the result cannot be extended as<br>a 64-bit number, the machine signals an overflow exception.                                                                                                    |
| Doubleword Add<br>without overflow<br>(daddu       | Computes the twos complement sum of two 64-bit values. The instruction adds<br>the contents of src1 to the contents of src2, or it can add the contents of src1 to<br>the immediate value. Overflow exceptions never occur.                                                                                                    |
| Doubleword Divide<br>Signed (ddiv)                 | Computes the quotient of two 64-bit values. ddiv treats src1 as the dividend.<br>The divisor can be src2 or the immediate value. It puts the quotient in the<br>destination register. If the divisor is zero, the machine signals an error and may<br>issue a break instruction. The ddiv instruction rounds towards zero. Overflow is<br>signaled when dividing -2**63 by -1. Note: The special case ddiv \$0, src1, src2<br>generates the real machine doubleword divide instruction and leaves the result<br>in the hi/lo register. The hi register contains the quotient. No checking for divide-<br>by-zero is performed. |
| Doubleword Divide<br>Unsigned (ddivu)              | Computes the quotient of two unsigned 64-bit values. ddivu treats src1 as the<br>dividend. The divisor can be src2 or the immediate value. It puts the quotient in<br>the destination register. If the divisor is zero, the machine signals an exception<br>and may issue a break instruction. See note for ddiv concerning \$0 as a<br>destination. Overflow exceptions never occur.                                                                                                    |
| Doubleword<br>Multiply (dmul)                      | Computes the product of two values. This instruction puts the 64-bit product of<br>src1 and src2, or the 64-bit product of src1 and the immediate value, in the<br>destination register. The machine does not report overflow. Note: Use dmul<br>when you do not need overflow protection. It is often faster than dmulo and<br>dmulou. For multiplication by a constant, the dmul instruction produces faster<br>machine instruction sequences than dmult or dmultu can produce.                                                                                                    |
| Doubleword<br>Multiply (dmult)                     | Computes the 128-bit product of two 64-bit signed values. This instruction<br>multiplies the contents of src1 by the contents of src2 and puts the result in the<br>hi and lo registers. No overflow is possible. Note: The dmult instruction is a real<br>machine language instruction.                                                                                                    |
| Doubleword<br><b>Multiply Unsigned</b><br>(dmultu) | Computes the product of two unsigned 64-bit values. It multiplies the contents of<br>src1 and the contents of src2, putting the result in the hi and lo registers. No<br>overflow is possible. Note: The <i>dmultu</i> instruction is a real machine language<br>instruction.                                                                                                    |

*Table 5-10: Computational Instruction Descriptions for mips3 Architecture Only*

*Table 5-10: Computational Instruction Descriptions for mips3 Architecture Only*

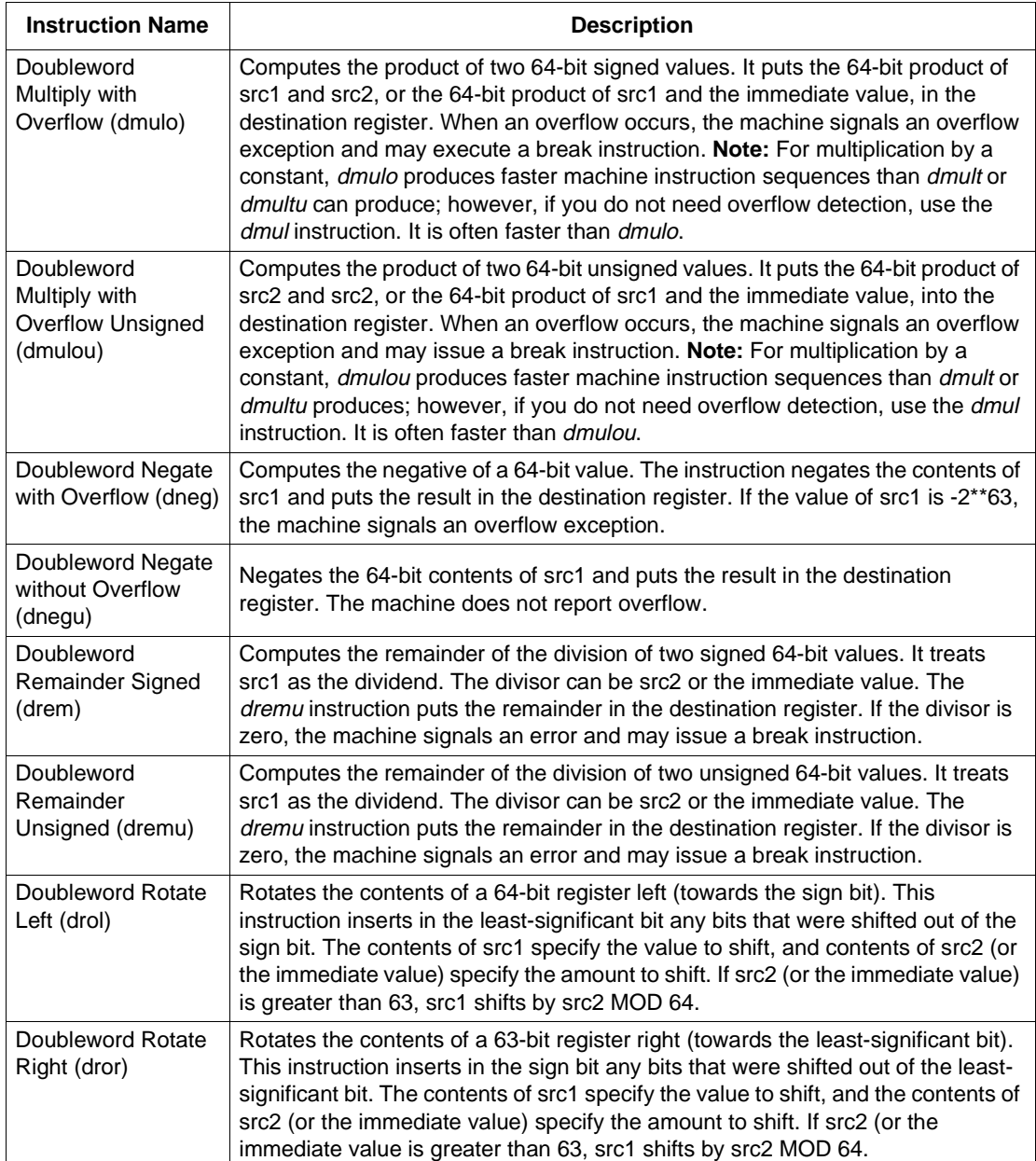

*Table 5-10: Computational Instruction Descriptions for mips3 Architecture Only*

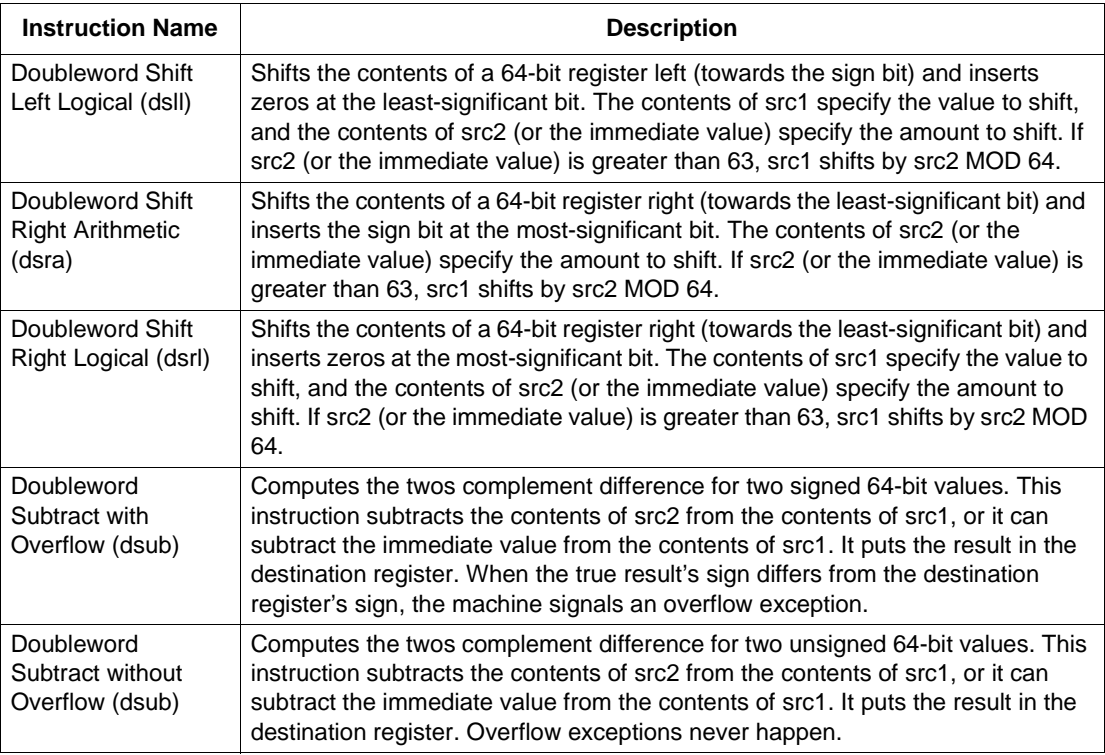

# **Jump and Branch Instructions**

The jump and branch instructions let you change an assembly program's control flow. This section of the book describes jump and branch instructions.

#### **Jump and Branch Formats**

In Table 5-11 below, the operands have the following meanings:

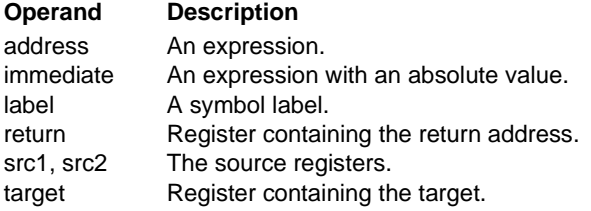

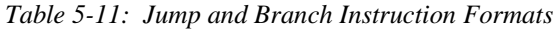

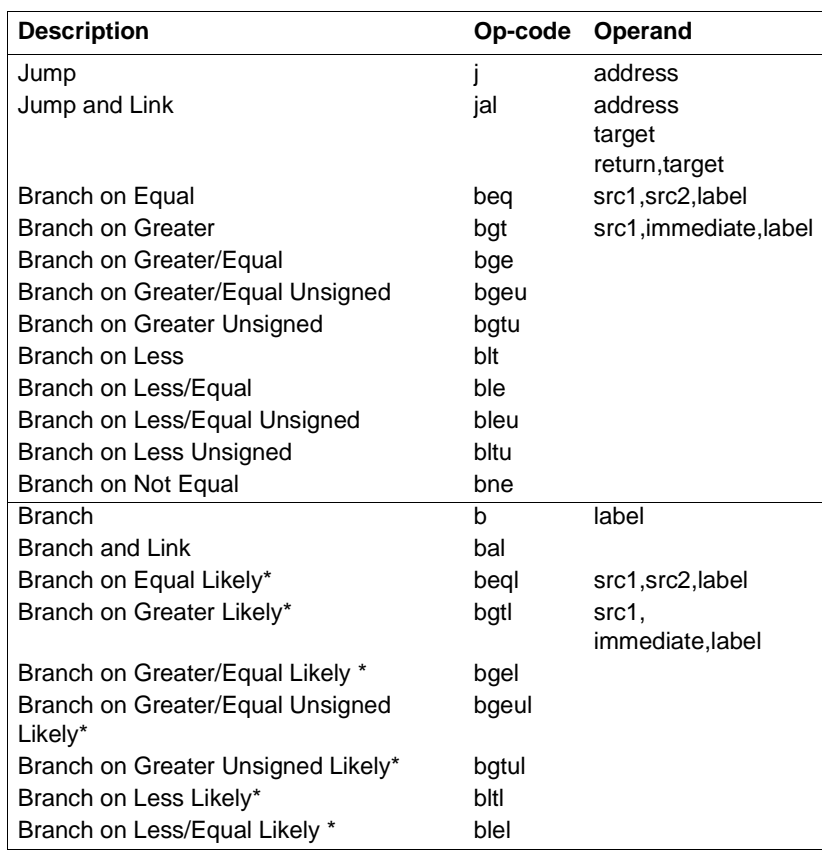

| <b>Description</b>                     | Op-code | Operand     |
|----------------------------------------|---------|-------------|
| Branch on Less/Equal Unsigned Likely*  | bleul   |             |
| Branch on Less Unsigned Likely*        | bltul   |             |
| Branch on Not Equal Likely*            | bnel    |             |
| Branch on Equal to Zero                | beqz    | src1, label |
| Branch on Greater/Equal Zero           | bgez    |             |
| Branch on Greater Than Zero            | bgtz    |             |
| Branch on Greater or Equal to Zero and | bgezal  |             |
| Link                                   |         |             |
| Branch on Less Than Zero and Link      | bltzal  |             |
| Branch on Less/Equal Zero              | blez    |             |
| Branch on Less Than Zero               | bltz    |             |
| Branch on Not Equal to Zero            | bnez    |             |
| Branch on Equal to Zero Likely*        | beqzl   | src1, label |
| Branch on Greater/Equal Zero Likely*   | bgezl   |             |
| Branch on Greater Than Zero Likely*    | bgtzl   |             |
| Branch on Greater or Equal to Zero and | bgezall |             |
| Link Likely*                           |         |             |
| Branch on Less Than Zero and Link      | bltzall |             |
| Likely*                                |         |             |
| Branch on Less/Equal Zero Likely*      | blezl   |             |
| Branch on Less Than Zero Likely*       | bltzl   |             |
| Branch on Not Equal to Zero Likely*    | bnezl   |             |
| * Not valid in mips1 architecture.     |         |             |

*Table 5-11: Jump and Branch Instruction Formats*

### **Jump and Branch Instruction Descriptions**

In the following branch instructions, branch destinations must be defined in the source being assembled.

| <b>Instruction Name</b>                                 | <b>Description</b>                                                                                                    |
|---------------------------------------------------------|----------------------------------------------------------------------------------------------------|
| Branch (b)                                              | Branches unconditionally to the specified label.                                                                                                    |
| <b>Branch and Link</b><br>(bal)                         | Branches unconditionally to the specified label and puts the return address in<br>general register \$31.                                                                                                    |
| <b>Branch on Equal</b><br>(beq)                         | Branches to the specified label when the contents of src1 equal the contents of<br>src2, or it can branch when the contents of src1 equal the immediate value.                                                                                                    |
| Branch on Equal<br>to Zero (beqz)                       | Branches to the specified label when the contents of src1 equal zero.                                                                                                    |
| Branch on<br>Greater (bgt)                              | Branches to the specified label when the contents of src1 are greater than the<br>contents of src2, or it can branch when the contents of src1 are greater than the<br>immediate value. The comparison treats the comparands as signed 32-bit values.                                                           |
| Branch on<br>Greater/Equal<br>Unsigned (bgeu)           | Branches to the specified label when the contents of src1 are greater than or<br>equal to the contents of src2, or it can branch when the contents of src1 are<br>greater than or equal to the immediate value. The comparison treats the<br>comparands as unsigned 32-bit values.                              |
| Branch on<br>Greater/Equal<br>Zero (bgez)               | Branches to the specified label when the contents of src1 are greater than or<br>equal to zero.                                                                                                    |
| Branch on<br>Greater/Equal<br>Zero and Link<br>(bgezal) | Branches to the specified label when the contents of src1 are greater than or<br>equal to zero and puts the return address in general register \$31. When this write<br>is done, it destroys the contents of the register. See the MIPS RISC Architecture<br>book for more information. Do not use bgezal \$31. |
| Branch on<br>Greater or Equal<br>(bge)                  | Branches to the specified label when the contents of src1 are greater than or<br>equal to the contents of src2, or it can branch when the contents of src1 are<br>greater than or equal to the immediate value. The comparison treats the<br>comparands as signed 32-bit values.                                |
| Branch on<br>Greater Than<br>Unsigned (bgtu)            | Branches to the specified label when the contents of src1 are greater than the<br>contents of src2, or it can branch when the contents of src1 are greater than the<br>immediate value. The comparison treats the comparands as unsigned 32-bit values.                                                         |
| Branch on<br>Greater Than<br>Zero (bgtz)                | Branches to the specified label when the contents of src1 are greater than zero.                                                                                                    |
| Branch on Less<br>Than Zero (bltz)                      | Branches to the specified label when the contents of src1 are less than zero. The<br>program must define the destination.                                                                                                    |
| Branch on Less<br>(b <sup>l</sup> )                     | Branches to the specified label when the contents of src1 are less than the<br>contents of src2, or it can branch when the contents of src1 are less than the<br>immediate value. The comparison treats the comparands as signed 32-bit values.                                                                 |

*Table 5-12: Jump and Branch Instruction Descriptions*

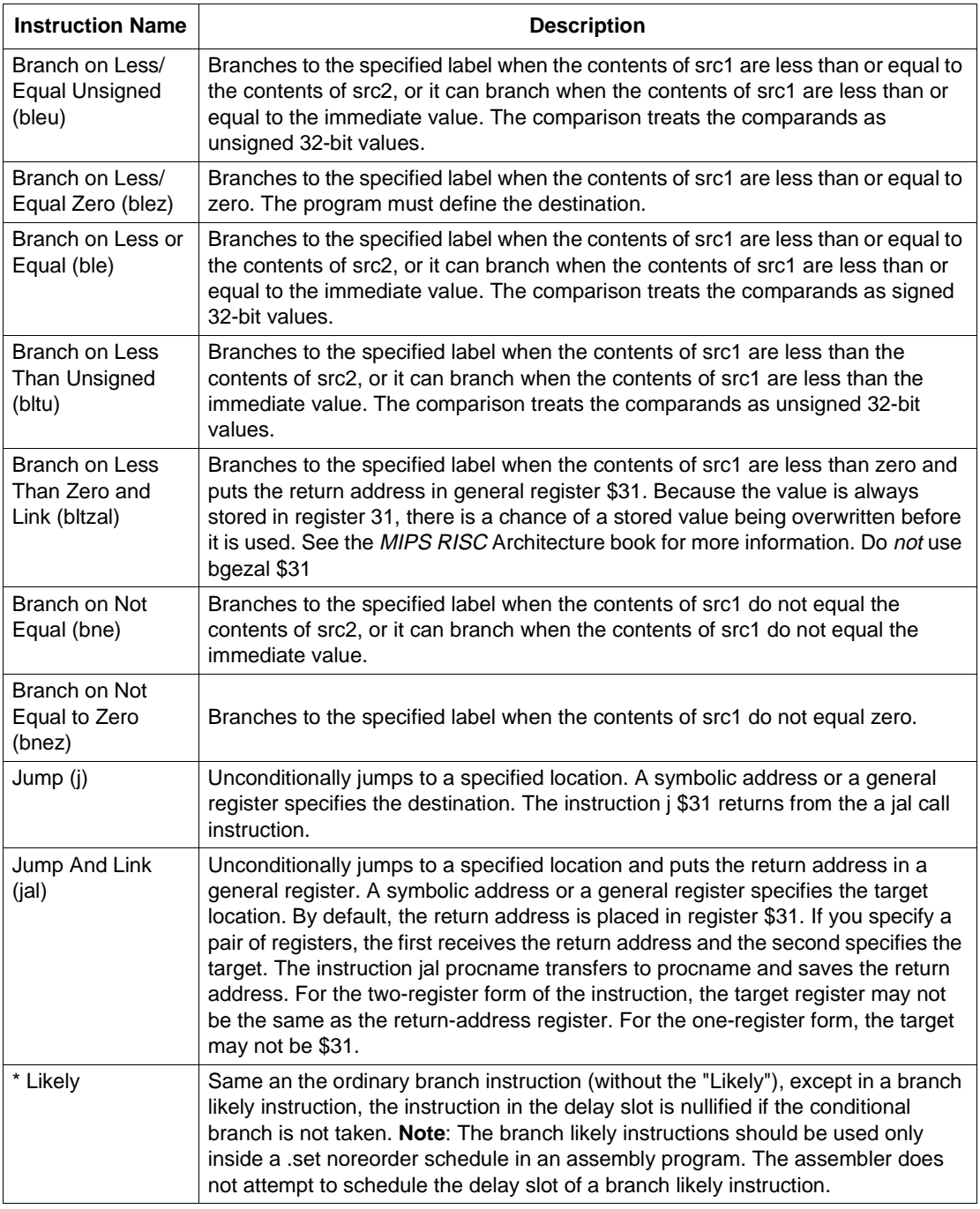

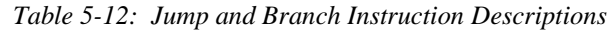

# **Special Instructions**

The main processor's special instructions do miscellaneous tasks.

### **Special Formats**

In Table 5-13, operands have the following meanings:

| Operand   | <b>Description</b>                   |
|-----------|--------------------------------------|
| register  | Destination or source register       |
| breakcode | Value that determines the break type |

*Table 5-13: Special Instruction Formats*

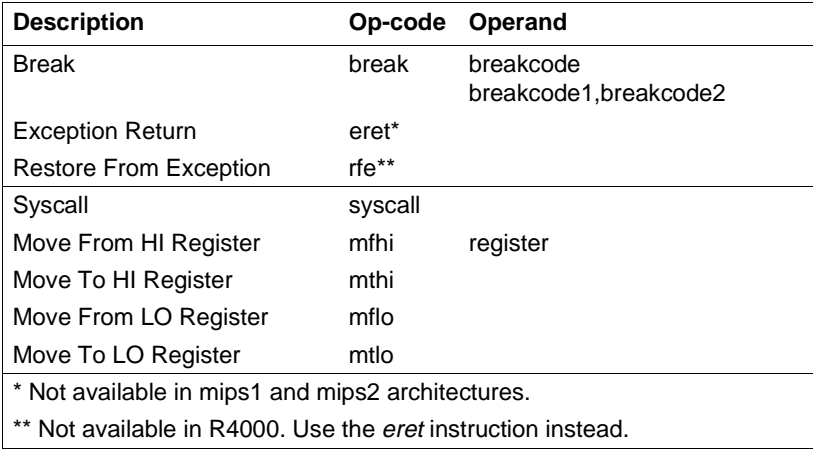

# **Special Instruction Descriptions**

| <b>Instruction Name</b>           | <b>Description</b>                                                                                                    |
|-----------------------------------|----------------------------------------------------------------------------------------------------|
| Break (break)                     | Unconditionally transfers control to the exception handler. The breakcode<br>operand is interpreted by software conventions. The breakcode1 operand is<br>used to fill the low-order 10 bits of the 20 bit immediate field in the break<br>instruction. The optional second operand, breakcode2, fills the high-order 10<br>bits. |
| <b>Exception Return</b><br>(eret) | Returns from an interrupt, exception or error trap. Similar to a branch or jump<br>instruction, eret executes the next instruction before taking effect. Use this on<br>R4000 processor machines in place of rfe.                                                                                                    |
| Move From HI<br>Register (mfhi)   | Moves the contents of the hi register to a general-purpose register.                                                                                                    |
| Move From LO<br>Register (mflo)   | Moves the contents of the lo register to a general-purpose register.                                                                                                    |
| Move To HI Register<br>(mthi)     | Moves the contents of a general-purpose register to the hi register.                                                                                                    |
| Move To LO<br>Register (mtlo)     | Moves the contents of a general-purpose register to the lo register.                                                                                                    |
| Restore From<br>Exception (rfe)   | Restores the previous interrupt called and user/kernel state. This instruction can<br>execute only in kernel state and is unavailable in user mode.                                                                                                    |
| Syscall (syscall)                 | Causes a system call trap. The operating system interprets the information set<br>in registers to determine what system call to do.                                                                                                    |

*Table 5-14: Special Instruction Descriptions*

# **Coprocessor Interface Instructions**

The coprocessor interface instructions provide standard ways to access the machine's coprocessors.

#### **Coprocessor Interface Formats**

In Table 5-15, the operands have the following meanings:

| <b>Description</b>                                    |
|-------------------------------------------------------|
| A symbolic expression                                 |
| The destination coprocessor register                  |
| The destination general register                      |
| A symbolic label                                      |
| The coprocessor specific operation                    |
| A coprocessor register from which values are assigned |
| A general register from which values are assigned     |
| A coprocessor number in the range 02                  |
|                                                       |

*Table 5-15: Coprocessor Interface Instruction Formats*

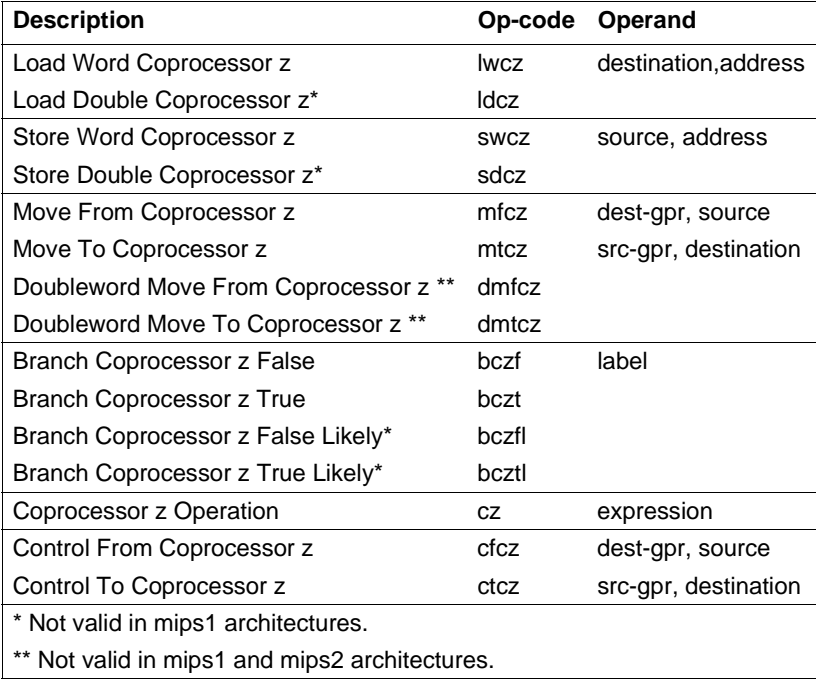

**NOTE:** You cannot use coprocessor load and store instructions with the system control coprocessor (cp0).

# **Coprocessor Interface Instruction Descriptions**

| <b>Instruction Name</b>                             | <b>Description</b>                                                                                                    |
|-----------------------------------------------------|----------------------------------------------------------------------------------------------------|
| <b>Branch Coprocessor</b><br>z True (bczt)          | Branches to the specified label when the specified coprocessor asserts a true<br>condition. The z selects one of the coprocessors. A previous coprocessor<br>operation sets the condition.                                                                                                    |
| <b>Branch Coprocessor</b><br>z False (bczf)         | Branches to the specified label when the specified coprocessor asserts a false<br>condition. The z selects one of the coprocessors. A previous coprocessor<br>operation sets the condition.                                                                                                    |
| <b>Branch Coprocessor</b><br>z True Likely (bcztl)  | Branches to the specified label when the specified coprocessor asserts a true<br>condition. If the conditional branch is not taken, the instruction in the branch<br>delay slot is nullified. Note: The branch likely instructions should be used only<br>within a .set noreorder block. The assembler does not attempt to schedule the<br>delay slot of a branch likely instruction.                                                                 |
| <b>Branch Coprocessor</b><br>z False Likely (bczfl) | Branches to the specified label when the specified coprocessor asserts a false<br>condition. If the conditional branch is not taken, the instruction in the branch<br>delay slot is nullified. Note: The branch likely instructions should be used only<br>within a .set noreorder block. The assembler does not attempt to schedule the<br>delay slot of a branch likely instruction.                                                                |
| Control From<br>Coprocessor z (cfcz)                | Stores the contents of the coprocessor control register specified by the source<br>in the general register specified by dest-gpr.                                                                                                    |
| Control To<br>Coprocessor (ctcz)                    | Stores the contents of the general register specified by src-gpr in the<br>coprocessor control register specified by the destination.                                                                                                    |
| Coprocessor z<br>Operation (cz)                     | Executes a coprocessor-specific operation on the specified coprocessor. The z<br>selects one of four distinct coprocessors.                                                                                                    |
| Load Word<br>Coprocessor z<br>(lwcz)                | Loads the destination with the contents of a word that is at the memory location<br>specified by the effective address. The z selects one of four distinct<br>coprocessors. Load Word Coprocessor replaces all register bytes with the<br>contents of the loaded word. If bits 0 and 1 of the effective address are not zero,<br>the machine signals an address exception.                                                                            |
| <b>Load Double</b><br>Coprocessor z (Idcz)          | Loads a doubleword from the memory location specified by the effective<br>address and makes the data available to coprocessor unit z. The manner in<br>which each coprocessor uses the data is defined by the individual coprocessor<br>specifications. This instruction is not valid in mips1 architectures. If any of the<br>three least-significant bits of the effective address are non-zero, the machine<br>signals an address error exception. |
| Move From<br>Coprocessor z<br>(mfcz)                | Stores the contents of the coprocessor register specified by the source in the<br>general register specified by dest-gpr.                                                                                                    |

*Table 5-16: Coprocessor Interface Instruction Descriptions*

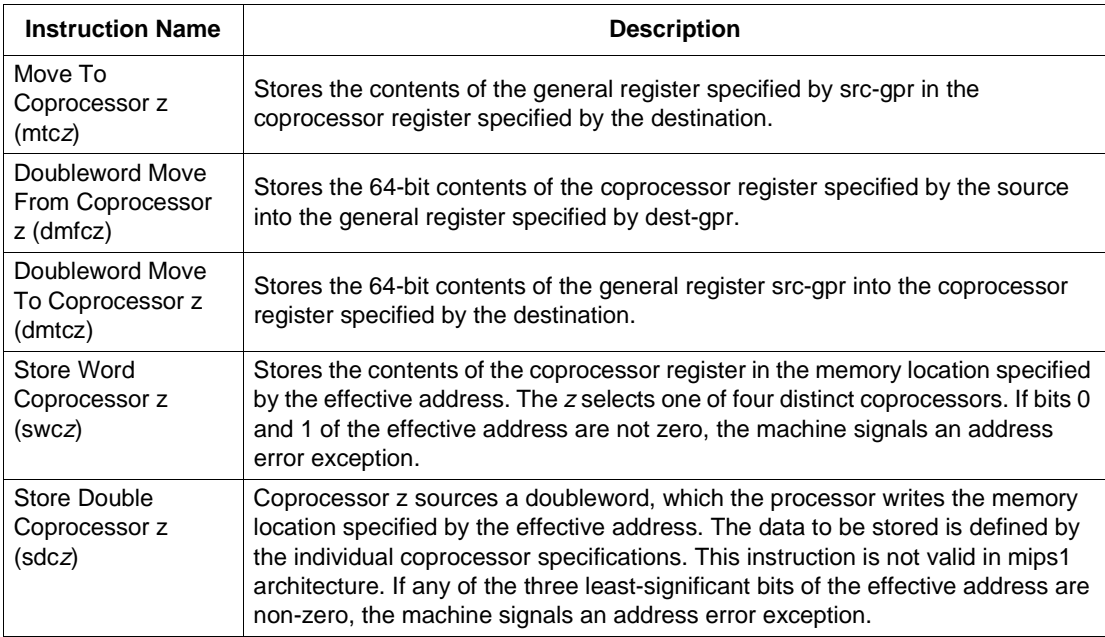

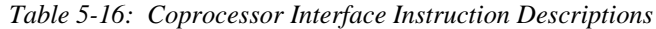

*Chapter 5*

# Coprocessor Instruction Set

6

This chapter describes the coprocessor instructions for these coprocessors:

- System control coprocessor (cp0) instructions
- Floating-point coprocessor instructions

See Chapter 5 for a description of the main processor's instructions and the coprocessor interface instructions.

#### **Instruction Notation**

The tables in this chapter list the assembler format for each coprocessor's load, store, computational, jump, branch, and special instructions. The format consists of an op-code and a list of operand formats. The tables list groups of closely related instructions; for those instructions, you can use any op-code with any specified operand.

**NOTE:** The system control coprocessor instructions do not have operands. Operands can have any of these formats:

- Memory references: for example, a relocatable symbol +/- an expression(register)
- Expressions (for immediate values)
- Two or three operands: for example, *add \$3,\$4* is the same as *add \$3,\$3,\$4*

*Chapter 6*

The following terms are used to discuss floating-point operations:

- **infinite**: A value of  $+1$  or  $-1$ .
- infinity: A symbolic entity that represents values with magnitudes greater than the largest value in that format.
- **ordered**: The usual result from a comparison, namely:  $\langle \xi, \xi \rangle$ , or  $\rangle$ .
- NaN: Symbolic entities that represent values not otherwise available in floating-point formats. There are two kinds of NaNs. *Quiet NaNs* represent unknown or uninitialized values. *Signaling NaNs* represent symbolic values and values that are too big or too precise for the format. Signaling NaNs raise an invalid operation exception whenever an operation is attempted on them.
- **unordered**: The condition that results from a floating-point comparison when one or both operands are NaNs.

### **Floating-Point Instructions**

The floating-point coprocessor has these classes of instructions:

- **Load and Store Instructions:** Load values and move data between memory and coprocessor registers.
- Move Instructions: Move data between registers.
- **Computational Instructions:** Do arithmetic and logical operations on values in coprocessor registers.
- **Relational Instructions:** Compare two floating-point values.

A particular floating-point instruction may be implemented in hardware, software, or a combination of hardware and software.
#### **Floating-Point Formats**

The formats for the single- and double-precision floating-point constants are shown below:

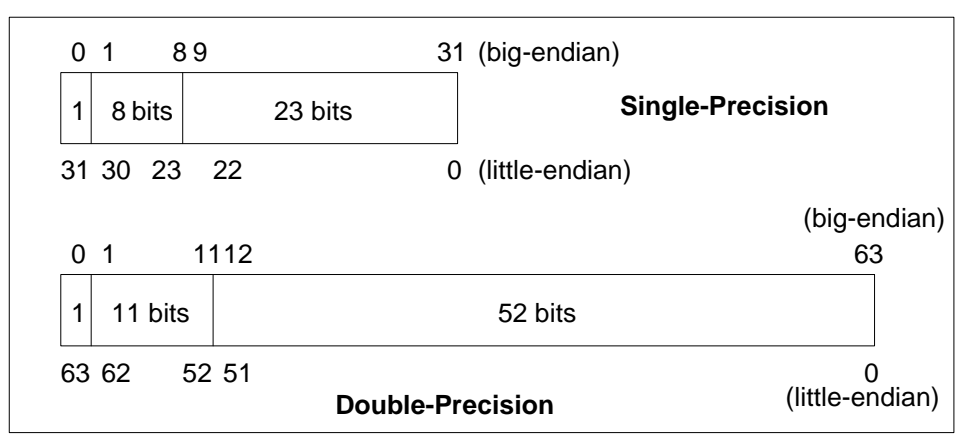

*Figure 6-1: Floating-point Formats*

# **Floating-Point Load and Store Formats**

Floating-point load and store instructions must use even registers. The operands in Table 6-1 have the following meanings:

| Operand     | <b>Meaning</b>       |
|-------------|----------------------|
| address     | Offset (base)        |
| destination | Destination register |
| source      | Source register      |

**Description Op-code Operand Load Fp** Double **1.d** destination, address Single l.s **Load Immediate Fp** Double **li.d** destination, floating-point constant Single li.s

*Table 6-1: Floating-Point Load and Store Formats*

Double s.d source, address

**Store Fp**

Single s.s

# **Floating-Point Load and Store Descriptions**

This part of Chapter 6 groups the instructions by function. Please consult Table 6-1 for the op-codes. Table 6-2 describes the floating-point Load and Store instructions.

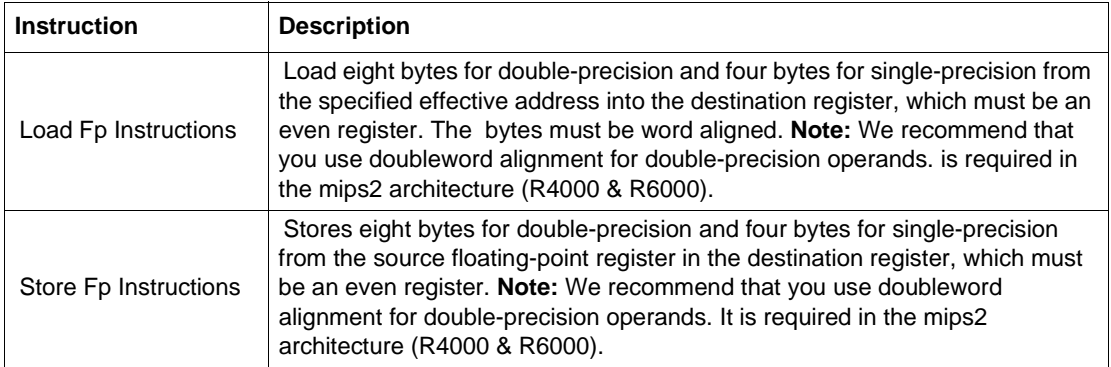

*Table 6-2: Floating-Point Load and Store Descriptions*

# **Floating-Point Computational Formats**

This part of Chapter 6 describes floating-point computational instructions. The operands in Table 6-3 and Table 6-4 have the following meaning:

| Operand     | <b>Meaning</b>           |
|-------------|--------------------------|
| destination | Destination register     |
| gpr         | General-purpose register |
| source      | Source register          |

*Table 6-3: Floating-Point Computational Instruction Formats*

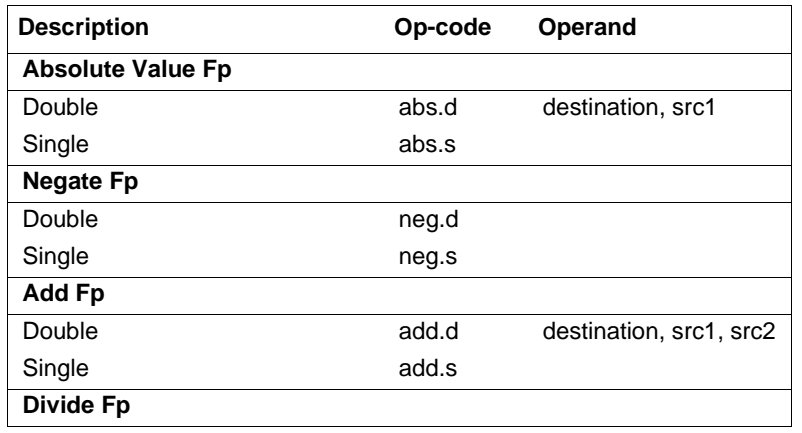

*6-4 Assembly Language Programmer's Guide*

| <b>Description</b>                              | Op-code        | Operand               |
|-------------------------------------------------|----------------|-----------------------|
| Double                                          | div.d          |                       |
| Single                                          | div.s          |                       |
| <b>Multiply Fp</b>                              |                |                       |
| Double                                          | mul.d          |                       |
| Single                                          | mul.s          |                       |
| <b>Subtract Fp</b>                              |                |                       |
| Double                                          | sub.d          |                       |
| Single                                          | sub.s          |                       |
| <b>Convert Source to Specified Fp Precision</b> |                |                       |
| Double to Single Fp                             | cvt.s.d        | destination, src1     |
| Fixed Point to Single Fp                        | cvt.s.w        |                       |
| Single to Double Fp                             | cvt.d.s        |                       |
| Fixed Point to Double Fp                        | cvt.d.w        |                       |
| Single to Fixed Point Fp                        | cvt.w.s        |                       |
| Double to Fixed Point Fp                        | cvt.w.d        |                       |
| <b>Truncate and Round Operations</b>            |                |                       |
| Truncate to Single Fp                           | trunc.w.s      | destination, src, gpr |
| Truncate to Double Fp                           | trunc.w.d      |                       |
| Round to Single Fp                              | round.w.s      |                       |
| Round to Double Fp                              | round.w.d      |                       |
| Ceiling to Double Fp                            | ceil.w.d       |                       |
| Ceiling to Single Fp                            | ceil.w.s       |                       |
| Ceiling to Double Fp, Unsigned                  | ceilu.w.d      |                       |
| Ceiling to Single Fp, Unsigned                  | ceilu.w.s      |                       |
| Floor to Double Fp                              | floor.w.d      |                       |
| Floor to Single Fp                              | floor.w.s      |                       |
| Floor to Double Fp, Unsigned                    | flooru.w.d     |                       |
| Floor to Single Fp, Unsigned                    | flooru.w.s     |                       |
| Round to Double Fp, Unsigned                    | roundu.w.<br>d |                       |
| Round to Single Fp, Unsigned                    | roundu.w.s     |                       |
| Truncate to Double Fp,<br>Unsigned              | truncu.w.d     |                       |
| Truncate to Single Fp, Unsigned                 | truncu.w.s     |                       |

*Table 6-3: Floating-Point Computational Instruction Formats*

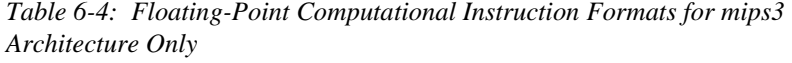

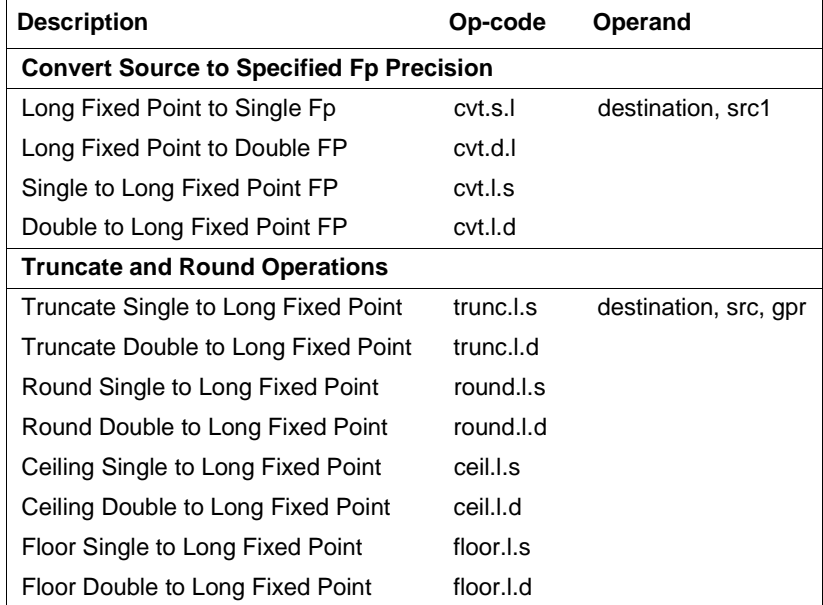

# **Floating-Point Computational Instruction Descriptions**

T

This part of Chapter 6 groups the instructions by function. Refer to Table 6- 3 and Table 6-4 for the op-code names. Table 6-5 describes the floating-point Computational instructions.

| <b>Instruction</b>                                            | <b>Description</b>                                                                                                    |
|---------------------------------------------------------------|----------------------------------------------------------------------------------------------------|
| Absolute Value Fp<br>Instructions                             | Compute the absolute value of the contents of src1 and put the specified<br>precision floating-point result in the destination register.                                                                                                    |
| Add Fp Single Instructions                                    | Add the contents of src1 (or the destination) to the contents of src2 and<br>put the result in the destination register. When the sum of two operands<br>with opposite signs is exactly zero, the sum has a positive sign for all<br>rounding modes except round toward -1. For that rounding mode, the<br>sum has a negative sign.                                                              |
| <b>Convert Source to Another</b><br>Precision Fp Instructions | Convert the contents of src1 to the specified precision, round according<br>to the rounding mode, and put the result in the destination register.                                                                                                    |
| <b>Truncate and Round</b><br>instructions                     | The trunc instructions truncate the value in the source floating-point<br>register and put the resulting integer in the destination floating-point<br>register, using the third (general-purpose) register to hold a temporary<br>value. (This is a macro-instruction.) The round instructions work like<br>trunc, but round the floating-point value to an integer instead of<br>truncating it. |
| Divide Fp Instructions                                        | Compute the quotient of two values. These instructions treat src1 as the<br>dividend and src2 as the divisor. Divide Fp instructions divide the<br>contents of src1 by the contents of src2 and put the result in the<br>destination register. If the divisor is a zero, the machine signals a error if<br>the divide-by-zero exception is enabled.                                              |
| Multiply Fp Instructions                                      | Multiplies the contents of src1 (or the destination) with the contents of<br>src2 and puts the result in the destination register.                                                                                                    |
| <b>Negate FP Instructions</b>                                 | Compute the negative value of the contents of src1 and put the specified<br>precision floating-point result in the destination register.                                                                                                    |
| Subtract Fp Instructions                                      | Subtract the contents of src2 from the contents of src1 (or the<br>destination). These instructions put the result in the destination register.<br>When the difference of two operands with the same signs is exactly zero,<br>the difference has a positive sign for all rounding modes except round<br>toward -1. For that rounding mode, the sum has a negative sign.                         |

*Table 6-5: Floating-Point Computational Instruction Descriptions*

# **Floating-Point Relational Operations**

Table 6-6 summarizes the floating-point relational instructions. The first column under *Condition* gives a mnemonic for the condition tested. As the "branch on true/false" condition can be used to logically negate any condition, the second column supplies a mnemonic for the logical negation of the condition in the first column. This provides a total of 32 possible conditions. The four columns under *Relations* give the result of the comparison based on each condition. The final column states if an invalid operation is signaled for each condition.

For example, with an *equal* condition (EQ mnemonic in the True column), the logical negation of the condition is not equal (NEQ), and a comparison that is equal is True for equal and False for greater than, less than, and unordered, and no Invalid Operation Exception is given if the relation is unordered.

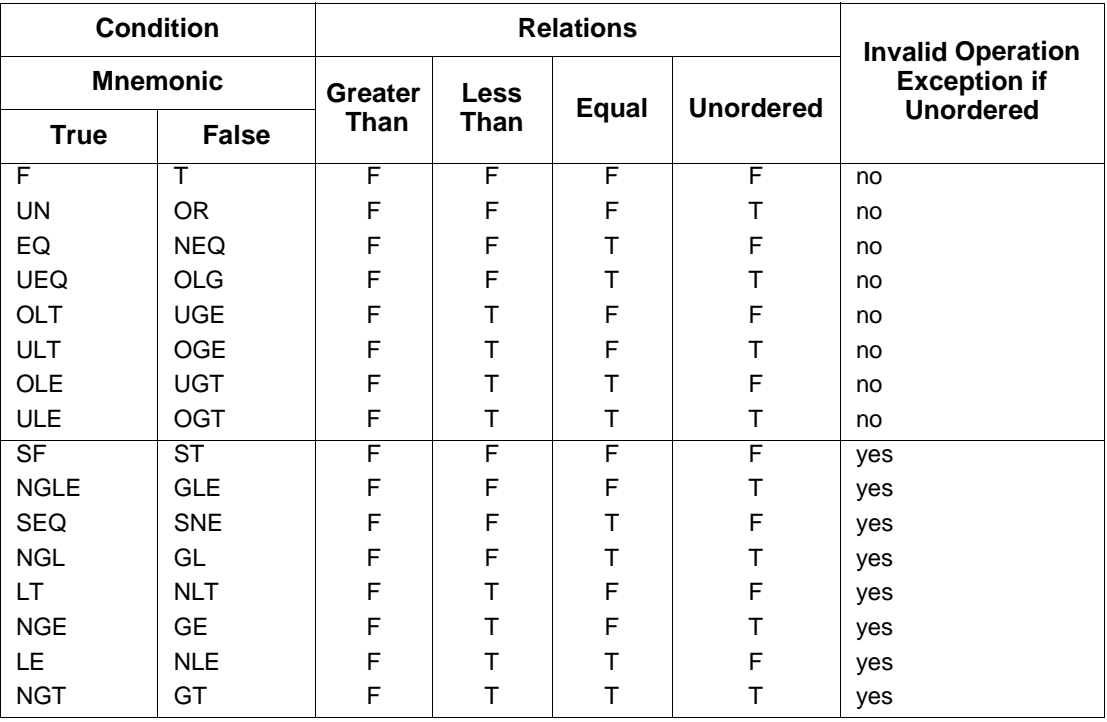

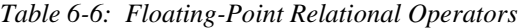

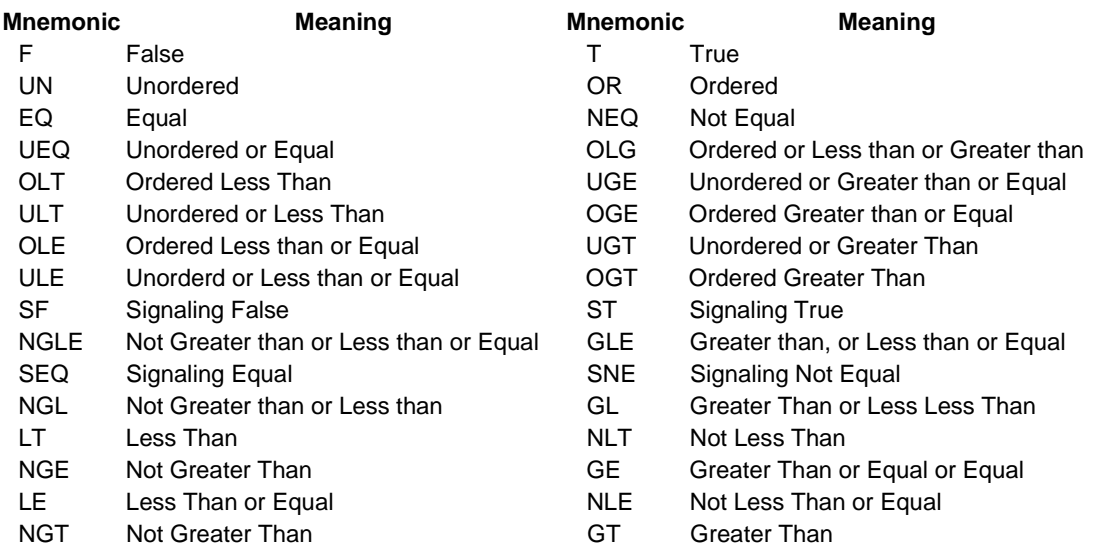

The mnemonics in have the following meanings:

To branch on the result of a relational:

/\* branching on a compare result \*/

c.eq.s \$f1,\$f2 /\* compare the single-precision values \*/ bc1t true /\* if \$f1 equals \$f2, branch to true \*/ bc1f false /\* if \$f1 does not equal \$f2, branch to \*/ /\* false \*/

# **Floating-Point Relational Instruction Formats**

In Table 6-7, *src1* and *src2* refer to the source registers.

**NOTE:** These are the most common *Compare* instructions. The machine provides other Compare instructions for IEEE compatibility

*Table 6-7: Floating-Point Relational Instruction Formats*

| <b>Description</b>  | Op-code  | Operand    |
|---------------------|----------|------------|
| <b>Compare F</b>    |          |            |
| Double              | c.f.d    | src1,src2  |
| Single              | c.f.s    |            |
| <b>Compare UN</b>   |          |            |
| Double              | c.un.d   |            |
| Single              | c.un.s   |            |
| *Compare EQ         |          |            |
| Double              | c.eq.d   |            |
| Single              | c.eq.s   |            |
| <b>Compare UEQ</b>  |          |            |
| Double              | c.ueq.d  |            |
| Single              | c.ueq.s  |            |
| <b>Compare OLT</b>  |          |            |
| Double              | c.olt.d  |            |
| Single              | c.olt.s  |            |
| <b>Compare ULT</b>  |          |            |
| Double              | c.ult.d  |            |
| Single              | c.ult.s  |            |
| <b>Compare OLE</b>  |          |            |
| Double              | c.ole.d  |            |
| Single              | c.ole.s  |            |
| <b>Compare ULE</b>  |          |            |
| Double              | c.ule.d  |            |
| Single              | c.ule.s  |            |
| <b>Compare SF</b>   |          |            |
| Double              | c.sf.d   |            |
| Single              | c.sf.s   |            |
| <b>Compare NGLE</b> |          |            |
| <b>Double</b>       | c.ngle.d | src1, src2 |
| Single              | c.ngle.s |            |
| <b>Compare SEQ</b>  |          |            |
| Double              | c.seq.d  |            |
| Single              | c.seq.s  |            |
| <b>Compare NGL</b>  |          |            |
| Double              | c.ngl.d  |            |
| Single              | c.ngl.s  |            |

| <b>Description</b> | Op-code | Operand |
|--------------------|---------|---------|
| *Compare LT        |         |         |
| Double             | c.lt.d  |         |
| Single             | c.lt.s  |         |
| <b>Compare NGE</b> |         |         |
| Double             | c.nge.d |         |
| Single             | c.nge.s |         |
| *Compare LE        |         |         |
| Double             | c.le.d  |         |
| Single             | c.le.s  |         |
| <b>Compare NGT</b> |         |         |
| Double             | c.ngt.d |         |
| Single             | c.ngt.s |         |

*Table 6-7: Floating-Point Relational Instruction Formats*

# Chapter 6

# **Floating-Point Relational Instruction Descriptions**

This part of Chapter 6 describes the relational instruction descriptions by function. Refer to Chapter 1 for information regarding registers. Please consult Table 6-7 for the op-code names.

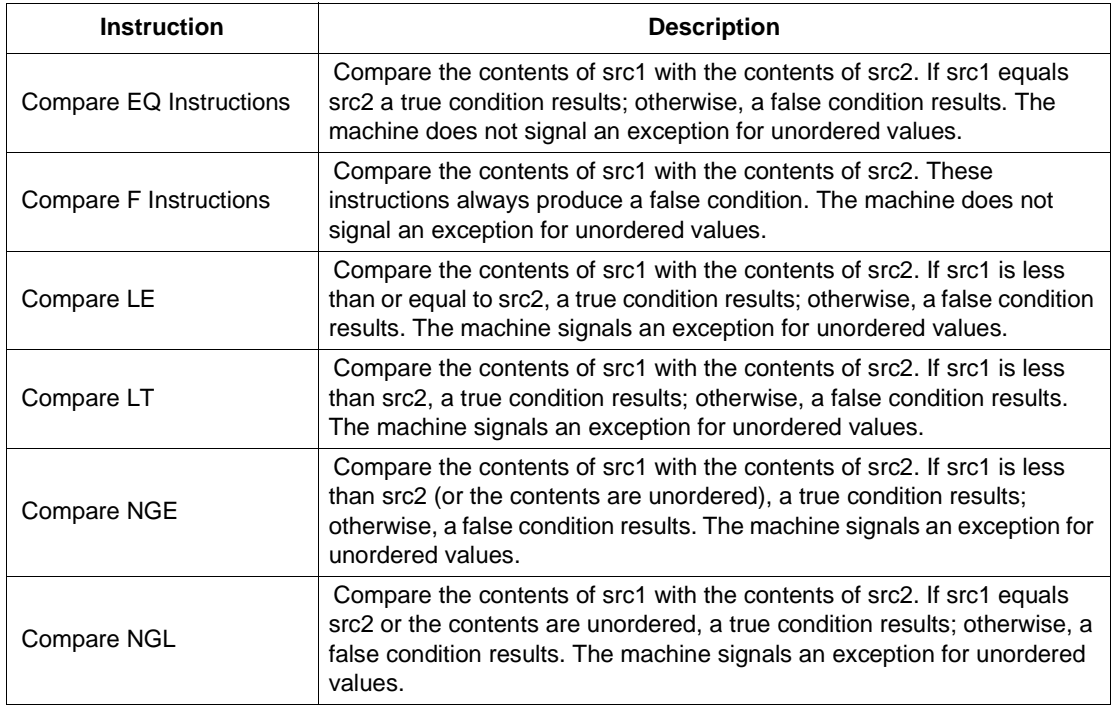

*Table 6-8: Floating-Point Relational Instruction Descriptions*

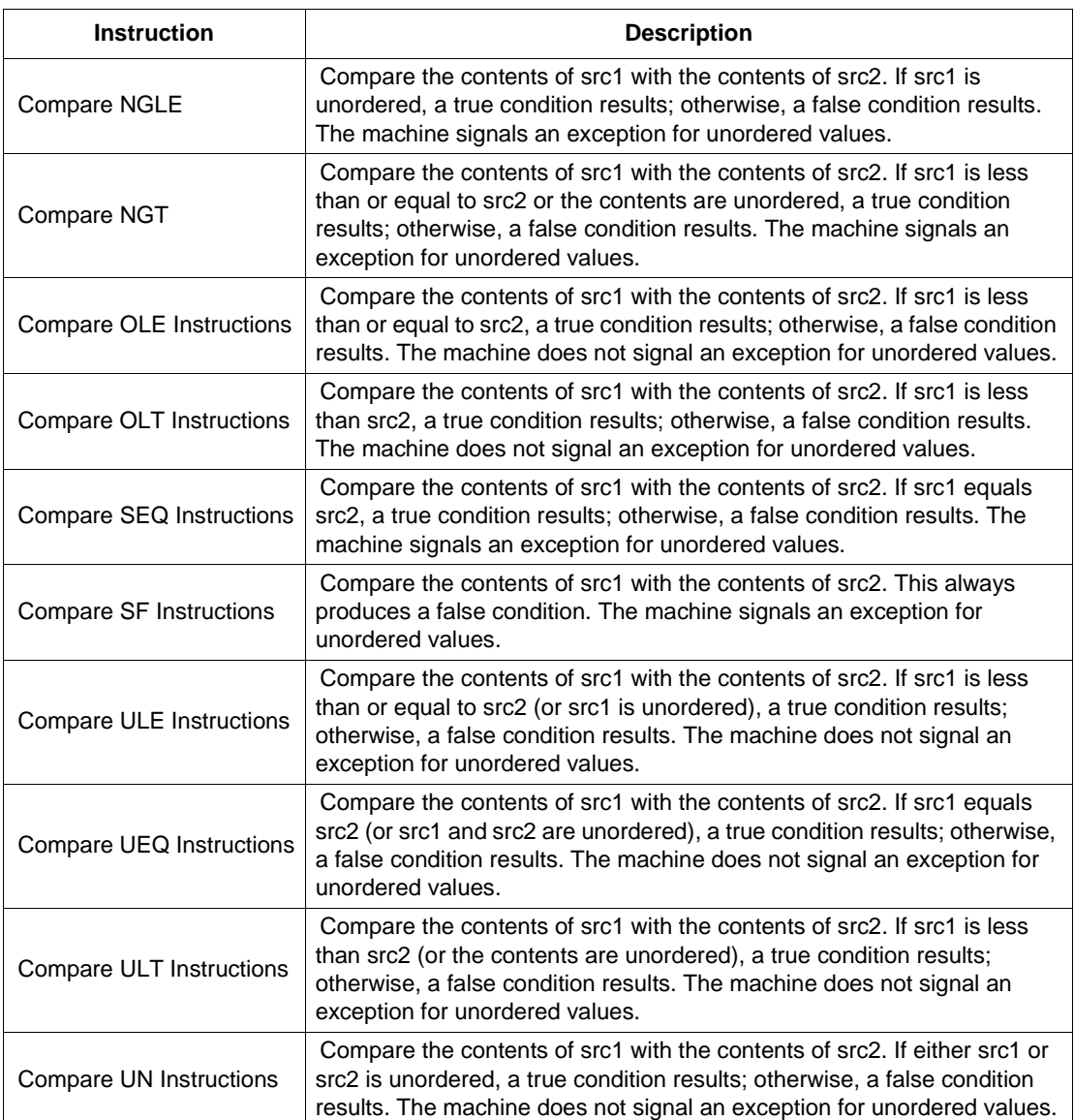

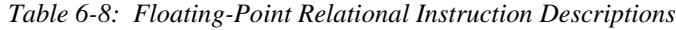

#### **Floating-Point Move Formats**

The floating-point *move* instructions move data from source to destination registers (only floating-point registers are allowed).

*Table 6-9: Floating-Point Move Instruction Formats*

| <b>Description</b> | Op-code | Operand           |
|--------------------|---------|-------------------|
| Move FP            |         |                   |
| Single             | mov.s   | destination, src1 |
| Double             | mov.d   |                   |

#### **Floating-Point Move Instruction Descriptions**

This part of Chapter 6 describes the floating-point *move* instructions. Please consult Table 6-9 for the op-code names.

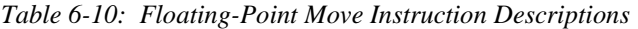

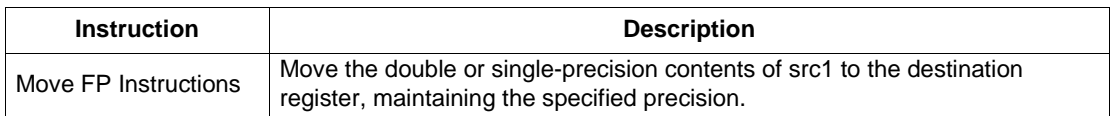

# **System Control Coprocessor Instructions**

The system control coprocessor (cp0) handles all functions and special and privileged registers for the virtual memory and exception handling subsystems. The system control coprocessor translates addresses from a large virtual address space into the machine's physical memory space. The coprocessor uses a translation lookaside buffer (TLB) to translate virtual addresses to physical addresses.

#### **System Control Coprocessor Instruction Formats**

These coprocessor system control instructions do not have operands.

*Table 6-11: System Control Instruction Formats*

| <b>Description</b>                             | Op-code |
|------------------------------------------------|---------|
| $Cache^{**}$                                   | cache   |
| Translation Lookaside Buffer Probe             | tlbp    |
| Translation Lookaside Buffer Read              | tlbr    |
| Translation Lookaside Buffer Write Random      | tlbwr   |
| Translation Lookaside Write Index              | tlbwi   |
| Synchronize*                                   | sync    |
| * Not valid in mips1 architectures.            |         |
| ** Not valid in mips1 and mips2 architectures. |         |

# **System Control Coprocessor Instruction Descriptions**

This part of Chapter 6 describes the system control coprocessor instructions.

*Table 6-12: System Control Coprocessor Instruction Descriptions*

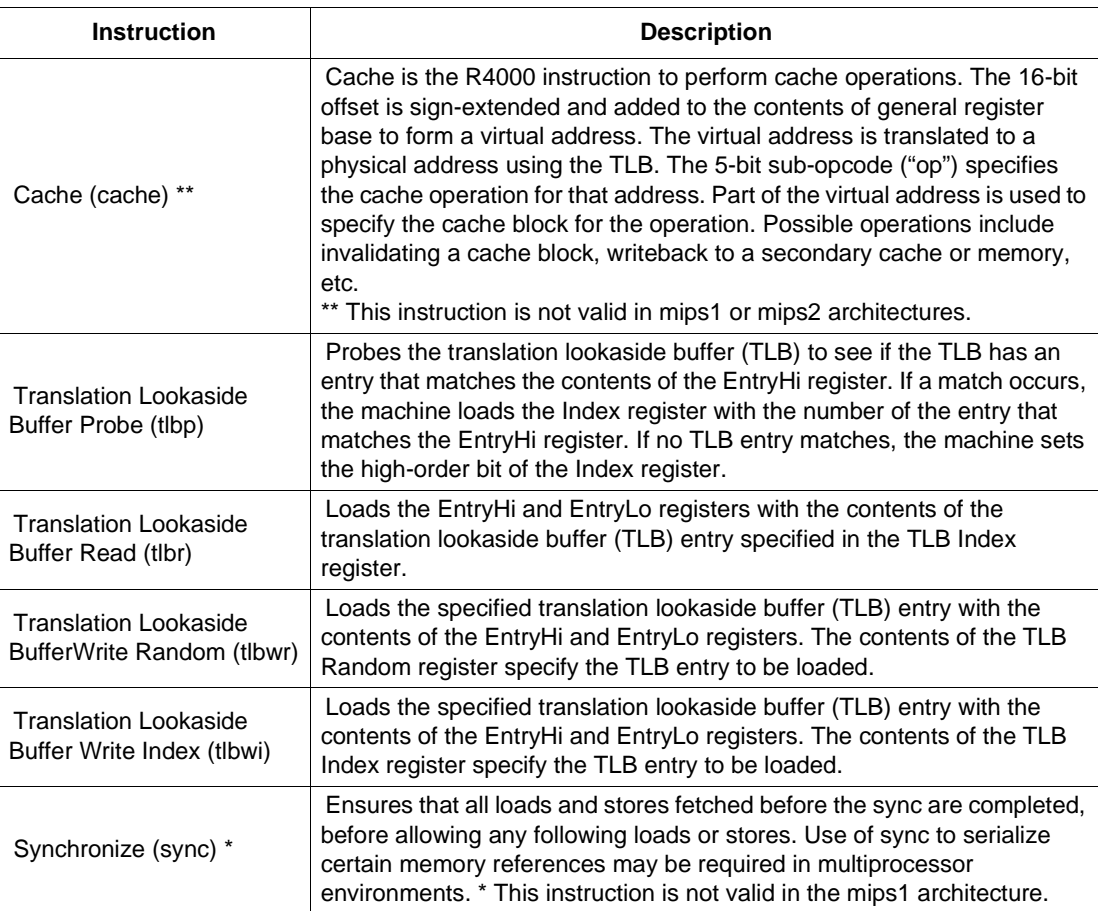

#### **Control and Status Register**

Floating-point coprocessor control register 31 contains status and control information. It controls the arithmetic rounding mode and the enabling of user-level traps, and indicates exceptions that occurred in the most recently executed instruction, and any exceptions that may have occurred without being trapped:

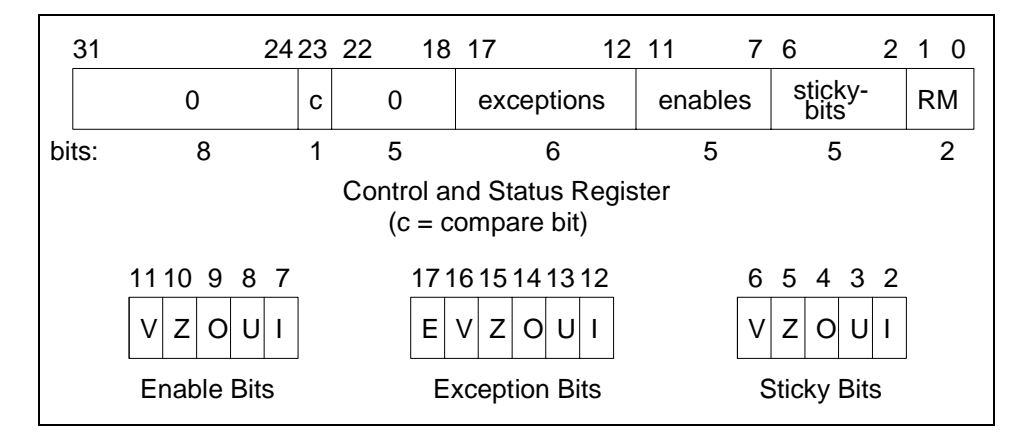

*Figure 6-2: Floating Control and Status Register 31*

The exception bits are set for instructions that cause an IEEE standard exception or an optional exception used to emulate some of the more hardware-intensive features of the IEEE standard.

The exception field is loaded as a side-effect of each floating-point operation (excluding loads, stores, and unformatted moves). The exceptions which were caused by the immediately previous floating-point operation can be determined by reading the exception field.

The meaning of each bit in the exception field is given below. If two exceptions occur together on one instruction, the field will contain the inclusive-OR of the bits for each exception:

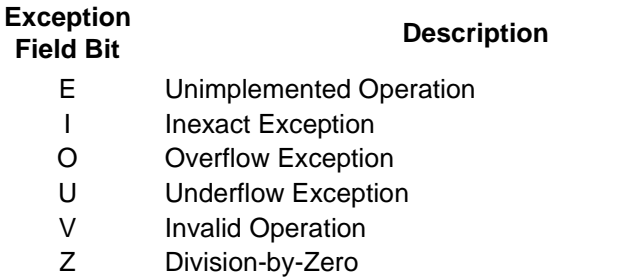

The unimplemented operation exception is normally invisible to user-level code. It is provided to maintain IEEE compatibility for non-standard implementations.

The five IEEE standard exceptions are listed below:

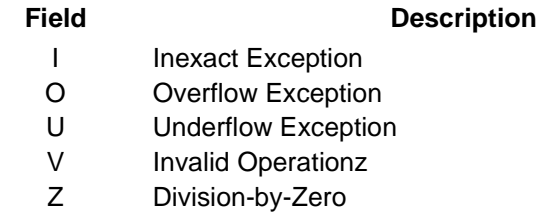

Each of the five exceptions is associated with a trap under user control, which is enabled by setting one of the five bits of the enable field, shown above.

When an exception occurs, both the corresponding exception and status bits are set. If the corresponding enable flag bit is set, a trap is taken. In some cases the result of an operation is different if a trap is enabled.

The status flags are never cleared as a side effect of floating-point operations, but may be set or cleared by writing a new value into the status register, using a "move to coprocessor control" instruction.

The floating-point compare instruction places the condition which was detected into the `c' bit of the control and status register, so that the state of the condition line may be saved and restored. The `c' bit is set if the condition is true, and cleared if the condition is false, and is affected only by compare and move to control register instructions.

#### **Exception Trap Processing**

For each IEEE standard exception, a status flag is provided that is set on any occurrence of the corresponding exception condition with no corresponding exception trap signaled. It may be reset by writing a new value into the status register. The flags may be saved and restored individually, or as a group, by software. When no exception trap is signaled, a default action is taken by the floating-point coprocessor, which provides a substitute value for the original, exceptional, result of the floating-point operation. The default action taken depends on the type of exception, and in the case of the Overflow exception, the current rounding mode.

#### **Invalid Operation Exception**

The invalid operation exception is signaled if one or both of the operands are invalid for an implemented operation. The result, when the exception occurs without a trap, is a quiet NaN when the destination has a floating-point format, and is indeterminate if the result has a fixed-point format. The invalid operations are:

- Addition or subtraction: magnitude subtraction of infinities, such as (  $+1$  ) – (-1).
- Multiplication: 0 times 1, with any signs.
- Division: 0 over 0 or 1 over 1, with any signs.
- Square root:  $\sqrt{x}$ , where x is less than zero.
- Conversion of a floating-point number to a fixed-point format when an overflow, or operand value of infinity or NaN, precludes a faithful representation in that format.
- Comparison of predicates involving **<** or **>** without **?**, when the operands are "unordered".
- Any operation on a signaling NaN.

Software may simulate this exception for other operations that are invalid for the given source operands. Examples of these operations include IEEEspecified functions implemented in software, such as Remainder: x REM y, where y is zero or x is infinite; conversion of a floating-point number to a decimal format whose value causes and overflow or is infinity of NaN; and transcendental functions, such as  $\ln(-5)$  or  $\cos^{-1}(3)$ .

#### **Division-by-zero Exception**

The division by zero exception is signaled on an implemented divide operation if the divisor is zero and the dividend is a finite nonzero number. The result, when no trap occurs, is a correctly signed infinity.

If division by zero traps are enabled, the result register is not modified, and the source registers are preserved.

Software may simulate this exception for other operations that produce a signed infinity, such as  $ln(0)$ ,  $sec(p/2)$ ,  $csc(0)$  or  $0^{-1}$ .

#### **Overflow Exception**

The overflow exception is signaled when what would have been the magnitude of the rounded floating-point result, were the exponent range unbounded, is larger than the destination format's largest finite number. The result, when no trap occurs, is determined by the rounding mode and the sign of the intermediate result.

If overflow traps are enabled, the result register is not modified, and the source registers are preserved.

#### **Underflow Exception**

Two related events contribute to underflow. One is the creation of a tiny nonzero result between  $\pm 2^{Emin}$  (minimum expressible exponent) which, because it is tiny, may cause some other exception later. The other is extraordinary loss of accuracy during the approximation of such tiny numbers by denormalized numbers.

The IEEE standard permits a choice in how these events are detected, but requires that they must be detected the same way for all operations.

The IEEE standard specifies that "tininess" may be detected either: "after rounding" (when a nonzero result computed as though the exponent range were unbounded would lie strictly between  $\pm 2^{Emin}$ , or "before rounding" (when a nonzero result computed as though the exponent range and the precision were unbounded would lie strictly between  $\pm 2^{\text{Emin}}$ . The architecture requires that tininess be detected after rounding.

Loss of accuracy may be detected as either "denormalization loss" (when the delivered result differs from what would have been computed if the exponent range were unbounded), or "inexact result" (when the delivered result differs from what would have been computed if the exponent range and precision were both unbounded). The architecture requires that loss of accuracy be detected as inexact result.

When an underflow trap is not enabled, underflow is signaled (via the underflow flag) only when both tininess and loss of accuracy have been detected. The delivered result might be zero, denormalized, or  $\pm 2^{\text{Emin}}$ . When an underflow trap is enabled, underflow is signaled when tininess is detected regardless of loss of accuracy.

If underflow traps are enabled, the result register is not modified, and the source registers are preserved.

Chapter 6

#### **Inexact Exception**

If the rounded result of an operation is not exact or if it overflows without an overflow trap, then the inexact exception is signaled. The rounded or overflowed result is delivered to the destination register, when no inexact trap occurs. If inexact exception traps are enabled, the result register is not modified, and the source registers are preserved.

#### **Unimplemented Operation Exception**

If an operation is specified that the hardware may not perform, due to an implementation restriction on the supported operations or supported formats, an unimplemented operation exception may be signaled, which always causes a trap, for which there are no corresponding enable or flag bits. The trap cannot be disabled.

This exception is raised at the execution of the unimplemented instruction. The instruction may be emulated in software, possibly using implemented floating-point unit instructions to accomplish the emulation. Normal instruction execution may then be restarted.

This exception is also raised when an attempt is made to execute an instruction with an operation code or format code which has been reserved for future architectural definition. The unimplemented instruction trap is not optional, since the current definition contains codes of this kind.

This exception may be signaled when unusual operands or result conditions are detected, for which the implemented hardware cannot properly handle the condition. These may include (but are not limited to), denormalized operands or results, NaN operands, trapped overflow or underflow conditions. The use of this exception for such conditions is optional.

#### **Floating-Point Rounding**

Bits 0 and 1 of the coprocessor control register 31 sets the rounding mode for floating-point. The machine allows four rounding modes:

- **Round to nearest** rounds the result to the nearest representable value. When the two nearest representable values are equally near, this mode rounds to the value with the least significant bit zero. To select this mode, set bits 1..0 of control register 31 to 0.
- **Round toward zero** rounds toward zero. It rounds to the value that is closest to and not greater in magnitude than the infinitely precise result. To select this mode, set bits 1..0 of control register 31 to 1.
- **Round toward positive infinity** rounds to the value that is closest to and not less than the infinitely precise result. To select this mode, set bits 1..0 of control register 31 to 2.
- **Round toward negative infinity** rounds toward negative infinity. It rounds to the value that is closest to and not greater than the infinitely precise result. To select this mode, set bits 1..0 of control register 31 to 3.

To set the rounding mode:

```
/* setting the rounding mode */
RoundNearest = Ox0
RoundZero = Ox1
RoundPosInf = Ox2
RoundNegInf = Ox3
      cfc1 rt2, $31# move from coprocessor 1
      and rt, Oxfffffffc# zero the round mode bits
      or rt, RoundZero# set mask as round to zero
      ctc1 rt, $f31# move to coprocessor 1
```
# Linkage Conventions

# 7

This chapter gives rules and examples to follow when designing an assembly language program. The chapter concludes with a "learn by doing" technique that you can use if you still have any doubts about how a particular calling sequence should work. This involves writing a skeleton version of your prospective assembly routine using a high level language, and then compiling it with the –S option to generate a human-readable assembly language file. The assembly language file can then be used as the starting point for coding your routine.

# **Introduction**

When you write assembly language routines, you should follow the same calling conventions that the compilers observe, for two reasons:

- Often your code must interact with compiler-generated code, accepting and returning arguments or accessing shared global data.
- The symbolic debugger gives better assistance in debugging programs using standard calling conventions.

The conventions for the compiler system are a bit more complicated than some, mostly to enhance the speed of each procedure call. Specifically:

- The compilers use the full, general calling sequence only when necessary; where possible, they omit unneeded portions of it. For example, the compilers don't use a register as a frame pointer whenever possible.
- The compilers and debugger observe certain implicit rules rather than communicating via instructions or data at execution time. For example, the debugger looks at information placed in the symbol

table by a ".frame" directive at compilation time, so that it can tolerate the lack of a register containing a frame pointer at execution time.

# **Program Design**

This section describes three general areas of concern to the assembly language programmer:

- Usable and restricted registers.
- Stack frame requirements on entering and exiting a routine.
- The "shape" of data (scalars, arrays, records, sets) laid out by the various high level languages.

#### **Register Use and Linkage**

The main processor has 32 integer registers. They are each 32-bit wide in mips1 and mips2 architectures. In mips3 architecture, each register is 64-bit wide. The uses and restrictions of these registers are described in Table 1-1 in Chapter 1.

The floating-point coprocessor has 16 floating-point registers. Each register can hold either a single precision (32 bit) or a double precision (64 bit) value. All references to these registers uses an even register number (e.g., \$f4). Refer to Table 7-1 for details.

| <b>Register Name</b> | Use and Linkage                                                                                                    |
|----------------------|----------------------------------------------------------------------------------------------------|
| \$f0f3               | Used to hold floating-point type function results (\$f0) and complex type function<br>results (\$f0 has the real part, \$f2 has the imaginary part). |
| \$f4f10              | Temporary registers, used for expression evaluation, whose values are not<br>preserved across procedure calls.                                       |
| \$f12\$f14           | Used to pass the first 2 single or double precision actual arguments, whose values<br>are not preserved across procedure calls.                      |
| \$f16\$f18           | Temporary registers, used for expression evaluations, whose values are not<br>preserved across procedure calls.                                      |
| \$f20\$f30           | Saved registers, whose values must be preserved across procedure calls.                                                                              |

*Table 7-1: Floating-Point Registers*

#### **The Stack Frame**

The compilers classify each routine into one of the following categories:

• Non-leaf routines, that is, routines that call other procedures.

- Leaf routines, that is, routines that do not themselves execute any procedure calls. Leaf routines are of two types:
- Leaf routines that require stack storage for local variables
- Leaf routines that do not require stack storage for local variables.

You must decide the routine category before determining the calling sequence.

To write a program with proper stack frame usage and debugging capabilities, use the following procedure:

1. Regardless of the type of routine, you should include a *.ent* pseudo-op and an entry label for the procedure. The *.ent* pseudo-op is for use by the debugger, and the entry label is the procedure name. The syntax is:

.ent procedure\_name procedure\_name:

2. If you are writing a leaf procedure that does not use the stack, skip to step 3. For leaf procedure that uses the stack or non-leaf procedures, you must allocate all the stack space that the routine requires. The syntax to adjust the stack size is:

subu \$sp,framesize

where *framesize* is the size of frame required; *framesize* must be a multiple of 8. Space must be allocated for:

- Local variables.
- Saved general registers. Space should be allocated only for those registers saved. For non-leaf procedures, you must save \$31, which is used in the calls to other procedures from this routine. If you use registers \$16–\$23, you must also save them.
- Saved floating-point registers. Space should be allocated only for those registers saved. If you use registers \$f20–\$f30 you must also save them.
- Procedure call argument area. You must allocate the maximum number of bytes for arguments of any procedure that you call from this routine.

**NOTE:** Once you have modified \$sp, you should not modify it again for the rest of the routine.

3. Now include a *.frame* pseudo-op:

.frame framereg,framesize,returnreg

The virtual frame pointer is a frame pointer as used in other compiler systems but has no register allocated for it. It consists of the *framereg*  (\$sp, in most cases) added to the *framesize* (see step 2 above). Figure 7-1 illustrates the stack components.

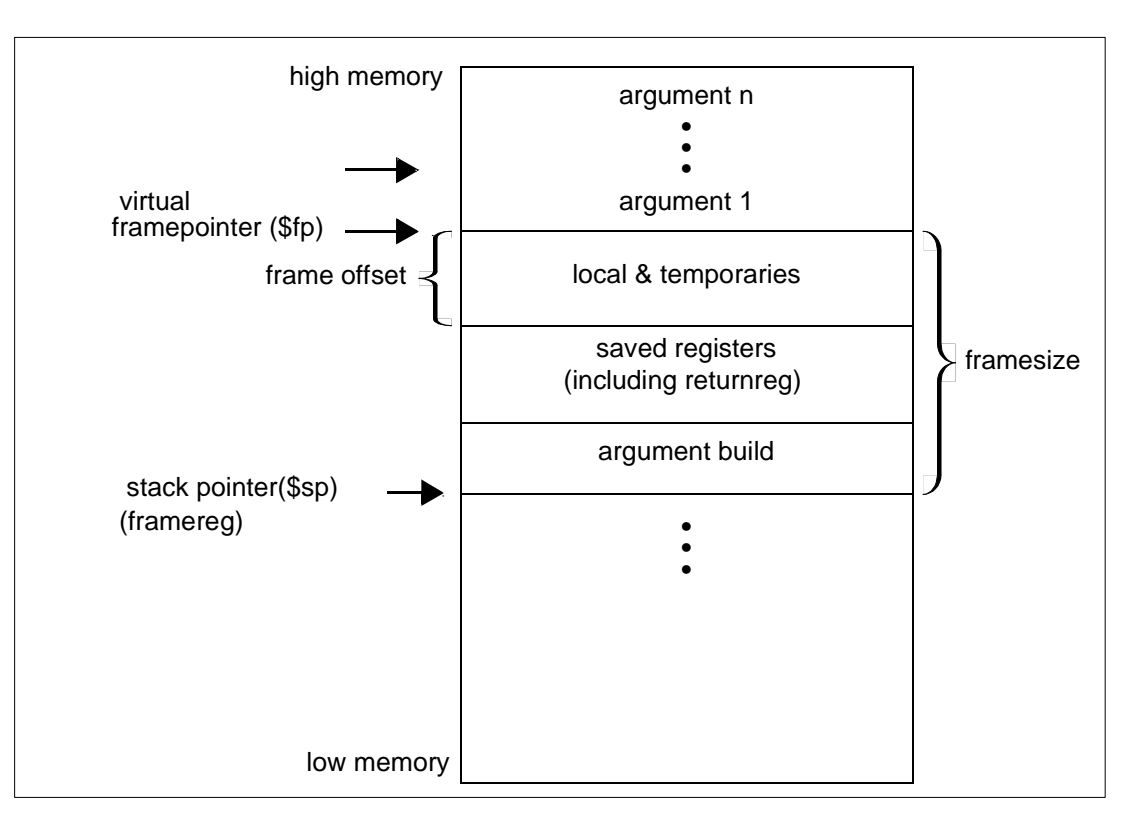

*Figure 7-1: Stack Organization*

The returnreg specifies the register containing the return address (usually \$31). These usual values may change if you use a varying stack pointer or are specifying a kernel trap routine.

4. If the procedure is a leaf procedure that does not use the stack, skip to step 7. Otherwise you must save the registers you allocated space for in step 2.

To save the general registers, use the following operations:

```
.maskbitmask,frameoffset
sw reg,framesize+frameoffset–N($sp)
```
The .mask directive specifies the registers to be stored and where they are stored.A bit should be on in bitmask for each register saved (for example, if register \$31 is saved, bit 31 should be '1' in bitmask.Bits are set in bitmask in little-endian order, even if the machine configuration is bigendian).The frameoffset is the offset from the virtual frame pointer (this number is usually negative).*N* should be 0 for the highest numbered register saved and then incremented by four for each subsequently lower numbered register saved.For example:

sw \$31,framesize+frameoffset(\$sp) sw \$17,framesize+frameoffset–4(\$sp) sw \$16,framesize+frameoffset–8(\$sp)

Figure 7-2 illustrates this example.

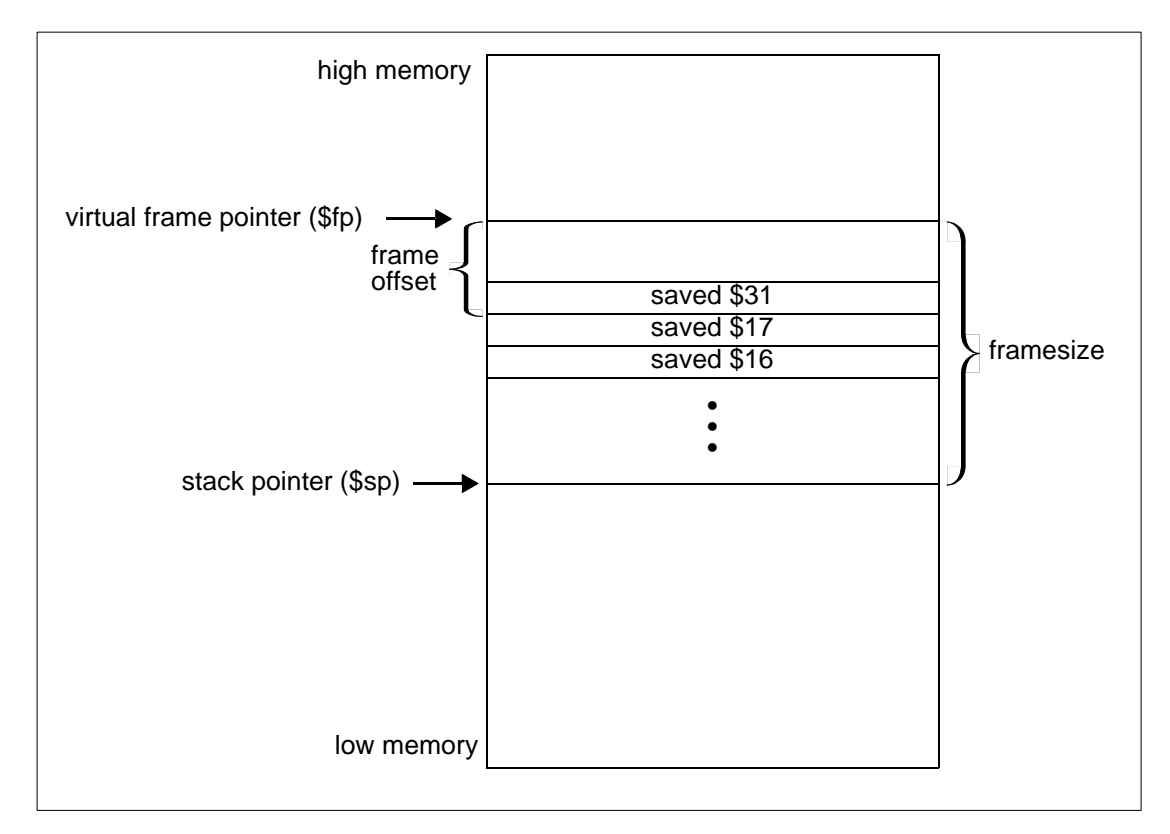

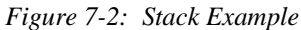

Now save any floating-point registers that you allocated space for in step 2 as follows:

.fmask bitmask,frameoffset s.[sd] reg,framesize+frameoffset–N(\$sp) Notice that saving floating-point registers is identical to saving general registers except we use the *.fmask* pseudo-op instead of *.mask*, and the stores are of floating-point singles or doubles.The discussion regarding saving general registers applies here as well, but remember that *N* should be incremented by 8 for doubles.The stack framesize *must* be a multiple of 8.

5. This step describes parameter passing: how to access arguments passed into your routine and passing arguments correctly to other procedures. For information on high-level language specific constructs (call-by-name, callby-value, string or structure passing), refer to Chapter 4 of the *RISCompiler and C Programmer's Guide*.

As specified in step 2, space must be allocated on the stack for all arguments even though they may be passed in registers. This provides a saving area if their registers are needed for other variables.

General registers \$4–\$7 and float registers \$f12, \$f14 must be used for passing the first four arguments (if possible). You must allocate a pair of registers (even if it's a single precision argument) that start with an even register for floating-point arguments appearing in registers.

In the table below, the "fN" arguments are considered single- and doubleprecision floating-point arguments, and "nN" arguments are everything else. The ellipses (...) mean that the rest of the arguments do not go in registers regardless of their type. The "stack" assignment means that you do not put this argument in a register. The register assignments occur in the order shown in order to satisfy optimizing compiler protocols:

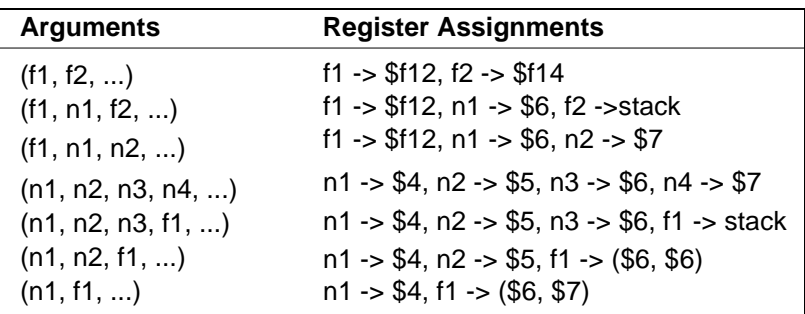

6. Next, you must restore registers that were saved in step 4. To restore general purpose registers:

lw reg,framesize+frameoffset–N(\$sp)

To restore the floating-point registers:

l.[sd] reg,framesize+frameoffset–N(\$sp)

Refer to step 4 for a discussion of the value of *N*.) 7. Get the return address: lw \$31,framesize+frameoffset(\$sp) 8. Clean up the stack: addu \$sp, framesize 9. Return: j \$31 10. To end the procedure: .end procedurename

#### **The Shape of Data**

In most cases, high-level language routine and assembly routines communicate via simple variables: pointers, integers, booleans, and singleand double-precision real numbers. Describing the details of the various highlevel data structures (arrays, records, sets, and so on) is beyond our scope here. If you need to access such a structure as an argument or as a shared global variable, refer to Chapter 4 of the *RISCompiler and C Programmer's Guide*, and the "Learn by Doing" technique described at the end of this section.

# **Examples**

This section contains the examples that illustrate program design rules. Each example shows a procedure written and C and its equivalent written in assembly language.

Figure 7-3 shows a non-leaf procedure. Notice that it creates a stackframe, and also saves its return address since it must put a new return address into register \$31 when it invokes its callee:

```
float
nonleaf(i, j)
   int i, *j;
 {
   double atof();
   int temp;
  temp = i - *jiif (i < *j) temp = -temp;
   return atof(temp);
   }
           .globl nonleaf
  # 1 float
 # 2 nonleaf(i, j)
 # 3 int i, *j;
\# 4 {
            .ent nonleaf 2
nonleaf:
           subu \sin 24 ## Create stackframe<br>sw $31, 20($sp) ## Save the return ad
           sw $31, 20($sp) ## Save the return address
           .mask 0x80000000, -4<br>frame $sp, 24, $31
                          $sp, 24, $31 # 5 double atof();
 \begin{array}{cc} # & 6 \\ # & 7 \end{array} # 7
           temp = i - *j;<br>
lw $2, 0($5)
                                           ## Arguments are in $4 and $5
           subu $3, $4, $2
  # 9 if (i < *j) temp = -temp;
           bge \begin{array}{ccc} 54, & 2, & 532 \\ 53, & 53 \end{array}negu $3, $3
$32:<br># 10
             return atof(temp);move $4, $3jal atof<br>cvt.s.d $f0, $f0
           cvt.s.d $f0, $f0 ## Returnvalue goes in $f0<br>lw $31, 20($sp) ## Restore return address
                                             ## Restore return address
           addu $sp, 24 ## Delete stackframe
           j $31 ## Return to caller
           .end nonleaf
                                         ## Note: $32 is a label, not a reg
```
*Figure 7-3: Non-Leaf Procedure*

Figure 7-4 shows a leaf procedure that does not require stack space for local variables. Notice that it creates no stackframe, and saves no return address.

```
int
leaf(p1, p2)
   int p1, p2;
 {
  return (p1 > p2) ? p1 :p2;
   }
            .globl leaf
 \begin{array}{cc} \text{#} & 1 & \text{int} \\ \text{#} & 2 & \text{lea.} \end{array}\frac{1}{4} 2 leaf(p1, p2)<br>
\frac{1}{4} 3 int p1, p2
 # 3 int p1, p2;<br># 4 {
\# 4 {
            .ent leaf 2
leaf:
            .frame $sp, 0, $31
 # 5 return (p1 > p2) ? p1 : p2;<br>ble $4, $5, $32 ##
                                          ## Arguments in $4 and $5
            move $3, $4
            b $33
$32:
            move $3, $5
$33:
            move $2, $3 ## Return value goes in $2
            j $31 ## Return to caller
            .end leaf
 #6 }
```
*Figure 7-4: Leaf Procedure Without Stack Space for Local Variables*

Figure 7-5 shows a leaf procedure that requires stack space for local variables. Notice that it creates a stack frame, but does not save a return address.

```
char
leaf_storage(i)
  int i;
 {
 char a[16];
  int j;
for (j = 0; j < 10; j++) a[j] = '0' + j;
for (j = 10; j < 16; j++) a[j] = 'a' + j;
  return a[i];
  }
           .globl leaf_storage
 # 1 char
\frac{1}{4} 2 leaf_storage(i)<br>\frac{1}{4} 3 int i;
\frac{1}{4} 3 int i;<br>
\frac{1}{4} 4 {
\# 4 {
           .ent leaf_storage 2
## "2" is the lexical level of 
leaf_storage:
           subu $sp, 24 ## Create stackframe.<br>frame $sp, 24, $31$sp, 24<br>$sp, 24, $31 # 5 char a[16];
 # 6 int j;
\begin{array}{cc} \n\text{#} & 7 \\
\text{#} & 8\n\end{array}for (j = 0; j < 10; j++)<br>sw $0, 4(Ssp)sw $0, 4(Ssp)addu $3, $sp, 24
$32:
    \begin{array}{cc} 9 & \text{a[j]} = '0' + \\ 1w & \text{S} \end{array}lw $14, 4($sp)
           addu $15, $14, 48
           addu $24, $3, $14
           sb $15, -16($24)
           lw $25, 4($sp)
           addu $8, $25, 1
           sw $8, 4($sp)
           blt $8, 10, $32
 # 10 for (j = 10; j < 16; j++)
           li $9, 10
           sw $9, 4 ($sp)$33:<br/> # 11a[j] = 'a' + j;<br>
\begin{array}{c} 1w & 10, \end{array}lw $10, 4($sp)
           addu $11, $10, 97
           addu $12, $3, $10
           sb $11, -16($12)
           lw $13, 4($sp)
           addu $14, $13, 1
           sw $14, 4($sp)
           blt $14, 16, $33
 # 12 return a[i];
           addu $15, $3, $4 ## Argument is in $4.
           lbu $2, -16($15) ## Return value goes in $2
           addu $sp, 24 ## Delete stackframe.
           j $31 ## Return to caller.
                         leaf_storage
                                      ## the procedure. You may omit it
```
*Figure 7-5: Leaf Procedure With Stack Space for Local Variables*

# **Learning by Doing**

The rules and parameter requirements required between assembly language and other languages are varied and complex. The simplest approach to coding an interface between an assembly routine and a routine written in a high-level language is to do the following:

- Use the high-level language to write a skeletal version of the routine that you plan to code in assembly language.
- Compile the program using the –S option, which creates an assembly language (.s) version of the compiled source file.
- Study the assembly-language listing and then, imitating the rules and conventions used by the compiler, write your assembly language code.

The next two sections illustrate techniques to use in creating an interface between assembly language and high-level language routines. The examples shown are merely to illustrate what to look for in creating your interface. Details such as register numbers will vary according to the number, order, and data types of the arguments. You should write and compile realistic examples of your own code in writing your particular interface.

#### **Calling a High-Level Language Routine**

The following steps show a technique to follow in writing an assembly language routine that calls *atof*, a routine written in C that converts ASCII characters to numbers; for more information, see the *atof*(3) in the *RISC/os Programmer's Reference Manual.*

1. Write a C program that calls *atof*. Pass global rather than local variables; this makes them to recognize in the assembly language version of the C program (and ensures that optimization doesn't remove any of the code on the grounds that it has no effect).

Below is an example of a C program that calls *atof:*

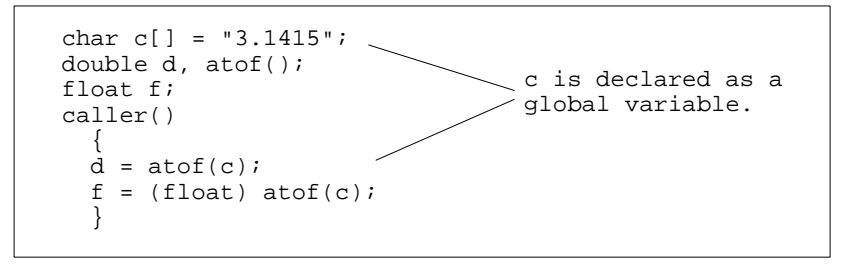

2. Compile the program using the compiler options shown below:

cc –S –O caller.c

The –S option causes the compiler to produce the assembly-language listing; the –O option, though not required, reduces the amount of code generated, making the listing easier to read.

After compilation, look at the file caller.s (shown below). The highlighted section of the listing shows how the parameters are passed, the execution of the call, and how the returned values are retrieved:

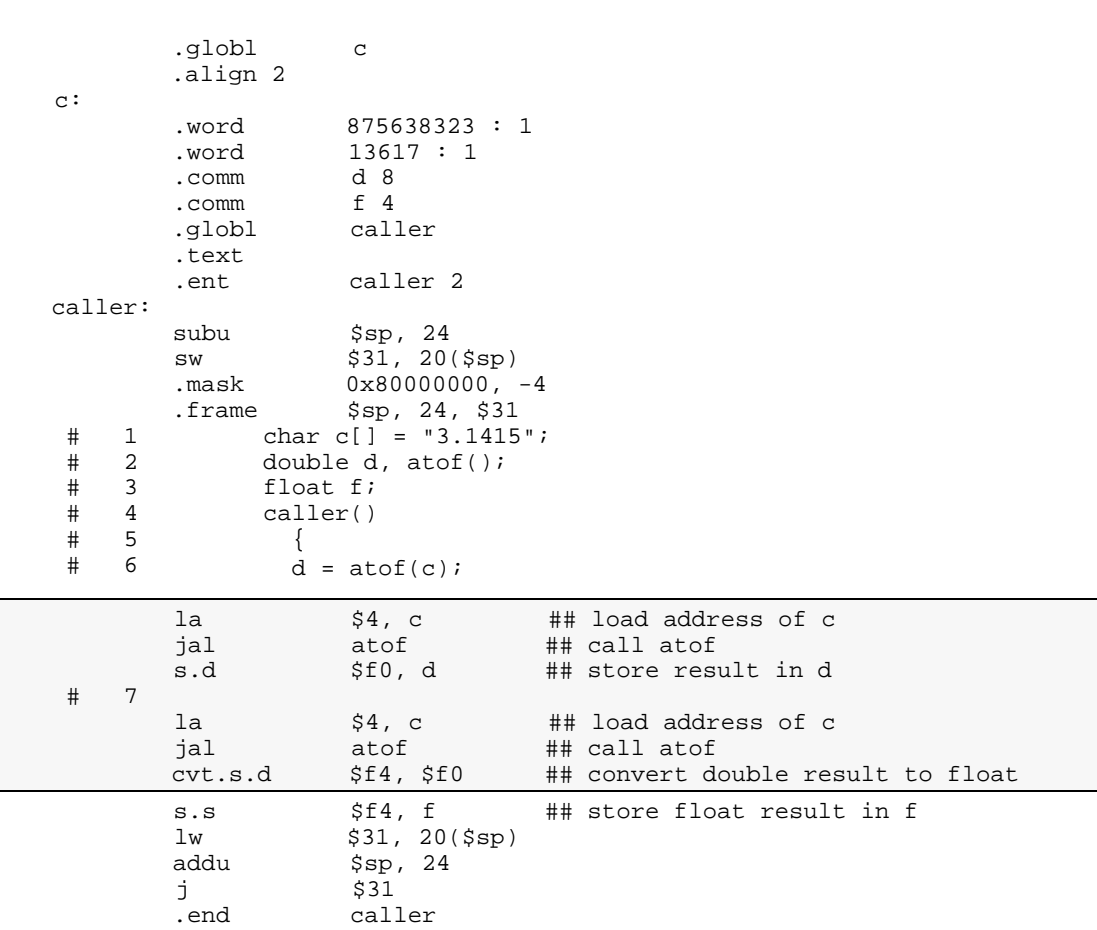

# **Calling an Assembly Language Routine**

This section shows a technique to follow in writing an assembly language routine that calls a routine written in a high-level language (Pascal is used in this example).

1. Write a facsimile of the assembly language routine you wish to call. In the body of the routine, write statements that use the same arguments you intend to use in the final assembly language routine. Copy the arguments to global variables rather than local variables to make it easy for you to read the resulting assembly language listing.

Below is the Pascal facsimile of the assembly language program:

```
 type
  str = packed array [1 .. 10] of char;
  subr = 2 \ldots 5i var
  global_r: real;
  global_c: subr;
  global_s: str;
  global_b: boolean;
function callee(var r: real; c: subr; s: str): boole
  begin
   global_r := r;
  global_c := c;
   global_s := s;
  callee := c = 3; end;
```
2. Compile the program using the compiler options shown below:

cc –S –O caller.c

The –S option causes the compiler to produce the assembly-language listing; the –O option, though not required, reduces the amount of code generated, making the listing easier to read.

3. After compilation, look at the file caller.s (shown below). The highlighted section of the listing shows how the parameters are passed, the execution of the call, and how the returned values are retrieved.

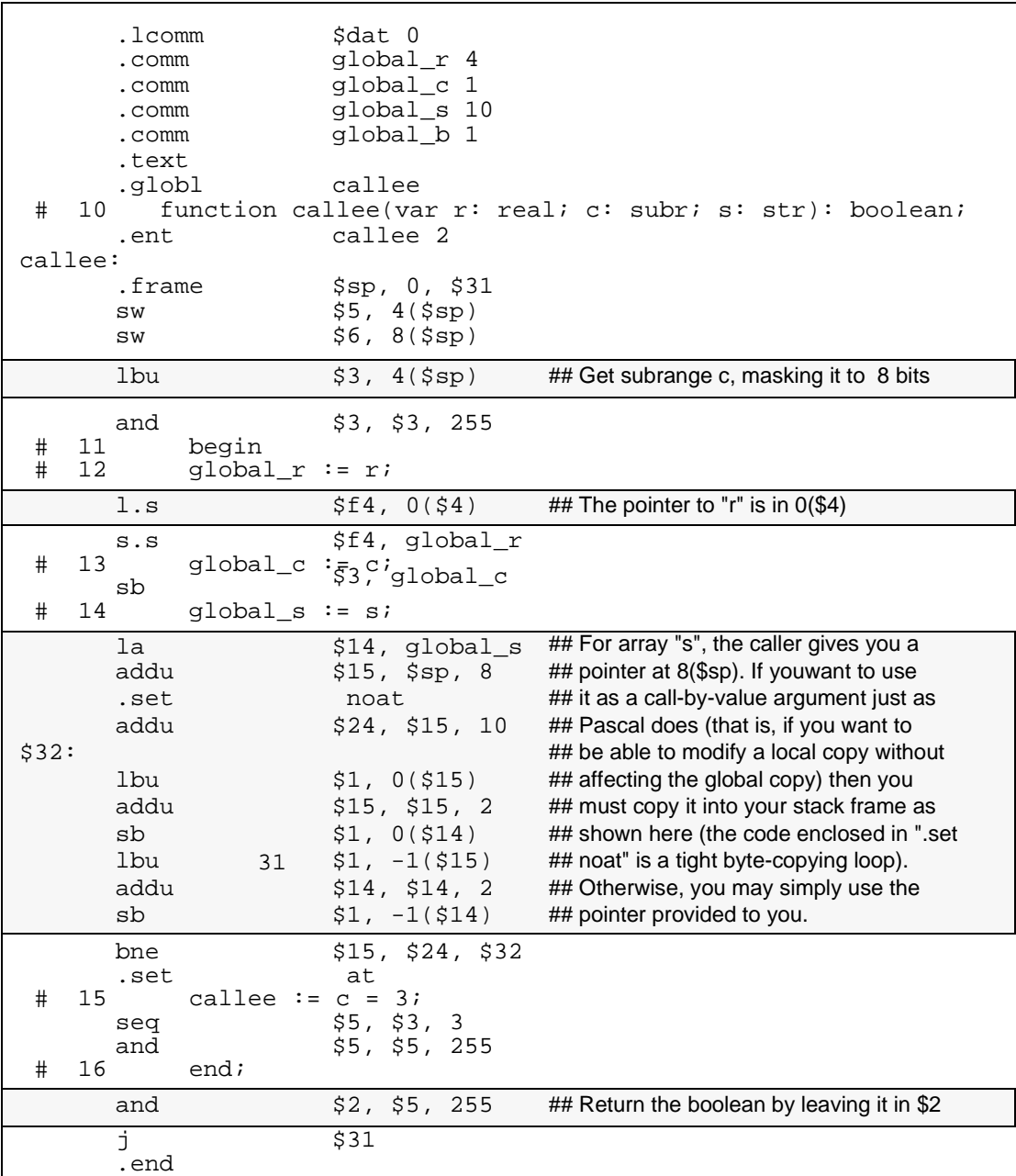

Chapter 7

*Linkage Conventions*

# **Memory Allocation**

The machine's default memory allocation scheme gives every process two storage areas, that can grow without bound. A process exceeds virtual storage only when the sum of the two areas exceeds virtual storage space. The link editor and assembler use the scheme shown in Figure 7-6. An explanation of each area in the allocation scheme follows the figure.

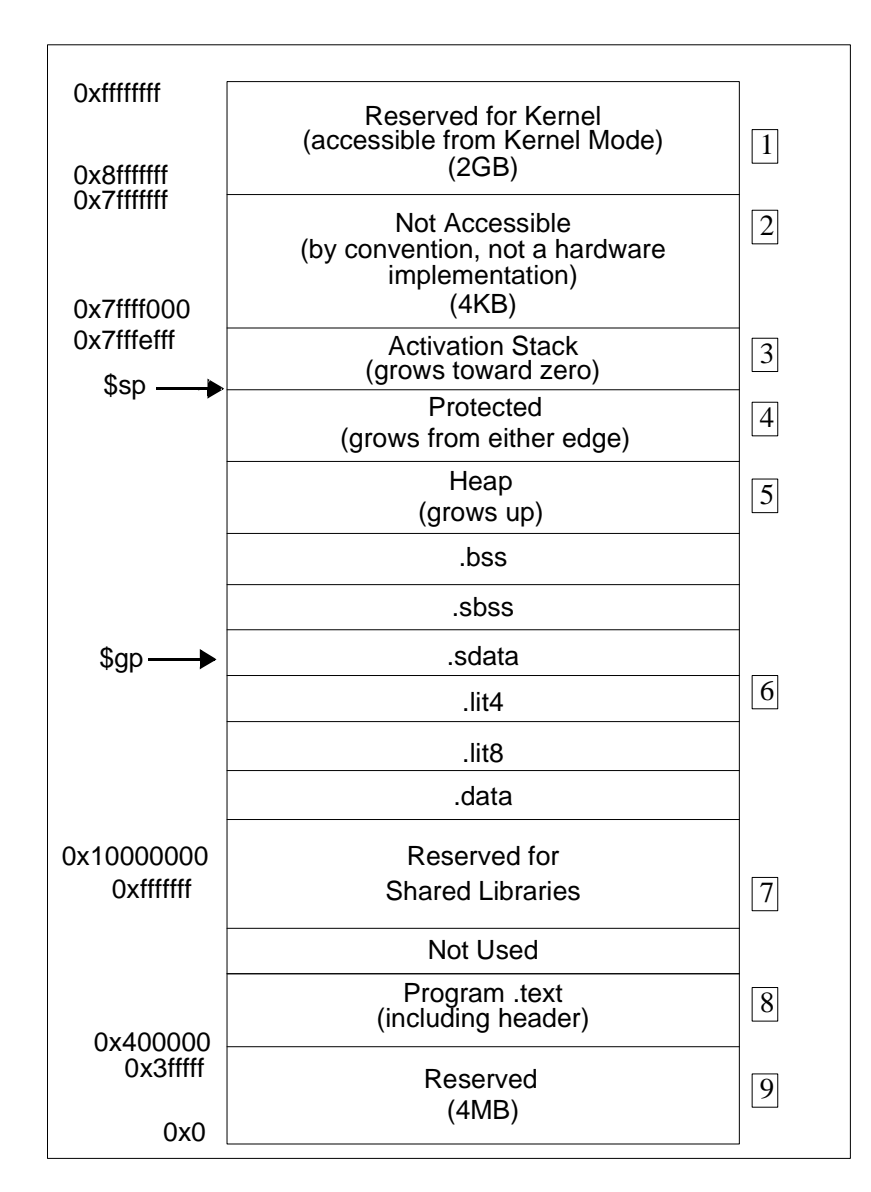

*Figure 7-6: Layout of memory (User Program View)*

- 1. Reserved for kernel operations.
- 2. Reserved for operating system use.
- 3. Used for local data in C programs.
- 4. Not allocated until a user requests it, as in System V shared memory regions.
- 5. The heap is reserved for sbrk and break system calls, and it not always present.
- 6. The machine divides all data into one of five sections:
	- a. bss Uninitialized data with a size greater than the value specified by the –G command line option.
	- b. sbss Data less than or equal to the –G command line option. (512 is the default value for the –G option.)
	- c. sdata (small data) Data initialized and specified for the sdata section.
	- d. data (data) Data initialized and specified for the data section.
- 7. Reserved for any shared libraries.
- 8. Contains the .text section, .rdata section and all dynamic tables.
- 9. Reserved.

*Chapter 7*
# Pseudo Op-Codes

8

This chapter describes pseudo op-codes (directives). These pseudo op-codes influence the assembler's later behavior. In the text, boldface type specifies a keyword and italics represents an operand that you define.

The assembler has the pseudo op-codes listed in Table 8-1.

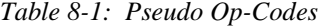

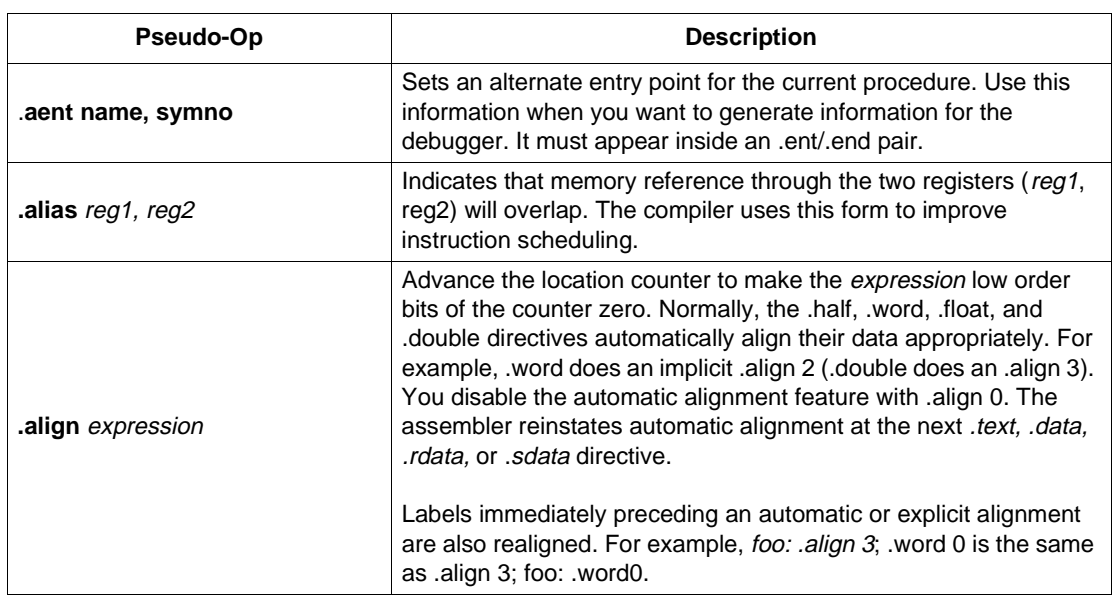

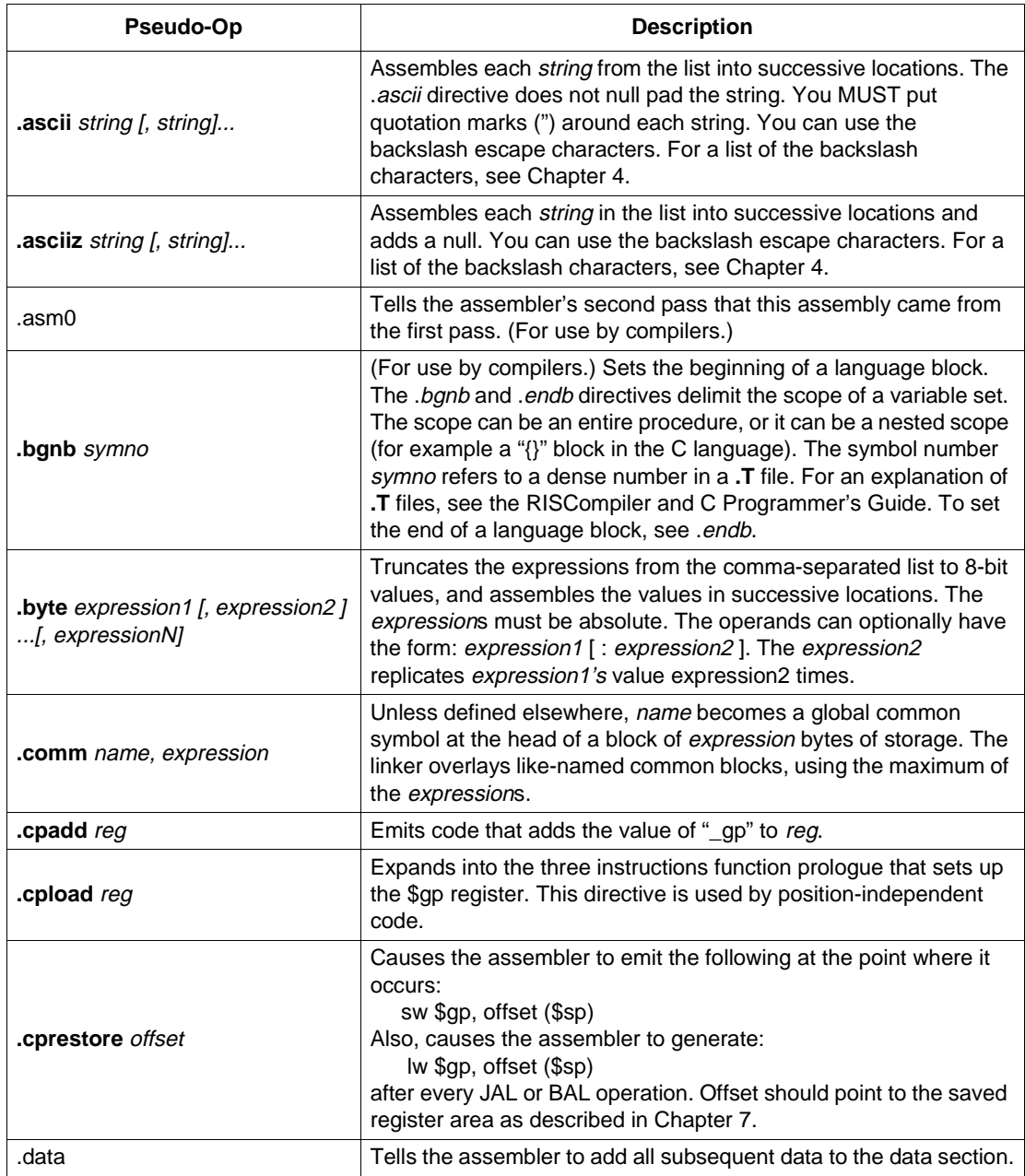

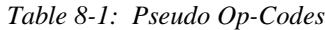

| Pseudo-Op                                              | <b>Description</b>                                                                                                    |
|--------------------------------------------------------|----------------------------------------------------------------------------------------------------|
| .double expression<br>[, expression2]  [, expressionN] | Initializes memory to 64-bit floating point numbers. The operands<br>can optionally have the form: expression1 [ : expression2 ]. The<br>expression1 is the floating point value. The optional expression2<br>is a non-negative expression that specifies a repetition count. The<br>expression2 replicates expression1's value expression2 times.<br>This directive automatically aligns its data and any preceding<br>labels to a double-word boundary. You can disable this feature by<br>using .align 0. |
| .dword expression<br>[, expression2]  [, expressionN]  | Truncates the expressions in the comma-separated list to 64-bits<br>and assembles the values in successive locations. The<br>expressions must be absolute. The operands can optionally have<br>the form: expression1 [:expression2]. The expresssion2 replicates<br>expression1's value expression2 number of times. The directive<br>automatically aligns its data and preceding labels to a doubleword<br>boundary. You can disable this feature by using .align 0.                                        |
| .end [proc_name]                                       | Sets the end of a procedure. Use this directive when you want to<br>generate information for the debugger. To set the beginning of a<br>procedure, see .ent.                                                                                                    |
| .endb symno                                            | Sets the end of a language block. To set the beginning of a<br>language block, see .bgnb.                                                                                                    |
| .endr                                                  | Signals the end of a repeat block. To start a repeat block, see<br>.repeat.                                                                                                    |
| .ent proc_name                                         | Sets the beginning of the procedure proc_name. Use this directive<br>when you want to generate information for the debugger. To set<br>the end of a procedure, see .end.                                                                                                    |
| .extern name expression                                | name is a global undefined symbol whose size is assumed to be<br>expression bytes. The advantage of using this directive, instead of<br>permitting an undefined symbol to become global by default, is<br>that the assembler can decide whether to use the economical<br>\$gp-relative addressing mode, depending on the value of the -G<br>option. As a special case, if expression is zero, the assembler<br>refrains from using \$gp to address this symbol regardless of the<br>size specified by -G.    |
| .err                                                   | Signals an error. Any compiler front-end that detects an error<br>condition puts this directive in the input stream. When the<br>assembler encounters a .err, it quietly ceases to assemble the<br>source file. This prevents the assembler from continuing to<br>process a program that is incorrect. (For use by compilers.)                                                                                                    |

*Table 8-1: Pseudo Op-Codes*

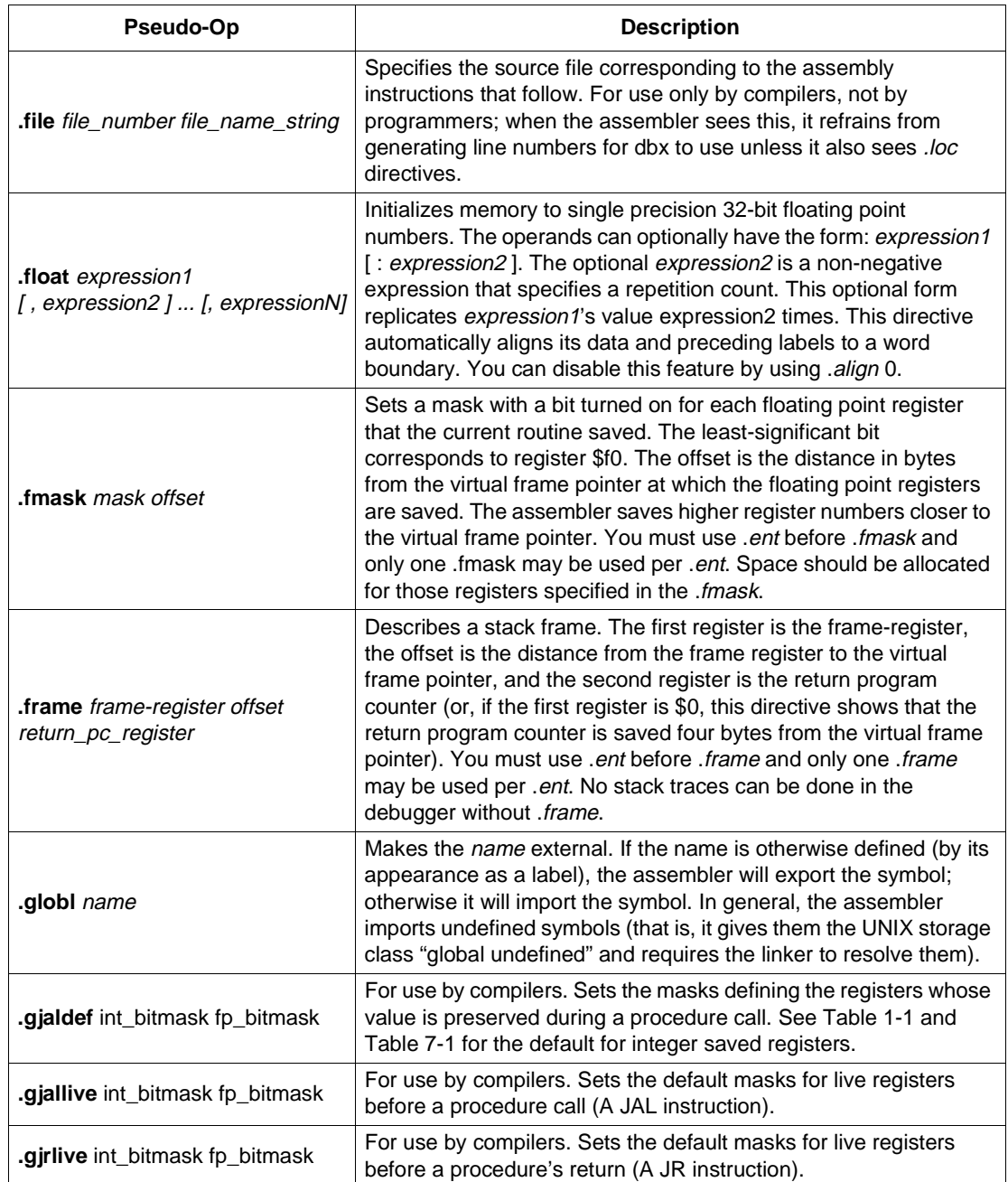

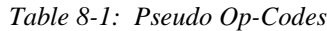

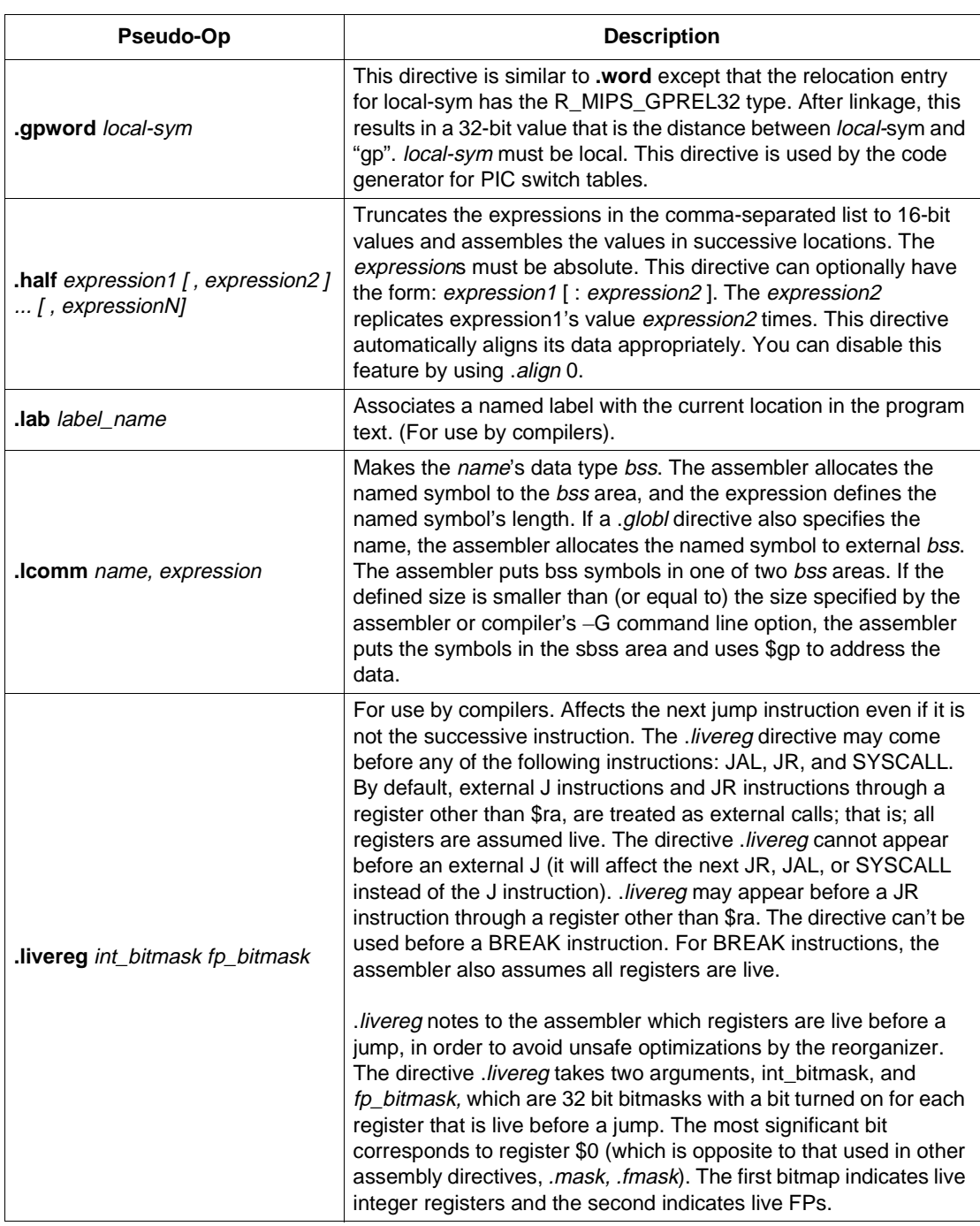

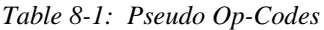

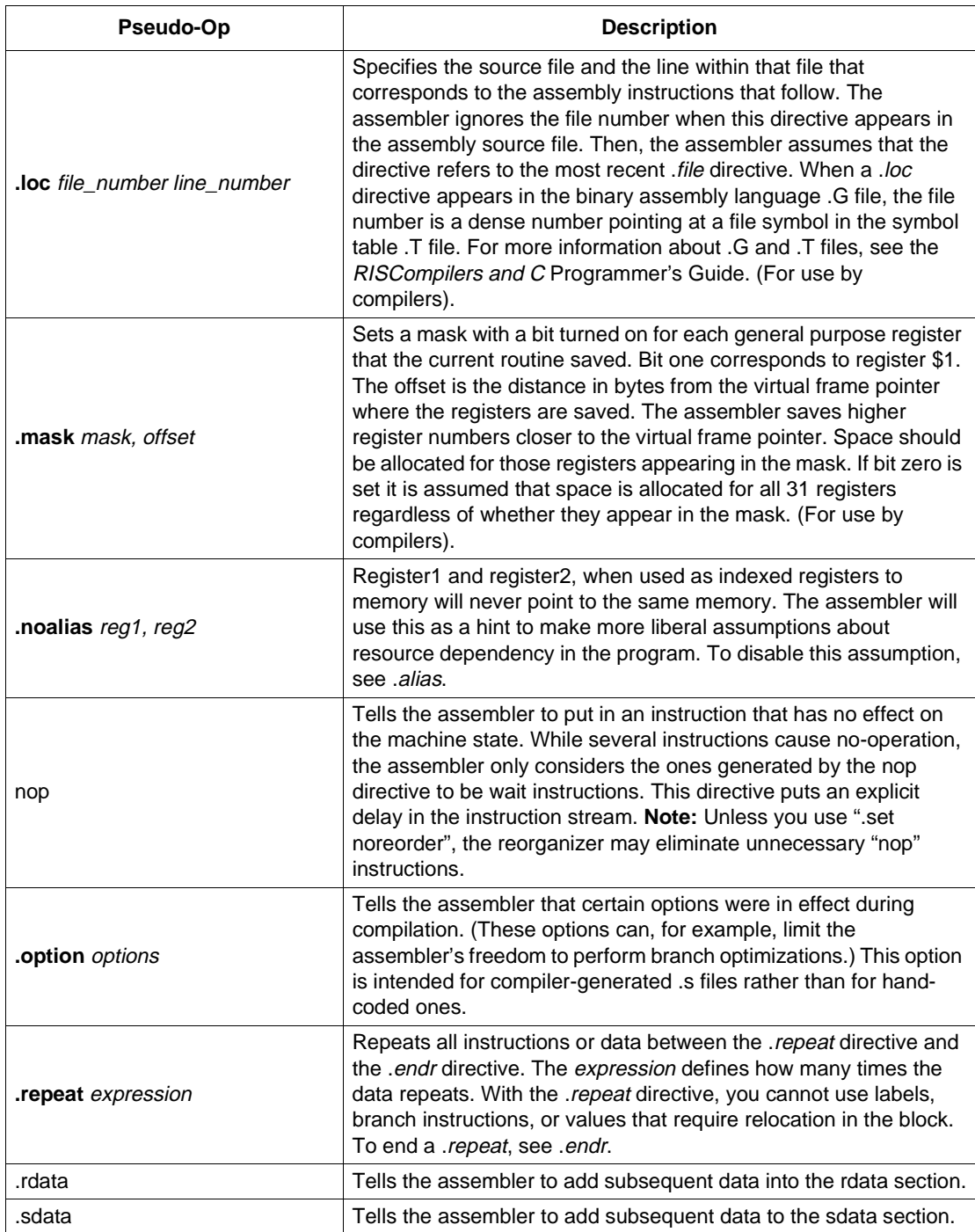

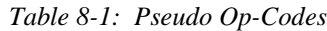

*8-6 Assembly Language Programmer's Guide*

| Pseudo-Op                      | <b>Description</b>                                                                                                    |  |  |
|--------------------------------|----------------------------------------------------------------------------------------------------|--|--|
|                                | Instructs the assembler to enable or to disable certain options.<br>Use <i>.set</i> options only for hand-crafted assembly routines. The<br>assembler has these default options: reorder, macro, and at. You<br>can specify only one option for each .set directive. You can<br>specify these <i>set</i> options:\                                                                                                    |  |  |
|                                | The reorder option lets the assembler reorder machine language<br>instructions to improve performance. The <i>noreorder</i> option<br>prevents the assembler from reordering machine language<br>instructions. If a machine language instruction violates the<br>hardware pipeline constraints, the assembler issues a warning<br>message.                                                                                                    |  |  |
| .set option                    | The <i>bopt/nobopt</i> option lets the assembler perform branch<br>optimization. This involves moving an instruction that is the target<br>of a branch or jump instruction into the delay slot; this is performed<br>only if no unpredictable side effects can occur.                                                                                                    |  |  |
|                                | The <i>macro</i> option lets the assembler generate multiple machine<br>instructions from a single assembler instruction.                                                                                                    |  |  |
|                                | The <i>nomacro</i> option causes the assembler to print a warning<br>whenever an assembler operation generates more than one<br>machine language instruction. You must select the <i>noreorder</i><br>option before using the <i>nomacro</i> option; otherwise, an error<br>results.                                                                                                    |  |  |
|                                | The at option lets the assembler use the \$at register for macros,<br>but generates warnings if the source program uses \$at. When you<br>use the noat option and an assembler operation requires the \$at<br>register, the assembler issues a warning message; however, the<br>noat option does let source programs use \$at without issuing<br>warnings.                                                                                                    |  |  |
| .set <i>option</i> (continued) | The nomove option tells the assembler to mark each subsequent<br>instruction so that it cannot be moved during reorganization.<br>Because the assembler can still insert nop instructions where<br>necessary for pipeline constraints, this option is less stringent than<br>noreorder. The assembler can still move instructions from below<br>the nomove region to fill delay slots above the region or vice<br>versa. The nomove option has part of the effect of the "volatile" C<br>declaration; it prevents otherwise independent loads or stores<br>from occurring in a different order than intended. |  |  |
|                                | The <i>move</i> option cancels the effect of <i>nomove</i> .                                                                                                    |  |  |

*Table 8-1: Pseudo Op-Codes*

| Pseudo-Op                                             | <b>Description</b>                                                                                                    |  |
|-------------------------------------------------------|----------------------------------------------------------------------------------------------------|--|
| space expression.                                     | Advances the location counter by the value of the specified<br>expression bytes. The assembler fills the space with zeros.                                                                                                    |  |
| .struct expression                                    | This permits you to lay out a structure using labels plus directives<br>like .word, .byte, and so forth. It ends at the next segment directive<br>(.data, .text, etc.). It does not emit any code or data, but defines<br>the labels within it to have values which are the sum of expression<br>plus their offsets from the .struct itself.                                                                                                    |  |
| (symbolic equate)                                     | Takes one of these forms: name = expression or name = register.<br>You must define the name only once in the assembly, and you<br>CANNOT redefine the name. The expression must be computable<br>when you assemble the program, and the expression must involve<br>operators, constants, and equated symbols. You can use the<br>name as a constant in any later statement.                                                                            |  |
| .text                                                 | Tells the assembler to add subsequent code to the <i>text</i> section.<br>(This is the default.)                                                                                                    |  |
| verstamp major minor.                                 | Specifies the major and minor version numbers (for example,<br>version 0.15 would be . verstamp 0 15).                                                                                                    |  |
| <b>.vreg</b> register offset symno                    | (For use by compilers). Describes a register variable by giving the<br>offset from the virtual frame pointer and the symbol number<br>symno (the dense number) of the surrounding procedure.                                                                                                    |  |
| word expression1 [, expression2<br>]  [, expressionN] | Truncates the expressions in the comma-separated list to 32-bits<br>and assembles the values in successive locations. The<br>expressions must be absolute. The operands can optionally have<br>the form: expression1 [: expression2]. The expression2<br>replicates expression1's value expression2 times. This directive<br>automatically aligns its data and preceding labels to a word<br>boundary. You can disable this feature by using .align 0. |  |

*Table 8-1: Pseudo Op-Codes*

# MIPS Object File Format

This chapter provides information on the object file format and has the following major topics:

- An overview of the components that make up the object file, and the differences between the MIPS object-file format and the UNIX System V common object file format (COFF).
- A description of the headers and sections of the object file. Detailed information is given on the logic followed by the assembler and link editor in handling relocation entries.
- The format of object files (OMAGIC, NMAGIC, ZMAGIC, and LIBMAGIC), and information used by the system loader in loading object files at run-time.
- Archive files and link editor defined symbols.

9

## **Overview**

The assembler and the link editor generate object files that have sections ordered as shown in Figure 9-1. Any areas empty of data are omitted, except that the File Header, Optional Header, and Section Header are always present.

The sections of the Symbol table portion (indicated in Figure 9-1) that appear in the final object file format vary, as follows:

- The Line Numbers, Optimization Symbols, and Auxiliary Symbols tables appear only when debugging is on (when the user specifies one of the compiler  $-g1$ ,  $-g2$  or  $-g3$  options).
- When the user specifies the  $-x$  option (strip non-globals) for the link edit phase, the link editor strips the Line Number, Local Symbols, Optimization Symbols, Auxiliary Symbols, Local Strings, and Relative File Descriptor tables from the object file, and updates the Procedure Descriptor table.
- The link editor strips the entire Symbol table from the object file when the user specifies the  $-$ s option (strip) for the link edit phase.

Any new assembler or link editor designed to work with the compiler system should lay out the object file sections in the order shown in Figure 9-1. The link editor can process object files that are ordered differently, but performance may be degraded.

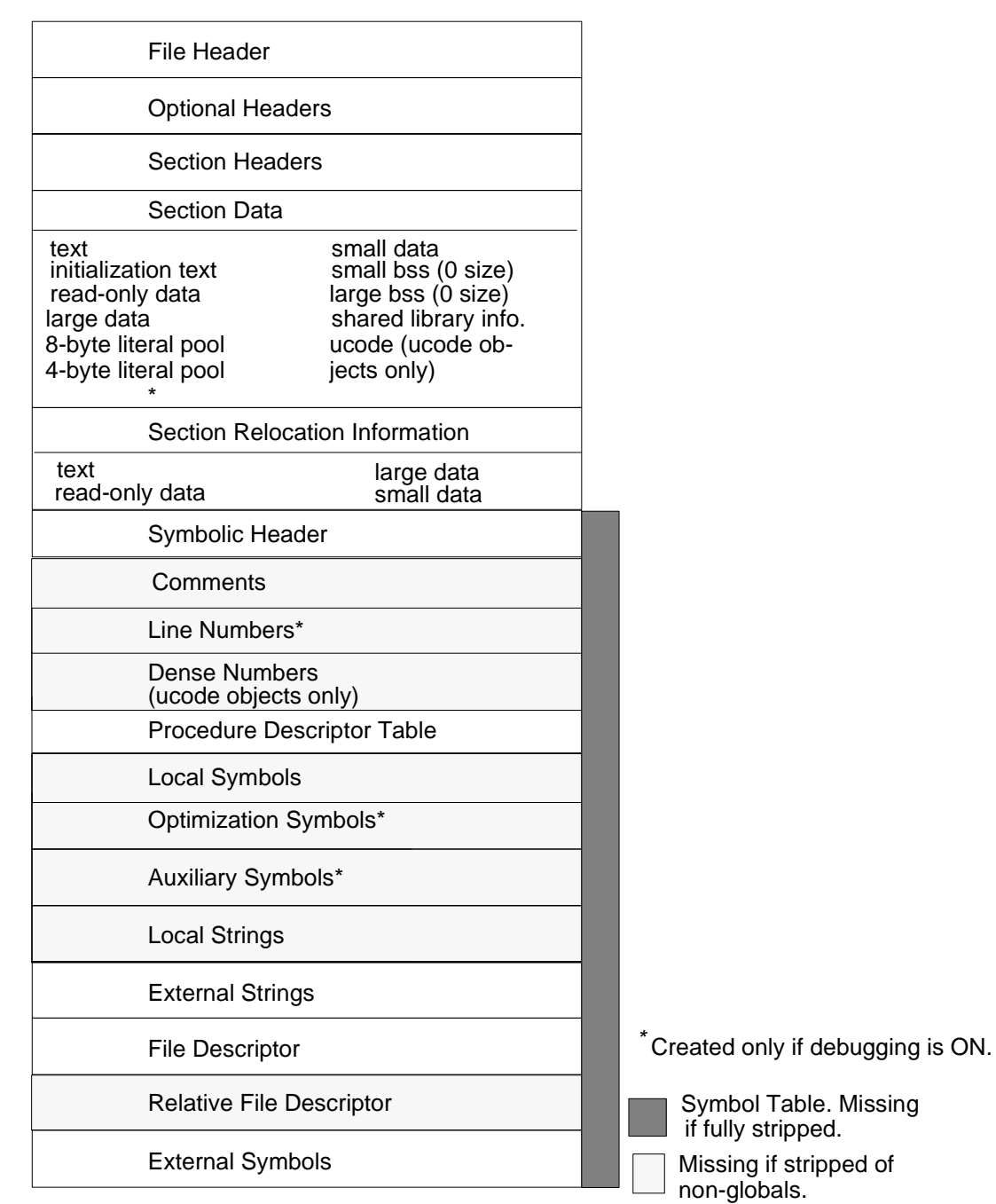

*Figure 9-1: Object File Format*

Readers already familiar with standard UNIX System V COFF (common object file format) may be interested in the differences between it and the MIPS compiler system format, as described next.

The compiler system File Header definition is based on UNIX System V header file *filehdr.h* with the following modifications.

- The symbol table file pointer and the number of symbol table entries now specify the file pointer and the size of the Symbolic Header respectively (described in Chapter 10).
- All tables that specify symbolic information have their file pointers and number of entries in this Symbolic Header.

The Optional Header definition has the same format as specified in the UNIX System V header file *aouthdr.h,* except the following fields have been added: *bss\_start, gprmask, cprmask*, and *gp\_value*. See Table 9-4.

The Section Header definition has the same format as the UNIX System V's header file *scnhdr.h.* except the line number fields are used for global pointers. See Table 9-5.

The relocation information definition is similar to UNIX 4.3 BSD, which has local relocation types; however, you should read the Section Relocation Information section in this chapter for information on differences.

## **The File Header**

The format of the File Header, defined in *filehdr.h,* is shown in Table 9-1.

*Table 9-1: File Header Format*

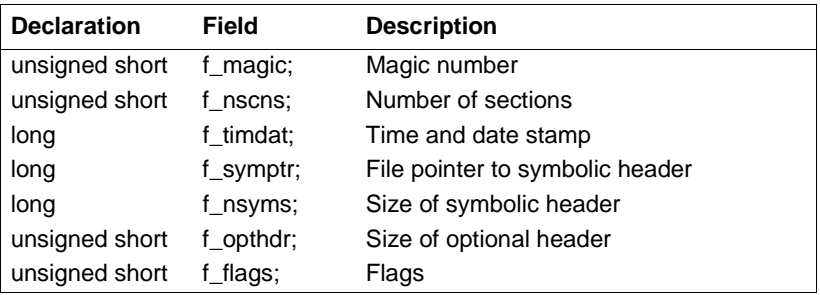

*f\_symptr* points to the Symbolic Header of the Symbol table, and *f\_nsyms*  gives the size of the header. For a description of the Symbolic Header, see Chapter 10.

## **File Header Magic Field (f\_magic)**

The magic number in the *f\_magic* entry in the File Header specifies the target machine on which an object file can execute. Table 9-2 shows the values and mnemonics for the magic numbers; the header file *filehdr.h* contains the macro definitions.

| Symbol              | Value  | <b>Description</b>                      |
|---------------------|--------|-----------------------------------------|
| <b>MIPSEBMAGIC</b>  | 0x0160 | Big-endian target (headers and tables   |
| MIPSEBMAGIC 2       | 0x0163 | have same byte order as host machine).  |
| MIPSEBMAGIC 3       | 0x0140 |                                         |
| <b>MIPSELMAGIC</b>  | 0x0162 | Little-endian target (headers and       |
| MIPSELMAGIC 2       | 0x0166 | tables have same byte order as host     |
| MIPSELMAGIC 3       | 0x0142 | machine).                               |
| <b>SMIPSEBMAGIC</b> | 0x6001 | Big-endian target (headers and tables   |
| SMIPSEBMAGIC 2      | 0x6301 | have opposite byte order as host        |
| SMIPSEBMAGIC 3      | 0x4001 | machine).                               |
| SMIPSELMAGIC        | 0x6201 | Little-endian target (headers and       |
| SMIPSELMAGIC 2      | 0x6601 | tables have opposite byte order as host |
| SMIPSELMAGIC 3      | 0x4201 | machine).                               |
| <b>MIPSEBUMAGIC</b> | 0x0180 | MIPS big-endian ucode object file.      |
| <b>MIPSELUMAGIC</b> | 0x0182 | MIPS little-endian ucode object file.   |

*Table 9-2: File Header Magic Numbers*

**NOTE:** The "\_2" magic numbers are defined for mips2 object files. They cannot be used on a mips1 implementation.

**NOTE:** The "\_3" magic numbers are defined for mips3 object files. They cannot be used on a mips1 or mips2 implementation.

## **Flags (f\_flags)**

The *f\_flags* field describes the object file characteristics. Table 9-3 describes the flags and gives their hexadecimal values. The table notes those flags that do not apply to compiler system object files.

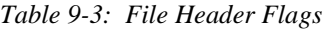

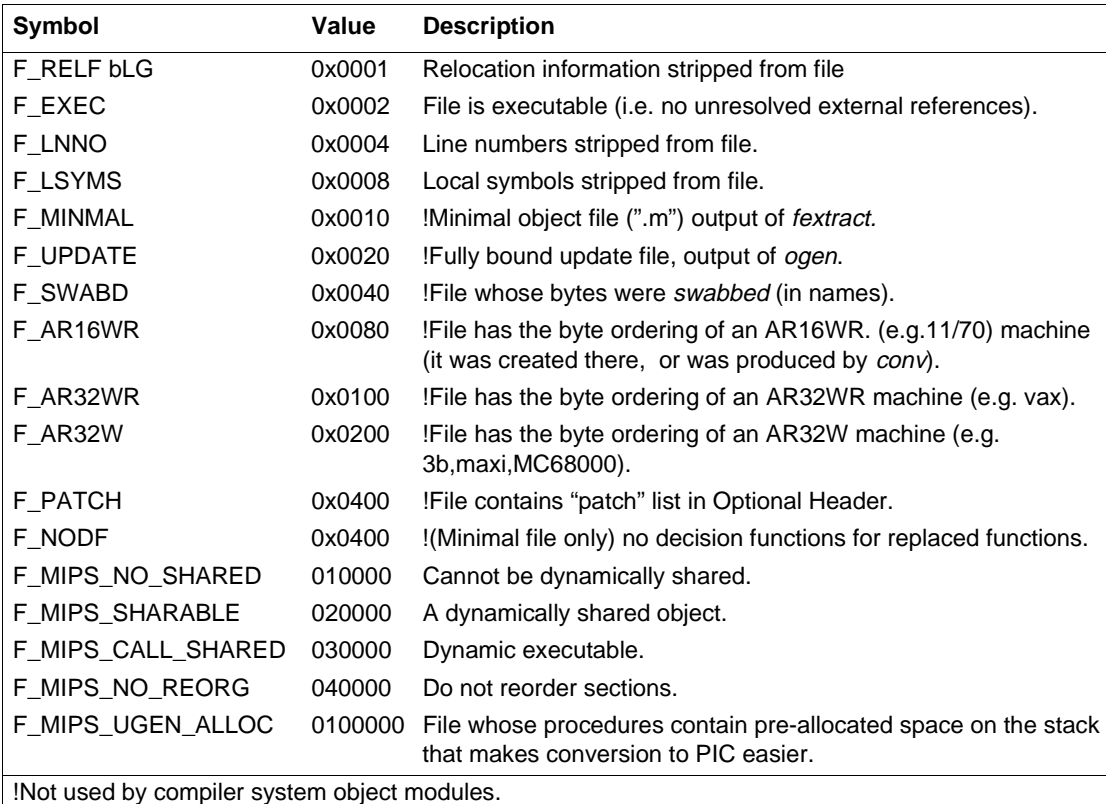

# **Optional Header**

The link editor and the assembler fill in the Optional Header, and the system (kernel) loader (or other program that loads the object module at run-time) uses the information it contains, as described in the section Loading Object Files in this chapter.

Table 9-4 shows the format of the Optional Header (defined in the header file *aouthdr.h*).

| <b>Declaration</b> | <b>Field</b> | <b>Description</b>                                           |
|--------------------|--------------|--------------------------------------------------------------|
| short              | magic;       | See Table 9-5.                                               |
| short              | vstamp;      | Version stamp.                                               |
| long               | tsize:       | Text size in bytes, padded to 16-byte                        |
|                    | boundary.    |                                                              |
| long               | dsize;       | Initialized data in bytes, padded to 16-byte<br>boundary.    |
| long               | bsize;       | Uninitialized data in bytes, padded to 16-<br>byte boundary. |
| long               | entry;       | Entry point.                                                 |
| long               | text_start;  | Base of <i>text</i> used for this file.                      |
| long               | data_start;  | Base of <i>data</i> used for this file.                      |
| long               | bss_start;   | Base of <i>bss</i> used for this file.                       |
| long               | gprmask;     | General purpose register mask.                               |
| long               | cprmask[4];  | Co-processor register masks.                                 |
| long               | gp_value;    | The gp value used for this object.                           |

*Table 9-4: Optional Header Definition*

## **Optional Header Magic Field (magic)**

Table 9-5 shows the values of the *magic* field for the Optional Header; the header file *aouthdr.h* contains the macro definitions.

*Table 9-5: RISC/os Magic Numbers*

| Symbol          | Value | <b>Description</b>                                                                                                    |
|-----------------|-------|----------------------------------------------------------------------------------------------------|
| <b>OMAGIC</b>   | 0407  | Impure Format. The text is not write-protected or<br>sharable; the data segment is contiguous with the<br>text segment.                                                                                                    |
| <b>NMAGIC</b>   | 0410  | Shared Text. The data segment starts at the next<br>page following the text segment and the text<br>segment is write-protected.                                                                                              |
| <b>ZMAGIC</b>   | 0413  | The object file is to be demand loaded and has a<br>special format; the text and data segments are<br>separated. Text segment is also write protected.<br>(The MIPS default). The object may be either<br>dynamic or static. |
| <b>LIBMAGIC</b> | 0443  | The object file is a target shared library to be<br>demand loaded and file has a special format like that<br>of a ZMAGIC file.                                                                                               |

See the Object Files section in this chapter for information on the format of OMAGIC, NMAGIC, ZMAGIC, and LIBMAGIC files.

# **Section Headers**

Table 9-6 shows the format of the Section Header (defined in the header file *scnhdr.h*).

*Table 9-6: Section Header Format*

| <b>Declaration</b> | Field          | <b>Description</b>                          |
|--------------------|----------------|---------------------------------------------|
| char               | s_name $[8]$ ; | Section name.                               |
| long               | s paddr;       | Physical address.                           |
| long               | s vaddr:       | Virtual address.                            |
| long               | s size:        | Section size.                               |
| long               | s_scnptr;      | File pointer to raw data for section.       |
| long               | s relptr;      | File pointer to relocation.                 |
| long               | s Innoptr;     | File pointer to gp (global pointer) tables. |
| unsigned short     | s nreloc:      | Number of relocation entries.               |
| unsigned short     | s ninno;       | Number of gp tables.                        |
| long               | s_flags;       | Flags.                                      |

## **Section Name (s\_name)**

Table 9-7 shows the defined section names for the *s\_name* field of the Section Header; the header file *scnhdr.h* contains the macro definitions.

| <b>Declaration</b> | Field           | <b>Description</b>                                                   |
|--------------------|-----------------|----------------------------------------------------------------------|
| $_T$ TEXT          | ".text"         | Text section.                                                        |
| <b>INIT</b>        | ".init"         | Initialization text section for shared libraries.                    |
| FINI               | ".fini"         | Cleanup text section.                                                |
| RDATA              | ".rdata"        | Read only data section.                                              |
| <b>DATA</b>        | ".data"         | Large data section.                                                  |
| LIT8               | ".lit8"         | 8 byte literal pool section.                                         |
| LIT4               | $"$ .lit4"      | 4 byte literal pool section.                                         |
| <b>SDATA</b>       | ".sdata"        | Small data section.                                                  |
| BSS                | ".bss"          | Large bss section.                                                   |
| SBSS               | ".sbss"         | Small bss section.                                                   |
| LIB                | ".lib"          | Shared library information section                                   |
| <b>UCODE</b>       | ".ucode"        | ucode section.                                                       |
| <b>GOT</b>         | ".got"          | * Global offset table.                                               |
| DYNAMIC            | dynami."<br>C'' | * Dynamic linking information.                                       |
| <b>DYNSYM</b>      | dynsym."        | * Dynamic linking symbol table.                                      |
| REL_DYN            | ".rel.dyn"      | * Relocation information.                                            |
| <b>DYNSTR</b>      | ".dynstr"       | * Dynamic linking strings.                                           |
| HASH               | ".hash"         | * Symbol hash table.                                                 |
| <b>DSOLIST</b>     | ".dsolist"      | * Dynamic shared object list table.                                  |
| CONFLICT           | ".conflict"     | * Additional dynamic linking information.                            |
| <b>REGINFO</b>     | ".reginfo"      | * Register usage information.                                        |
|                    |                 | * these sections exist only in ZMAGIC type files and are used during |
| dynamic linking    |                 |                                                                      |

*Table 9-7: Section Header Constants for Section Names*

## **Flags (s\_flags)**

Table 9-8 shows the defined values for *s\_flags*; the header file scnhdr.h contains the definitions (those flags that are not used by compiler system object files are noted).

| Symbol                                             | <b>Value</b> | <b>Description</b>                                                                                                    |
|----------------------------------------------------|--------------|----------------------------------------------------------------------------------------------------|
| STYP REG                                           | 0x00         | Regular section; allocated, relocated, loaded.                                                                                                    |
| STYP DSECT                                         | 0x01         | !Dummy; not allocated, relocated, not loaded.                                                                                                    |
| STYP NOLOAD                                        | 0x02         | !Noload; allocated, relocated, not loaded.                                                                                                    |
| STYP_GROUP                                         | 0x04         | !Grouped; formed of input sections.                                                                                                    |
| STYP PAD                                           | 0x08         | !Padding; not allocated, not relocated, loaded.                                                                                                    |
| STYP COPY                                          | 0x10         | !Copy; for decision function used by field update; not allocated,<br>not relocated, loaded; relocated, and line number entries<br>processed normally. |
| STYP_TEXT                                          | 0x20         | Text only.                                                                                                    |
| STYP DATA                                          | 0x40         | Data only.                                                                                                    |
| STYP BSS                                           | 0x80         | Contains bss only.                                                                                                    |
| STYP RDATA                                         | 0x100        | Read only data only.                                                                                                    |
| STYP SDATA                                         | 0x200        | Small data only.                                                                                                    |
| <b>STYP SBSS</b>                                   | 0x400        | Contains small bss only.                                                                                                    |
| STYP UCODE                                         | 0x800        | Section contains ucode only.                                                                                                    |
| STYP LIT4                                          | 0x10000000   | Section 4 byte literals only.                                                                                                    |
| S_NRELOC_OVFL                                      | 0x20000000   | s_nreloc overflowed, the value is in r_vaddr of the first entry.                                                                                      |
| STYP LIB                                           | 0x40000000   | Section contains shared library information only.                                                                                                    |
| STYP INIT                                          | 0x80000000   | Section initialization text only.                                                                                                    |
| STYP_FINI                                          | 0x01000000   | fini section text.                                                                                                    |
| <b>STYP COMMENT</b>                                | 0x02100000   | Comment section.                                                                                                    |
| STYP LIT8                                          | 0x08000000   | Section 8 byte literals only.                                                                                                    |
| STYP_CONFLICT                                      | 0x00100000   | Additional linking information.                                                                                                    |
| <b>STYP DSOLIST</b>                                | 0x00040000   | Dynamic shared object list table.                                                                                                    |
| STYP HASH                                          | 0x00020000   | Symbol has table.                                                                                                    |
| STYP_DYNSTR                                        | 0x00010000   | Dynamic linking strings.                                                                                                    |
| STYP GOT                                           | 0x00001000   | Global offset table.                                                                                                    |
| <b>STYP DYNAMIC</b>                                | 0x00002000   | Dynamic linking information section.                                                                                                    |
| STYP_DYNSYM                                        | 0x00004000   | Dynamic linking symbol table.                                                                                                    |
| STYP REL DYN                                       | 0x0008000    | Relocation information for runtime linker.                                                                                                    |
| <i>Not used by compiler system object modules.</i> |              |                                                                                                    |

*Table 9-8: Format of s\_flags Section Header Entry*

 S\_NRELOC\_OVFL is used when the number of relocation entries in a section overflows the *s\_nreloc* field of the section header. In this case,

*s\_nreloc* contains the value 0xffff and the *s\_flags* field has the S\_NRELOC\_OVFL flag set; the value true is in the *r\_vaddr* field of the first relocation entry for that section. That relocation entry has a type of R\_ABS and all other fields are zero, causing it to be ignored under normal circumstances.

**NOTE:** For performance reasons, the link editor uses the *s\_flags* entry instead of *s\_name* to determine the type of section. However, the link editor does correctly fill in the *s\_name* entry.

#### **Global Pointer Tables**

The gp (global pointer) tables are part of the object file that is produced by the assembler. These are used by the link editor in calculating the best –G *num*  to compile the objects are specified as recompilable by the –count option. There is a gp table for the *.sdata* and *.bss* sections only.

The gp table gives the section size corresponding to each applicable value specified by the –G *num* option (always including 0), sorted by smallest size first. The *s\_lnnoptr* field in the section header points to this value and the *s\_nlnno* field contains the number of entries (including the header). If there is no *small* section, the related gp table is attached to the corresponding *large* section to provide the link editor with this information.

When an object does not contain a data and bss section, the –G *num* option specified for the object at compilation is unknown. Because the size of the literal pools cannot be known, this complicates the calculation of a best –G *num*. However, a reliable calculation can be made when there is an 8-byte literal pool, which ensures that the object was compiled with a –G of at least eight.

The global pointer table has the following format:

```
union gp_table {
struct {
   long current_g_value; /* actual value */
   long unused;
} header;
   struct {
   long g_value; /* hypothetical value */
   long bytes; \frac{1}{3} /* section size corresponding */
   /* to hypothetical value */
   } entry;
};
```
#### **Shared Library Information**

The *.lib* section contains the shared libraries used by executable objects. The absence of a *.lib* section header indicates that no shared libraries are used. Shared libraries are a feature of System V Release 3; thus, only objects compiled with *–systype sysv* should contain *.lib* sections. The field *s\_nlib* in the section header is defined to be the same as *s\_paddr* and contains the number of shared library entries in the *.lib* section. The shared library information definition shown below defines a compiler system *.lib* section entry. Note the size and offset are in *sizeof*(*long*)'s not bytes. The size (in bytes) of each entry must be a multiple of SCNROUND. The name the *offset*  field refers to is a C null-terminated string.

```
struct libscn {
   long size; \frac{1}{2} /* size of this entry (including */
   /* target name)*/
   long offset; \frac{1}{2} /* offset from start of entry */
   /* to target name*/
   long tsize; /* text size in bytes*/
   long dsize; \frac{1}{2} /* initialized data size in bytes */
   long bsize; /* uninitialized data size in bytes 
*/
   long text_start; /* base of text used for */
   /* this library*/
   long data start; /* base of data used for *//* this library */
   long bss_start; /* base of bss used for */
   /* this library */
   /* pathname of target shared library */
};
```
## **Section Data**

RISCompiler system files are represented by the following sections: *.dynamic, .liblist, .rel.dyn, .conflict, .dynstr, .dynsym, .hash, .rdata* (readonly data), *.text, .init* (shared library initialization text), *.fini* (process termination text), *.data* (data), *.lit8* (8-byte literal pool)*, .lit4* (4-byte literal pool), *.sdata* (small data), *.sbss* (small block started by storage), *.bss* (block started by storage), *.lib* (shared library information), and *.ucode* (intermediate code). Table 9-2 shows the layout of the sections.

The *.dynamic, .liblist, .rel.dyn, .conflict, .dynstr, .dynsym,* and *.hash* sections exist only in ZMAGIC files and are used during dynamic linking. These sections are described in more detail in Chapter 11. Dynamic linking is discussed in Chapter 12.

The *.text* section contains the machine instructions that are to be executed; the .*rdata*, .*data*, *.lit8*, *.lit4*, and *.sdata* contain initialized data, and the *.sbss* and *.bss* sections reserve space for uninitialized data that is created by the kernel loader for the program before execution and filled with zeros.

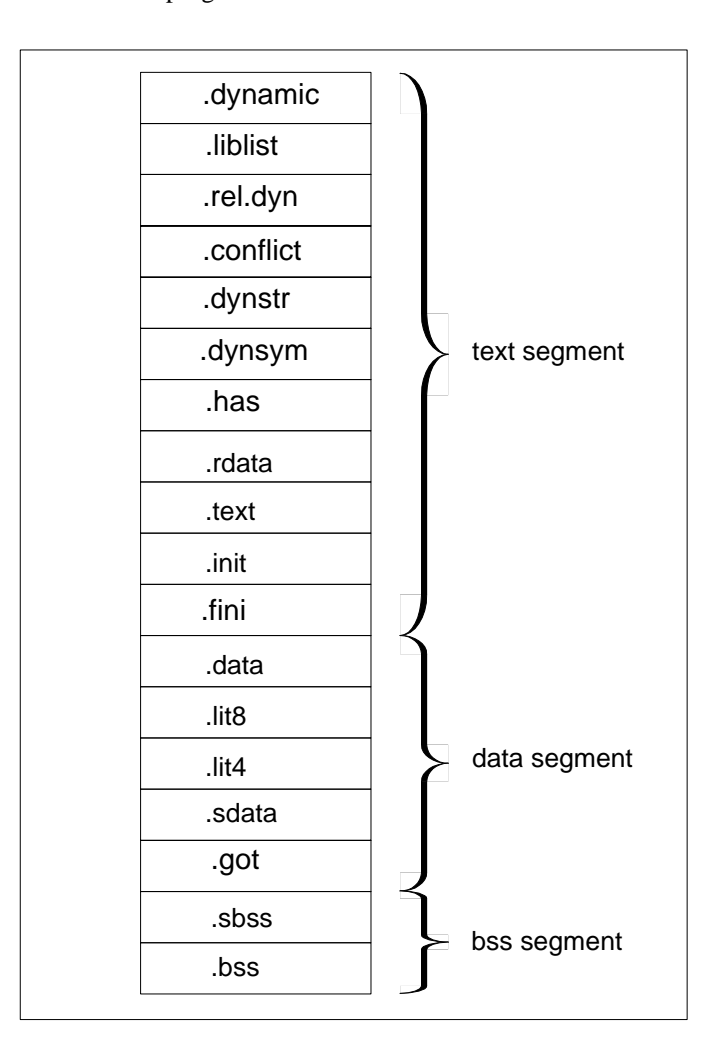

*Figure 9-2: Organization of Section Data*

As noted in Figure 9-2, the sections are grouped into the text segment (containing the *.text*, *.init*, and *.fini* sections), the data segment (*.rdata*, *.data*, *.lit8*, *.lit4*, and *.sdata*), and the bss segment (*.sbss* and *.bss*). A section is described by and referenced through the Section Header; the Optional Header provides the same information for segments.

The link editor references the data shown in Figure 9-2 both as sections and segments, through the Section Header and Optional Header respectively. However, the system (kernel) loader, when loading the object file at run-time, references the same data only by segment, through the Optional Header.

# **Section Relocation Information**

### **Relocation Table Entry**

Table 9-9 shows the format of an entry in the Relocation Table (defined in the header file *reloc.h)*.

| <b>Declaration</b> | Field                         | <b>Description</b>                                                                                                    |
|--------------------|-------------------------------|----------------------------------------------------------------------------------------------------|
| long               | r vaddr;                      | (Virtual) address of an item to be relocated.                                                                                                    |
| unsigned           | r symndx:24,<br>r reserved:3. | Index into external symbols or section numbers; see r_extern below.                                                                                                    |
|                    | r_type:4,                     | Relocation type.                                                                                                    |
|                    | $r$ extern:1;                 | $=$ 1 for an external relocation entry; r_symndx is an index into External<br>Symbols. $= 0$ for a local, relocation entry; r_symndx is the number of the<br>section containing the symbol. |

*Table 9-9: Format of a Relocation Table Entry*

#### **Symbol Index (r\_symndx) and Extern Field (r\_extern)**

For external relocation entries, *r\_extern* is set to 1 and *r\_symnndx* is the index into External Symbols for this entry. In this case, the value of the symbol is used as the value for relocation.

For local relocation entries, *r\_extern* is set to 0, and *r\_symndx* contains a constant that refers to a section. In this case, the starting address of the section to which the constant refers is used as the value for relocation.

Table 9-10 gives the section numbers for *r\_*sy*mndx*; the *reloc.h* file contains the macro definitions.

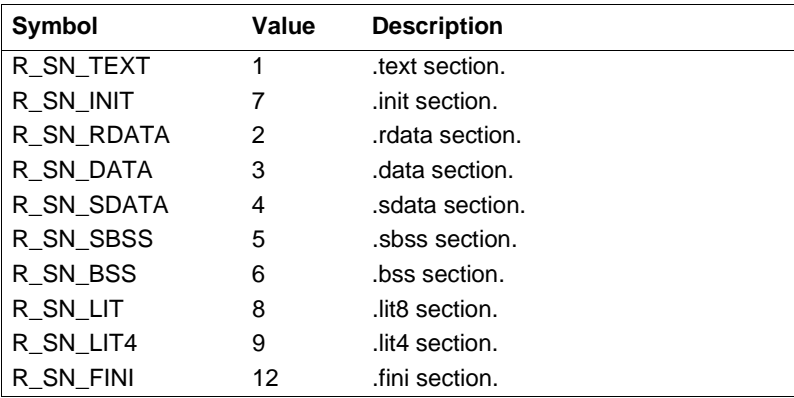

*Table 9-10: Section Numbers for Local Relocation Entries*

#### **Relocation Type (r\_type)**

Table 9-11 shows valid symbolic entries for the relocation type (*r\_type*) field (defined in the header file *reloc.h*)

*Table 9-11: Relocation Types*

| <b>Symbol</b> | Value       | <b>Description</b>                                                                  |
|---------------|-------------|-------------------------------------------------------------------------------------|
| R ABS         | 0x0         | Relocation already performed.                                                       |
| R REFHALF     | 0x1         | 16-bit reference to the symbol's virtual address.                                   |
| R REFWORD     | 0x2         | 32-bit reference to the symbol's virtual address.                                   |
| R JMPADDR     | 0x3         | 26-bit jump reference to the symbol's virtual address.                              |
| R REFHI       | 0x4         | Reference to the high 16-bits of symbol's virtual address.                          |
| R REFLO       | 0x5         | Reference to the low 16-bits of symbol's virtual address.                           |
| R GPREL       | 0x6         | Reference to the offset from the global pointer to the symbol's virtual<br>address. |
| R LITERAL     | 0x7         | Reference to a literal in a literal pool as an offset from the global<br>pointer.   |
| R REL32       | 0x8         | Reference to the distance from the offset to the global pointer.                    |
|               | $0x9-0x15$  | Reserved                                                                            |
|               | $0x1D-0x1F$ | Reserved                                                                            |

## **Assembler and Link Editor Processing**

Compiler system executable object modules with all external references defined have the same format as relocatable modules and are executable without re-link editing.

Local relocation entries must be used for symbols that are defined. Therefore, external relocations are used only for undefined symbols. Figure 9-3 gives an overview of the Relocation Table entry for an undefined external symbol.

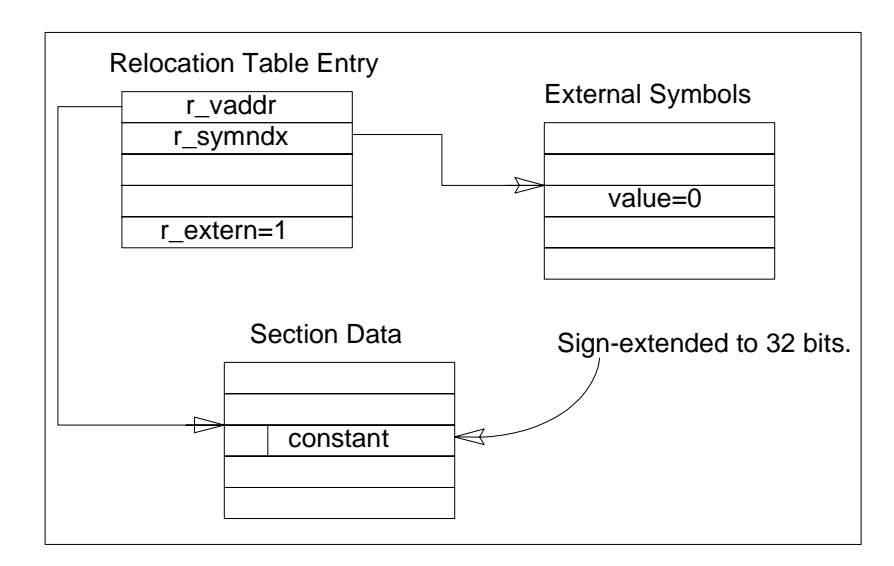

*Figure 9-3: Relocation Table Entry for Undefined External Symbols*

The assembler creates this entry as follows:

Sets *r\_vaddr* to point to the item to be relocated.

Places a constant to be added to the value for relocation at the address for the item to be relocated (*r\_vaddr*).

Sets *r\_symndx* to the index of the External Symbols entry that contains the symbol value.

Sets  $r_type$  to the constant for the type of relocation types. Table 9-11 shows the valid constants for the relocation type.

Sets *r\_extern* to 1.

**NOTE:** The assembler always sets the value of the undefined entry in External Symbols to 0. It may assign a constant value to be added to the relocated value at the address where the location is to be done. If the width of the constant is less than a full word, and an overflow occurs after relocation, the link editor flags this as an error.

When the link editor determines that an external symbol is defined, it changes the Relocation Table entry for the symbol to a local relocation entry. Figure 9-4 gives an overview of the new entry.

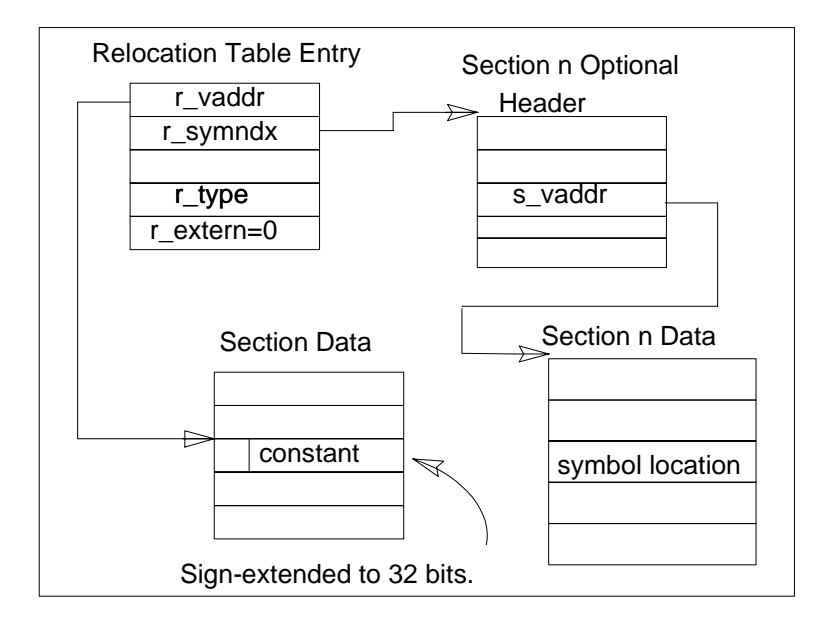

*Figure 9-4: Relocation Table Entry for a Local Relocation Entry*

To change this entry from an external relocation entry to a local relocation entry, the link editor:

- Picks up the constant from the address to be relocated (*r\_vaddr*).
- If the width of the constant is less than 32 bits, sign-extends the constant to 32 bits.
- Adds the value for relocation (the value of the symbol) to the constant and places it back in the address to be relocated.
- Sets *r\_symndx* to the section number that contains the external symbol.
- Sets *r\_extern* to 0.

#### **Examples**

The examples that follow use external relocation entries.

**Example 1: 32-Bit Reference – R\_REFWORD.** This example shows assembly statements that set the value at location *b* to the global data value *y*.

```
.globl y
.data
b: .word y #R_REFWORD relocation type at address b for 
symbol y
```
In processing this statement, the assembler generates a relocation entry of type R\_REFWORD for the address *b* and the symbol *y*. After determining the address for the symbol *y,* the loader adds the 32-bit address of y to the 32-bit value at location *b*, and places the sum in location *b*. The loader handles 16 bit addresses (R\_REFHALF) in the same manner, except it checks for overflow after determining the relocation value.

**Example 2: 26-Bit Jump – R\_JMPADDR.** This example shows assembly statements that call routine *x* from location *c*.

```
.text
x: #routine x
...
c: jal x #R_JMPADDR relocation type at address c for symbol 
x
```
In processing these statements, the assembler generates a relocation entry of type R\_JMPADDR for the address and the symbol *x.* After determining the address for the routine, the loader shifts the address right two bits, adds the low 26 bits of the result to the low 26 bits of the instruction at address *c* (after sign-extending it), and places the results back into the low 26 bits at address *c*.

R\_JMPADDR relocation entries are produced for the assembler's *j* (Jump) and *jal* (Jump and Link) instructions. These instructions take the high four bits of the target address from the address of the delay slot of their instruction. The link editor makes sure that the same four bits are in the target address after relocation; if not, it generates an error message.

If the entry is a local relocation type, the target of the Jump instruction is assembled in the instruction at the address to be relocated. The high four bits of the jump target are taken from the high 4 bits of the address of the delay slot of the instruction to be relocated.

**Example 3: High/Low Reference - R\_REFHI/R\_REFLO.** This example shows an assembler macro that loads the absolute address *y*, plus a constant, into Register 6:

In processing this statement, the assembler generates a 0 as the value *y,* and the following machine language statements:

```
f: lui $at,constant>>16 #R_REFHI relocation type at 
                     address f for symbol y
g: addiu $r6,constant&0xffff($at) #R_REFLO relocation 
                     type at address for symbol y
```
In this example, the assembler produces two relocation entries.

**NOTE:** When a R\_REFHI relocation entry appears, the next relocation entry must always be the corresponding R\_REFLO entry. This is required in order to reconstruct the constant that is to be added to the value for relocation.

In determining the final constant values for the two instructions, the link editor must take into account that the *addiu* instruction of the R\_REFLO relocation entry sign-extends the immediate value of the constant.

In determining the sum of the address for the symbol *y* and the constant, the link editor does the following:

- It uses the low 16 bits of this sum for the immediate value of the R\_REFLO relocation address.
- Because all instructions that are marked with a R\_REFLO perform a signed operation, the assembler adjusts the high portion of the sum if Bit 15 is set. Then it uses the high 16 bits of the sum for the immediate value of the R\_REFHI instruction at the relocation address. For example:

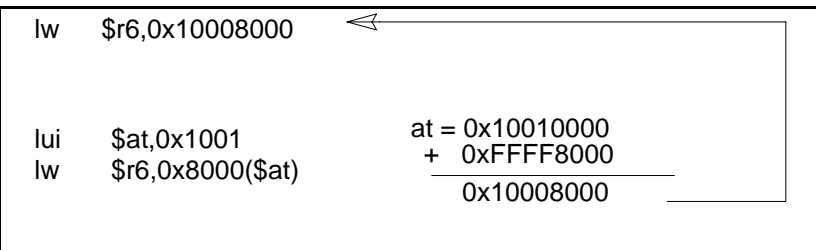

**Example 4: Offset Reference – R\_GPREL.** This example shows an assembly macro that loads a global pointer relative value *y* into Register 6:

```
lw $r6,y
```
In processing this statement, the assembler generates a 0 as the value *y* and the following machine language statement:

h: lw \$r6,0(\$gp) #R\_GPREL relocation type at

address h for symbol y

and a R\_GPREL relocation entry would be produced. The assembler then uses the difference between the address for the symbol y and the address of the global pointer, as the immediate value for the instruction. The link editor gets the value of the global pointer used by the assembler from gp\_value in the Optional Header (Table 9-4).

**Example 4: Example of the R\_LITERAL.** This example shows of an R\_LITERAL uses a floating-point literal. The assembler macro:

li.s \$f0,1.234

is translated into the following machine instruction:

h: lwc1 \$f0,–32752(gp)# R\_LITERAL relocation type at address h for the literal 1.234

and a R\_LITERAL relocation entry is produced; the value of the literal is put into the .*lit4* section. The link editor places only one of all like literal constants in the literal pool. The difference between the virtual address of the literal and the address of the global pointer is used as the immediate value for the instruction. The link editor handles 8-byte literal constants similarly, except it places each unique constant in the .lit8 section. The value of the –G num option used when compiling determines if the literal pools are used.

## **Object Files**

This section describes the object-file formats created by the link editor, namely the Impure (OMAGIC), Shared Text (NMAGIC), Demand Paged (ZMAGIC), and target-shared libraries (LIBMAGIC) formats. Before reading this section, you should be familiar in the format and contents of the text, data, and bss segments as described in the Section Data section of this chapter.

**NOTE:** This chapter discusses the creation of LIBMAGIC files (shared libraries). These are not to be confused with dynamic shared objects that have type ZMAGIC. Dynamic shared objects are discussed in Chapters 11 and 12.

The following constraints are imposed on the address at which an object can be loaded and the boundaries of its segments. The operating system can dictate additional constraints.

- Segments must not overlap and all addresses must be less than 0x80000000.
- Space should be reserved for the stack, which starts below 0x80000000 and grows through lower addresses; that is, the value of each subsequent address is less than that of the previous address.
- The default text segment address for ZMAGIC and NMAGIC files is 0x0n0400000 and the default data segment address is 0x10000000.
- The default text segment address for OMAGIC files is 0x10000000 with the data segment following the text segment.
- The –B num option (specifying a bss segment origin) cannot be specified for OMAGIC files; the default, which specifies that the bss segment follow the data segment, must be used.
- RISC/os requires a 2-megabyte boundary for segments.

#### **Impure Format (OMAGIC) Files**

An OMAGIC file has the format shown in Figure 9-5.

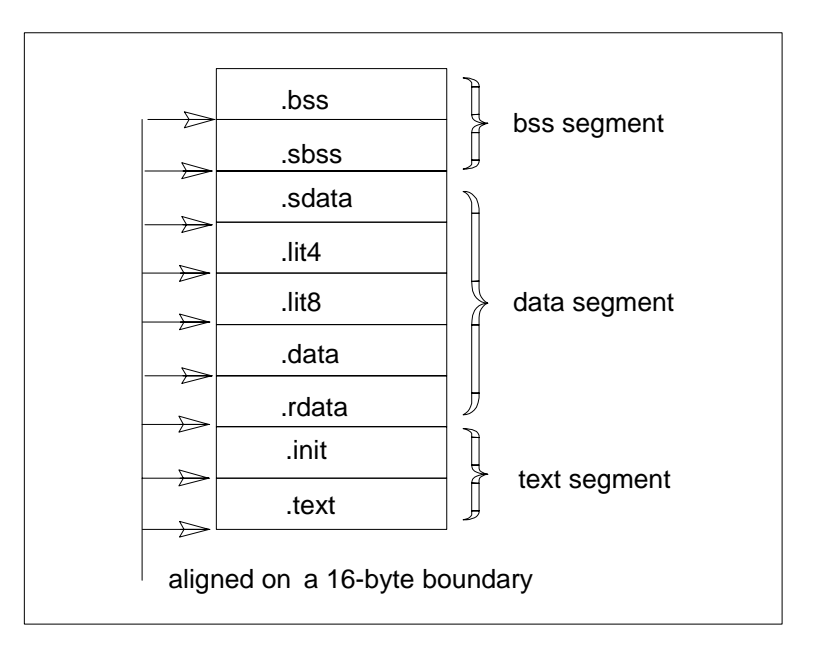

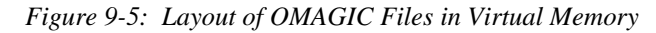

The OMAGIC format has the following characteristics:

- Each section follows the other in virtual address space aligned on an 16-byte boundary.
- No blocking of sections.
- Text, data and bss segments can be placed anywhere in the virtual address space using the link editor's -T, -D and -B options.
- The addresses specified for the segments must be rounded to 16-byte boundaries.
- The text segment contains the .*text*, and *.init* sections.
- The sections in the data segment are ordered as follows: .*rdata*, *.data, .lit8, .lit4,* and *.sdata.*
- The sections in the bss segment are ordered as follows: .*sbss* and *.bss.*

#### **Shared Text (NMAGIC) Files**

An NMAGIC file has the format shown in Figure 9-6.

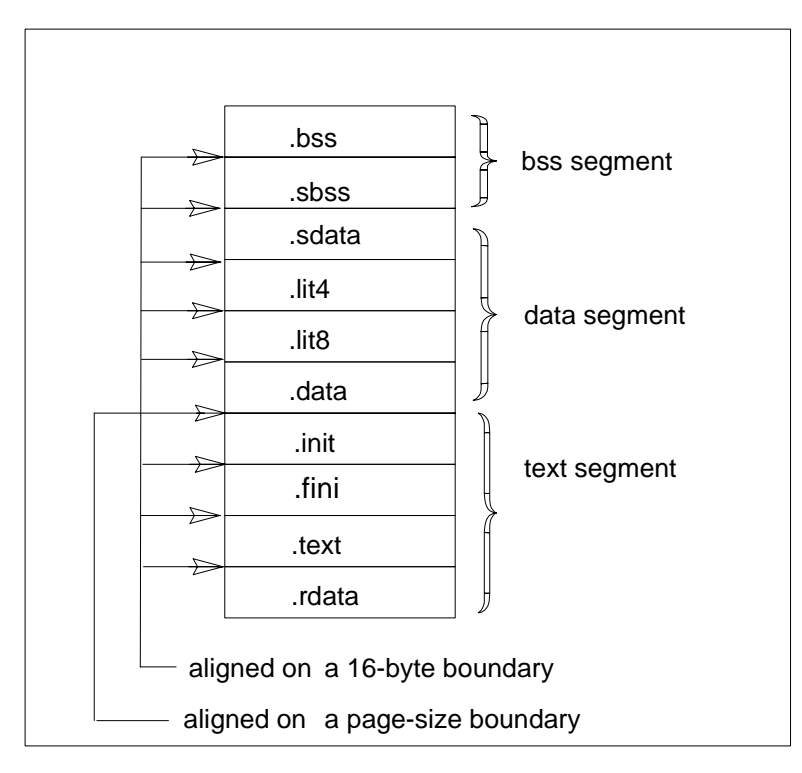

*Figure 9-6: Layout of NMAGIC Files in Virtual Memory*

An NMAGIC file has the following characteristics:

- The virtual address of the data segment is on a *pagesize* boundary.
- No blocking of sections.
- Each section follows the other in virtual address space aligned on an 16-byte boundary.

Only the start of the text and data segments, using the link editor's  $-$ T and –D options, can be specified for a shared text format file; the start of the text and data segments must be a multiple of the *pagesize*.

## **Demand Paged (ZMAGIC) Files**

A ZMAGIC file is a demand paged file in the format shown in Figure 9-7.

A ZMAGIC file has the following characteristics:

- The text segment and the data segment are blocked, with *pagesize* as the blocking factor. Blocking reduces the complexity of paging in the files.
- The size of the sum of the of the File, Optional, and Sections Headers (Table 9-1, Table 9-4, and Table 9-6) rounded to 16 bytes is included in blocking of the text segment.
- The text segment starts by default at 0x400000 (4 Mbyte), plus the size of the sum of the headers again rounded to 16 bytes. With the standard software, the text segment starts at 0x400000 + header size.

**NOTE:** This is required because the first 32K bytes of memory are reserved for future use by the compiler system to allow data access relative to the constant register 0.

Only the start of the text and data segments, using the link editor's  $-$ T and –D options can be specified for a demand paged format file and must be a multiple of the pagesize.

Chapter 9

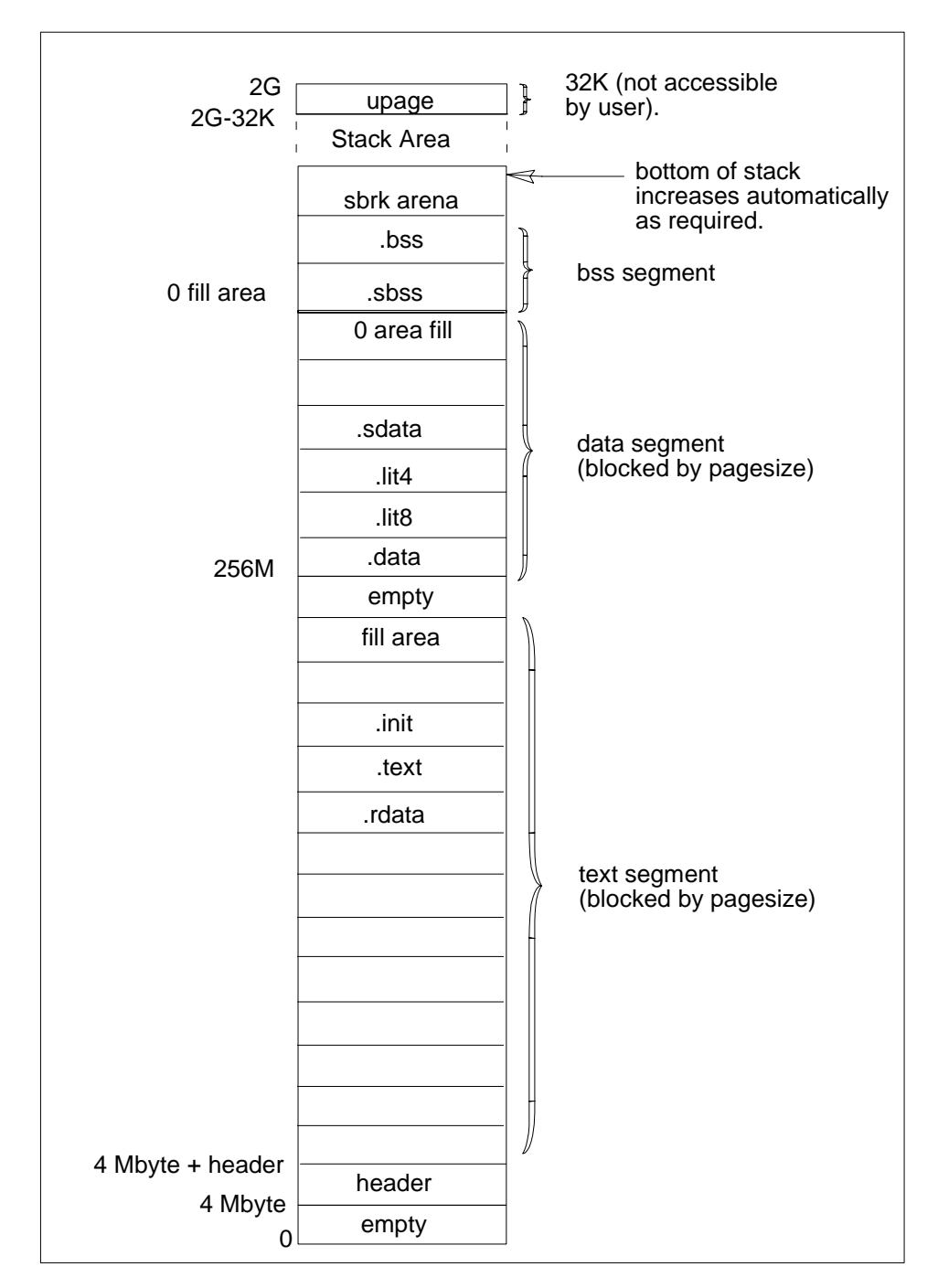

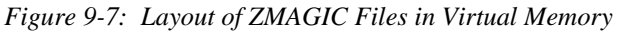

Symbol Table 0 Fill Area Л .got data segment .sdata ľ (blocked by pagesize) .lit4 .lit8 .data fill area .fini .init .text .rdata .hash.dynsym text segment .dynstr (blocked by pagesize) .msym .conflict .rel.dyn .liblist .dynamic

Figure 9-8 shows a ZMAGIC file as it appears in a disk file.

*Figure 9-8: Layout of a ZMAGIC File on Disk*

headers

#### **Target Shared Library (LIBMAGIC) Files**

Typically, *mkshlib*(1) creates target shared libraries. The link editor creates such libraries when its –c option is specified (each shared library file name is displayed during the link if the –v option is supplied).

LIBMAGIC files are demand paged and have the same format as ZMAGIC file except as follows:

- Headers are put on their own page
- The text section starts on the next page from the value of the –T *num* option. This prevents the number and size of headers from affecting the start of the first real text. The first real text is the branch table and must stay at the same address.

Both the –T and –D options should be specified, because the defaults would cause the target shared library to overlay the ZMAGIC files and cause an execution failure. The link editor –c option requires that the files to be linked are compiled with the –G 0 option (which sets the link editor –G 0 option).

**NOTE:** Shared library refers to System V Release 3 type shared libraries. Elsewhere, we use "shared objects" or "dynamically linked executable" for shared libraries in the sense similar to System V Release 4 type shared libraries.

#### **Objects Using Shared Libraries**

Object files that use shared libraries contain a .*lib* section following the data segment (including the zero fill area created by blocking it to a pagesize). All object file contain an .*init* section used by shared library initialization code. Shared library initialization instructions are generated by *mkshlib*(1) from the #*init* directive in the library specification file. This following code from the shared library specification

#initbar.o \_libfoo\_extext generates these instructions generated in the *.init* section:

la \$2,ext sw \$2,\_libfoo\_ext

Initialization instructions are not bounded by any procedure; the initialization instructions from each .*init* section are concatenated and the runtime startup (*crt1.o*) branches to its label in its .*init* section. Then the execution falls through all the concatenated .*init* sections until reaching *crtn.o* (the last object with a .*init* section) which contains the RETURN instruction.

Object files without shared libraries contain a small .*init* section that executes, producing no significant results.

#### **Ucode objects**

Ucode objects contain only a file header, the ucode section header, the ucode section and all of the symbolic information. A ucode section never appears in a machine code object file.

#### **Loading Object Files**

The link editor produces object files with their sections in a fixed order similar to UNIX system object files that existed before COFF. See Figure 9- 1 for the a description of the sections and how they are formatted.

The sections are grouped into segments, which are described in the Optional Header. In loading the object module at run-time, the system (kernel) loader needs only the magic number in the File Header and the Optional Header to load an object file for execution.

The starting addresses and sizes of the segments for all types of object files are specified similarly, and they are loaded in the same manner.

After reading in the File Header and the Optional Header*,* the system (kernel) loader must examine the file magic number to determine if the program can be loaded. Then, the system (kernel) loader loads the text and data segments.

The starting offset in the file for the text segment is given by the macro

#### N\_TXTOFF(f,a)

in the header file *a.out.h*, where *f* is the File Header structure and *a* is the option header structure for the object file to be loaded. The *tsize* field in the Optional Header (Table 9-4) contains the size of the text segment and *text\_start* contains the address at which it is to be loaded.

The starting offset of the data segment follows the text segment. The *dsize*  field in the Section Header (Table 9-6) contains the size of the data segment; *data\_start* contains the address at which it is to be loaded.

The system (kernel) loader must fill the *.bss* segment with zeros. The *bss\_start* field in the Optional Header specifies the starting address; *bsize*  specifies the number of bytes to be filled with zeros. In ZMAGIC files, the link editor adjusts *bsize* to account for the zero filled area it created in the data segment that is part of the *.sbss* or *.bss s*ections.

If the object file itself does not load the global pointer register it must be set to the g*p\_value* field in the Optional Header (Table 9-4).
The other fields in the Optional Header are *gprmask* and *cprmask[4],* whose bits show the registers used in the *.text*, *.init ,* and *.fini* sections. They can be used by the operating system, if desired, to avoid save register relocations on context-switch.

# **Archive files**

The link editor can link object files in archives created by the archiver. The archiver and the format of the archives are based on the UNIX System V portable archive format. To improve performance, the format of the archives symbol table was changed so that it is a hash table, not a linear list.

The archive hash table is accessed through the *ranhashinit()* and *ranlookup()*  library routines in *libmld.a,* which are documented in the manual page r*anhash(3x)*. The archive format definition is in the header file *ar.h.*

# **Link Editor Defined Symbols**

Certain symbols are reserved and their values are defined by the link editor. A user program can reference these symbols, but can not define one; an error is generated if a user program attempts to define one of these symbols. Table 9-12 lists the names and values of these symbols; the header file *syms.h*  contains their preprocessor macro definitions.

| Symbol                  | Value                     | <b>Description</b>                                                                            |
|-------------------------|---------------------------|-----------------------------------------------------------------------------------------------|
| ETEXT                   | "etext"                   | 1st location after .text                                                                      |
| EDATA                   | "edata"                   | 1st location after .sdata (all<br>initialized data)                                           |
| END                     | "end"                     | 1st location after bss (all data)                                                             |
| $\_$ FTEXT              | "_ftext"                  | !1st location of .text                                                                        |
| FDATA                   | "_fdata"                  | !1st location of .data                                                                        |
| FBSS                    | "_fbss"                   | !1st location of the .bss                                                                     |
| _PROCEDURE_TABLE        | "_procedure_table"        | runtime procedure table                                                                       |
| _PROCEDURE_TABLE_SIZE   | "_procedure_table_size"   | runtime procedure table size                                                                  |
| _PROCEDURE_STRING_TABLE | "_procedure_string_table" | string table for runtime procedure                                                            |
| _COBOL_MAIN             | "_cobol_main"             | 1st cobol main symbol                                                                         |
| GP                      | $"$ _gp"                  | the value of the global pointer!                                                              |
| UNWIND                  | unwind"                   | Unwinds the stack.                                                                            |
| _PC_NLC_GOTO            | "_pc_nlc_goto"            | Handles Pascal non-local goto<br>commands.                                                    |
| FIND_RDP                | _find_rdp"                | Finds runtime procedure tables.                                                               |
| <b>GP DISPLACEMENT</b>  | _gp_disp"                 | ! Distance between the global<br>pointer and the instructions that<br>references this symbol. |
| compiler system only    |                           |                                                                                               |

*Table 9-12: Link Editor Defined Symbols*

The dynamic linker also reserves and defines certain symbols; see Chapters 11 and 12 for more information.

The first three symbols come from the standard UNIX system link editors and the rest are compiler system specific. The last symbol is used by the start up routine to set the value of the global pointer, as shown in the following assembly language statements:

globl \_GP la \$gp,\_GP The assembler generates the following machine instructions for these statements:

a: lui gp,0# R\_REFHI relocation type at address a for symbol \_GP b: add gp,0 # R\_REFLO relocation type at address b for symbol \_GP

which would cause the correct value of the global pointer to be loaded.

The link editor symbol \_COBOL\_MAIN is set to the symbol value of the first external symbol with the *cobol\_main* bit set. COBOL objects uses this symbol to determine the main routine.

### **Runtime Procedure Table Symbols**

The five link editor defined symbols, \_PROCEDURE\_TABLE, \_\_FIND\_RDP \_\_PC\_NLC\_GOTO, \_\_UNWIND,

\_PROCEDURE\_TABLE\_SIZE and \_PROCEDURE\_STRING\_TABLE, relate to the runtime procedure table. The Runtime Procedure Table is used by the exception systems in ADA, PL/I and COBOL. Its description is found in the header file *sym.h*. The table is a subset of the Procedure Descriptor Table portion of the Symbol Table with one additional field, *exception\_info.*

When the procedure table entry is for an external procedure, and an External Symbol Table exists, the link editor fills in *exception\_info* with the address of the external table. Otherwise, its fill in *exception\_info* with zeros.

The name of the External Symbol Table is the procedure name concatenated with the string *\_exception\_info* (actually, the preprocessor macro EXCEPTION\_SUFFIX as defined in the header file *exception.h*).

The Runtime Procedure Table provides enough information to allow a program to unwind its stack. It is typically used by the routines in *libexc.a.*  The comments in the header file *exception.h* describes the routines in that library.

The Runtime Procedure Table is sorted by procedure address and always has a dummy entry with a zero address and a 0xffffffff address. When required, the table is padded with an extra zero entry to ensure that the total number of entries is an uneven (odd) number.

The Runtime Procedure Table and String Table for the runtime procedure table are placed at then end of the *.data* section in the object file.

*Chapter 9*

# Symbol Table

10

This chapter describes the symbol table and symbol table routines used to create and make entries in the table. The chapter contains the following major sections:

- Overview, which gives the purpose of the Symbol table, a summary of its components, and their relationship to each other.
- Format of Symbol Table Entries, which shows the structures of Symbol table entries and the values you assign them through the Symbol Table routines.
- Symbol Table Routine Reference, which lists the symbol table routines supplied with the compiler and summarizes the function of each.

**NOTE:** Third Eye Software, Inc. owns the copyright (dated 1984) to the format and nomenclature of the Symbol Table used by the compiler system as documented in this chapter.

Third Eye Software, Inc. grants reproduction and use rights to all parties, PROVIDED that this comment is maintained in the copy.

Third Eye makes no claims about the applicability of this symbol table to a particular use.

# **Overview**

The symbol table in created by the compiler front-end as a stand-alone file. The purpose of the table is to provide information to the link editor and the debugger in performing their respective functions. At the option of the user, the link editor includes information from the Symbol table in the final object file for use by the debugger. See Figure 9-1 in Chapter 9 for details.

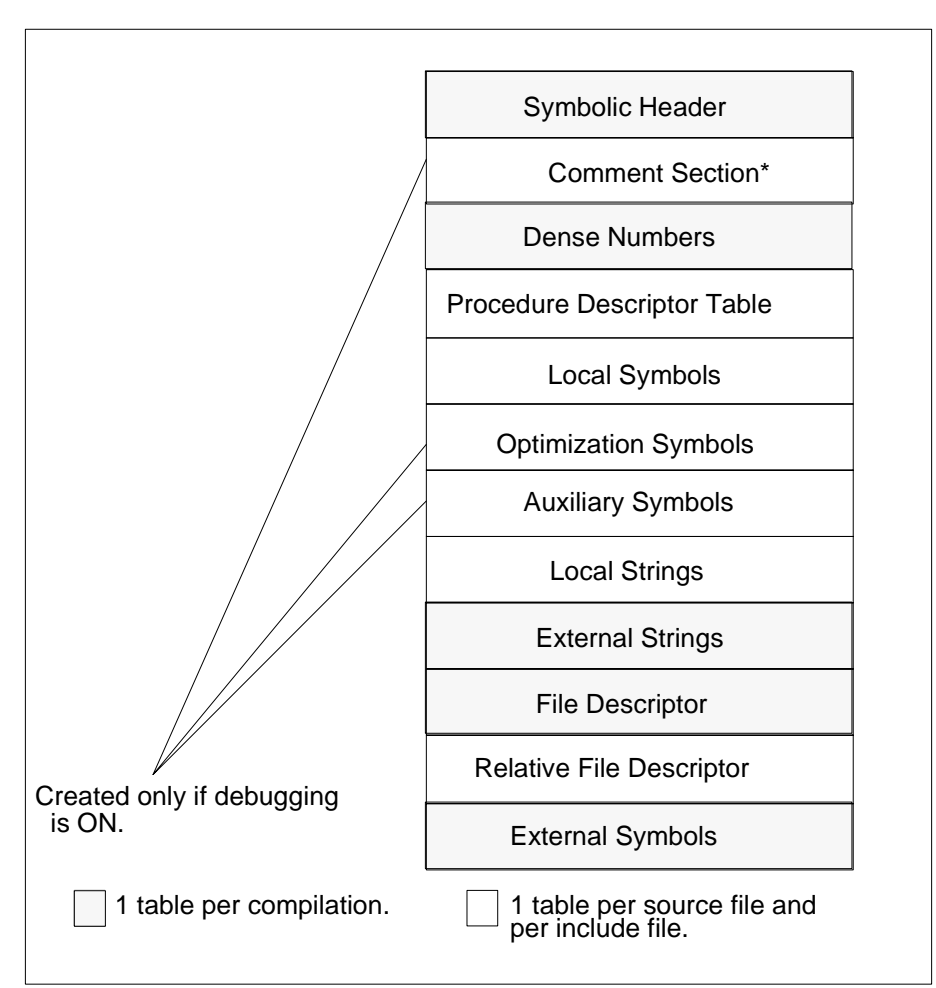

\* This section holds compacted form of relocation entries for Pixie. Currently only dynamically linked executables and shared objects have this section.

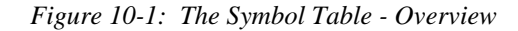

The elements that make up the Symbol table are shown in Figure 10-1. The front-end creates one group of tables (the shaded areas in Figure 10-1) that contain global information relative to the entire compilation. It also creates a unique group of tables (the unshaded areas in the figure) for the source file and each of its include files.

Compiler front-ends, the assembler, and the link editor interact with the symbol table as summarized below:

- The front-end, using calls to routines supplied with the compiler system, enters symbols and their descriptions in the table.
- The assembler fills in line numbers, optimization symbols, updates Local Symbols and External Symbols, and updates the Procedure Descriptor table.
- The link editor eliminates duplicate information in the External Symbols and the External Strings tables, removes tables with duplicate information, updates Local Symbols with relocation information, and creates the Relative File Descriptor table.

The major elements of the table are summarized in the paragraphs that follow. Some of these elements are explored in more detail later in the chapter.

**Symbolic Header.** The Symbolic Header (HDRR for HeadDeR Record) contains the sizes and locations (as an offset from the beginning of the file) of the subtables that make up the Symbol Table. Figure 10-2 shows the symbolic relationship of the header to the other tables.

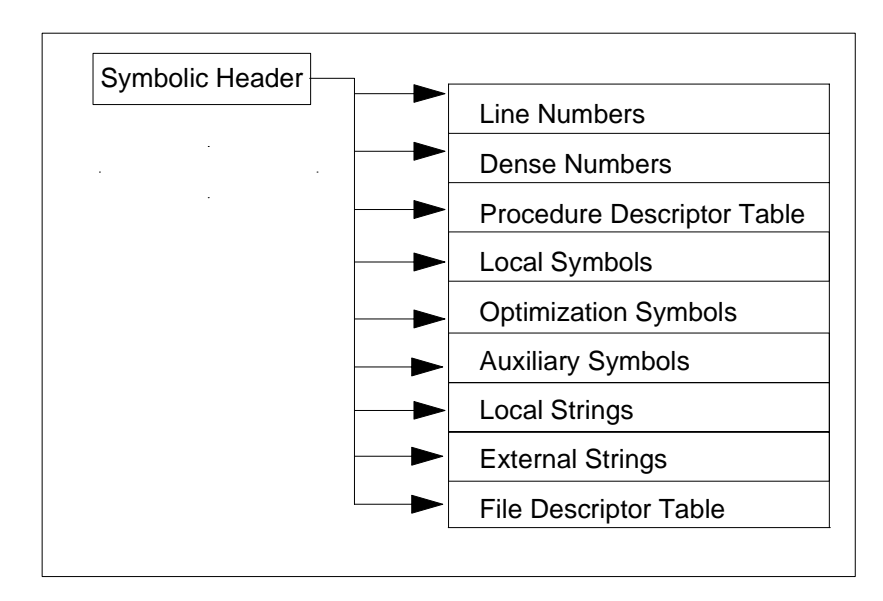

*Figure 10-2: Functional Overview of the Symbolic Header*

**Line Numbers.** The assembler creates the Line Number table. It creates an entry for every instruction. Internally, the information is stored in an encoded form. The debugger uses the entries to map instruction to the source lines and vice versa.

**Dense Numbers.** The Dense Number table is an array of pairs. An index into this table is called a dense number. Each pair consists of a file table index (*ifd*) and an index (*isym*) into Local Symbols. The table facilitates symbol look-up for the assembler, optimizer, and code generator by allowing direct table access rather than hashing.

**Procedure Descriptor Table.** The Procedure Descriptor table contains register and frame information, and offsets into other tables that provide detailed information on the procedure. The front-end creates the table and links it to the Local Symbols table. The assembler enters information on registers and frames. The debugger uses the entries in determining the line numbers for procedures and frame information for stack traces.

**Local Symbols.** The Local Symbols table contains descriptions of program variables, types, and structures, which the debugger uses to locate and interpret runtime values. The table gives the symbol type, storage class, and offsets into other tables that further define the symbol.

A unique Local Symbols table exists for every source and include file; the compiler locates the table through an offset from the file descriptor entry that exists for every file. The entries in Local Symbols can reference related information in the Local Strings and Auxiliary Symbols subtables. This relationship is shown in Figure 10-3.

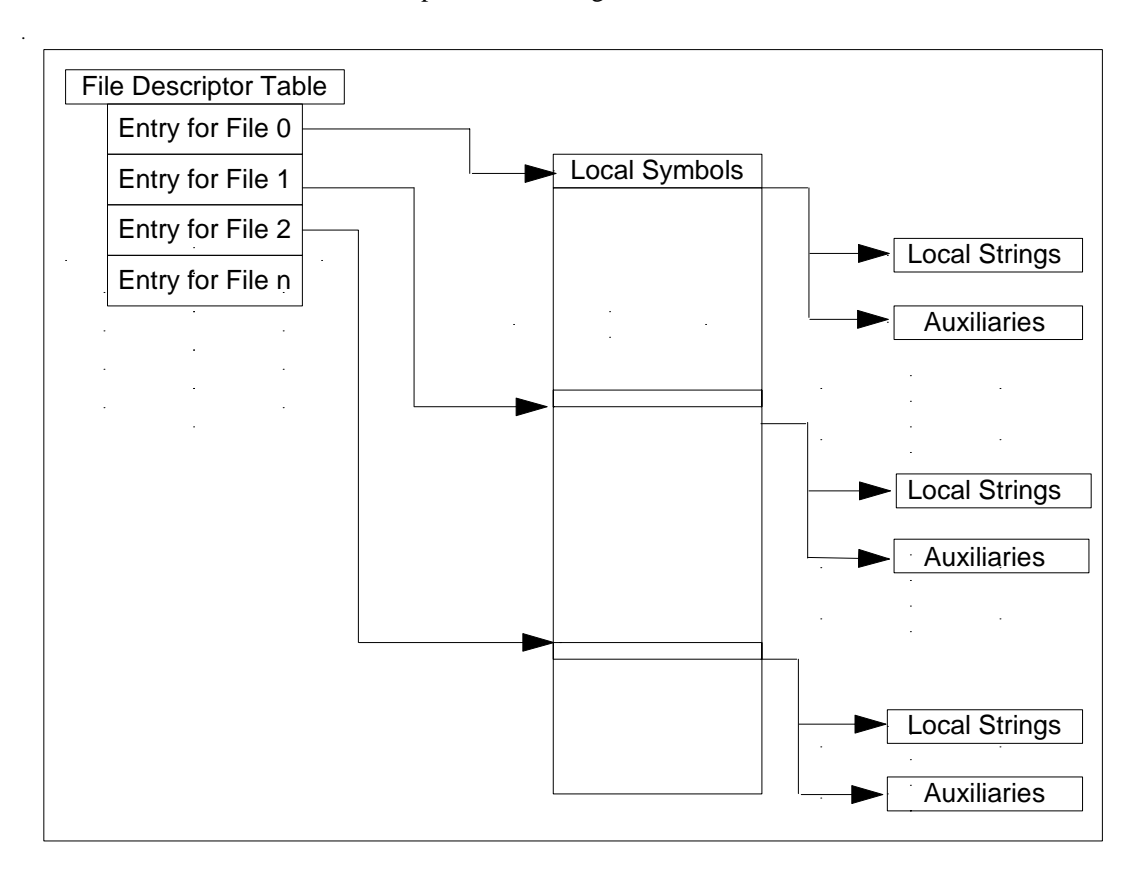

*Figure 10-3: Logical Relationship between the File Descriptor Table and Local Symbols*

**Optimization Symbols.** To be defined at a future date.

**Auxiliary Symbols.** The Auxiliary Symbols tables contain data type information specific to one language. Each entry is linked to an entry in Local Symbols. The entry in Local Symbols can have multiple, contiguous entries. The format of an auxiliary entry depends on the symbol type and storage class. Table entries are required only when the compiler debugging option is ON.

**Local Strings.** The Local Strings subtables contain the names of local symbols.

**External Strings.** The External Strings table contains the names of external symbols.

**File Descriptor.** The File Descriptor table contains one entry each for each source file and each of its include files. (The structure of an entry is given in Table 10-14 later in this chapter.) The entry is composed of pointers to a group of subtables related to the file. The physical layout of the subtables is shown in Figure 10-4.

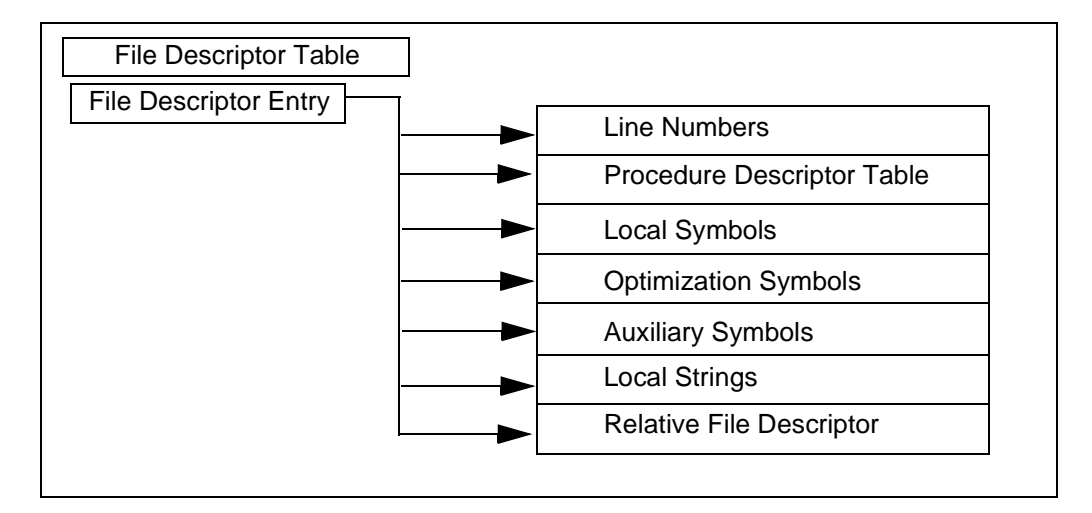

*Figure 10-4: Physical Relationship of a File Descriptor Entry to Other Tables*

The file descriptor entry allows the compiler to access a group of subtables unique to one file. The logical relationship between entries in this table and in its subtables is shown in Figure 10-5.

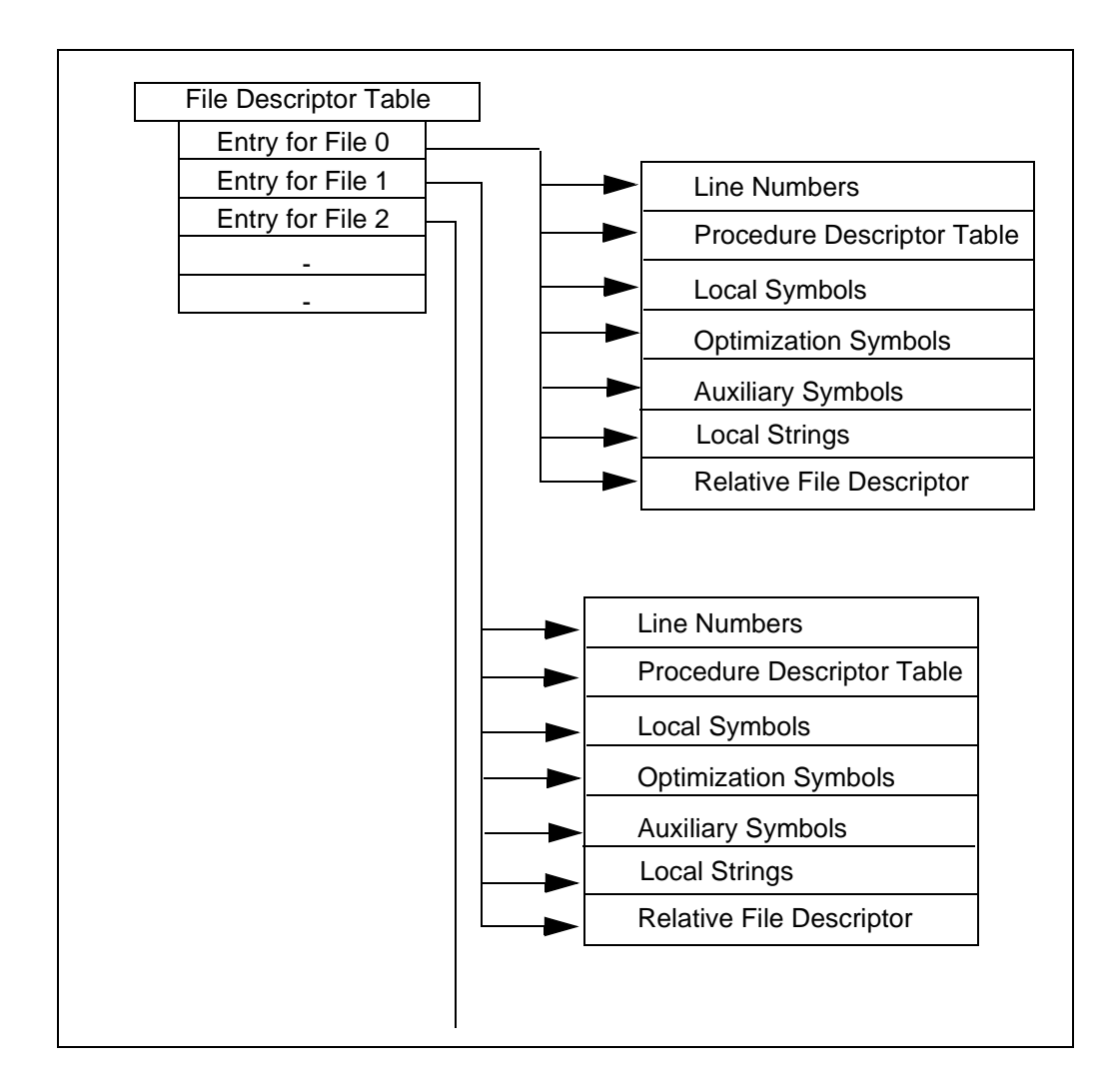

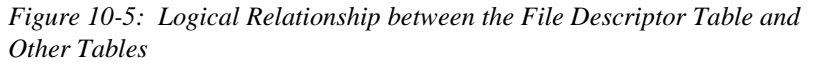

**Relative File Descriptor.** See the section Link Editor Processing later in this chapter.

**External Symbols.** The External Symbols contains global symbols entered by the front-end. The symbols are defined in one module and referenced in one or more other modules. The assembler updates the entries, and the link editor merges the symbols and resolves their addresses.

# **Format of Symbol Table Entries**

### **Symbolic Header**

The structure of the Symbolic Header is shown below in Table 10-1; the *sym.h* header file contains the header declaration.

**Declaration Name Description** short magic To verify validity of the table short vstamp Version stamp long ilineMax Number of line number entries long cbLine Number of bytes for line number entries long cbLineOffset Index to start of line numbers long idnMax Max index into dense numbers long cbDnOffset Index to start dense numbers long ipdMax Number of procedures long cbPdOffset Index to procedure descriptors long isymMax Number of local symbols long cbSymOffset Index to start of local symbols long ioptMax Maximum index into optimization entries long cbOptOffset Index to start of optimization entries long iauxMax Number of auxiliary symbols long cbAuxOffset Index to the start of auxiliary symbols long issMax Max index into local strings long cbSsOffset Index to start of local strings long issExtMax Max index into external strings long cbSsExtOffset Index to the start of external strings long ifdMax Number of file descriptors long cbFdOffset Index to file descriptor long crfd Number of relative file descriptors long cbRfdOffset Index to relative file descriptors long iextMax Maximum index into external symbols long cbExtOffset Index to the start of external symbols.

*Table 10-1: Format of the Symbolic Header*

The lower byte of the vstamp field contains LS\_STAMP and the upper byte MS\_STAMP (see the *stamp.h* header file). These values are defined in the *stamp.h* file. The *iMax* fields and the *cbOffset* field must be set to 0 if one of the tables shown in Table 10-1 isn't present. The *magic* field must contain the constant *magicSym,* also defined in *longsymconst.h.*

# **Line Numbers**

Table 10-2 shows the format of an entry in the Line Numbers table; the *sym.h* header file contains its declaration.

*Table 10-2: Format of a Line Number Entry*

| <b>Declaration</b> | Name           |
|--------------------|----------------|
| typedef long       | LINER, *pLINER |

The line number section in the Symbol table is rounded to the nearest fourbyte boundary.

Line numbers map executable instructions to source lines; one line number is stored for each instruction associated with a source line. It is stored as a long integer in memory and in packed format on disk.

The layout on disk is as follows:

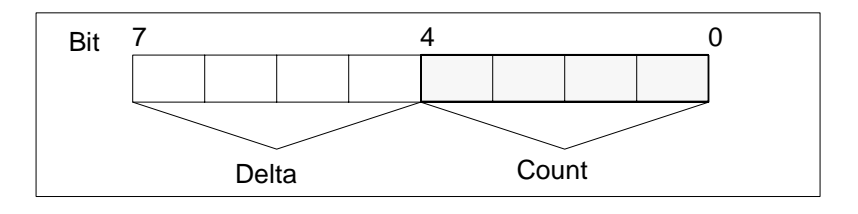

The compiler assigns a line number to only those lines of source code that generate one or more executable instructions.

Delta is a four-bit value in the range –7...7, defining the number of source lines between the current source line, and the previous line generating executable instructions. The Delta of the first line number entry is the displacement from the *lnLow* field in the Procedure Descriptor Table.

*Count* is a four-bit field with a value in the range 0...15 indicating the number (1...16) of executable instructions associated with a source line. If more than 16 instructions (15+1) are associated with a source line, new line number entries are generated with Delta  $= 0$ .

An extended format of the line number entry is used when Delta is outside the range of  $-7...7$ .

The layout of the extended field on disk is as follows:

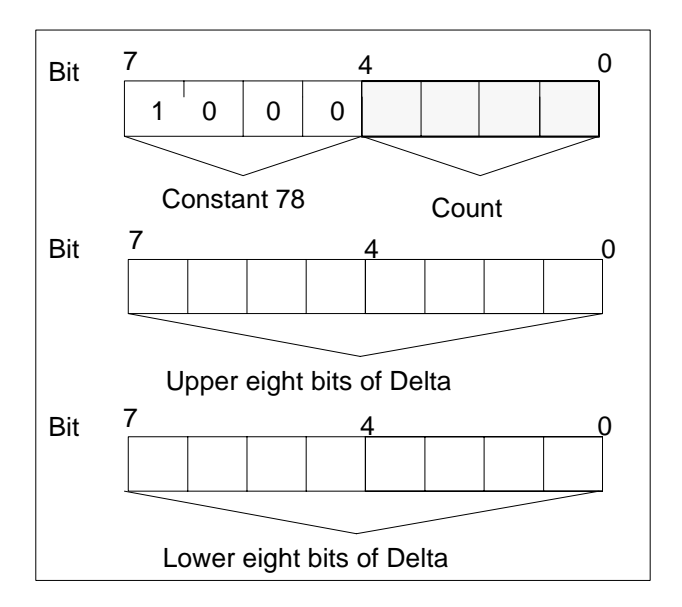

**NOTE:** The compiler allows a maximum of 32,767 comment lines, blank lines, continuation lines and other lines *not* producing executable instructions, between two source lines that do produce executable instructions.

**Line number example.** This section gives an example of how the compiler assigns line numbers. For the source listing shown below, the compiler generates line numbers only for the highlighted lines (6, 7, 17, 18, and 19); the other lines are either blank or contain comments.

| 1              | #include <stdio.h></stdio.h>                              |
|----------------|-----------------------------------------------------------|
| 2              | $main$ ()                                                 |
| 3              |                                                           |
| $\overline{4}$ | $char$ $ci$                                               |
| 5              |                                                           |
| 6              | printf ("this program just prints its input $\n\cdot$ "); |
| 7              | while $((c = getc(stdin)) := EOF)$                        |
| 8              | $/*$ this is a greater than a seven line comment          |
| 9              | $*$ 1                                                     |
| 10             | $*2$                                                      |
| 11             | $*$ 3                                                     |
| 12             | $*$ 4                                                     |
| 13             | $*$ 5                                                     |
| 14             | $*$ 6                                                     |
| 15             | $*$ 7                                                     |
| 16             | $\star$ /                                                 |
| 17             | printf("oc", c);                                          |
| 18             | $\}$ /* end while */                                      |
| 19             | $/*$ end main $*/$                                        |

*Figure 10-6: Source Listing for Line Number Example*

Figure 10-7 shows the instructions generated for lines 3, 7, 17, 18, and 19. Table 10-3 shows the compiler-generated liner entries for each source line.

*Table 10-3: Source Listing for Line Number Example*

| <b>Source Line</b>         |                 | Liner                                                             |
|----------------------------|-----------------|-------------------------------------------------------------------|
|                            | <b>Contents</b> | <b>Meaning</b>                                                    |
| 3                          | 02              | delta 0, count 2                                                  |
| 6                          | 31              | delta 3, count 1                                                  |
| $\overline{7}$             | 1f              | delta 1, count 15                                                 |
| 7                          | 03              | delta 0, count 3                                                  |
| 17 <sup>1</sup>            | 82 00 0a        | $-81$ , count 2, delta 10                                         |
| 18                         | 1f              | delta 1, count 15                                                 |
| $18^{2}$                   | 03              | delta $0^2$ , count 3                                             |
| 19                         | 15              | delta 1, count 5                                                  |
| <sup>2</sup> Continuation. |                 | <sup>1</sup> Extended format (count is greater than seven lines). |

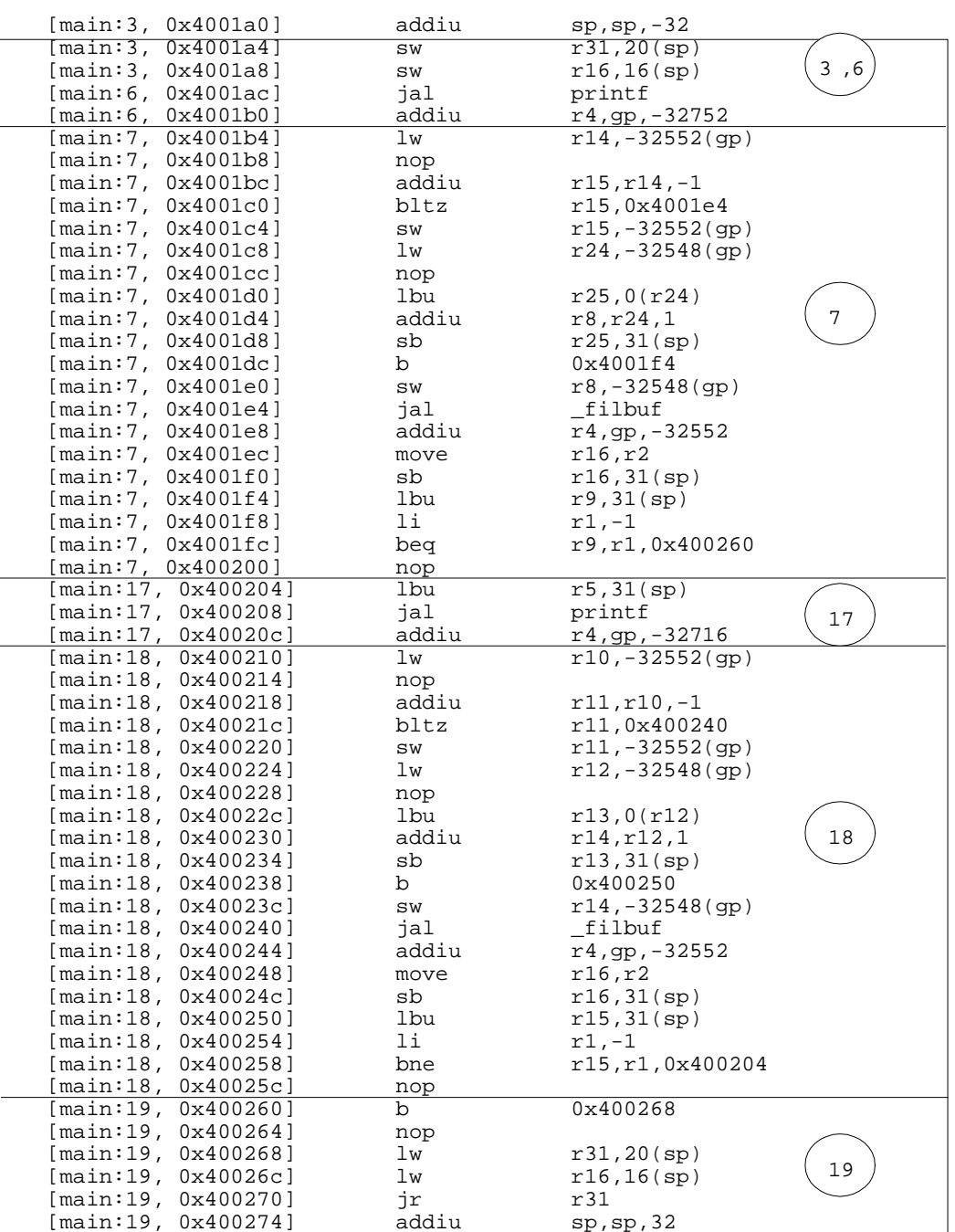

*Figure 10-7: Source Listing for Line Number Example*

# **Procedure Descriptor Table**

Table 10-4 shows the format of an entry in the Procedure Descriptor table; the *sym.h* header file contains its declaration.

| <b>Declaration</b> | <b>Name</b>   | <b>Description</b>                                                            |
|--------------------|---------------|-------------------------------------------------------------------------------|
| unsigned, long     | adr           | Memory address of start of procedure                                          |
| long               | isym          | Start of local symbols                                                        |
| long               | iline         | Procedure's line numbers *                                                    |
| long               | regmask       | Saved register mask                                                           |
| long               | regoffset     | Saved register offset                                                         |
| long               | iopt          | Procedure's optimization symbol entries                                       |
| long               | fregmask      | Save floating point register mask                                             |
| long               | fregoffset    | Save floating point register offset                                           |
| long               | frameoffset   | Frame size                                                                    |
| long               | framereg      | Frame pointer register                                                        |
| long               | pcreg         | Index or reg of return program counter                                        |
| long               | <b>InLow</b>  | Lowest line in the procedure                                                  |
| long               | <b>InHigh</b> | Highest line in the procedure                                                 |
| long               | cbLineOffset  | Byte offset for this procedure from the<br>base of the file descriptor entry. |

*Table 10-4: Format of a Procedure Descriptor Table Entry*

\*If NULL, and *cycm* field in file descriptor table = 0, then this field is indexed to the actual table.

# **Local Symbols**

Table 10-5 shows the format of an entry in the Local Symbols table; the *sym.h* header file contains its declaration.

*Table 10-5: Format of a Local Symbols Entry*

| <b>Declaration</b> | <b>Name</b> | <b>Description</b>                                      |
|--------------------|-------------|---------------------------------------------------------|
| long               | iss         | Index into local strings of symbol name                 |
| long               | value       | Value of symbol. See Table 10-7                         |
| unsigned           | st:6        | Symbol type. See Table 10-8                             |
| unsigned           | sc:5        | Storage class. See Table 10-9                           |
| unsigned           | reserved: 1 |                                                         |
| unsigned           | index: 20   | Index into local or auxiliary symbols See<br>Table 3,5. |

The meanings of the fields in a local symbol entry are explained in the following paragraphs.

*iss.* The *iss* (for index into string space) is an offset from the *issBase* field of an entry in the file descriptor table, to the name of the symbol.

*value.* An integer representing an address, size, offset from a frame pointer. The value is determined by the symbol type, as illustrated in Table 10-6.

*st* and *sc.* The symbol type (*st*) defines the symbol; the storage class (*sc*), where applicable explains how to access the symbol type in memory. The valid *st* and *sc* constants are given in Table 10-8 and Table 10-9. These constants are defined in *symconst.h.*

*index.* The index is an offset into either Local Symbols or Auxiliary Symbols, depending of the storage type (st) as shown in Table 10-6. The compiler uses *isymBase* in the file descriptor entry as the base for a Local Symbol entry and *iauxBase* for an Auxiliary Symbols entry.

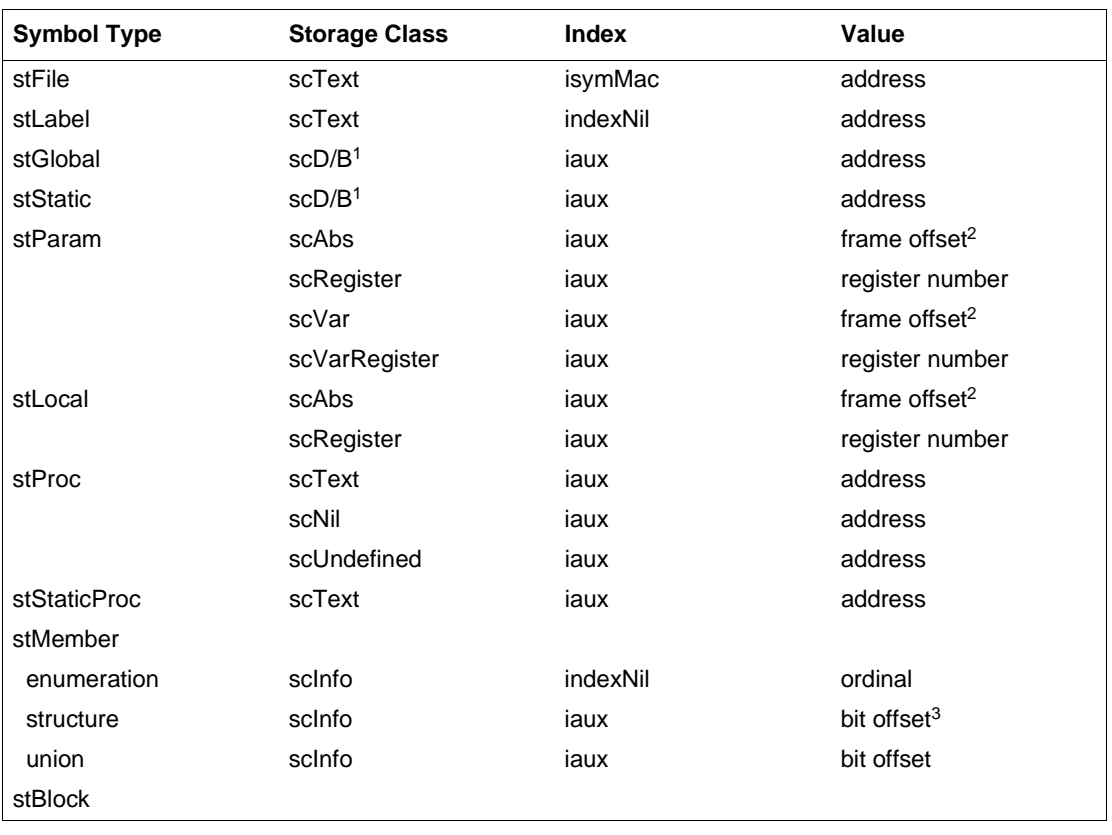

*Table 10-6: Index and Value as a Function of Symbol Type and Storage Class*

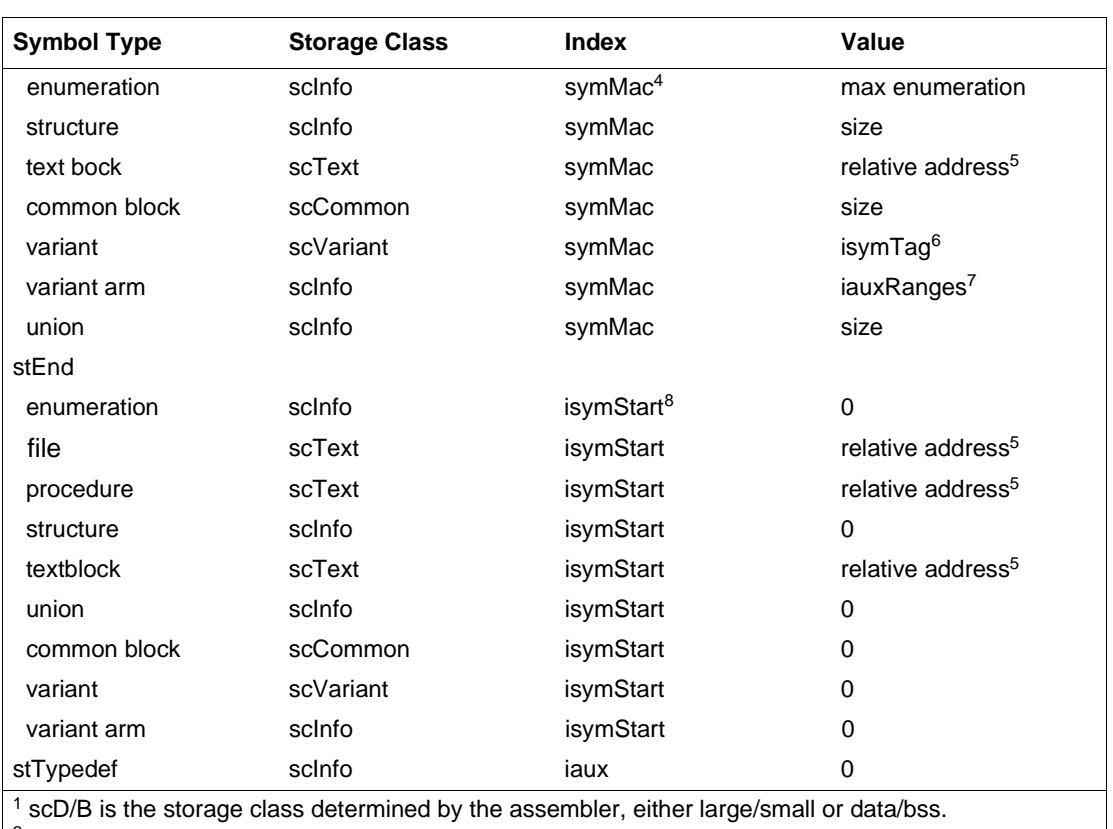

*Table 10-6: Index and Value as a Function of Symbol Type and Storage Class*

2 frame offset is the offset from the virtual frame pointer.

<sup>3</sup> bit offset is computed from the beginning of the procedure.

4 isymMac is the isym of the corresponding stEnd symbol plus 1.

5 relative address is the relative displacement from the beginning of the procedure.

 $6$  isymTab is the isym to the symbol that is the tag for the variant.

 $7$  iauxRanges is the iaux to ranges for the variant arm.

8 isymStart is the isym of the corresponding begin block (stBlock, stFile, stProc, etc.).

The link editor ignores all symbols except the types *stProc*, *stStatic*, *stLabel*, *stStaticProc*, which it will relocate. Other symbols are used only by the debugger, and need be entered in the table only when the compiler debugger option is ON.

**Symbol Type** *(st).* Table 10-7 gives the allowable constants that can be specified in the *st* field of Local Symbols entries; the *symconst.h* header file contains the declaration for the constants.

**Constant Value Description** stNil 0 Dummy entry stGlobal 1 External symbol stStatic 2 Static stParam 3 Procedure argument stLocal 4 Local variable stLabel 5 Label stProc 6 Procedure stBlock 7 Start of block stEnd 8 End block, file, or procedures stMember 9 Member of structure, union, or enumeration stTypedef 10 Type definition stFile 11 File name stStaticProc 14 Load time only static procs stConstant 15 Const.

*Table 10-7: Symbol Type (st) Constants Supported by the Compiler*

**Storage Class (***st***) Constants.** Table 10-8 gives the allowable constants that can be specified in the *sc* field of Local Symbols entries; the *symconst.h* header file contains the declaration for the constants.

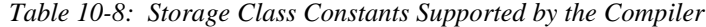

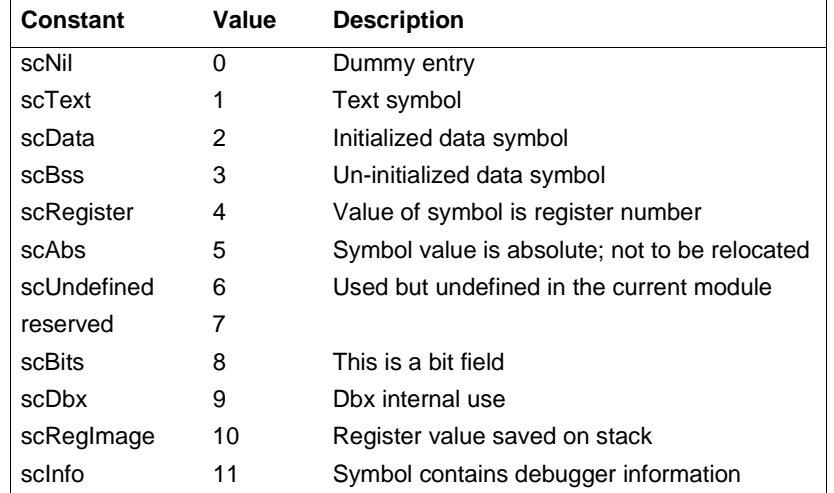

| Constant      | Value           | <b>Description</b>                         |
|---------------|-----------------|--------------------------------------------|
| scUserStruct  | 12 <sup>°</sup> | Address in struct user for current process |
| scSData       | 13              | (Load time only) small data                |
| scSBss        | 14              | (Load time only) small common              |
| scRData       | 15              | (Load time only) read only data            |
| scVar         | 16              | Var parameter (Fortran or Pascal)          |
| scCommon      | 17              | Common variable                            |
| scSCommon     | 18              | Small common                               |
| scVarRegister | 19              | Var parameter in a register                |
| scVariant     | 20              | Variant records                            |
| scUndefined   | 21              | Small undefined                            |
| sclnit        | 22              | Init section symbol.                       |

*Table 10-8: Storage Class Constants Supported by the Compiler*

# **Optimization Symbols**

Reserved for future use.

# **Auxiliary Symbols**

Table 10-9 shows the format of an entry, which is a union, in Auxiliary Symbols; the sym.h file contains its declaration.

*Table 10-9: Storage Class Constants Supported by the Compiler*

| <b>Declaration</b> | <b>Name</b> | <b>Description</b>                                                         |
|--------------------|-------------|----------------------------------------------------------------------------|
| <b>TIR</b>         | ti          | Type information record                                                    |
| <b>RNDXR</b>       | rndx        | Relative index into local symbols                                          |
| long               | dnl ow      | Low dimension                                                              |
| long               | dnHigh      | High dimension                                                             |
| long               | isym        | Index into local symbols for stEnd                                         |
| long               | iss         | Index into local strings (not used)                                        |
| long               | width       | Width of a structure field not declared with the<br>default value for size |
| long               | count       | Count of ranges for variant arm                                            |

All of the fields except the ti field are explained in the order they appear in the above layout. The ti field is explained last.

*rndx.* Relative File Index. The front-end fills this field in describing structures, enumerations, and other complex types. The relative file index is a pair of indexes. One index is an offset from the start of the File Descriptor table to one of its entries. The second is an offset from the file descriptor entry to an entry in the Local Symbols or Auxiliary Symbols table.

*dnLow.* Low Dimension of Array.

*dnHigh.* High Dimension of Array.

*isym.* Index into Local Symbols. This index is always an offset to an *stEnd*  entry denoting the end of a procedure.

*width.* Width of Structured Fields.

*count. Range Count.* Used in describing case variants. Gives how many elements are separated by commas in a case variant.

*ti. Type Information Record.* Table 10-10 shows the format of a *ti* entry; the *sym.h* file contains its declaration.

| <b>Declaration</b> | <b>Name</b>  | <b>Description</b>               |
|--------------------|--------------|----------------------------------|
| unsigned           | fBitfield: 1 | Setif bit width is specified     |
| unsigned           | continued: 1 | Next auxiliary entry has to info |
| unsigned           | bt $:6$      | Basic type                       |
| unsigned           | tq4 : 4      | Type qualifier                   |
| unsigned           | tq5:4        |                                  |
| unsigned           | tq0:4        |                                  |
| unsigned           | tg1 : $4$    |                                  |
| unsigned           | tq2:4        |                                  |
| unsigned           | tq3:4        |                                  |

*Table 10-10: Format of an Type Information Record Entry*

All groups of auxiliary entries have a type information record with the following entries:

- *fbitfield* Set if the basic type (bt) is of non-standard width.
- *bt* (for basic type) specifies if the symbol is integer, real complex, numbers, a structure, etc. The valid entries for this field are shown in Table 10-11; the *sym.h* file contains its declaration.
- *tq* (for type qualifier) defines whether the basic type (*bt*) has an array of, function returning, or pointer to qualifier. The valid entries for this field are shown in Table 10-12; the sym.h file contains its declaration.

| <b>Constant</b> | Value    | Default Size* | <b>Description</b>                                       |
|-----------------|----------|---------------|----------------------------------------------------------|
| btNil           | $\Omega$ | $\Omega$      | Undefined, void                                          |
| btAdr           | 1        | 32            | Address - same size as pointer                           |
| btChar          | 2        | 8             | Symbol character                                         |
| btUChar         | 3        | 8             | Unsigned character                                       |
| btShort         | 4        | 16            | Short (16 bits)                                          |
| btUShort        | 5        | 16            | Unsigned short                                           |
| btlnt           | 6        | 32            | Integer                                                  |
| btUInt          | 7        | 32            | Unsigned integer                                         |
| btLong          | 8        | 32            | Long (32 bits)                                           |
| btULong         | 9        | 32            | Unsigned long                                            |
| btFloat         |          | 10            | 32 floating-point (real)                                 |
| btDouble        | 11       | 64            | Double-precision floating-point real                     |
| btStruct        | 12       | n/a           | Structure (Record)                                       |
| btUnion         |          | 13            | N/A union (variant)                                      |
| btEnum          | 14       | 32            | Enumerated                                               |
| btTypedef       | 15       | n/a           | Defined via a typedef; rndx points at a stTypedef symbol |
| btRange         | 16       | 32            | Sub-range of integer                                     |
| btSet           | 17       | 32            | Pascal sets                                              |
| btComplex       | 18       | 64            | <b>FORTRAN</b> complex                                   |
| btDComplex      | 19       | 128           | FORTRAN double complex                                   |
| btIndirect      | 20       |               | Indirect definition; rndx points to TIR aux              |
| btMax           | 64       |               |                                                          |
| *Size in bits.  |          |               |                                                          |

*Table 10-11: Basic Type (bt) Constants*

*Table 10-12: Type Qualifier (tq) Constants*

| <b>Constant</b> | Value | <b>Description</b>         |
|-----------------|-------|----------------------------|
| tqNil           | 0     | Place holder. No qualifier |
| tqPtr           |       | Pointer to                 |
| tqProc          | 2     | Function returning         |
| tqArray         | 3     | Array of                   |
| tqVol           | 5     | Volatile                   |
| tqMax           | 8     |                            |

# **File Descriptor Table**

Table 10-13 shows the format of an entry in the File Descriptor table; the *sym.h* file contains its declaration.

*Table 10-13: Format of File Descriptor Entry*

| <b>Declaration</b> | Name          | <b>Description</b>                                                           |
|--------------------|---------------|------------------------------------------------------------------------------|
| unsigned, long     | adr           | Memory address of start of file                                              |
| long               | rss           | Source file name                                                             |
| long               | issBase       | Start of local strings                                                       |
| long               | cbSs          | Number of bytes in local strings                                             |
| long               | isymBase      | Start of local symbol entries                                                |
| long               | csym          | Count of local symbol entries                                                |
| long               | ilineBase     | Start of line number entries                                                 |
| long               | cline         | Count of line number entries                                                 |
| long               | ioptBase      | Start of optimization symbol entries                                         |
| long               | copt          | Count of optimization symbol entries                                         |
| short              | ipdFirst      | Start of procedure descriptor table                                          |
| short              | cpd           | Count of procedures descriptors                                              |
| long               | iauxBase      | Start of auxiliary symbol entries                                            |
| long               | caux          | Count of auxiliary symbol entries                                            |
| long               | rfdBase       | Index into relative file descriptors                                         |
| long               | crfd          | Relative file descriptor count                                               |
| unsigned           | lang: 5       | Language for this file                                                       |
| unsigned           | fMerge: 1     | Whether this file can be merged                                              |
| unsigned           | fReadin: 1    | True if it was read in (not just created)                                    |
| unsigned           | fBigendian: 1 | If set, was compiled on big endian machine aux's is in compile<br>host's sex |
| unsigned           | reserved: 22  | Reserved for future use                                                      |
| long               | cbLineOffset  | Byte offset from header or file In's                                         |
| long               | cbLine        |                                                                              |

# **External Symbols**

The External Symbols table has the same format as Local Symbols, except an offset (*ifd*) field into the File Descriptor table has been added. This field is used to locate information associated with the symbol in an Auxiliary Symbols table. Table 10-14 shows the format of an entry in External Symbols; the *sym.h* file contains its declaration.

| <b>Declaration</b> | <b>Name</b>   | <b>Description</b>                                                           |
|--------------------|---------------|------------------------------------------------------------------------------|
| unsigned, long     | adr           | Memory address of start of file                                              |
| long               | rss           | Source file name                                                             |
| long               | issBase       | Start of local strings                                                       |
| long               | cbSs          | Number of bytes in local strings                                             |
| long               | isymBase      | Start of local symbol entries                                                |
| long               | csym          | Count of local symbol entries                                                |
| long               | ilineBase     | Start of line number entries                                                 |
| long               | cline         | Count of line number entries                                                 |
| long               | ioptBase      | Start of optimization symbol entries                                         |
| long               | copt          | Count of optimization symbol entries                                         |
| short              | ipdFirst      | Start of procedure descriptor table                                          |
| short              | cpd           | Count of procedures descriptors                                              |
| long               | iauxBase      | Start of auxiliary symbol entries                                            |
| long               | caux          | Count of auxiliary symbol entries                                            |
| long               | rfdBase       | Index into relative file descriptors                                         |
| long               | crfd          | Relative file descriptor count                                               |
| unsigned           | lang:5        | Language for this file                                                       |
| unsigned           | fMerge: 1     | Whether this file can be merged                                              |
| unsigned           | fReadin: 1    | True if it was read in (not just created)                                    |
| unsigned           | fBigendian: 1 | If set, was compiled on big endian machine aux's is in compile<br>host's sex |
| unsigned           | reserved: 22  | Reserved for future use                                                      |
| long               | cbLineOffset  | Byte offset from header or file In's                                         |
| long               | cbLine        |                                                                              |
| short              | reserved      | Reserved for future use                                                      |
| short              | ifd           | Pointer to file descriptor entry                                             |
| <b>SYMR</b>        | asym          | Same as Local Symbols.                                                       |

*Table 10-14: Format an Entry in External Symbols*

*Chapter 10*

Execution and Linking Format

11

This chapter describes the Execution and Linking Format (ELF) for object files. The following topics are covered:

- The Components of an elf object file
- Symbol Table Format
- Global Data Area
- Register Information
- Relocation

Program loading and dynamic linking are discussed in Chapter 12.

There are three types of object files:

- Relocatable files contain code and data and are linked with other object files to create an executable file or shared object file.
- Executable files contain a program that can be executed.
- Shared object files contain code and data that can be linked. These files may be linked with relocatable or shared object files to create other object files. They may also be linked with an executable file and other shared objects to create a process image.

# **Object File Format**

An object file is organized as follows:

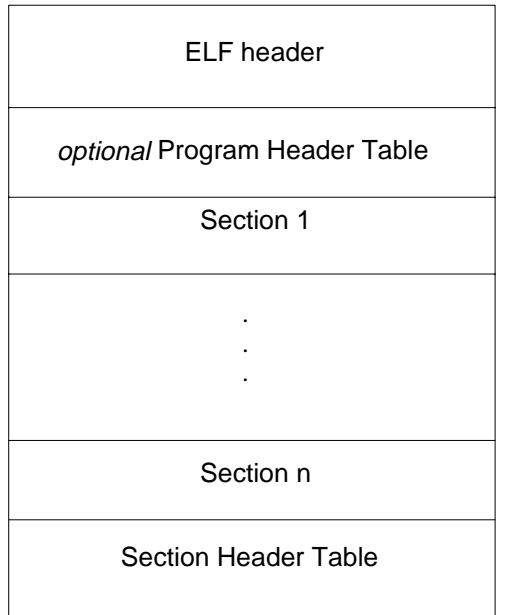

Each object file begins with an ELF header that describes the file. Sections contain information that is used when the file is linked with other objects (e.g. code, data, relocation information). The Section Header Table contains information describing the sections of the file and has an entry for each section. Files that will be linked with other objects must contain a Section Header Table.

If the Program Header Table is present, it contains information that is used to create a process image. Files used to build an executable program must have a Program Header Table; relocatable files do not need one.

# **ELF Header**

| <b>Declaration</b>   | Field               |  |  |
|----------------------|---------------------|--|--|
| unsigned char        | e_ident[EI_NIDENT]; |  |  |
| Elf32 Half           | e_type;             |  |  |
| Elf32 Half           | e machine;          |  |  |
| Elf32_Word           | e version;          |  |  |
| Elf32 Addr           | e_entry;            |  |  |
| Elf32 Off            | e_phoff;            |  |  |
| Elf32 Off            | e shoff:            |  |  |
| Elf32 Word           | e_flags;            |  |  |
| Elf32_Half           | e_ehsize;           |  |  |
| Elf32 Half           | e_phentsize;        |  |  |
| Elf32 Half           | e_phnum;            |  |  |
| Elf32 Half           | e shentsize:        |  |  |
| Elf32 Half           | e shnum;            |  |  |
| Elf32 Half           | e shstrndx;         |  |  |
| #define EI NIDENT 16 |                     |  |  |

The ELF header has the following format:

### *e\_ident*

contains machine-independent data concerning the file contents.

The index values for the *e\_ident* member are:

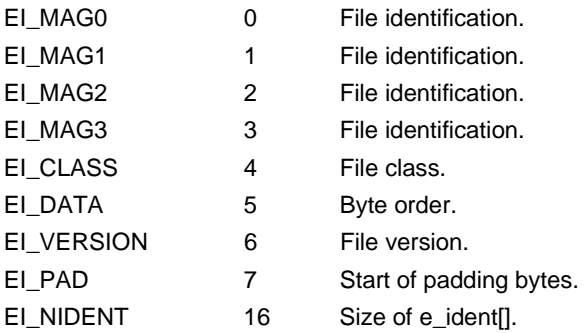

#### *e\_ident*[EI\_MAGO ... EI\_MAG3]

contain a magic number identifying the file as an ELF object file:

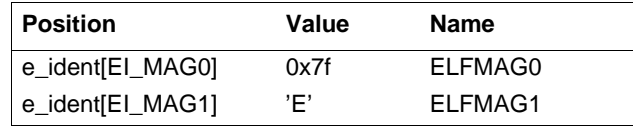

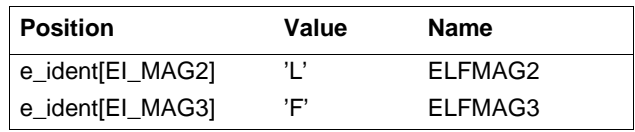

#### *e\_ident[EI\_CLASS]*

indicates the file class or capacity and must have the value ELFCLASS32.

### *e\_ident[EI\_DATA]*

indicates the byte ordering of processor specific data in the object file and must be either ELFDATA2LSB (little-endian byte order) or ELFDATA2MSB (big-endianendian byte order).

### *e\_ident[EI\_VERSION]*

indicates the version number of the ELF header and must be EV\_CURRENT.

### *e\_ident[PAD]*

marks the beginning of unused bytes in the ELF header. These bytes are reserved and set to zero.

#### *e\_type*

identifies the type of the object file and can have the following values:

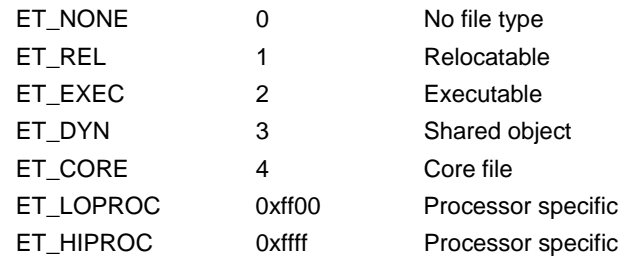

### *e\_machine*

indicates the required architecture and must have the value EM\_MIPS.

### *e\_version*

indicates the object file version and must have the value EV\_CURRENT. The value of EV\_CURRENT is 1; in the future, this value will increase as extensions are added to the ELF header.

### *e\_entry*

contains the virtual address to which the system transfers control when the process is started. If the file has no entry point, this value is zero.

```
e_phoff
```
contains the offset in bytes of the Program Header Table and may be zero if the table is not present.

```
e_shoff
```
contains the offset in bytes of the Section Header Table. If the file has no Section Header Table, its value is zero.

```
e_flags
```
contains bit flags associated with the file. The following flags are defined:

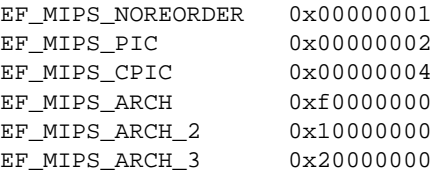

This bit is asserted when at least one .noreorder directive in an assembly source program contributes to the object module.

If EF\_MIPS\_PIC is set, the file contains position-independent code that is relocatable.

If EF\_MIPS\_CPIC is set, the file contains code that conforms to the standard calling sequence rules for calling position-independent code. The code in this file is not necessarily position-independent.

The bits indicated by EF\_MIPS\_ARCH identify extensions to the MIPS1 architecture. AN ABI compliant file must have zero in these four bits.

```
e_ehsize
```
contains the size in bytes of the ELF header.

*e\_phentsize*

contains the size in bytes of an entry in the file's Program Header Table.

*e\_phnum*

indicates the number of entries in the Program Header Table. If a file has no Program Header Table, this value is zero. The product of *e\_phnum* and *e\_phentsize* gives the size in bytes of the Program Header Table.

*e\_shentsize*

contains the size in bytes of an entry in the Section Header Table (also referred to as a Section Header).

### *e\_shnum*

indicates the number of entries in the Section Header Table. If a file has no Section Header Table, this value is zero. The product of *e\_shnum* and *e\_shentsize* gives the size in bytes of the Section Header Table.

*e\_shstrndx*

contains the Section Header Table index of the entry associated with the Section Name String Table. If the table does not exist, this value is SHN\_UNDEF.

# **Sections**

Each section has a section header (an entry in the Section Header Table). There may be entries in the Section Header Table that have no associated section. Each section occupies a contiguous, possibly empty, sequence of bytes and may not overlap any other section.

# **Section Header Table**

The Section Header Table is an array of structures that describe the sections of the object file. A Section Header Table Index is a subscript into this array of structures. Some of these indexes are reserved. An object file can not have a section that corresponds to a reserved index.

| <b>NAME</b>          | <b>VALUE</b> |
|----------------------|--------------|
| <b>SHN UNDEF</b>     | $\Omega$     |
| <b>SHN LORESERVE</b> | 0xff00       |
| <b>SHN LOPROC</b>    | 0xff00       |
| <b>SHN HIPROC</b>    | 0xff1f       |
| SHN ABS              | 0xfff1       |
| <b>SHN COMMON</b>    | 0xfff2       |
| <b>SHN HIRESERVE</b> | 0xffff       |
| SHN MIPS ACCOMMON    | 0xff00       |
| SHN_MIPS_SCOMMON     | 0xff03       |
| SHN MIPS SUNDEFINED  | 0xff04       |

The following Special Section Indexes are defined:

The special section indexes have the following meanings:

#### SHN\_UNDEF

marks an undefined, missing, or meaningless section reference. A symbol defined relative to section number SHN\_UNDEF is an undefined symbol.

#### SHN\_LORESERVE

specifies the lower bound of the reserved indexes.

### SHN\_LOPROC through SHN\_HIPROC

are reserved for processor specific semantics.

#### SHN\_ABS

specifies absolute values for the corresponding references. Symbols defined relative to this section number have absolute values and are not affected by relocation.

*Chapter 11*

#### SHN\_COMMON

indicates that the corresponding references are common symbols, such as FORTRAN COMMON or unallocated C external variables.

#### SHN\_HIRESERVE

specifies the upper bound of the reserved indexes. The Section Header Table does not contain entries for the reserved indexes.

#### SHN\_MIPS\_ACOMMON

indicates that the corresponding references are common symbols. The *st\_value* member for a common symbol contains its virtual address. If the section is relocated, the alignment indicated by the virtual address is preserved, up to modulo 65536.

#### SHN\_MIPS\_SCOMMON

indicates that the corresponding references are common symbols which can be placed in the global data area (are *gp*-addressable). This section only occurs in reloctable object files.

### SHN\_MIPS\_SUNDEFINED

Undefined symbols with this special index in the *st\_shndx* field can be placed in the global data area (are *gp*-addressable). This section only occurs in reloctable object files.

# **Section Header**

A section header (an entry in the Section Header Table) has the following structure:

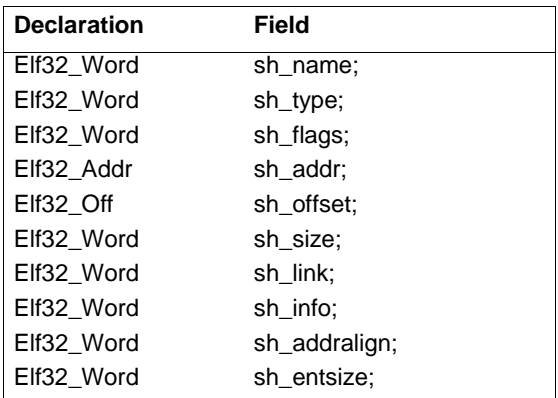

*sh\_name*

specifies the name of the section. Its value is an index into the section header string table section and gives the location of a null terminated string that is the name of the section.

Chapter 11

Chapter 11

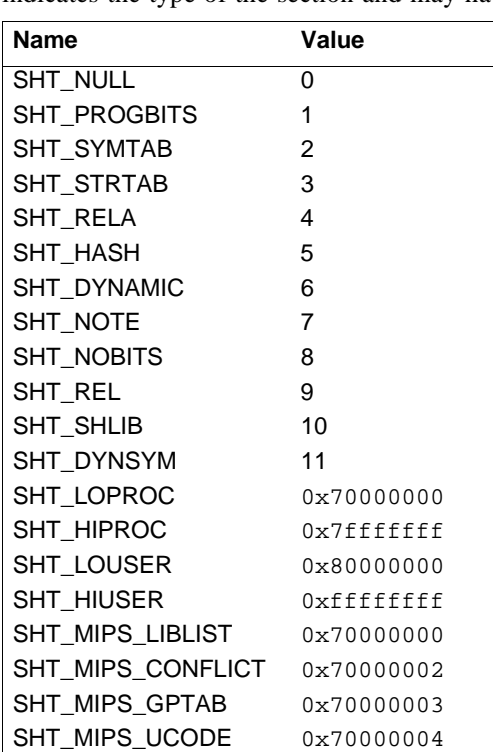

*sh\_type*

indicates the type of the section and may have the following values:

### SHT\_NULL

marks the section header as inactive. There is no associated section. Other members of the section header have undefined values.

### SHT\_PROGBITS

indicates that the section contains information defined by the program. The format and meaning of the information are determined by the program.

### SHT\_SYMTAB and SHT\_DYNSYM

sections contain a symbol table. An object file may have only one section of each type. SHT\_SYMTAB contains symbols used in link editing, but may also be used for dynamic linking. It may contain many symbols unnecessary for dynamic linking. Consequently, an object may also contain a SHT\_DYNSYM section that contains a minimal set of dynamic linking symbols.

#### SHT\_STRTAB

indicates that the section holds a string table. An object file may have multiple string table sections.

#### SHT\_RELA

indicates that the section contains relocation entries with explicit addends, such as type Elf32\_Rela for the 32-bit class of object files. An object file may have multiple relocation sections.

#### SHT\_HASH

marks a section that holds a symbol hash table. An object file may have only one hash table.

#### SHT\_DYNAMIC

indicates that the section contains information used in dynamic linking. An object file may have only one dynamic section.

### SHT\_NOTE

indicates that the section holds information that marks the file in some way.

#### SHT\_NOBITS

indicates that the section occupies no space but otherwise resembles a section of type SHT\_PROGBITS. Although this section occupies no space in a file, its *sh\_offset* field contains the conceptual file offset.

#### SHT\_REL

indicates that the section contains relocation entries without explicit addends. An object file may have multiple relocation sections.

#### SHT\_SHLIB

is a reserved type that has no semantics. A program that contains a section of this type does not conform to the ABI.

#### SHT\_LOPROC through SHT\_HIPROC

are reserved for processor-specific semantics.

#### SHT\_LOUSER

indicates the lower bound of the range of indexes reserved for application programs.

#### SHT\_HIUSER

indicates the upper bound of the range of indexes reserved for application programs. Sections types between SHT\_LOUSER and SHT\_HIUSER may be used by applications without conflicting with current or future section types reserved for system use.

#### SHT\_MIPS\_LIBLIST

indicates that the section contains information about the set of dynamic shared object libraries, such as library name and version, used when statically linking a program. See the Quickstart section in Chapter 12 of this manual for details.
# SHT\_MIPS\_CONFLICT

marks a section that contains a list of symbols in an executable object whose definitions conflict with symbols defined in shared objects.

# SHT\_MIPS\_GPTAB

indicates that the section contains the *global pointer table*. The global pointer table contains a list of possible global data area sizes which allows the linker to provide the user with information on the optimal size criteria to use for gp register relative addressing. See the Global Data Area section of this chapter.

# SHT\_MIPS\_UCODE

indicates that the section contains MIPS ucode instructions.

Other section type values are reserved. The section header for index 0 (SHN\_UNDEF) marks undefined section references. This entry has the following values:

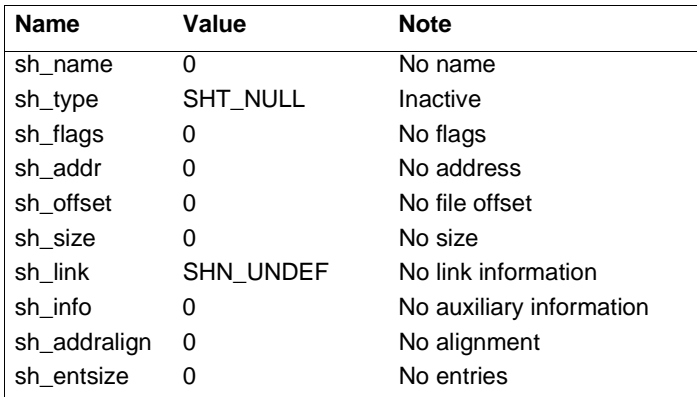

# *sh\_flag*

contains bit flags describing attributes of the file. The following flags are defined:

SHF\_WRITE 0x1 SHF\_ALLOC 0x2 SHF\_EXECINSTR 0x4 SHF\_MASKPROC 0xf0000000 SHF\_MIPS\_GPREL 0x10000000

#### SHF\_WRITE

If this bit is set, the section contains data that must be writable during process execution.

This bit indicates that the section occupies memory during process execution.

# SHF\_EXECINSTR

If this bit is set, the section contains executable machine instructions.

#### SHF\_MASK\_PROC

All the bits included in this mask are reserved for processor-specific semantics.

# SHF\_MIPS\_GPREL

This bit indicates that the section contains data that must be made part of the global data area during program execution. Data in this section is addressable with a gp relative address. The *sh\_link* field of a section with this attribute must be a Section Header Index of a section of type SHT\_MIPS\_GPTAB.

# *sh\_addr*

If the section appears in the memory image of a process, this member contains the address of the first byte of the section. Otherwise, its value is zero.

# *sh\_offset*

Contains the byte offset from the beginning of the file of this section.

# *sh\_size*

Contains the size of the section in bytes.

#### *sh\_link*

Contains a Section Header Table index link. The interpretation of this value depends on the section type (see Table 11-1).

## *sh\_info*

Contains miscellaneous information. The interpretation of the value depends on the section type (see Table 11-1).

*Table 11-1: sh\_link and sh\_info values*

| sh_type               | sh link                                                                             | sh info                                                                     |
|-----------------------|-------------------------------------------------------------------------------------|-----------------------------------------------------------------------------|
| SHT DYNAMIC           | The section header index of the<br>string table used by entries in the<br>section.  | 0                                                                           |
| SHT_HASH              | The section header index of the<br>symbol table to which the hash table<br>applies. | 0                                                                           |
| SHT REL<br>SHT_DYNSYM | The section header index of the<br>associated symbol table.                         | The section header index of the<br>section to which the relocation applies. |

| sh_type                  | sh link                                                                             | sh info                                                                                  |
|--------------------------|-------------------------------------------------------------------------------------|------------------------------------------------------------------------------------------|
| SHT SYMTAB<br>SHT_DYNSYM | The section header index of the<br>associated string table.                         | One greater than the symbol table<br>index of the last local symbol (bind<br>STB_LOCAL). |
| SHT_MIPS_LIBLIST         | The section header index of the<br>string table used by entries in this<br>section. | The number of entries in this section.                                                   |
| SHT MIPS GPTAB           | not used                                                                            | The section header index of the<br>SHF ALLOC + SHF WRITE section.                        |
| other                    | <b>SHN UNDEF</b>                                                                    | 0                                                                                        |

*Table 11-1: sh\_link and sh\_info values*

*sh\_addralign*

Indicates address alignment constraints for the section. For example, if a section contains a doubleword value, the entire section must be aligned on a doubleword boundary. The value of this member may be 0 or a positive integral power of 2; 0 or 1 indicates that the section has no alignment constraints.

*sh\_entsize*

If the section holds a table of fixed-size entries, such as a symbol table, this member gives the size in bytes of each entry. A value of zero indicates that the section does not contain a table of fixed-size entries.

# **Special Sections**

An object file has the following special sections:

*Table 11-2: Special Sections*

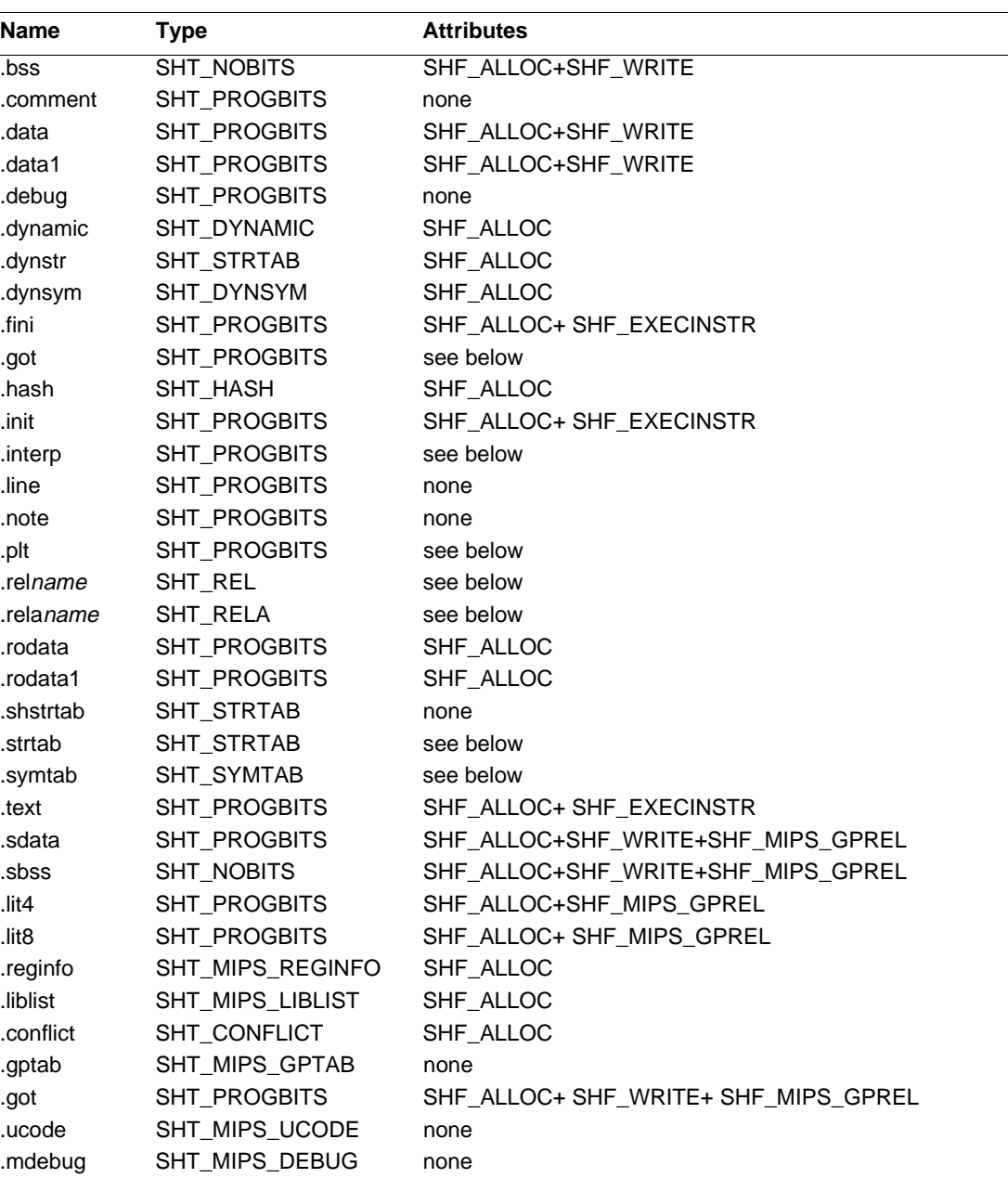

*11-14 Assembly Language Programmer's Guide*

**NOTE:** A MIPS ABI compliant system must support the *.sdata*, *.sbss*, *.lit4*, *.lit8*, *.reginfo*, and *.gptab* sections. A MIPS ABI compliant system must recognize, but may choose to ignore, the *.liblist*, *.msym*, and *.conflict* sections. However, if any one of these sections is supported, all three must be supported. A MIPS ABI compliant system is not required to support the *.ucode* section, but if this section is present, it must conform to the description in this manual.

#### *.bss*

This section holds uninitialized data. The system initializes the data to zeros when the program is started. This section occupies no file space.

#### *.comment*

This section holds version information.

#### *.data*

This section contains initialized data.

#### *.debug*

This section hold information used for symbolic debugging.

#### *.dynamic*

This section contains information used for dynamic linking. See Chapter 12 for more details on dynamic linking.

#### *.dynstr*

This section contains strings needed for dynamic linking, usually strings representing the names associated with symbol table entries.

#### *.fini*

This section uholds executable instructions that are executed when the program terminates normally.

#### *.got*

This section hold the Global Offset Table.

# *.hash*

This section contains a hash table for symbols. See the Symbol Table section of this chapter for a description of the symbol table.

#### *.init*

This section holds executable instructions that are executed before the system calls the main entry point for the program.

# *.interp*

This section holds the path name of a program interpreter. If the file has a loadable segment that includes the section, the section attributes include SHF\_ALLOC.

*Chapter 11*

#### *.line*

This section contains line number information describing the correspondence between source code lines and machine code. This information is used for symbolic debugging.

# *.note*

This section contains information that marks the file in some way. See the Note Section section in Chapter 12.

#### *.plt*

This section holds the Procedure Linkage Table.

# *.relname*

This section contains relocation information. *name* is supplied by the section to which the relocation applies. If the file has a loadable segment that includes the section, the section attributes include SHF\_ALLOC.

# *.relaname*

This section contains relocation information. *name* is supplied by the section to which the relocation applies. If the file has a loadable segment that includes the section, the section attributes include SHF\_ALLOC.

## *.rodata*

This section holds read-only data that is generally found in the nonwritable segment of the process image. See Chapter 12 for more information on segments.

#### *.rodata1*

This section holds read-only data that is generally found in the nonwritable segment of the process image. See Chapter 12 for more information on segments.

#### *.shstrtab*

This section contains strings representing section names.

## *.strtab*

This section contains strings, including the strings representing the names associated with symbol table entries. If the file has a loadable segment that includes the symbol string table, the section attributes include SHF\_ALLOC.

# *.symtab*

This section holds a symbol table. See the Symbol Table section of this chapter for a description. If the file has a loadable segment that includes the symbol table, the section attributes include SHF\_ALLOC.

*.text*

This section contains executable instructions.

# *.sdata*

This section holds initialized short data.

# *.sbss*

This section holds uninitialized short data. The system sets the data to zeros when the program is started. Unlike the *.bss* section, this section occupies file space.

#### *.lit4*

This section holds 4 byte read-only literals. The section is part of a non-writable segment in the process image.

# *.lit8*

This section holds 8 byte read-only literals. The section is part of a non-writable segment in the process image.

# *.reginfo*

This section contains information on the program's register usage.

# *.liblist*

This section contains information on the libraries used at static link time.

# *.conflict*

This section provides additional dynamic linking information for symbols in an executable file that conflict with symbols defined in the dynamic shared libraries.

#### *.gptab*

This section contains a Global Pointer Table. The section is named *.gptab.sbss*, *.gptab.sdata*, *.gptab.bss*, or *.gptab.data* depending on the data section to which the section refers.

# *.ucode*

This section holds U-code instructions generated by the compiler.

# *.mdebug*

This section contains MIPS specific symbol table information. The contents of this section are described in Chapter 10. The information in this section is dependent on the location of other sections in the file. If an object is relocated, this section must be updated. This section must be discarded if an object file is relocated and the ABI compliant system chooses not to update the section.

# *.got*

This section contains the Global Offset Table. The *sh\_info* field holds the Global Pointer value used for this Global Offset Table.

*.dynamic*

This section is a MIPS-specific dynamic section. It is the same as the previously mentioned *.dynamic* section except that its attributes do not include SHF\_WRITE.

# **String Tables**

String table sections contain null-terminated character sequences (strings) that represent symbol and section names. A string is referenced by an index into the String Table Section.

The first byte of a string section, accessed by index zero, contains a null character. The last byte also contains a null character, ensuring that all strings are null terminated. A string whose index is zero specifies either no name or a null name, depending on the context.

A String Table Section may be empty. In this case, the *sh\_size* field for the section would contain zero. Non-zero indexes are invalid for an empty string table.

The following figure shows an example of a string table:

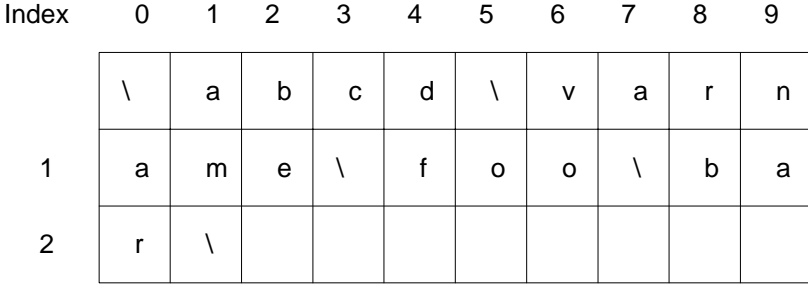

A string table index may refer to any byte in the section; references to substrings are permitted. A single string may be referenced multiple times and unreferenced strings may exist.

# **ELF Symbol Table**

The ELF symbol table is found in the *.symtab* section of an object file. It is an array of structures containing information needed to locate and relocate the symbol definitions and references of a program.

A symbol table index is a subscript into this array. Index zero is the first entry in the table and is also the undefined symbol index. A symbol table entry has the following format:

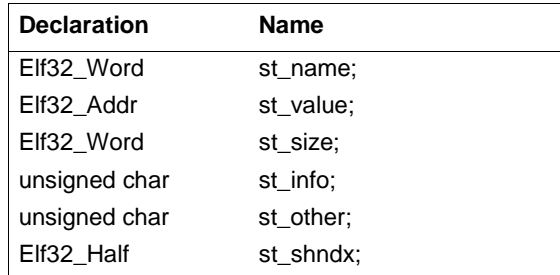

*st\_name*

Holds an index into the symbol string table. If its value is non-zero, it indicates a string that is the symbol name. Otherwise, the symbol table entry has no associated name.

```
st_value
```
Contains the value of the associated symbol.

```
st_size
```
Contains the size (the number of bytes comprising the data object) of the associated symbol. This value is zero if the symbol has no size or the size is unknown.

# *st\_info*

Specifies the type of the symbol and its binding attributes. The following code fragment shows how to manipulate the binding and type:

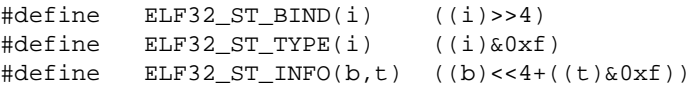

A symbol's binding determines the linkage visibility. The value of *st\_info* may be one of the following:

STB\_LOCAL 0 STB\_GLOBAL 1 STB\_WEAK 2 STB\_LOPROC 13 STB\_HIPROC 15

STB\_LOCAL indicates local symbols. These symbols are not visible outside of the object file containing the definition. Local symbols with the same name may exist in multiple object files without causing conflicts.

- STB\_GLOBAL indicates global symbols. Global symbols are visible to all the object files being combined. A global symbol defined in one file satisfies a reference to an undefined global symbol in another file.
- STB\_WEAK indicates weak symbols. Weak symbols are similar to global symbols, but have lower precedence.
- STB\_LOPROC through STB\_HIPROC values are reserved for processorspecific semantics.

In each symbol table, all local symbols precede the global and weak symbols. As indicated in the Section Header section of this chapter, the *sh\_info* field of the section header contains the symbol table index for the first non-local symbol. Global and weak symbols differ in two ways:

- When the link editor combines several relocatable object files, it does not allow multiple definitions of STB\_GLOBAL symbols with the same name. If a defined global symbol exists, the appearance of a weak symbol with the same name does not cause an error. The link editor ignores the weak symbol and uses the global definition.
- When the link editor searches archive libraries, it extracts members of the archive that contain definitions of undefined global symbols. The definition in the extracted member may be either a global or a weak symbol. The link editor does not extract archive members to resolve undefined weak symbols; unresolved weak symbols have a value of zero.
- *st\_other*

Contains zero and is currently unused.

*st\_shndx*

Contains the Section Header Table index for the symbol table entry.

# **Symbol Type**

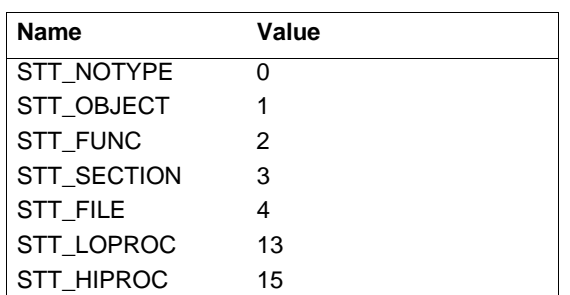

The following symbol types are defined:

Chapter 11 Chapter 11

- STT\_NOTYPE indicates that the symbol has no type.
- STT\_OBJECT indicates that the symbol is associated with a data object, such as a variable.
- STT\_FUNC indicates that the symbol is associated with a function or other executable code.
- STT\_SECTION indicates that the symbol is associated with a section. Entries of this type are primarily for relocation and normally have STB\_LOCAL binding.
- STT\_FILE indicates that the symbol name is the name of the source file associated with the object file. A file symbol has STB\_LOCAL binding, its section index is SHN\_ABS, and, if present, it precedes the other STB\_LOCAL symbols.
- STT\_LOPROC through STT\_HIPROC are reserved for processor-specific semantics.

Function symbols (type STT\_FUNC) have special significance. When another object file references a function that is part of a shared object, the link editor creates a Procedure Linkage Table entry for the referenced symbol. Symbols in shared objects that have types other than STT\_FUNC are not referenced automatically through the Procedure Linkage Table.

If the value of a symbol refers to a location within a section, the *st\_shndx* field for the symbol contains an index into the Section Header table. When the section is relocated, the symbol's value is changed and references to the symbol continue to point to the same location in the program. Some special section index values have other semantics:

SHN\_ABS indicates that the symbol has an absolute value that does not change because of relocation.

- SHN\_COMMON indicates that the symbol is a label for a common block that has not yet been allocated. The symbol's value gives alignment constraints, similar to a section's *sh\_addralign* field. The link editor allocates the storage for the symbol at an address that is a multiple of *st\_value*. The symbol's size tells how many bytes are required.
- SHN\_UNDEF indicates that the symbol is undefined. When the link editor combines the object file with another that contains the definition for the symbol, this file's references to the symbol are linked to the actual definition.

The symbol table entry for index zero (STN\_UNDEF) is reserved and holds the following information:

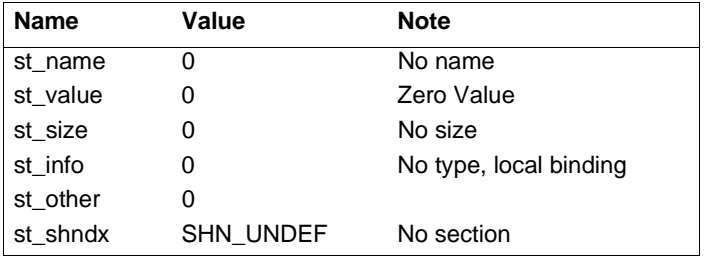

# **Symbol Values**

Symbol table entries for different object file types have slightly different interpretation for the *st\_value* field:

- In relocatable files, *st\_value* contains the alignment constraints for a symbol whose section index is SHN\_COMMON.
- In relocatable files, *st\_value* contains a section offset for a defined symbol; *st\_value* is an offset from the beginning of the section that *st\_shndx* indicates.
- In executable and shared object files, *st\_value* contains a virtual address. The section offset gives way to a virtual address for which the section number is irrelevant.

If an executable file contains a reference to a function defined in a shared object, the symbol table section for the file contains an entry for that symbol. The *st\_shndx* field of the symbol table entry for the function contains SHN\_UNDEF. If there is a stub for the function in the executable file, and the *st\_value* field for the symbol table entry is non-zero, the field contains the virtual address of the first instruction of the function's stub. Otherwise, the *st\_value* field contains zero. This stub is used to call the dynamic linker at runtime for lazy text evaluation.

# **Global Data Area**

The global data area is part of the data segment of an executable program. It contains *short* data items which can be addressed by the *gp* register relative addressing mode. The global data area comprises all the sections with the SHF\_MIPS\_GPREL attribute.

The compilers generate *short-form* (one machine instruction) *gp* relative addressing for all data items in any of these sections with the SHF\_MIPS\_GPREL attribute. The compilers must generate two machine instructions to load or store data items outside the global data area. A program executes faster if more data items are placed in the global data area.

The size of the global data area is limited by the addressing constraints on *gp* relative addressing, namely plus or minus 32 kilobytes relative to *gp*. This limits the size of the global data area to 64 kilobytes.

The compilers decide whether or not a data item is placed in the global data area based on its size. All data items less than or equal to a given size are placed in the global data area. Initialized data items are placed in a *.sdata* section, uninitialized data items are placed in a *.sbss* section, and floatingpoint literals are placed in *.lit4* and *.lit8* sections. The *.got* section is also combined into the global data area.

In order to provide the user with information on the optimal size criteria for placement of data items in the *.sdata* and *.sbss* sections, the linker maintains tables of possible global data area sizes for each of these sections. These tables are maintained in *.gptab* sections. Each *.gptab* section contains both the actual value used as the size criteria for an object file and a sorted list of possible short data and bss area sizes based on different data item size selections. The size criteria value is also known as the –G *num*.

The *.gptab* section is an array of structures that have the following format:

```
typedef union {
      struct {
      Elf32_Word gt_current_g_value;
      Elf32_Word gt_unused;
      } gt_header;
      struct {
      Elf32_Word gt_g_value;
      Elf32_Word gt_bytes;
      } gt_entry;
} Elf32_gptab;
gt_header.gt_current_g_value
```
Is the –G *num* used for this object file. Data items of this size or smaller are referenced with gp relative addressing and reside in a SHF\_MIPS\_GPREL section.

# *gt\_header.gt\_unused*

Is not used in the first entry of the array.

# *gt\_entry.gt\_g\_value*

Is a hypothetical –G *num* value.

# *gt\_entry.gt\_bytes*

Is the length of the global data area if the corresponding *gt\_entry.gt\_g\_value* were used.

Each of the *gt\_entry. gt\_g\_value* fields is the size of a data item encountered during compilation or assembly, including zero. Each separate size criteria results in an overall size for the global data area. The various entries are sorted and duplicates are removed. The resulting set of entries, including the –G *num*  used, yields the *.gptab* section.

There are always at least two *.gptab* sections, one that corresponds to initialized data and one which corresponds to uninitialized data. The *sh\_info* field of the section specifies the section index of the data section to which this *.gptab* section applies. Normally the two *.gptab* sections would apply to the *.sdata* and *.sbss* sections, but if one or both of these sections do not exist, the *.gptab* applies to the *.data* and *.bss* sections.

The section to which the *.gptab* section applies is derived from its name. The four possible name for this type of section are *.gptab.sbss*, *.gptab.sdata*, *.gptab.bss*, and *.gptab.data*.

# **Register Information**

The compilers and assembler collect information on the registers used by the code in the object file. This information is communicated to the operating system kernel in the *.reginfo* section. The operating system kernel could use this information to decide what registers it might not need to save or which coprocessors the program uses. The section also contains a field which specifies the initial value for the *gp* register, based on the final location of the global data area in memory. The register information structure has the following format:

```
typedef struct {
      Elf32_Word ri_gprmask;;
      Elf32_Word ri_cprmask[4];
      Elf32_Word ri_gp_value;
} ELF_RegInfo;
```
#### *ri\_gprmask*

contains a bit-mask of general registers used by the program. Each set bit indicates a general integer register used by the program. Each clear bit indicates a general integer register not used by the program. For instance, bit 31 set indicates register *\$31* is used by the program; bit 27 clear indicates register *\$27* is not used by the program.

*ri\_cprmask*

contains the bit-mask of co-processor registers used by the program. The MIPS RISC architecture can support up to four co-processors, each with 32 registers. Each array element corresponds to one set of co-processor registers. Each of the bits within the element corresponds to individual registers in the co-processor register set. The 32 bits of the words correspond to the 32 registers, with bit number 31 corresponding to register 31, bit number 30 to register 30, etc. Set bits indicate the corresponding register is used by the program; clear bits indicate the program does not use the corresponding register.

*ri\_gp\_value*

contains the gp register value. In relocatable object files it is used for relocation of the R\_MIPS\_GPREL and R\_MIPS\_LITERAL relocation types.

**NOTE:** Only co-processor 1 may be used by ABI compliant programs. This means that only the *ri\_cprmask*[1] array element may have a non-zero value. *ri\_cprmask*[0], *ri\_cprmask*[2], and *ri\_cprmask*[3] must all be zero in an ABI compliant program.

# **Relocation**

Relocation entries describe how to alter instruction and data fields for relocation; bit numbers appear in the lower box corners.

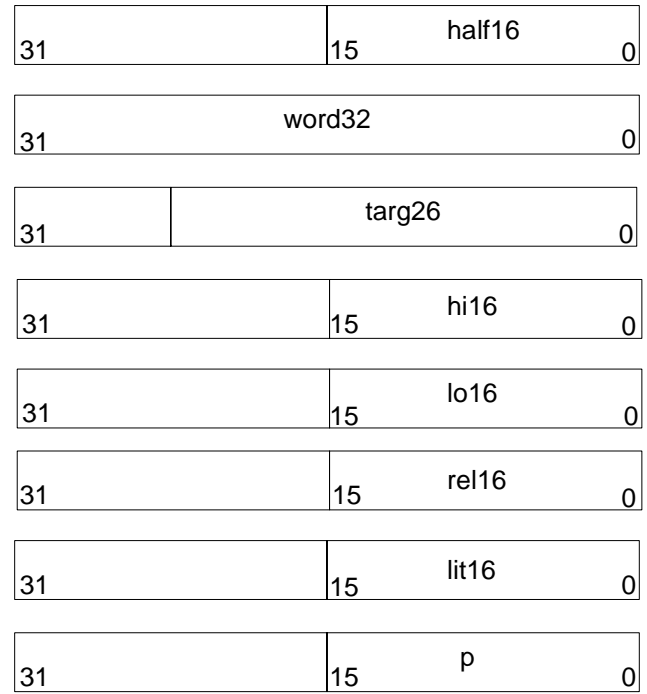

Calculations below assume the actions are transforming a relocatable file into either an executable or a shared object file. Conceptually, the linker merges one or more relocatable files to form the output. It first decides how to combine and locate the input files, then updates the symbol values, and finally performs the relocation.

Relocations applied to executable or shared object files are similar and accomplish the same result. The descriptions in Table 11-3 use the following notation:

- A The addend used to compute the value of the relocatable field.
- AHL Another type of addend used to compute the value of the relocatable field. See the note below for more detail.
- P The location (section offset or address) of the storage unit being relocated (computed using *r\_offset*).

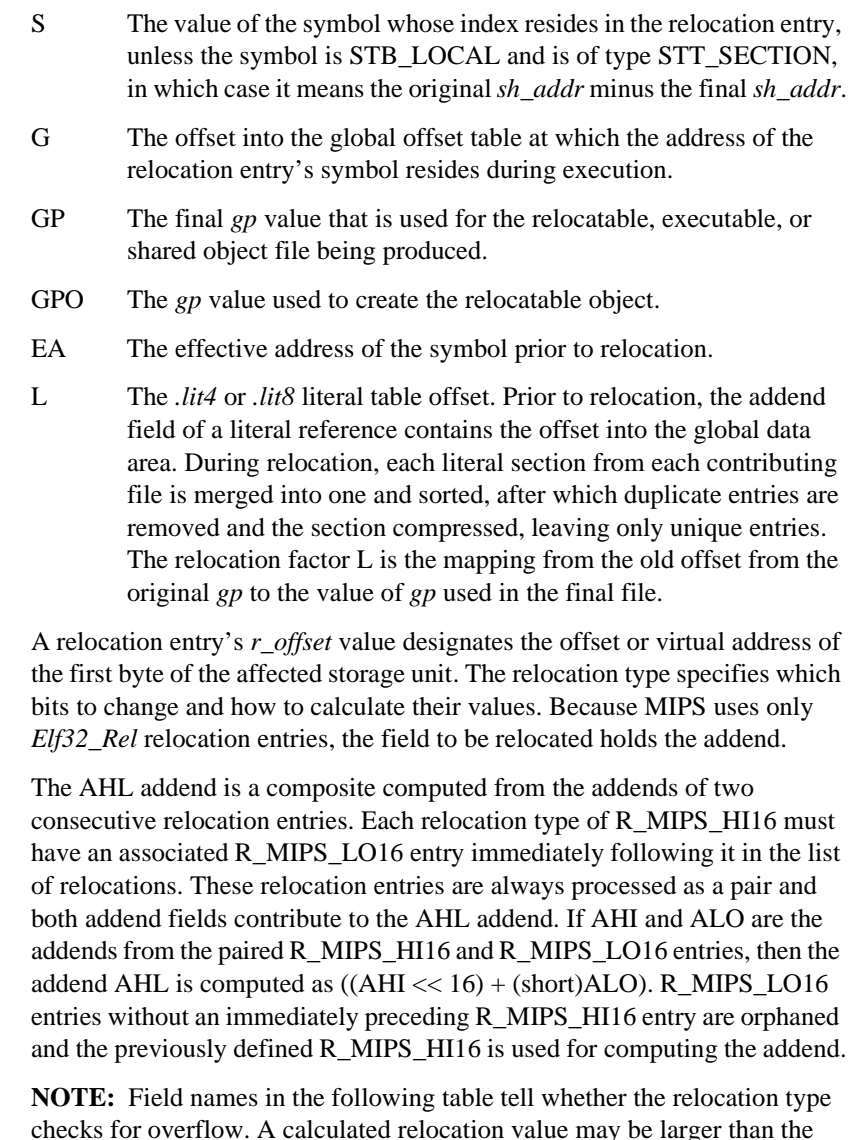

checks for overflow. A calculated relocation value may be larger than the intended field, and a relocation type may verify (*V*) that the value fits or truncate(*T*) the result. As an example, *V–half16* means that the computed value may not have significant non-zero bits outside the *half16* field.

*Table 11-3: Relocation Calculations*

| <b>Name</b> | Value | Field    | Symbol   | <b>Calculation</b>     |
|-------------|-------|----------|----------|------------------------|
| R MIPS NONE |       | none     | local    | none                   |
| R_MIPS_16   |       | V-half16 | external | $S + sign-extended(A)$ |

*Assembly Language Programmer's Guide 11-27*

# *Chapter 11*

1 V–half16 local S + sign-extended(A) R\_MIPS\_32 2 T–word32 external S + A 2 T–word32 local S + A R\_MIPS\_REL32 3 T–word32 external A – EA + S 3 T–word32 local A – EA + S R\_MIPS\_26 4 T–arg26 local (((A<<2) | (P & 0xf0000000) + S)>>2) 4 T–arg26 external (sign–extended(A<<2)+ S) >> 2 R\_MIPS\_HI16 5 T–hi16 external ((AHL + S) – (short)(AHL+ S)) >> 16 5 T–hi16 local ((AHL + S) – (short) (AHL+ S)) >> 16 R\_MIPS\_LO16 6 T–lo16 external AHL + S 6 T–lo16 local AHL + S R\_MIPS\_GPREL 7 V–rel16 external sign-extended (A) + S + GP 7 V–rel16 local sign-extended(A) + S + GPO – GP R\_MIPS\_LITERAL 8 V–lit16 local signed-extended(A) + L R\_MIPS\_GOT16 9 V–rel16 external G 9 V–rel16 local see below R\_MIPS\_PC16  $10$  V–pc16 external sign-extended(A) + S – P R\_MIPS\_CALL16 11 V-rel16 external G R\_MIPS\_GPREL32 12 /t-word32 local A+S+GP0-GP **Name Value Field Symbol Calculation**

*Table 11-3: Relocation Calculations*

In the Symbol column in Table 11-3, if the symbol referenced by the symbol table index in the relocation entry is STB\_LOCAL/STT\_SECTION, then it is a local relocation. If it is not, the relocation is considered an external relocation.

The R\_MIPS\_32 and R\_MIPS\_REL32 relocation types are the only relocations performed by the dynamic linker.

If an R\_MIPS\_GOT16 refers to a locally defined symbol, the relocation is done differently than if it refers to an external symbol. In the local case it must be followed immediately by an R\_MIPS\_LO16 relocation. The AHL addend is extracted and the section in which the referenced data item resides is determined (this requires all sections in an object module to have unique addresses and no overlap). From this address the final address of the data item is calculated. If necessary, a global offset table entry is created to hold the high 16 bits of this address (an existing entry is used when possible). The *rel16* field is replaced by the offset of this entry in the global offset table. The *lo16* field in the following R\_MIPS\_LO16 relocation is replaced by the low

16 bits of the actual destination address. This is meant for local data references in position-independent code so that only one global offset table entry is necessary for every 64 kilobytes of local data.

The first instance of R\_MIPS\_GOT16 causes the link editor to build a global offset table if one has not already been built.

R\_MIPS\_CALL16 relocation entries load function addresses from the global offset table and indicate the dynamic linker can perform lazy binding.

*Chapter 11*

# Program Loading and Dynamic Linking

# 12

Executable files and object files are used to create a process image when a program is started by the system. This chapter describes the object file structures that relate to program execution and also describes how the process image is created from these files. Topics in this chapter include:

- Program Header
- Object File Segments
- Program Loading
- Dynamic Linking
- Quickstart

# **Program Header**

The Program Header table is an array of structures, each of which describes a segment or other data used to create a process image. A Program Header is meaningful only for a shared object or executable file. A description of the Program Header for MIPS COFF format is in Chapter 9. The structure of a Program Header for ELF entry is as follows:

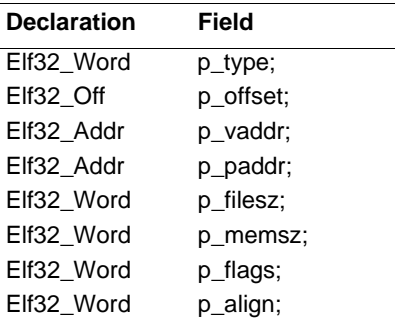

The size of the Program Header is specified by the ELF Header *e\_phentsize*  and *e\_phnum* fields (see Chapter 11).

*p\_type* indicates what kind of segment this entry describes or how to interpret the array element's information. *p\_type* may have the following values:

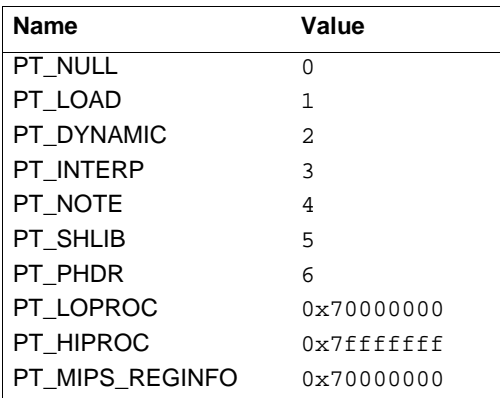

PT\_NULL indicates that the Program Header entry is unused; the values of the other fields of the entry are undefined.

PT\_LOAD indicates a loadable segment, described by *p\_filesz* and *p\_memsz.* The file bytes are mapped into the beginning of the memory segment. If the memory size is larger than the file size, the extra bytes contain zeros and follows the segment's initialized area.

The file size may not be larger than the memory size. Loadable segments appear in the Program Header table in ascending order based on the *p\_vaddr* field.

PT\_DYNAMIC indicates that the entry contains dynamic linking information. See the Dynamic Section section of this chapter for more details.

PT\_INTERP indicates that the entry specifies the location and size of a null-terminated path name to invoke as an interpreter. This type is meaningful only for executable files (though it may occur for shared objects) and may not occur more than once in a file. If a segment of this type is present, it must precede any loadable segment entry.

PT\_NOTE indicates that the entry gives the location and size of auxiliary information.

PT\_SHLIB is reserved and has unspecified semantics. A program which contains a Program Header entry of this type does not conform to the ABI.

PT\_PHDR indicates that the entry specifies the location and size of the Program Header table, both in the file and in the memory image of the program. This type may not occur more than once in a file and it may only occur if the Program Header table is part of the memory image of the program. If present, it must precede any loadable segment entries.

PT\_LOPROC through PT\_HIPROC values are reserved for processor-specific semantics.

PT\_MIPS\_REGINFO indicates that this entry specifies register usage information. This type may not occur more than once in a file. Its presence is mandatory and it must precede any loadable segment entry. See Register Information in Chapter 11.

*p\_offset* gives the offset from the beginning of the file to the first byte of the segment.

*p\_vaddr* gives the virtual address in memory of the first byte of the segment.

*p\_paddr* is reserved for the segment's physical address (on systems for which physical addressing is relevant).

*p\_filesz* contains the number of bytes in the file image of the segment; the value may be zero.

*p\_memsz* holds the number of bytes in the memory images of the segment; the value may be zero.

*p\_flags* contains the flags associated with the segment. The following flags are defined:

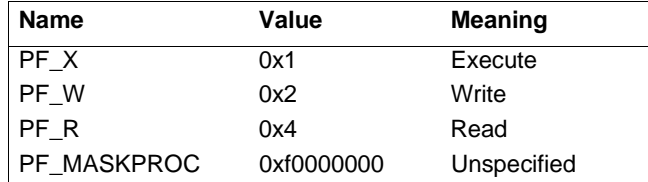

All bits in PF\_MASKPROC are reserved for processor-specific semantics.

*p\_align* indicates the alignment of segments in memory and in the file. Values 0 and 1 mean no alignment is required. Otherwise, *p\_align* should be a positive, integral power of 2, and *p\_vaddr* should equal *p\_offset* modulo *p\_align.*

# **Base Address**

Executable file and shared object files have a base address, which is the lowest virtual address associated with the process image of the program. The base address is used to relocate the process image of the program during dynamic linking.

During execution, the base address is calculated from the memory load address, the maximum page size, and the lowest virtual address of the program's loadable segment. The virtual addresses in the Program Header might not represent actual virtual addresses (see the Program Loading section of this chapter). The base address is computed by determining the memory address associated with the lowest *p\_vaddr* for a PT\_LOAD segment, and then truncating this memory address to the nearest multiple of the maximum page size. The memory address may or may not match the *p\_addr* values.

# **Segment Permissions**

A program that is to be loaded by the system must have at least one loadable segment, even though this is not required by the file format. When the process image is created, it has access permissions as specified in the *p\_flags* field.

If a permission bit is zero, that type of access is denied. All flag combinations are valid but the system may allow more access than requested. However, a segment does not have write permission unless it is specified explicitly. Table 12-1 shows the exact and allowable interpretations for *p\_flags.*

**Flags Value Exact Allowable** none 0 All access denied All access denied PF\_X 1 Execute only Read, execute PF\_W 2 Write only Read, write, execute PF\_W+PF\_X 3 Write, execute Read, write, execute PF\_R 4 Read only Read, execute PF\_R+PF\_X 5 Read, execute Read, execute PF\_R+PF\_W 6 Read, write Read, write, execute PF\_R+PF\_W+PF\_X 7 Read, write, execute Read, write, execute

*Table 12-1: p\_flags Values and Interpretation*

# **Segment Contents**

An object file segment may contain one or more sections. The number of sections in a segment is not important for program loading, but specific information must be present for linking and execution. The figures below illustrate typical segment contents for a MIPS executable or shared object. The order of sections within a segment may vary.

Text segments contain read-only instructions and data, typically including the following sections:

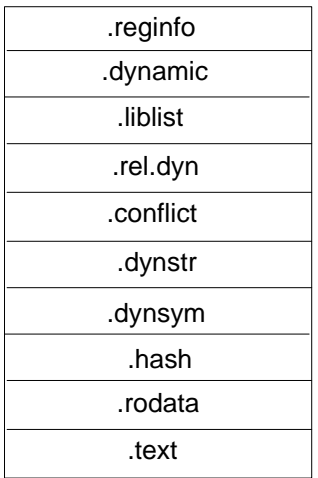

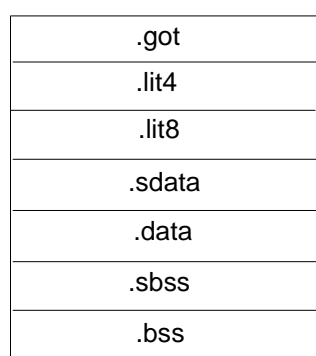

Data segments contain writable data and instructions, typically including the following sections:

# **Program Loading**

As the system creates or augments a process image, it logically copies a file's segment to a virtual memory segment. When, and if, the system physically reads the file depends on the program's execution behavior, system load, etc. A process does not require a physical page unless it references the logical page during execution, and processes commonly leave many pages unreferenced. Therefore, delaying physical reads frequently obviates them, improving system performance. To obtain this efficiency in practice, executable and shared object files must have segment images whose virtual addresses are zero, modulo the file system block size.

Virtual addresses for MIPS text segments must be aligned on  $4 K (0x1000)$ or larger powers of 2 boundaries. MIPS text segments include ELF headers and program headers. MIPS data segments must be aligned on 64 K (0x10000) or larger powers of 2 boundaries. File offsets for MIPS segments must be aligned on 4 K (0x1000) or larger powers of 2 boundaries. Regardless of the 4 K alignment, segments may not overlap in any given 256 K chunk of virtual memory; this helps prevent alias problems in systems with virtual caches. Page size on MIPS systems may vary, but does not exceed 64 K (0x10000).

Figure 12-1 shows an example of an executable file and Table 12-2 shows the Program Header entries for the example text and data segments.

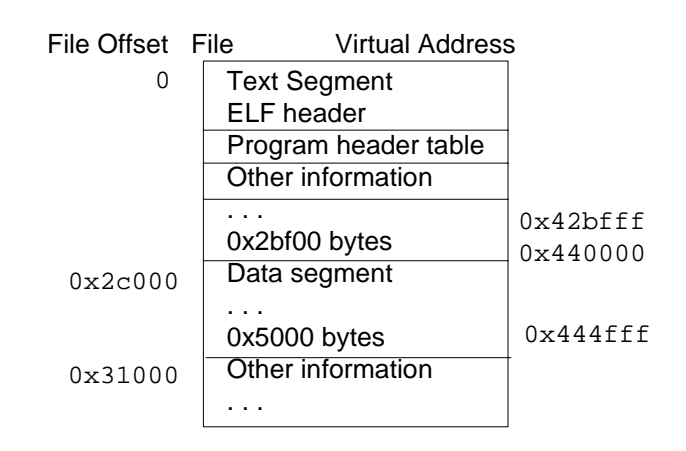

*Figure 12-1: Example Executable File*

*Table 12-2: Text and Data Segments*

| <b>Member</b> | Text        | Data           |
|---------------|-------------|----------------|
| p_type        | PT LOAD     | PT LOAD        |
| p_offset      | O           | 0x2c000        |
| p vaddr       | 0x400000    | 0x440000       |
| p_paddr       | unspecified | unspecified    |
| p_filesz      | 0x2c000     | 0x5000         |
| p_memsz       | 0x2c000     | 0x7000         |
| p_flags       | PF_R+PF_X   | PF R+PF W+PF X |
| p_align       | 0x10000     | 0x10000        |

Because the page size can be larger than the alignment restriction of a segment's file offset, up to four file pages hold impure text or data (depending on page size and file system block size).

- The first text page contains the ELF header, the Program Header table, and other information.
- The last text page may hold a copy of the beginning of data.
- The first data page may have a copy of the end of text.
- The last data page should be zero or else it will conflict with *sbrk* call.

Logically, the system enforces the memory permissions as if each segment were complete and separate; segments' addresses are adjusted to ensure that each logical page in the address space has a single set of permissions. In the

example above, with 16KB pages, the region of the file holding the end of text and the beginning of data is mapped twice, at one virtual address for text and at another virtual address for data.

The end of the data segment requires special handling for uninitialized data, which must be set to zeros. If a file's last data page includes information not in the logical memory page, the extraneous data must be set to zero, not the unknown contents of the executable file.

One aspect of segment loading differs between executable files and shared objects. Executable file segments typically contain absolute code. To let the process execute correctly, these segments must reside at the virtual addresses used to build the executable file. Thus the system uses the unchanged *p\_vaddr* values as virtual addresses.

On the other hand, shared object segments typically contain positionindependent code. This lets a segment's virtual address change from one process to another, without invalidating execution behavior. Though the system chooses virtual addresses for individual processes, it maintains the segments' relative positions. Because position-independent code uses relative addressing between segments, the difference between virtual addresses in memory must match the difference between virtual addresses in the file. The following table shows possible shared object virtual address assignments for several processes, illustrating constant relative positioning. The table also illustrates base address computations.

| Source               | Text       | Data       | <b>Base Address</b> |
|----------------------|------------|------------|---------------------|
| File                 | 0x00000200 | 0x26000    | 0x00000000          |
| Process1             | 0x50000200 | x50026000  | 0x50000000          |
| Process <sub>2</sub> | 0x50010200 | 0x5003b000 | 0x50010000          |
| Process3             | 0x60020200 | 0x6004b000 | 0x60020000          |
| Process4             | 0x60030200 | 0x6005b000 | 0x60030000          |

*Table 12-3: Example Shared Object Segment Addresses*

# **Dynamic Linking**

# **Program Interpreter**

An executable file can have only one PT\_INTERP Program Header entry. When the system calls *exec*(2) to start the process, the path name of the interpreter is retrieved from the PT\_INTERP segment and the initial process image is created from the interpreter file's segments. It is then the interpreter's responsibility to receive control from the system and create the application program's environment.

The interpreter receives control in one of two ways. First, it may receive the file descriptor of the executable file, positioned at the beginning of the file. The file descriptor can then be used to read or map the executable file's segments into memory. Second, depending on the executable file format, the system may load the executable file into memory before giving control to the interpreter. With the possible exception of the file descriptor, the interpreter's initial process state is the same as what the executable file would have received. The interpreter cannot require a second interpreter and may be either a shared object or an executable file.

A shared object is loaded as position-independent with addresses that may vary from one process to another; the system creates the segments in the dynamic segment area used by *mmap*(2) and related services. As a result, a shared object interpreter typically does not conflict with the executable file's original segment addresses.

An executable file is loaded at fixed addresses; the system creates its segments using the virtual addresses from the Program Header table. Consequently, an executable file interpreter's virtual addresses may conflict with those of the executable file. The interpreter is responsible for resolving any conflicts.

# **Dynamic Linker**

When building an executable file that uses dynamic linking, the link editor adds a Program Header entry of type PT\_INTERP to the executable file. This entry tells the system to invoke the dynamic linker as the program interpreter. Typically, the dynamic linker requested is *libsys,* the system library. *exec*(2) and the dynamic linker cooperate to create the process image, which involves the following:

- Adding the file segments to the process image.
- Adding shared object segments to the process image.
- Performing relocations for the executable file and its shared objects.
- Closing the file descriptor for the executable file, if a file descriptor was passed to the dynamic linker.
- Transferring control to the program, making it appear that the program received control directly from *exec*(2).

The link editor also constructs various data for shared objects and executable file that assist the dynamic linker. These data are located in loadable segments, are available during execution, and consist of the following:

- A dynamic section of type SHT\_DYNAMIC holds various data, including a structure that resides at the beginning of the section and hold the addresses of other dynamic linking information.
- The *.hash* section of type SHT\_HASH contains a symbol hash table.
- The *.got* and *.plt* sections, of type SHT\_PROGBITS, contain the Global Offset Table and the Procedure Linkage Table, respectively.

Shared objects may be located at virtual addresses that are different from the addresses in the Program Header table. The dynamic linker relocates the memory image and updates absolute addresses before control is given to the program.

If the environment variable LD\_BIND\_NOW has a non-null value, the dynamic linker processes all relocations before transferring control to the program. The dynamic linker may evaluate procedure linkage table entries lazily, avoiding symbol resolution and relocation for functions that are not called.

The dynamic linker performs linking of objects at run-time and is invoked either through the operating system kernel or by start-up code in the executable. In either case, the initial entry point for the dynamic linker is in entry zero of the Global Offset Table. Each entry should be considered a subroutine:

*void entry+0*();

Normal entry point for the dynamic linker when invoked by the operating system kernel. This entry takes no arguments and returns no values.

*void entry+8*(*Elf32\_Addr base, char \*\*envp*);

This entry point is 8 bytes beyond the entry point given by location zero in the GOT. This entry is called when the dynamic linker is invoked by start-up code in the executable. The argument *base* should be the value of the extern \_BASE\_ADDRESS. It is a pointer to the first location in the text segment. The *envp* argument is a pointer to the environment. This entry point returns a pointer to the dynamic linker's object list.

# **Dynamic Section**

An object file that is used in dynamic linking has an entry in its Program Header Table of type PT\_DYNAMIC. This segment contains the .*dynamic*  section, which is labeled \_DYNAMIC and is an array with entries of the following type:

```
typedef struct {
      Elf32_Sword d_tag;
      union {
      Elf32_Word d_val;
      Elf32_Addr d_ptr;
      } d_un;
} Elf32_Dyn;
```
*dtag* indicates how the *d\_un* field is to be interpreted.

*d\_val* represents integer values.

*d\_ptr* represents program virtual address. A file's virtual addresses may not match the memory virtual addresses during execution. The dynamic linker computes actual addresses based on the virtual address from the file and the memory base address. Object files do not contain relocation entries to correct addresses in the dynamic structure.

The tag (*d\_tag*) requirements for executable and shared object files are summarized in the following table. If the executable entry indicates mandatory, the dynamic linking array must contain an entry of that type. Optional indicates that an entry for the tag may exist but is not required.

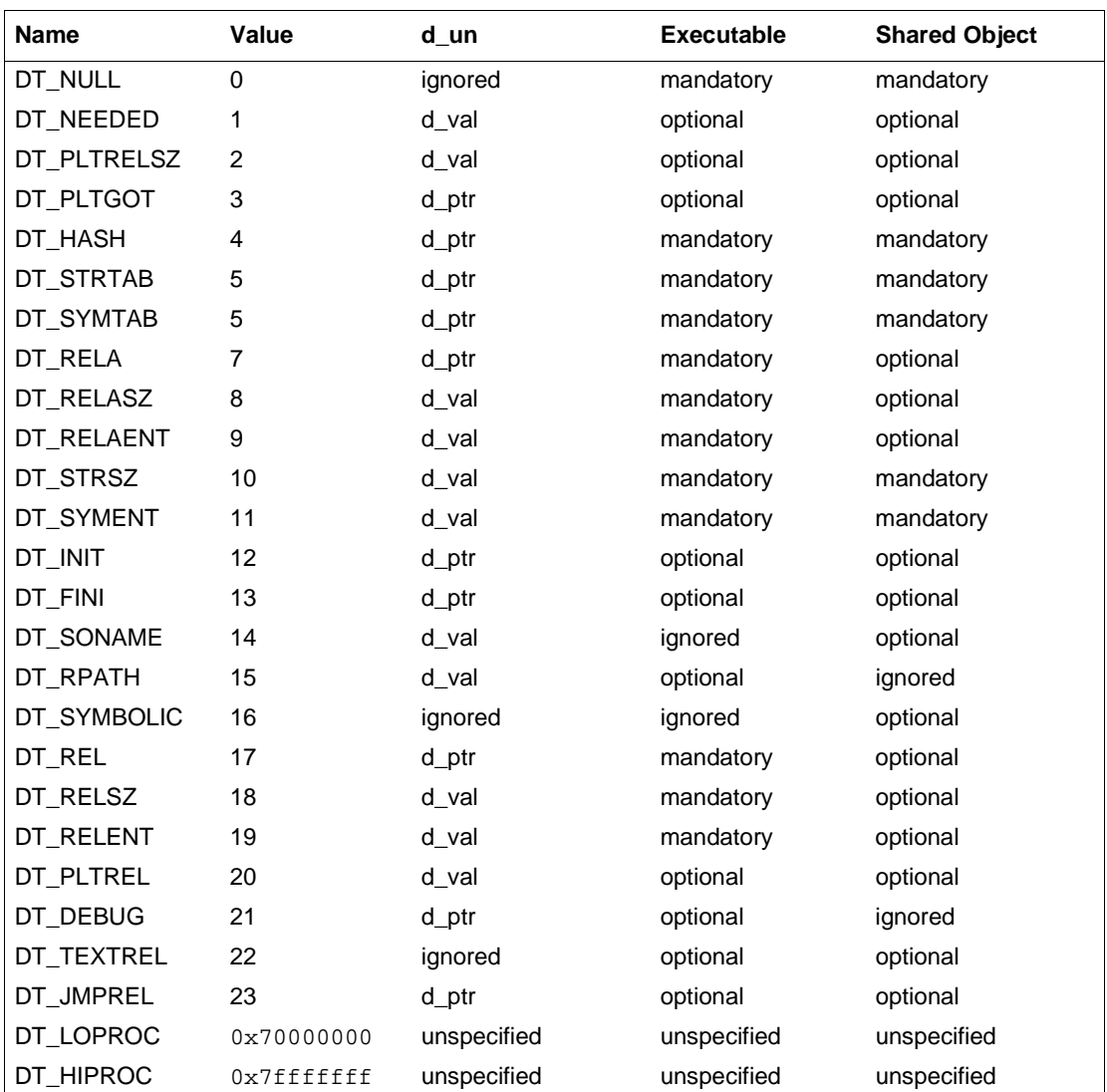

DT\_NULL

An entry of this type marks the end of the \_DYNAMIC array.

# DT\_NEEDED

This element contains the string table offset of a null terminated string that is the name of a library. The offset is an index into the table indicated in the DT\_STRTAB entry. The dynamic array may contain multiple entries of this type. The order of this entries is significant.

# DT\_PLTRELSZ

This element contains the total size in bytes of the relocation entries associated with the Procedure Linkage Table. If an entry of type DT\_JMPREL is present, it must have an associated DT\_PLTRELSZ entry.

#### DT\_PLTGOT

Procedure Linkage Table and/or the Global Offset Table.

## DT\_HASH

This element contains the address of the symbol hash table.

# DT\_STRTAB

This entry contains the address of the string table.

# DT\_SYMTAB

This entry contains the address of the symbol table with *Elf32\_Sym* entries for the 32-bit class of files.

## DT\_RELA

This element contains the address of a relocation table. Entries in the table have explicit addends, such as *Elf32\_Rela.* An object file may have multiple relocation sections. When the link editor builds the relocation table for an executable or shared object, these sections are concatenated to form a single table. While the sections are independent in the object file, the dynamic linker sees a single table. When the dynamic linker creates a process image or adds a shared object to a process image, it reads the relocation table and performs the associated actions. If this element is present, the dynamic structure must also contains DT\_RELASZ and DT\_RELAENT entries. When relocation is mandatory for a file, either DT\_RELA or DT\_REL may be present.

# DT\_RELASZ

This entry contains the size in bytes of the DT\_RELA relocation table.

# DT\_RELAENT

This entry contains the size in bytes of the DT\_RELA relocation entry.

## DT\_STRSZ

This element contains the size in bytes of the string table.

# DT\_SYMENT

This entry contains the size in bytes of a symbol table entry.

#### DT\_INIT

This element contains the address of the initialization function.

# DT\_FINI

This element contains the address of the termination function.

# DT\_SONAME

This entry contains the string table offset of a null-terminated string that gives the name of the shared object. The offset is an index into the table indicated in the DT\_STRTAB entry.

# DT\_RPATH

This element contains the string table offset of a null-terminated search library search path string. The offset is an index into the table indicated in the DT\_STRTAB entry.

# DT\_SYMBOLIC

If this element is present, the dynamic linker uses a different symbol resolution algorithm for references within a library. The symbol search starts from the shared object instead of the executable file. If the shared object does not supply the referenced symbol, the executable file and other shared objects are searched.

# DT\_REL

This entry is similar to DT\_RELA, except that its table has implicit addends. If this element is present, the dynamic structure must also contain DT\_RELASZ and DT\_RELENT elements.

# DT\_RELSZ

This entry contains the size in bytes of the DT\_REL relocation table.

DT\_RELENT

This entry contains the size in bytes of the DT\_REL relocation entry.

# DT\_PLTREL

This element specifies the type of relocation entry referred to by the Procedure Linkage Table. The d\_val member holds DT\_REL or DT\_RELA, as appropriate. All relocations in a Procedure Linkage Table must use the same relocation.

# DT\_DEBUG

This entry is used for debugging. Its contents are not specified. Programs that access this entry do not conform to the ABI.

# DT\_TEXTREL

If this element is not present, then no relocation entry should cause a modification to a non-writable segment. If this element is present, one or more relocation entries might request modifications to a nonwritable segment.

#### DT\_JMPREL

If this element is present, its *d\_ptr* field contains the address of relocation entries associated only with the Procedure Linkage Table. The dynamic linker may ignore these entries during process initialization if lazy binding is enabled.

DT\_LOPROC through DT\_HIPROC

The values in this range are reserved for processor-specific semantics.

Table 12-4 lists MIPS-specific tags

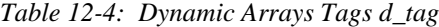

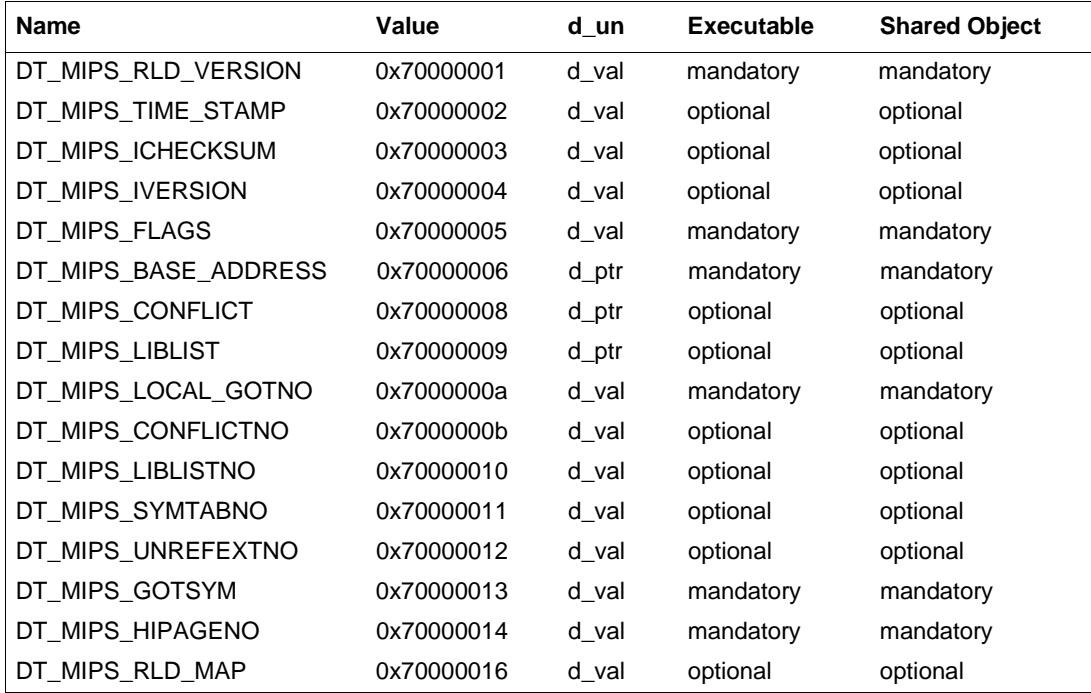

# DT\_MIPS\_RLD\_VERSION

This element holds an index into the object file's string table, which holds the version of the Runtime Linker Interface. The version is currently 1.

# DT\_MIPS\_TIME\_STAMP

This entry contains a 32-bit time stamp.

# DT\_MIPS\_CHECKSUM

This elements's value is the sum of all external strings and common sizes.

## DT MIPS IVERSION

This element holds an index into the object file's string table. The version string is a series of colon (:) separated version strings. An index value of zero means no version string was specified.

# DT\_MIPS\_FLAGS

This entry contains a set of 1-bit flags. Flag definitions appear below.

DT\_MIPS\_BASE\_ADDRESS This element contains the base address as defined in the generic ABI.

# DT\_MIPS\_CONFLICT

This entry contains the address of the .conflict section.

# DT\_MIPS\_LIBLIST

This element contains the address of the .liblist section.

# DT\_MIPS\_LOCAL\_GOTNO

This element contains the number of local GOT entries.

# DT\_MIPS\_CONFLICTNO

This entry contains the number of entries in the .conflict section and is mandatory if there is a .conflict section.

# DT\_MIPS\_RLD\_MAP

This entry contains the address of the word that contains a pointer to the dynamic linker's object list.

# DT\_MIPS\_SYMTABNO

This entry indicates the number of entries in the .dynsym section.

#### DT\_MIPS\_LIBLISTNO

This element indicates the number of entries in the *.liblist* section.

#### DT\_MIPS\_UNREFEXTNO

This field holds the index into the dynamic symbol table which is the entry of the first external symbol that is not referenced within the same object.

# DT\_MIPS\_GOTSYM

This field holds the index of the first dynamic symbol table entry that corresponds to an entry in the global offset table.

#### DT\_MIPS\_HIPAGENO

This field holds the number of page table entries in the global offset table. A page table entry here refers to a 64K byte chunk of data space. This field is used by profiling tools and is optional.

Entries may appear in any order, except for the relative order of the DT\_NEEDED elements and the DT\_NULL element at the end of the array. All other tag values are reserved.

The following flags are defined for DT\_MIPS\_FLAGS:
*Program Loading and Dynamic Linking*

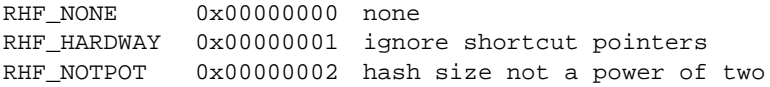

# **Shared Object Dependencies**

When the link editor processes an archive library, library members are extracted and copied into the output object file. These statically linked services are available during execution and do not involve the dynamic linker. Shared objects also provide services which require the dynamic linker to include the appropriate shared object files in the process image. To accomplish this, executable and shared object files must describe their dependencies.

The dependencies, indicated in the DT\_NEEDED entries of the dynamic structure, tell what shared objects are required for the program. The dynamic linker builds a process image by connecting the referenced shared objects and their dependencies. When resolving symbolic references, the dynamic linker looks first at the symbol table of the executable program, then at the symbol tables of the DT\_NEEDED entries (in order), then at the second level DT\_NEEDED entries, and so on. Shared object files must be readable by the process.

**NOTE:** Even if a shared object is referenced more than once in the dependency list, the dynamic linker only includes one instance of the object in the process image.

Names in the dependency list are copies of either the DT\_SONAME strings or the path names of the shared objects used to build the object file. If the link editor builds an executable file from a shared object with a DT\_SONAME entry of *liba* and another shared object with path name */usr/lib/libz*, the executable file contains *liba* and */usr/lib/libz* in its dependency list.

If a shared object name has one or more slash characters in its name, such as */usr/lib/libz*, the dynamic linker uses the string as the path name. If the name has no slashes, such as *liba*, the object is searched for as follows:

- First, the dynamic array tag DT\_RPATH may give a string that holds a list of directories separated by colons, such as */usr/new/lib: /usr/ local/lib*. The dynamic linker searches these directories in order and if a library is not located, also looks in the current directory.
- Second, the environment variable LD\_LIBRARY\_PATH may hold a list of colon separated directories, optionally followed by a semicolon and another directory list. These directories are searched after those specified by DT\_RPATH.
- Finally, if the library was not located in any of the directories specified by DT\_PATH or LD\_LIBRARY\_PATH, the dynamic linker searches */lib*, then */usr/lib*, and then */usr/lib/cmplrs/cc*.

MIPS defines the following environment variables:

RLD PATH path to dynamic linker (rld) RLD ARGS argument list to dynamic linker \_RLD\_ROOT prefix dynamic linker prepends to all paths

**NOTE:** For security, the dynamic linker ignores environmental search specifications, such as LD\_LIBRARY\_PATH, for set-user-ID and set-group-ID programs.

# **Global Offset Table (GOT)**

Position-independent code cannot, in general, contain absolute virtual addresses. Global Offset Tables (GOT) hold absolute addresses in private data, thus making the addresses available without compromising the positionindependence and shareability of a program's text. A program references its Global Offset Table using position-independent addressing and extracts absolute values, thus redirecting position-independent references to absolute locations.

The Global Offset Table is split into two logically separate subtables: locals and externals. Local entries reside in the first part of the table; these are entries for which there are standard local relocation entries. These entries only require relocation if they occur in a shared object and the shared object's memory load address differs from the virtual address of the shared object's loadable segments. As with the defined external entries in the Global Offset Table, these local entries contain actual addresses.

External entries reside in the second part of the section. Each entry in the external part of the GOT corresponds to an entry in the *.dynsym* section. The first symbol in the *.dynsym* section corresponds to the first word of the table, the second symbol corresponds to the second word, and so on. Each word in the external entry part of the GOT contains the *actual address* for its corresponding symbol. The external entries for defined symbols must contain actual addresses. If an entry corresponds to an undefined symbol and the table entry contains a zero, the entry must be resolved by the dynamic linker, even if the dynamic linker is performing a *quickstart*. See the Quickstart section of this chapter for more information.

After the system creates memory segments for a loadable object file, the dynamic linker may process the relocation entries. The only relocation entries remaining are type R\_MIPS\_REL32, referring to local entries in the GOT and data containing addresses. The dynamic linker determines the associated symbol (or section) values, calculates their absolute addresses, and sets the proper values. Although the absolute addresses may be unknown when the link editor builds an object file, the dynamic linker knows the addresses of all memory segments and can find the correct symbols and calculate the absolute addresses.

If a program requires direct access to the absolute address of a symbol, it uses the appropriate GOT entry. Because the executable file and shared objects have separate Global Offset Tables, a symbol's address may appear in several tables. The dynamic linker processes all necessary relocations before giving control to the process image, thus ensuring the absolute addresses are available during execution.

The zero entry of the *.dynsym* section is reserved and holds a null symbol table entry. The corresponding zero entry in the GOT is reserved to hold the address of the entry point in the dynamic linker to call when lazy resolving text symbols; see the Procedure Linkage Table section in this chapter. When a program begins execution, it must check this entry and if it is zero, the program must invoke the dynamic linker; otherwise, the system has done so for the program as part of program loading.

If the system has not invoked the dynamic linker and the program fails to map in a dynamic linker, or the program fails to find a dynamic linker, then the program must execute a BREAK instruction with a code of 10. This allows the parent program to determine the reason for failure.

The system may choose different memory segment addresses for the same shared object in different programs; it may even choose different library addresses for different executions of the same program. Nonetheless, memory segments do not change addresses once the process image is established. As long as a process exists, its memory segments reside at fixed virtual addresses.

## **Calling Position Independent Functions**

The GOT is used to hold addresses of position independent functions as well as data addresses. It is not possible to resolve function calls from one executable or shared object to another at static link time, so all of the function address entries in the GOT would normally be resolved at execution time. The dynamic linker would then resolve all of these undefined relocation entries at run-time. Through the use of specially constructed pieces of code known as stubs this run-time resolution can be deferred through a technique known as *lazy binding*.

Using this technique, the link editor (or a combination of the compiler, assembler, and link editor) builds a stub for each called function, and allocates a GOT entry that initially points to the stub. Because of the normal calling sequence for position independent code, the call ends up invoking the stub the first time the call is made.

stub<sub>xyz</sub>: . lw t9, 0(gp) move t7, ra

## jal t9 li t8, .dynsym\_index

The stub code loads register *t9* with an entry from the GOT which contains a well-known entry point in the dynamic linker; it also loads register *t8* with the index into the *.dynsym* section of the referenced external. The code saves register *ra* and transfers control to the dynamic linker. The dynamic linker determines the correct address for the called function and replaces the address of the stub in the GOT with the address of the function.

Most undefined text references can be handled by lazy text evaluation except when the address of a function is used other than in a jump and link instruction. In this case, rather than the actual address of the function you would get the address of the stub.

The dynamic linker detects this usage in the following manner:

The link editor generates symbol table entries for all function references with the *st\_shndx* field containing SHN\_UNDEF and the *st\_type* field containing STT\_FUNC. The dynamic linker examines each symbol table entry when it starts execution. If the *st* value field for one of these symbols is non-zero then there were only jump and link references to the function and nothing need be done to the GOT entry; if the field is zero, then there was some other kind of reference to the function and the GOT entry must be replaced with the actual address of the referenced function.

The LD\_BIND\_NOW environment variable can also change dynamic linking behavior. If its value is non-null, the dynamic linker evaluates all symbol table entries of type STT\_FUNC, replacing their stub addresses in the GOT with the actual address of the referenced function.

**NOTE:** Lazy binding generally improves overall application performance, because unused symbols do not incur the dynamic linking overhead. Nevertheless, two situations make lazy binding undesirable for some applications. First, the initial reference to a shared object function takes longer than subsequent calls, because the dynamic linker intercepts the call to resolve the symbol. Some applications cannot tolerate this unpredictability. Second, if an error occurs and the dynamic linker cannot resolve the symbol, the dynamic linker terminates the program. Under lazy binding, this might occur at arbitrary times. Once again, some applications cannot tolerate this unpredictability. By turning off lazy binding, the dynamic linker forces the failure to occur during process initialization, before the application receives control.

## **Symbols**

All externally visible symbols, both defined and undefined, must be hashed into the hash table.

Undefined symbols of type STT\_FUNC which have been referenced only by jump and link instructions may contain non-zero values in the their *st\_value* field denoting the stub address used for lazy evaluation for this symbol. The run-time linker uses this to reset the GOT entry for this external to its stub address when unlinking a shared object. All other undefined symbols must contain zero in their *st\_value* fields.

Defined symbols in an executable may not be preempted. The symbol table in the executable is always searched first to resolve any symbol references. The executable may or may not contain position independent code.

# **Relocations**

There may be only one dynamic relocation section to resolve addresses in data and local entries in the GOT. It must be called *.rel.dyn*. Executables may contain normal relocation sections in addition to a dynamic relocation section. The normal relocation sections may contain resolutions for any absolute values in the main program. The dynamic linker does not resolve these or relocate the main program.

As noted previously, only R\_MIPS\_REL32 relocation entries are supported in the dynamic relocation section.

# **Hash table**

A hash table of *Elf32\_Word* entries supplies symbol table access. The hash table can be viewed as follows:

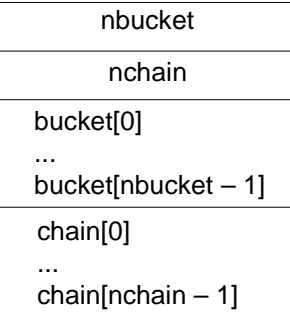

*nbucket* indicates the number of entries in the *bucket* array and *nchain* indicates the number of entries in the *chain* array. Both *bucket* and *chain* hold symbol table indexes; the entries in *chain* parallel the symbol table. The number of symbol table entries should be equal to *nchain*; symbol tables indexes also select *chain* entries.

A hashing function accepts a symbol name and returns a value that may be used to compute a *bucket* index. If the hashing function returns the value *X* for a name, *bucket*[*X* % *nbucket*] gives an index, *Y*, into the symbol table and *chain* array. If the symbol table entry indicated is not the correct one, *chain*[*Y*] indicates the next symbol table entry with the same hash value. The *chain* links can be followed until either the desired symbol table entry is located, or the *chain* entry contains the value STN\_UNDEF.

# **Initialization and Termination Functions**

After the dynamic linker has created the process image and performed relocations, each shared object gets the opportunity to execute initialization code. The initialization functions are called in no particular order, but all shared object initialization occurs before the executable file gains control.

Similarly, shared object may have termination functions that are executed by the *atexit*(3) mechanism when the process is being terminated. The order in which the dynamic linker calls the termination functions is unspecified.

Shared objects designate initialization and termination functions through DT\_INIT and DT\_FINI entries in the dynamic structure. Typically, the code for these functions resides in the *.init* and *.fini* sections.

**NOTE:** Although the *atexit*(3) termination processing normally is done, it is not guaranteed to have executed upon process death. In particular, the process does not execute the termination processing if it calls *\_exit*(2) or if the process dies because it received a signal that it neither caught nor ignored.

# **Quickstart**

MIPS supports several sections which are useful for faster startup of programs that have been linked with shared objects. Some ordering constraints are imposed on these sections. The group of structures defined in these sections and the ordering constraints allow the dynamic linker to operate more efficiently. These additional sections are also used for more complete dynamic shared object version control.

**NOTE:** An ABI compliant system may ignore any of the three sections defined here, but if it supports one of these sections, it must support all three. If an object file is relinked or relocated on secondary storage and these sections cannot be processed, they must be deleted.

## **Shared Object List**

A shared object list section is an array of *Elf32\_Lib* structures which contains information about the various dynamic shared objects used to statically link the object file. Each shared object used has an entry in the array; each entry has the following format:

```
typedef struct {
Elf32_Word l_name;
Elf32_Word l_time_stamp;
Elf32_Word l_checksum;
Elf32_Word l_version;
Elf32_Word l_flags;
```
} Elf32\_Lib;

### *l\_name*

This member specifies the name of a shared object. Its value is a string table index. This name may be a trailing component of the path to be used with  $RPATH + LD_LIBPATH$ , a name containing '/'s which is relative to '.', or it may be a full path name.

*l\_time\_stamp*

This member's value is a 32-bit time stamp. The value can be combined with the *l\_checksum* value and the *l\_version* string to form a unique id for this shared object.

#### *l\_checksum*

This member's value is the sum of all externally visible symbols' string names and common sizes.

#### *l\_version*

This member specifies the interface version. Its value is a string table index. The interface version is a single string containing no colons. It is compared to a colon separated string of versions pointed to by a dynamic section entry of the shared object. Shared objects with matching names may be considered incompatible if the interface version strings are deemed incompatible. An index value of zero means no version string is specified.

#### *l\_flags*

This member is a set of 1-bit flags. The following flags are defined:

LL\_EXACT\_MATCH0x00000001require exact match

LL\_IGNORE\_INT\_VER0x00000002ignore interface version

## LL\_EXACT\_MATCH

At run-time use a unique id composed of the *l* time stamp, *l\_checksum,* and *l\_version* fields to demand that the run-time dynamic shared object match exactly the shared object used at static link time.

## LL\_IGNORE\_INT\_VER

At run-time, ignore any version incompatibility between the dynamic shared object and the object used at static link time.

Normally, if neither LL\_EXACT\_MATCH nor LL\_IGNORE\_INT\_VER bits are set, the dynamic linker requires that the version of the dynamic shared library match at least one of the colon separated version strings indexed by the *l\_version* string table index.

## **Conflict Section**

Each .*conflict* section is an array of indexes into the .*dynsym* section. Each index identifies a symbol whose attributes conflict with a shared object on which it depends, either in type or size, such that this definition preempts the shared object's definition. The dependent shared object is identified at static link time. The .*conflict* section is an array of Elf32\_Conflict elements.

typedef Elf32\_Addr Elf32\_Conflict;

## **Ordering**

In order to take advantage of Quickstart functionality, ordering constraints are imposed on the .*dynsym* and *.rel.dyn* sections. The .*dynsym* section must be ordered on increasing values of the *st\_value* field. Note that this requires the .*got* section to be ordered in the same way, since it must correspond to the .*dynsym* section.

The *.rel.dyn* section must have all local entries first, followed by the external entries. Within these sub-sections, the entries must be ordered by symbol index. This groups each symbol's relocations together.

*Chapter 12*

# Instruction Summary

# A

The tables in this appendix summarize the assembly language instruction set. Most of the assembly language instructions have direct machine equivalents. Refer to Appendix A and Appendix B of the *MIPS RISC Architecture* book published by Prentice-Hall for detailed instruction descriptions. In the tables in this appendix, the operand terms have the following meanings:

# **Operand Description**

destination Destination register address Symbolic expression (see Chapter2) source Source register expression An absolute value immediate Immediate value label Symbol label breakcode Value that determines the break

## *Assembly Language Programmer's Guide A-1*

| <b>Description</b>                  | Op-code      | <b>Operands</b>         |
|-------------------------------------|--------------|-------------------------|
| <b>Load Address</b>                 | la           | destination, address    |
| Load Byte                           | lb           |                         |
| Load Byte Unsigned                  | Ibu          |                         |
| Load Halfword                       | Ih           |                         |
| Load Halfword Unsigned              | lhu          |                         |
| Load Linked                         | $\mathbf{I}$ |                         |
| Load Word                           | Iw           |                         |
| Load Word Left                      | lwl          |                         |
| Load Word Right                     | lwr          |                         |
| Load Word Coprocessor z             | <b>Iwcz</b>  |                         |
| Load Double Coprocessor z           | Idcz         |                         |
| <b>Load Double</b>                  | ld           |                         |
| Load Linked Doubleword              | lld          |                         |
| Load Word Unsigned                  | lwu          |                         |
| <b>Load Doubleword Left</b>         | Idl          |                         |
| Load Doubleword Right               | ldr          |                         |
| <b>Unaligned Load Double</b>        | uld          |                         |
| Unaligned Load Halfword             | ulh          |                         |
| Unaligned Load Halfword Unsigned    | ulhu         |                         |
| <b>Unaligned Load Word</b>          | ulw          |                         |
| Load Immediate                      | li           | destination, expression |
| Load Upper Immediate                | lui          |                         |
| Restore From Exception              | rfe          |                         |
| Syscall                             | syscall      |                         |
| Store Byte                          | sb           | source, address         |
| <b>Store Conditional</b>            | SC           |                         |
| Store Double                        | sd           |                         |
| <b>Store Conditional Doubleword</b> | scd          |                         |
| Store Double Left                   | sdl          |                         |
| <b>Store Double Right</b>           | sdr          |                         |
| Store Halfword                      | sh           |                         |
| Store Word Left                     | swl          |                         |
| Store Word Right                    | swr          |                         |
| Store Word                          | SW           |                         |
| <b>Unaligned Store Halfword</b>     | ush          |                         |
| <b>Unaligned Store Doubleword</b>   | usd          |                         |
| <b>Unaligned Store Word</b>         | usw          |                         |
| <b>Conditional Trap</b>             |              |                         |
| Trap if Equal                       | teq          | src1, src2              |
| Trap if not Equal                   | tne          | src1, immediate         |
| Trap if Less Than                   | tlt          |                         |

*Table A-1: Main Processor Instruction Summary*

| <b>Description</b>                      | Op-code | <b>Operands</b>              |
|-----------------------------------------|---------|------------------------------|
| Trap if Less than, Unsigned             | tltu    |                              |
| Trap if Greater Than or Equal           | tge     |                              |
| Trap if Greater than or Equal, Unsigned | tgeu    |                              |
| Absolute Value                          | abs     | destination, src1            |
| Negate with Overflow                    | neg     | destination/src1             |
| Negate without Overflow                 | negu    |                              |
| <b>NOT</b>                              | not     |                              |
| Doubleword Absolute Value               | dabs    |                              |
| Doubleword Negate with Overflow         | dneg    |                              |
| Doubleword Negate without Overflow      | dnegu   |                              |
| Add with Overflow                       | add     | destination, src1, src2      |
| <b>Add without Overflow</b>             | addu    | destination, src1, src2      |
| <b>AND</b>                              | and     | destination, src1, immediate |
| Divide Signed                           | div     | destination/src1, immediate  |
| Divide Unsigned                         | divu    |                              |
| Exclusive-OR                            | xor     |                              |
| <b>Multiply</b>                         | mul     |                              |
| Multiply with Overflow                  | mulo    |                              |
| Multiply with Overflow Unsigned         | mulou   |                              |
| NOT OR                                  | nor     |                              |
| <b>OR</b>                               | or      |                              |
| Set Equal                               | seq     |                              |
| <b>Set Greater</b>                      | sgt     |                              |
| Set Greater/Equal                       | sge     |                              |
| Set Greater/Equal Unsigned              | sgeu    |                              |
| Set Greater Unsigned                    | sgtu    |                              |
| Set Less                                | slt     |                              |
| Set Less/Equal                          | sle     |                              |
| Set Less/Equal Unsigned                 | sleu    |                              |
| Set Less Unsigned                       | sltu    |                              |
| Set Not Equal                           | sne     |                              |
| Subtract with Overflow                  | sub     |                              |
| Subtract without Overflow               | subu    |                              |
| Remainder Signed                        | rem     |                              |
| <b>Remainder Unsigned</b>               | remu    |                              |
| Rotate Left                             | rol     |                              |
| Rotate Right                            | ror     |                              |
| Shift Right Arithmetic                  | sra     |                              |
| Shift Left Logical                      | sll     |                              |
| Shift Right Logical                     | srl     |                              |
| Multiply                                | mult    | src1,src2                    |
| Multiply Unsigned                       | multu   |                              |

*Table A-1: Main Processor Instruction Summary*

# *Appendix A*

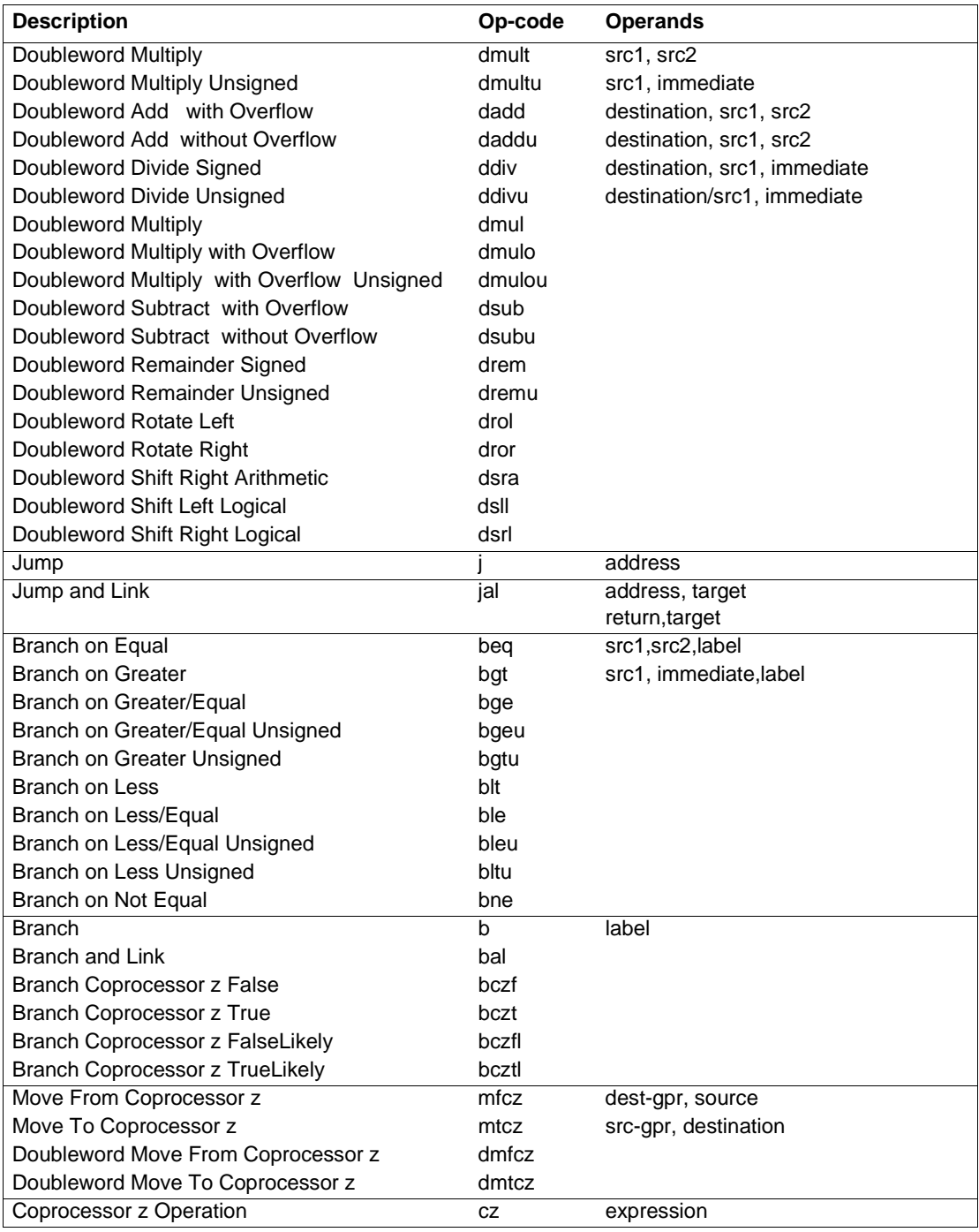

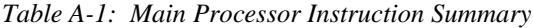

*A-4 Assembly Language Programmer's Guide*

| <b>Description</b>                                    | Op-code | <b>Operands</b>      |
|-------------------------------------------------------|---------|----------------------|
| Control From Coprocessor z                            | cfcz    | dest-gpr, source     |
| Control To Coprocessor z                              | ctcz    | src-gpr, destination |
| Branch on Equal Likely                                | begl    | src1, src2, label    |
| Branch on Greater Likely immediate, label             | bgtl    | src1,                |
| Branch on Greater/Equal Likely                        | bgel    |                      |
| Branch on Greater/Equal Unsigned Likely               | bgeul   |                      |
| Branch on Greater Unsigned Likely                     | bgtul   |                      |
| Branch on Less Likely                                 | bltl    |                      |
| Branch on Less/Equal Likely                           | blel    |                      |
| Branch on Less/Equal Unsigned Likely                  | bleul   |                      |
| Branch on Less Unsigned Likely                        | bltul   |                      |
| Branch on Not Equal Likely                            | bnel    |                      |
| Branch on Equal to Zero                               | beqz    | src1, label          |
| Branch on Greater/Equal Zero                          | bgez    |                      |
| Branch on Greater Than Zero                           | bgtz    |                      |
| Branch on Greater or Equal to Zero and Link           | bgezal  |                      |
| Branch on Less Than Zero and Link                     | bltzal  |                      |
| Branch on Less/Equal Zero                             | blez    |                      |
| Branch on Less Than Zero                              | bltz    |                      |
| Branch on Not Equal to Zero                           | bnez    |                      |
| Branch on Equal to Zero Likely                        | beqzl   |                      |
| Branch on Greater/Equal Zero Likely                   | bgezl   |                      |
| Branch on Greater Than Zero Likely                    | bgtzl   |                      |
| Branch on Greater or Equal to Zero and Link<br>Likely | bgezall |                      |
| Branch on Less Than Zero and Link Likely              | bltzall |                      |
| Branch on Less/Equal Zero Likely                      | blezl   |                      |
| Branch on Less Than Zero Likely                       | bltzl   |                      |
| Branch on Not Equal to Zero Likely                    | bnezl   |                      |
| <b>Break</b>                                          | break   | breakcode            |
| <b>Exception Return</b>                               | eret    |                      |
| Restore From Exception                                | rfe     |                      |
| Syscall                                               | syscall |                      |
| Move From HI Register                                 | mfhi    | register             |
| Move To HI Register                                   | mthi    |                      |
| Move From LO Register                                 | mflo    |                      |
| Move To LO Register                                   | mtlo    |                      |
| Move                                                  | move    | destination, src1    |

*Table A-1: Main Processor Instruction Summary*

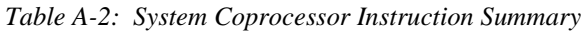

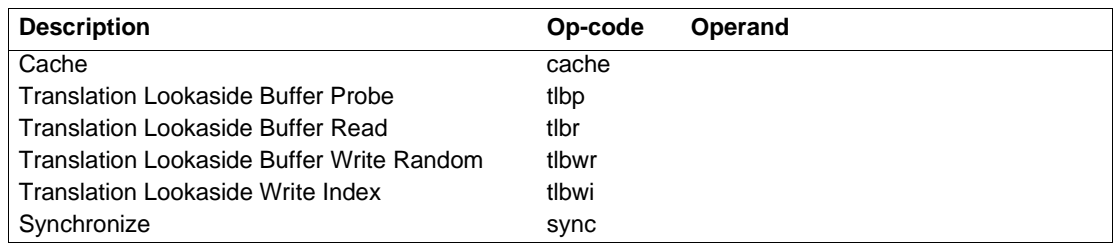

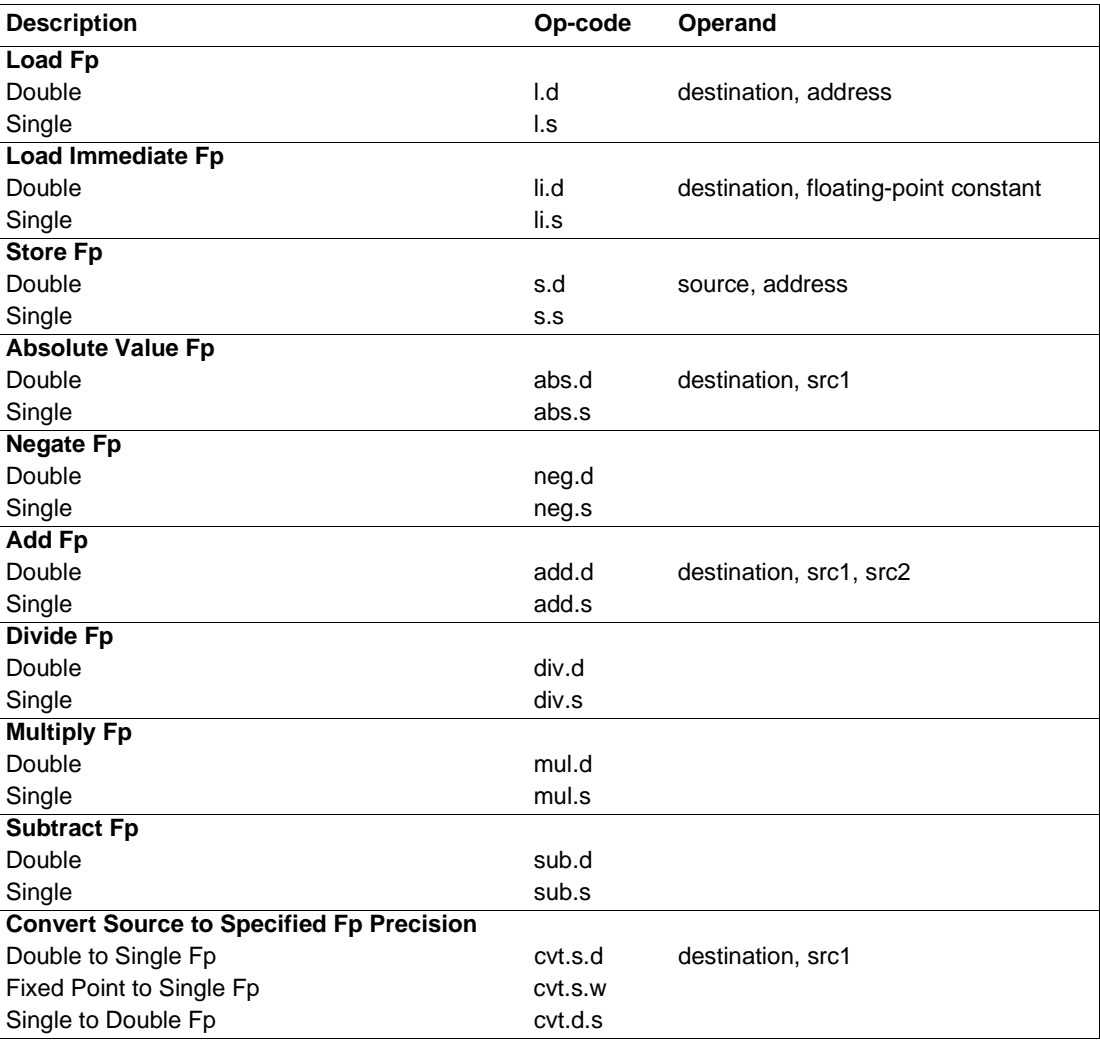

*Table A-3: Floating Point Instruction Summary*

*A-6 Assembly Language Programmer's Guide*

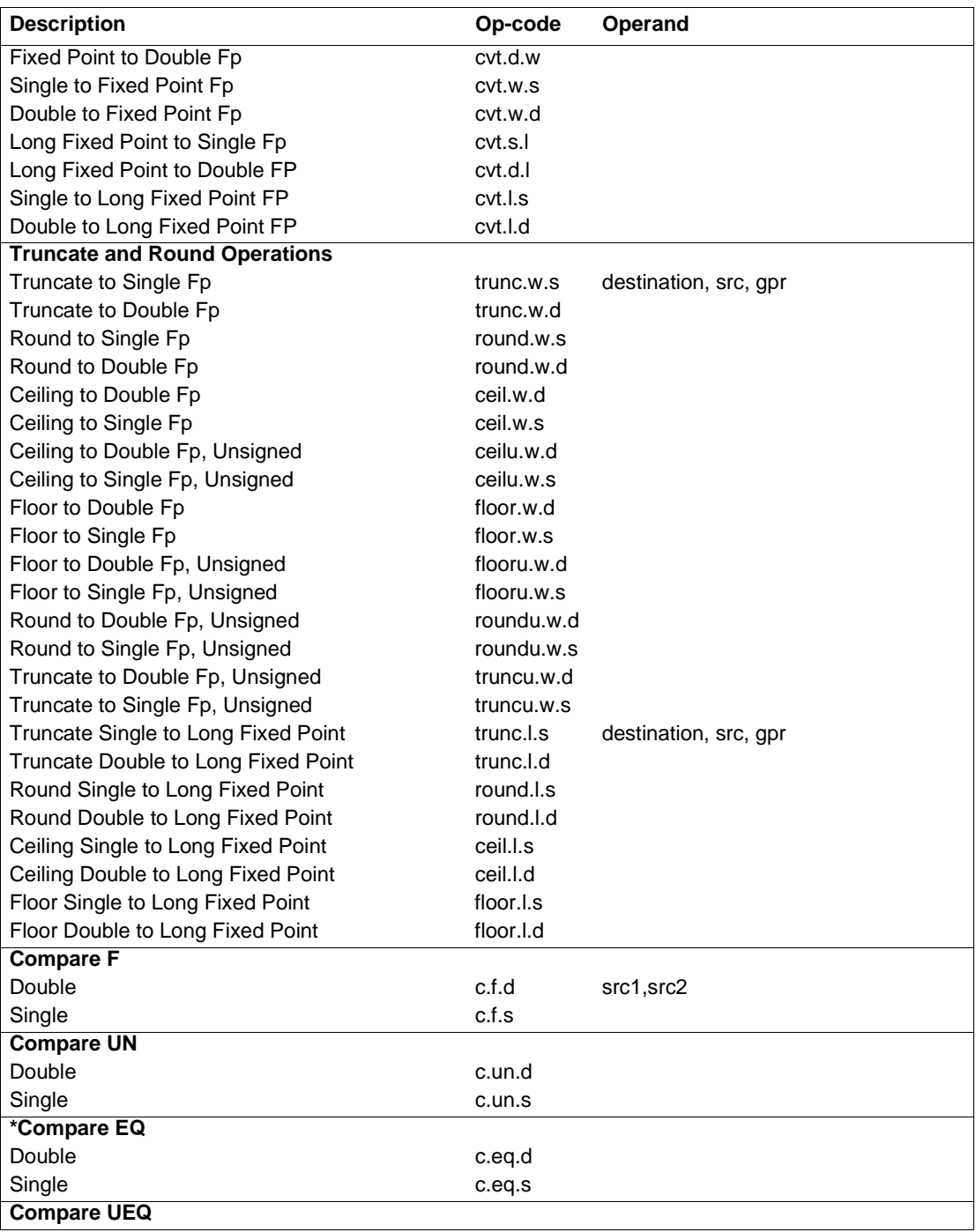

*Table A-3: Floating Point Instruction Summary*

*Assembly Language Programmer's Guide A-7*

# *Appendix A*

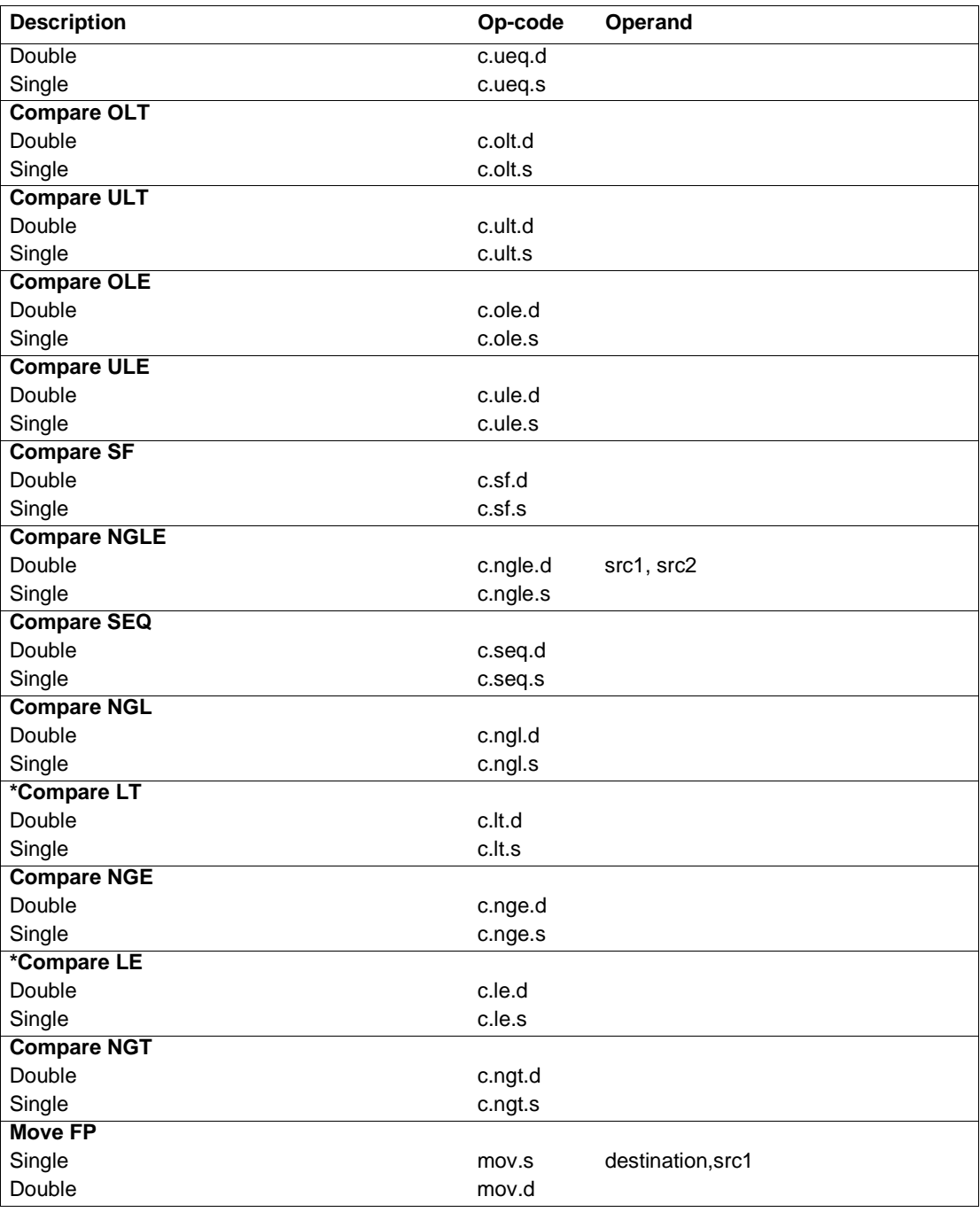

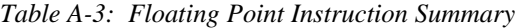

# Basic Machine Definition

The assembly language instructions described in this book are distinct from

B

Generally, the assembly language instructions match the machine instructions; however, in some cases the assembly language instruction are macros that generate more than one machine instruction (the assembly language multiplication instructions are examples).

the actual machine instructions.

Some machine instructions are not available as assembly language instructions. For example, the *jr* machine instruction is not a valid assembly language instruction. However, the *j* assembly language instruction with a register operand gets translated into the *jr* machine instruction by the assembler.

You can, in most instances, consider the assembly instructions as machine instructions; however, for routines that require tight coding for performance reasons, you must be aware of the assembly instructions that generate more than one machine language instruction, as described in this appendix.

# **Load and Store Instructions**

If you use an *address* as an operand in an assembler *Load* or *Store* instruction and the address references a data item that is not addressable through register *\$gp* or the data item does not have an absolute address in the range – 32768...32767, the assembler instruction generates a *lui* (load upper immediate) machine instruction and generates the appropriate offset to *\$at*. The assembler then uses *\$at* as the index address for the reference. This condition occurs when the address has a relocatable external name offset (or index) from where the offset began.

The assembler's *la* (load address) instruction generates an *addiu* (add unsigned immediate) machine instruction. If the address requires it, the *la* instruction also generates a *lui* (load upper immediate) machine instruction. The machine requires the *la* instruction because *la* couples relocatable information with the instruction for symbolic addresses.

Depending on the expression's value, the assembler's *Ii* (load immediate) instruction can generate one or two machine instructions. For values in the – 32768...65535 range or for values that have zeros as the 16 least-significant bits, the *li* instruction generates a single machine instruction; otherwise it generates two machine instructions.

# **Computational Instructions**

If a computational instruction immediate value falls outside the 0...65535 range for Logical ANDs, Logical ORs, or Logical XORs (exclusive or), the immediate field causes the machine to explicitly load a constant to a temporary register. Other instructions generate a single machine instruction when a value falls in the –32768...32767 range.

The assembler's *seq* (set equal) and *sne* (set not equal) instructions generate three machine instructions each.

If one operand is a literal outside the range –32768...32767, the assembler's *sge* (set greater than or equal to) and *sle* (set less/equal) instructions generate two machine instructions each.

The assembler's *mulo* and *mulou* (multiply) instructions generate machine instructions to test for overflow and to move the result to a general register; if the destination register is *\$0*, the check and move are not generated.

The assembler's *mul* (multiply unsigned) instruction generates a machine instruction to move the result to a general register; if the destination register is *\$0*, the move and divide–by–zero checking is not generated. The assembler's divide instructions, *div* (divide with overflow) and *divu* (divide without overflow), generate machine instructions to check for division by zero and to move the quotient into a general register; if the destination register is *\$0*, the move is not generated.

The assembler's *rem* (signed) and *remu* (unsigned) instructions also generate multiple instructions.

The rotate instructions *ror* (rotate right) and *rol* (rotate left) generate three machine instructions each.

The abs (absolute value) instruction generates three machine instructions.

# **Branch Instructions**

If the immediate value is not zero, the branch instructions *beq* (branch on equal) and *bne* (branch on not equal), each generate a load literal machine instruction. The relational instructions generate a *slt (*set less than*)* machine instruction to determine whether one register is less than or greater than another. Relational instructions can reorder the operands and branch on either zero or not zero as required to do an operation.

# **Coprocessor Instructions**

For symbolic addresses, the coprocessor interface *Load* and *Store* instructions, *lcz* (load coprocessor z) and *scz* (store coprocessor z) can generate a *lui* (load upper immediate) machine instruction.

# **Special Instructions**

The assembler's *break* instruction packs the *breakcode* operand in unused register fields. An operating system convention determines the position.

*Appendix B*

# **Symbols**

(symbolic equate) 8-8 .aent name, symno 8-1 .alias 8-1 .align 8-1 .ascii 8-2 .asciiz 8-2 .asm0 8-2 .bgnb 8-2 .byte 8-2 .comm 8-2 .data 8-2 .double 8-3 .dword 8-3 .end 8-3 .endb 8-3 .endr 8-3 .ent 8-3 .err 8-3 .extern name expression 8-3 .file 8-4 .float 8-4 .fmask 8-4 .frame 8-4 .galive 8-4 .gjaldef 8-4 .gjrlive 8-4 .globl 8-4 .half 8-5 .lab 8-5 .lcomm 8-5 .livereg 8-5 .loc 8-6 .mask 8-6 .option 8-6 .rdata 8-6 .repeat 8-6

.sdata 8-6 .set 8-7 .space 8-8 .struct 8-8 .text 8-8 .verstamp 8-8 .vreg 8-8 .word 8-8

# **A**

address description 2-3 descriptions 2-3 format 2-2 addressing 2-1 alignment 2-1 aligned data load and store instructions 2-1 alignment 2-1 addressing 2-1 allocation memory 7-15 archive files 9-30 assembler 2-1 tokens 4-1 assembler processing 9-16 auxiliary symbols 10-5 format 10-17

# **B**

base address 12-4 basic machine definition B-1 branch instructions B-3 filling delay slots 5-1

*Assembly Language Programmer's Guide Index-1*

# **C**

COFF 9-1 comments 4-2 company address ii computational instructions 5-1, 5-10, B-2 descriptions - table 5-13 format 5-10 conflict section 12-26 constants 4-2 floating point 4-3 scalar 4-3 string 4-4 convention linkage and register use 7-2 conventions data types 4-8 expression operators 4-8 expressions 4-7 lexical 4-1 linkage 7-1 precedence 4-7 statements 4-6 coprocessor instruction notation 6-1 coprocessor instruction set 6-1 coprocessor instructions B-3 coprocessor interface instructions 5-27 description of 5-28 copyrights ii counters sections and locations 4-5 customer service telephone numbers ii cycles per instruction 5-2

# **D**

data types conventions 4-8 demad paged files 9-25 dense numbers symbol table 10-4 description address 2-3 descriptions load instructions 5-4 division by zero 6-17

dynamic linking 12-1, 12-9 dynamic section 12-11

# **E**

ELF header 11-3 ELF symbol table 11-18 endian Big-endian (figure) 1-2 little-endian (figure) 1-2 endianness 1-1 exception division by zero 6-17 unimplemented operation 6-19 exception trap processing 6-16 exceptions 3-1 floating point 3-2 main processor 3-1 execption inexact 6-19 invalid operation 6-17 overflow 6-18 trap processing 6-16 underflow 6-18 execution and linking format 11-1 expression type propagation 4-10 expression operators 4-8 expressions 4-7 precedence 4-7 external relocation entries 9-15 external strings 10-6 external symbols 10-7 format 10-21

# **F**

f\_magic 9-5 file descriptor 10-6 file descriptor table format 10-20 file header format 9-4 magic field 9-5 flags 9-10 flags (f\_flags) 9-5

*Index-2 Assembly Language Programmer's Guide*

floating point computational - description 6-7 computational - format 6-4 control register 6-15 exceptions 3-2 instruction format 6-3 instructions 6-2 load and store 6-3 move instruction - description of 6-13 move instructions - format 6-13 relational instruction - description 6-11 relational instruction formats 6-10 relational operations 6-8 rounding 6-20 floating point constants 4-3 floating point registers - table 7-2 format address 2-2 formats load and store 5-3

# **G**

-G value link editor 4-6 general registers 1-3 global data area 11-23 global offset table 12-19 global pointer tables 9-11

# **H**

hash table 12-23

# **I**

identifiers 4-2 impure format files 9-23 inexact exception 6-19 initialization functions 12-23 instruction set 5-1 coprocessor 6-1 instruction summary A-1 instructions classes of 5-1 computational 5-10 constraints and rules 5-2 coprocessor interface 5-27

coprocessor interface - description 5-27, 5-28 coprocessor interface format 5-27 floating point 6-2 instruction notation 5-2 jump and branch 5-21 load and store 5-3 load and store - unaligned data 2-1 miscellaneous tasks 5-25 pipeline 5-2 reorganization rules 5-2 special 5-25 invalid operation exception 6-17 issues 4-6

# **J**

jump and branch instructions 5-1, 5-21 descriptions 5-23 formats 5-21

# **K**

keyword statements 4-7

# **L**

label definitions statements 4-6 leaf routines 7-3 lexical conventions 4-1 LIBMAGIC 9-1 LIBMAGIC Files 9-28 line numbers format 10-9 symbol table 10-4 link editor -G option 4-6 link editor defined symbols 9-31 link editor processing 9-16 linkage conventions 7-1 program design 7-2 register use 7-2 load 2-1 load and store floating point 6-3 load and store instructions 5-3, B-1

*Assembly Language Programmer's Guide Index-3*

formats 5-3 load instructions delayed 5-1 description 5-4 lb (load byte) 2-2 lbu (load byte unsigned) 2-2 lh (load halfword) 2-1 lhu (load halfword unsigned) 2-1 lw (load word) 2-1 lwl (load word left) 2-1 lwr (load word right) 2-1 ulh (unaligned load halfword unsigned) 2-1 ulh (unaligned load halfword) 2-1 ulw (unaligned load word) 2-1 loading object Files 9-29 local strings 10-6 local symbols 10-4 fomat 10-13

## **M**

memory allocation 7-15 move instructions floating point 6-13

# **N**

NMAGIC Files 9-24 NMAGIC, 9-1 noalias 8-6 non-leaf routines 7-3 nop 8-6 null statements 4-7

# **O**

object file format 9-1 object file format 11-2 object files 9-22 OMAGIC 9-1 OMAGIC Files 9-23 optional header 9-7 magic field 9-8 ordering 12-26 overflow exception 6-18 performance 5-2 maximizing 5-2 pipeline instruction 5-2 position independent functions 12-20 precedence in expressions 4-7 procedure descriptor table 10-4 format 10-13 program design linkage 7-2 program header 12-2 program interpreter dynamic linking 12-9 program loading 12-1, 12-6 pseudo op-codes 8-1

# **Q**

quickstart 12-24

# **R**

Register 1-1 register 1-1 endianness 1-1 format 1-1 register information 11-25 registers general 1-3 special 1-5 relational operations floating point 6-8 relative file descriptor 10-7 relocation 11-26 relocation table 9-15 relocation type 9-16 relocations 12-22 runtime procedure table symbols 9-32

# **S**

scalar constants 4-3 section data 9-12 section header 11-8 section header table 11-7 section headers 9-8 section name 9-9

*Index-4 Assembly Language Programmer's Guide*

section relocation 9-15 segment contents 12-5 segment permissions 12-4 shape of data 7-7 shared libraries 9-12 objects using 9-28 shared object dependencies 12-18 shared object list 12-24 shared text files 9-24 shown 2-2 special instructions 5-1, 5-25, B-3 description 5-25 format 5-25 special registers 1-5 special sections 11-14 stack frame 7-3 stack organization- figure 7-4 statements keyword 4-7 label definitions 4-6 null 4-7 storage class (st) constants 10-16 store instructions description 5-7 description - table 5-7 format 5-3 sb (store byte) 2-2 sh (store halfword) 2-2 sw (store word) 2-2 swl (store word left) 2-1 swr (store word right) 2-1 ush (unaligned store halfword) 2-1 usw (unaligned store word) 2-1 string constants 4-4 string tables 11-18 symbol table 10-1 symbol type 11-21 symbol type (st) 10-16 symbol values 11-22 symbolic header 10-3 format 10-8 symbols 12-22 system control instruction descriptions 6-14 instruction formats 6-13

# **T**

target shared library files 9-28 telephone numbers customer service ii termination functions 12-23 tokens comments 4-2 constants 4-2 identifiers 4-2 trademarks ii type propagation in expression 4-10

# **U**

ucode objects 9-29 unaligned data load and store instructions 2-1 underflow exception 6-18 unimplemented operation exception 6-19

# **V**

value 4-6

# **Z**

ZMAGIC 9-1 ZMAGIC Files 9-25

Assembly Language Programmer's Guide **Index-5**